Akademia Górniczo-Hutnicza im. Stanisława Staszica

Wydział Wiertnictwa, Nafty i Gazu

Katedra Inżynierii Gazowniczej

Rozprawa doktorska

## METODYKA ZAGOSPODAROWANIA I ZARZĄDZANIA PROCESEM WYDOBYCIA METANU Z NIEJEDNORODNYCH POKŁADÓW WĘGLA

Artur Ryba

Promotor: Dr hab. inż. Stanisław Nagy, prof. nzw. AGH

Kraków 2012

## <span id="page-2-0"></span>**Abstract**

## **Methodology for field development and management process for heterogeneous coal bed methane reservoirs**

### **Doctoral Thesis**

### **Artur RYBA**

### **Thesis Supervisor**

### **Dr hab. inż. Stanislaw Nagy, prof. AGH-UST**

In recent years coal bed methane (CBM) has become an energy source rather than purely hazard in coal mining operations [\[85\]](#page-126-0). The volume of methane associated with coal deposits is high and it represents a huge resource of clean energy that is increasingly being used in supplying world energy markets [\[46\]](#page-124-0). However production from coal beds differs from conventional methane production in a number of aspects, such as development techniques and production forecasts. These different project characteristics cause necessity of inventing innovative field development planning and reservoir management techniques that would account for the production and capitalization forecast being utterly different from the characteristics of conventional gas fields [\[37\]](#page-123-0).

Author made an approach to prepare a conceptual workflow that would help in improving field development and management planning of highly heterogeneous coal bed methane reservoirs. In this dissertation the innovative workflow is shown and key elements of author's data analysis (leading to discovering a number of correlations and trends), static model construction, dynamic simulation, well concept development and reservoir management program are discussed. The author's works resulted in creation of methodology for preparing CBM development plans.

Author created a set of tools in the course of this study. The tools can be used in variety of CBM reservoirs and they include: statistical data analysis software, analytical production forecasting tool (based on author's concept), well and field economic evaluation module (including elements of economical modeling proposed by the author for the purpose of e.g. optimum well spacing selection) as well as tools for statistical analysis of production data.

The works shown in this dissertation are based on data from an investigated Field "A". Author obtained a good understanding of key uncertainties, their ranges and correlations in the investigated field. In addition author created an effective, innovative methodology, workflows and associated tools (static and dynamic) to characterize the volumetrics and production performance of the asset – at well and sector levels. Key concept decisions were also identified for wells and their trajectories. The shape of wells was identified based on an algorithm created by author. Author suggests also selecting the angle and azimuth for wells based on analysis of local permeability anisotropy and the influence of penetration angle on well productivity. Autor prepared calculation of the influence of the distance between wells (or well pads) on the total length of surface infrastructure.The work highlighted in this dissertation presents a multi-disciplinary approach and its implication on field appraisal, development planning and production management options. Details of the methodology suggested by the author for reference case development and range of scenarios (choices) on the example of the investigated field, as well as a number of alternative options and different subsurface (uncontrollable) realizations are shown in this thesis.

## <span id="page-4-0"></span>**Abstrakt**

## **Metodyka zagospodarowania i zarządzania procesem wydobycia metanu z niejednorodnych pokładów węgla**

#### **Rozprawa doktorska**

### **Artur RYBA**

#### **Promotor**

### **Dr hab. inż. Stanisław Nagy, prof. nzw. AGH**

W ostatnich latach metan z pokładów węgla (CBM) jest postrzegany jako źródło energii, nie zaś tylko jako zagrożenie w kopalnictwie, jak miało to miejsce jeszcze kilkadziesiąt lat temu [\[85\]](#page-126-0). Objętość metanu związanego z osadami węgla jest duża i posiada znaczny zasób czystej energii, która jest w coraz większej mierze wykorzystywana na światowych rynkach energetycznych [\[46\]](#page-124-0). Produkcja metanu z pokładów węgla różni się jednak od produkcji metanu ze źródeł konwencjonalnych w wielu aspektach takich jak techniki zagospodarowywania złóż i prognozowania produkcji. Te różne charakterystyki projektów wydobycia powodują konieczność odkrycia innowacyjnych technik planowania zagospodarowania złóż i nadzoru nad złożami, które brałyby pod uwagę prognozy produkcji i wydatków kapitału będące skrajnie różne niż w przypadku konwencjonalnych złóż gazu [\[37\]](#page-123-0).

Autor przygotował koncepcyjny cykl prac które są pomocne w usprawnieniu planowania procesu zagospodarowania i nadzoru nad złożem w przypadku silnie heterogenicznych złóż metanu w pokładach węgla. W niniejszej pracy ukazane są kluczowe elementy wykonanej przez autora analizy danych (prowadzącej do odkrycia wielu korelacji pomiędzy poszczególnymi rodzajami danych), konstrukcji modelu statycznego, symulacji złoża, rozwoju koncepcji kształtu odwiertów i programu nadzoru nad złożem. Prace te zaowocowały stworzeniem przez autora metodologii dla przygotowania planów zagospodarowania złóż CBM.

Podczas prac autor stworzył zestaw narzędzi, które mogą być wykorzystane w innych projektach zagospodarowania złóż CBM. Wśród przygotowanych narzędzi należy wymienić program do analizy statystycznej danych złożowych, program do prognozowania produkcji (symulator analityczny oparty na koncepcji autora), narzędzie do oszacowania wartości odwiertów i złóż (zawierający między innymi zaproponowane przez autora elementy analizy ekonomicznej, między innymi w celu określenia

najkorzystniejszej odległości pomiędzy odwiertami) oraz narzędzia do statystycznej analizy danych produkcyjnych.

Analizy i obliczenia pokazane w niniejszej pracy są oparte o dane z istniejącego złoża. W jego przypadku autor uzyskał dobre zrozumienie kluczowych parametrów i zakresów wartości w jakich się one zawierają oraz występujących pomiędzy nimi korelacji. Dodatkowo autor opracował efektywną i innowacyjną metodologię, cykl prac i związane z nim narzędzia, co pozwoliło oceniać zasoby złoża i prognozować wydatki możliwe do uzyskania z indywidualnych odwiertów, jak rownież z grup odwiertów. Autor zidentyfikowałrównież niektóre kluczowe decyzje odnośnie projektowania odwiertów i ich trajektorii. Kształt odwiertów został określony w oparciu o przygotowany przez autora program, zaś azymut i kąt przewiercenia złoża wynika z wykonanej przez autora analizy wpływu kierunku wiercenia na wydajność odwiertu. Autor wykonał również obliczenia dotyczące wpływu odległości pomiędzy odwiertami lub ich grupami na całkowitą długość infrastruktury napowierzchniowej.

Analizy i obliczenia pokazane w niniejszej pracy, a wykonane przez autora, reprezentują podejście wielodyscyplinarne i jego wpływ na możliwości ingerowania w oszacowanie, planowanie zagospodarowanie i zarządzanie produkcją ze złoża. W pracy pokazane są szczegóły metodologii przygotowania planu zagospodarowania dla podstawowego przypadku oraz dla innych proponowanych przez autora scenariuszy opartych na znacznej liczbie różnych opcji i alternatywnych przypadków z punktu widzenia strategii zagospodarowania złoża (parametry kontrolowalne) i niepewności odnośnie samego złoża (parametry niekontrolowalne).

Pragnę wyrazić wdzięczność dla Profesora Stanisława Nagy'ego za cierpliwość i pomoc w dokończeniu prac nad tą rozprawą doktorską. W codziennym natłoku obowiązków Profesor wciąż znajdował czas na wspieranie mnie w procesie tworzenia mojej pracy doktorskiej i doceniam jego starania.

Słowa podziękowania należą się też moim Nauczycielom i Profesorom, którzy z pełnym zaangażowaniem próbowali przekazać mi część swojej rozległej wiedzy przez lata mojej edukacji.

Serdecznie dziękuję też Arnoutowi Everts'owi I Laurentowi Alessio za wspieranie moich wysiłków w dążeniu do wypełnienia obowiązków związanych z moimi studiami doktoranckimi i z tworzeniem tej rozprawy.

Ta praca zapewne nie powstałaby bez pomocy, wsparcia i zachęty, które zawsze otrzymywałem i otrzymuję ze strony Żony, Rodziny i Przyjaciół – dziękuję Wam wszystkim moi Drodzy!

# Spis treści

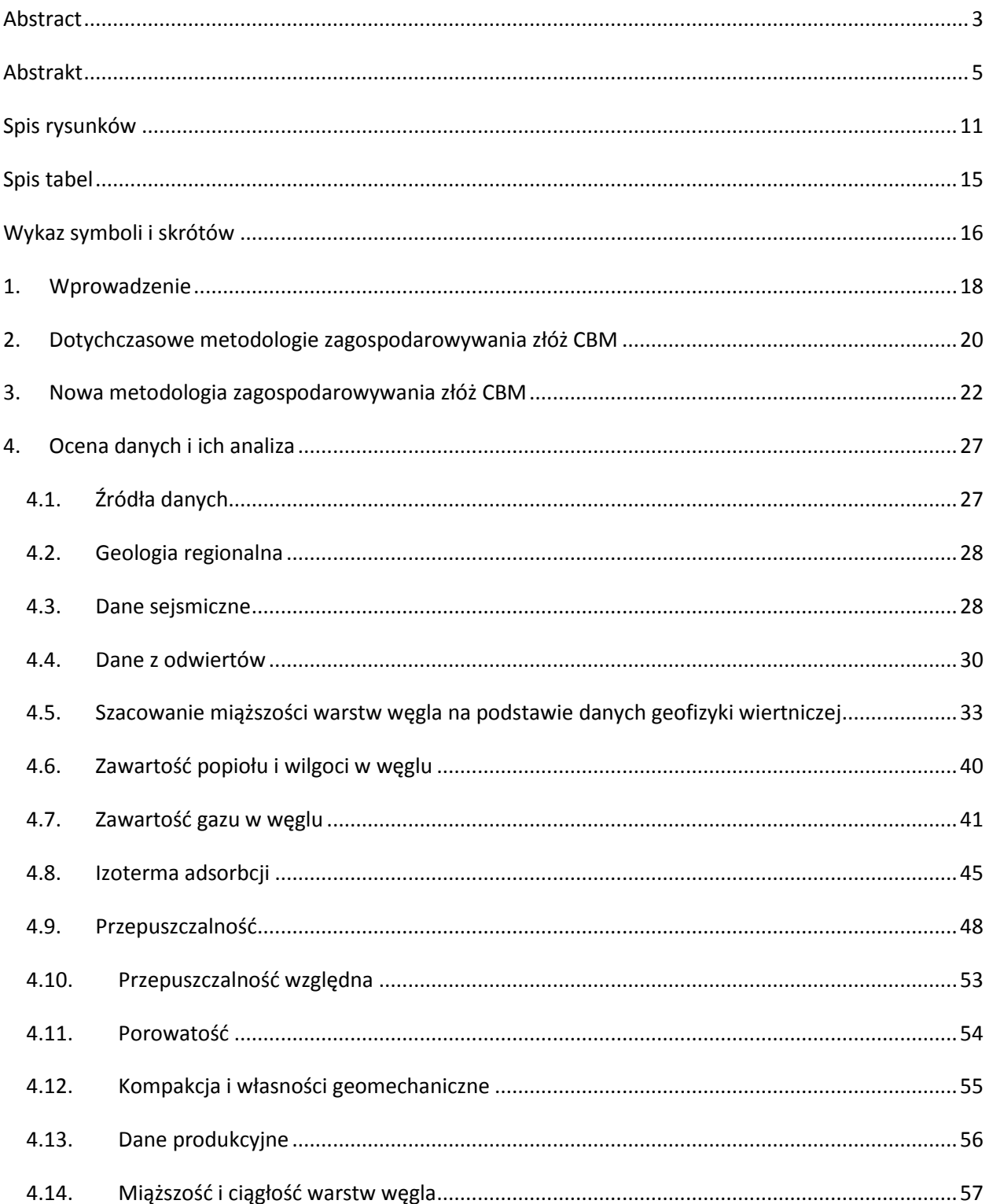

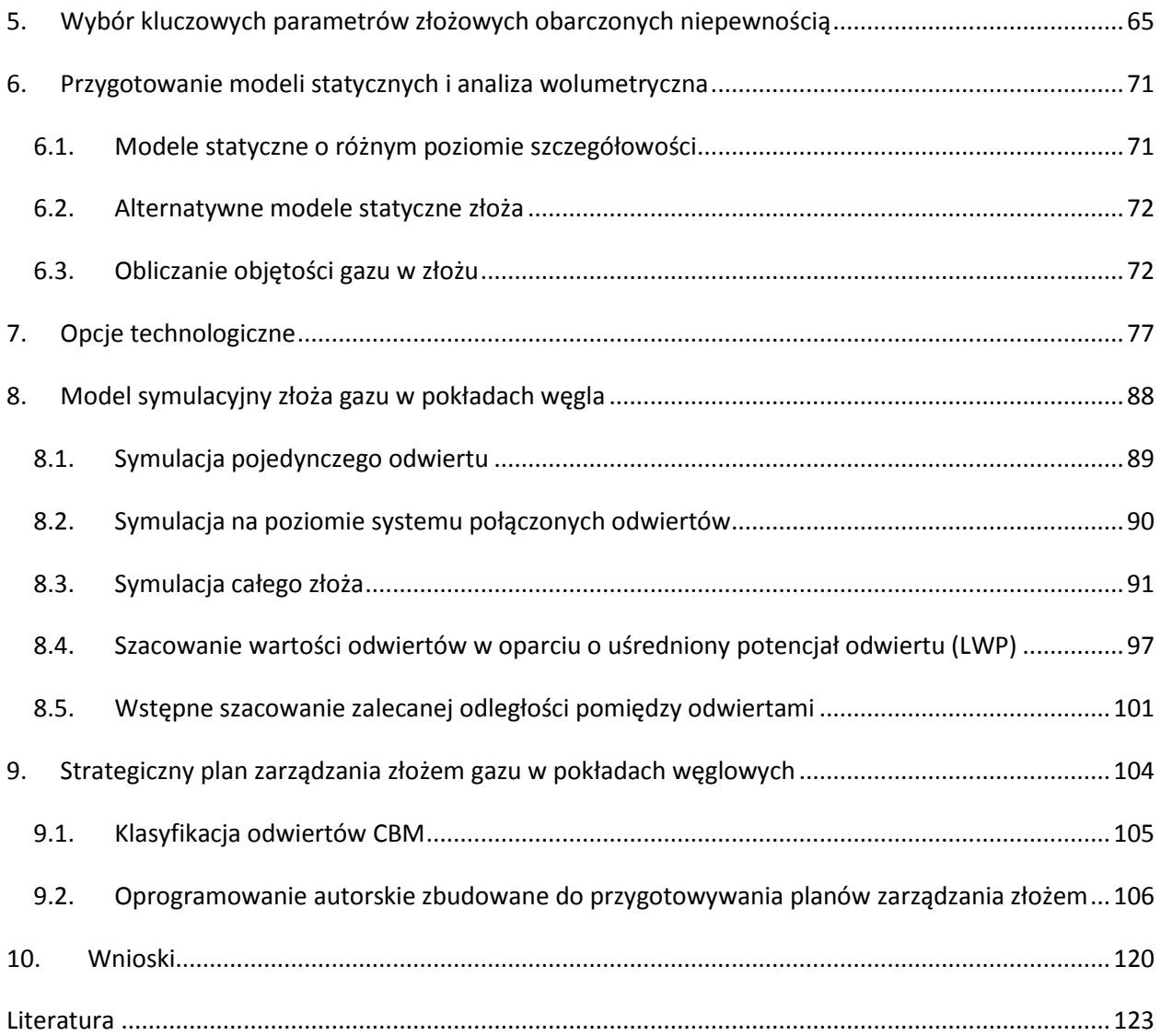

# <span id="page-10-0"></span>**Spis rysunków**

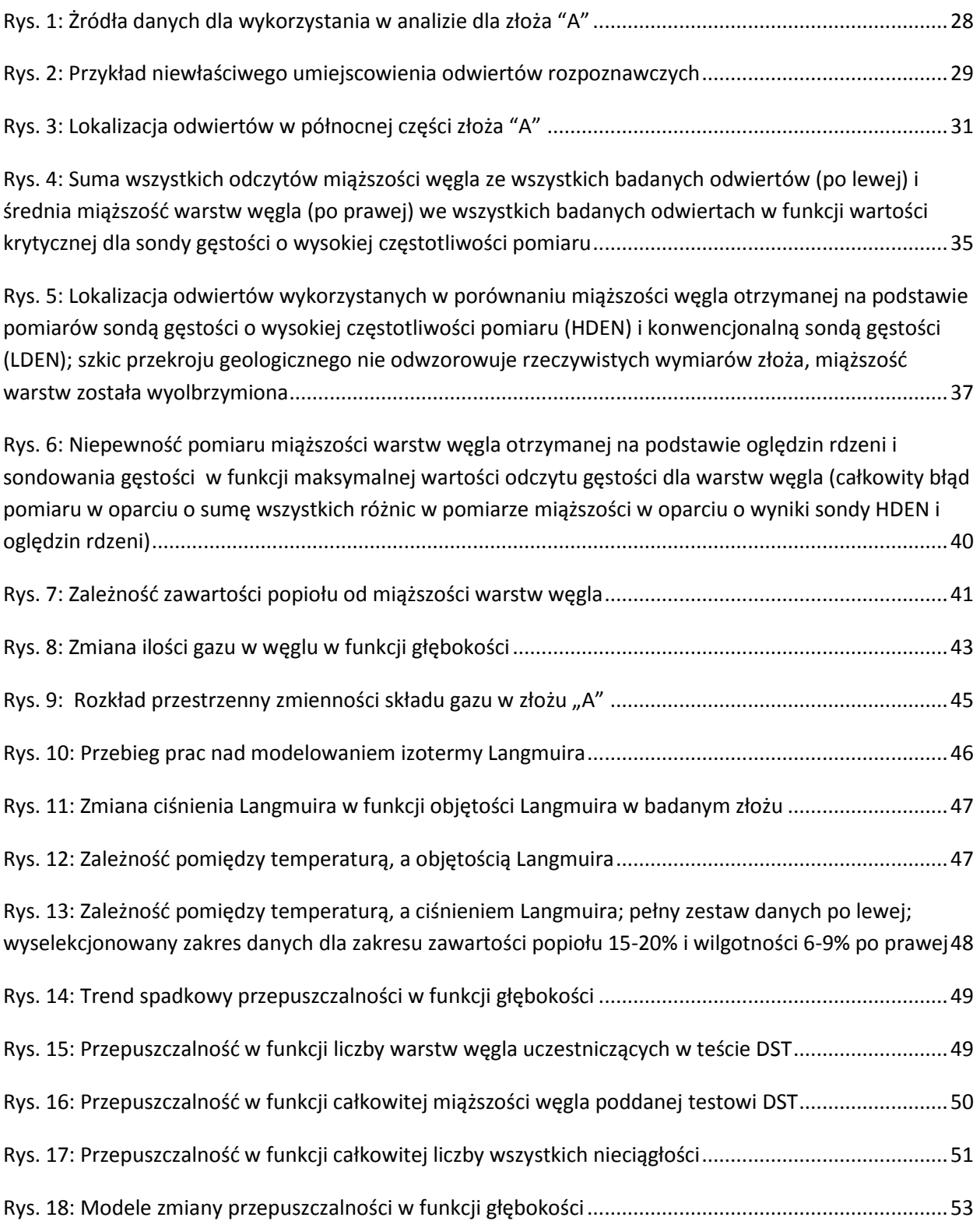

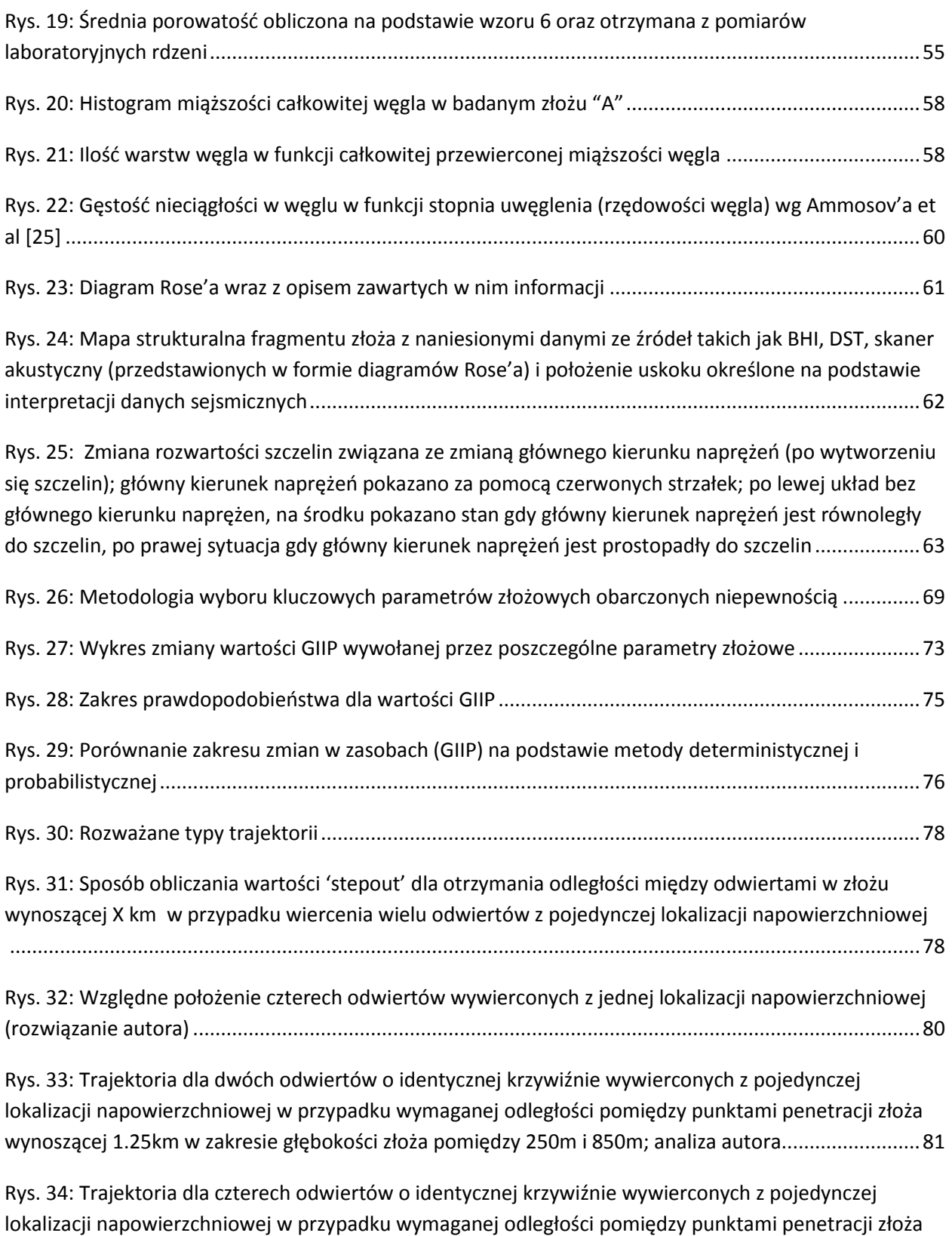

[wynoszącej 1.25km w zakresie głębokości złoża pomiędzy 250m i 850m; analiza autora](#page-81-0).........................82

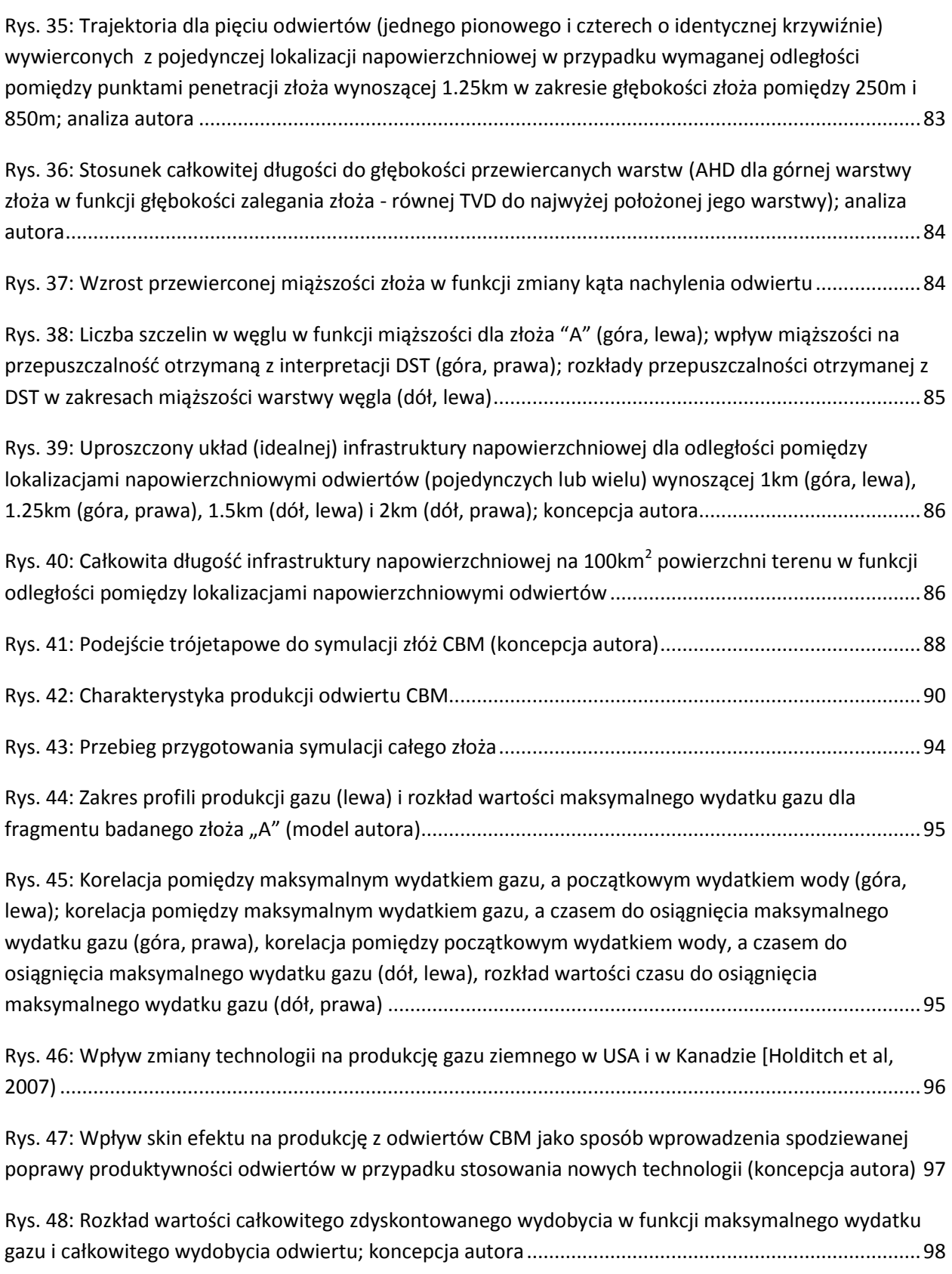

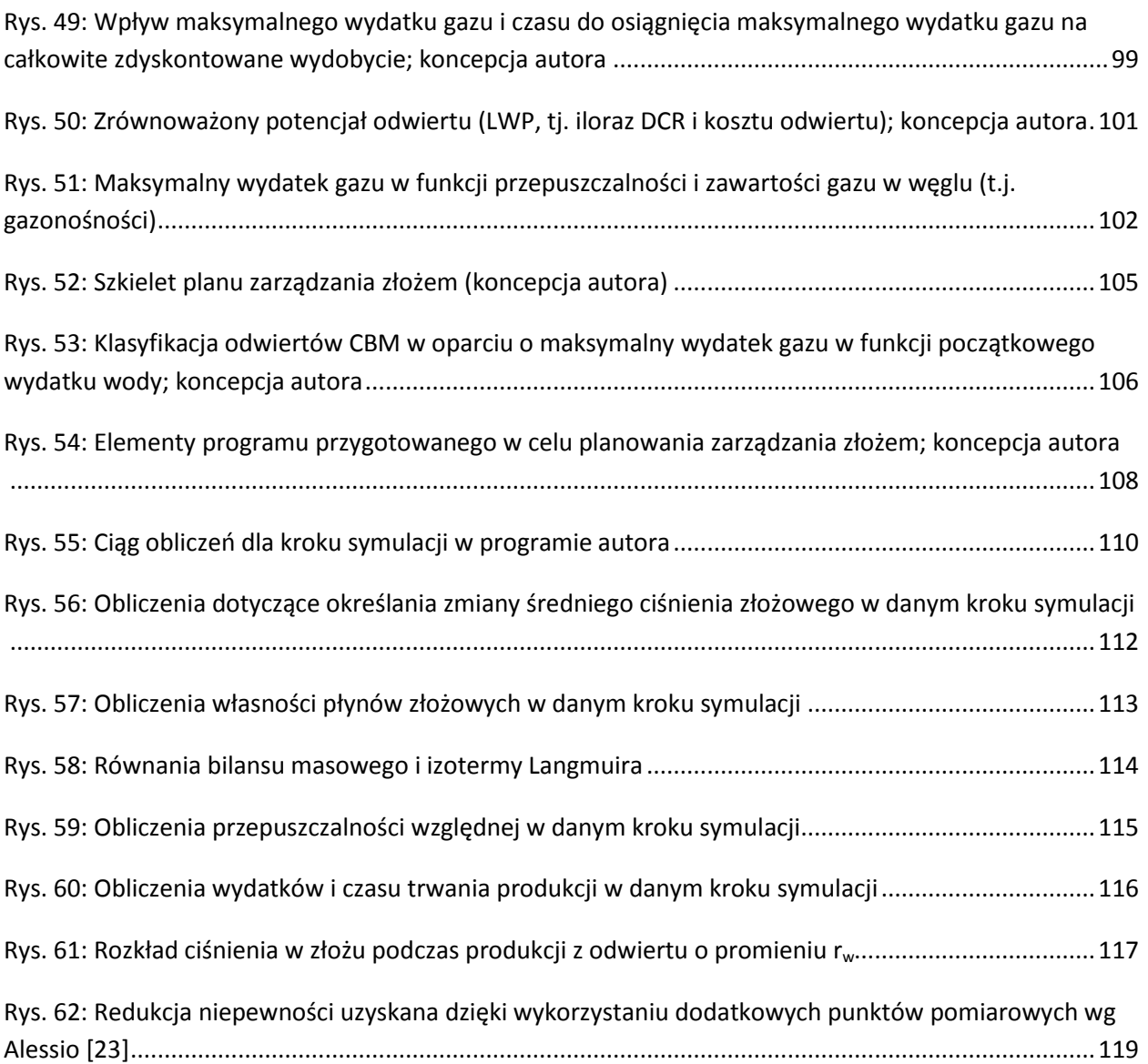

# <span id="page-14-0"></span>**Spis tabel**

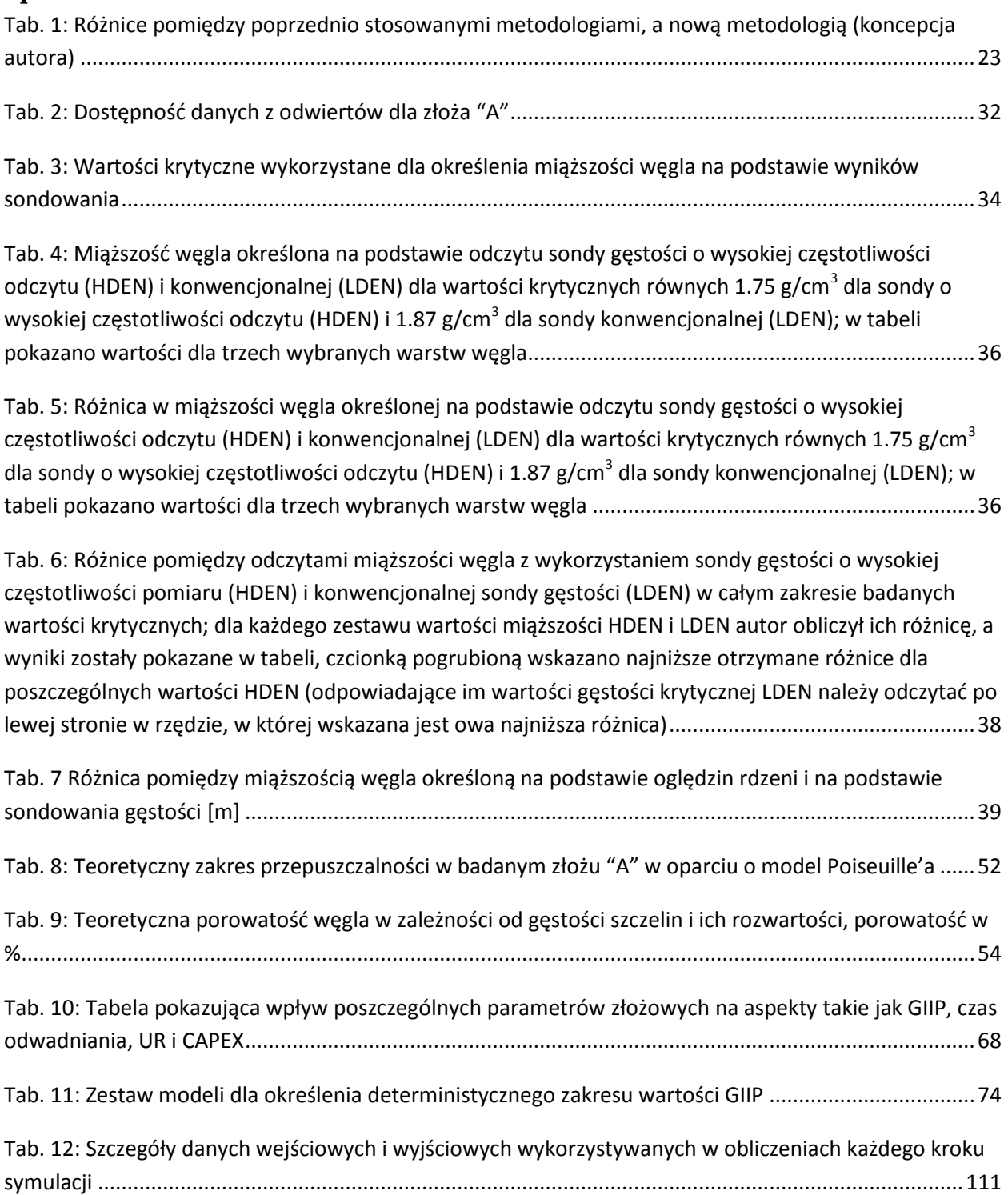

## <span id="page-15-0"></span>**Wykaz symboli i skrótów**

AHD – rzeczywista długość trajektorii odwiertu (z ang. *Along Hole Depth*)

- BHI obrazy wyłomów w odwiercie (z ang. *Bore Hole Image*)
- Bscf miliard stóp sześciennych w warunkach standardowych (z ang. *Billion Standard Cubic Feet*)
- CAPEX nakłady inwestycyjne (z ang. *Capital Expenditure*)
- CBM gaz z pokładów węgla (z ang. *Coal Bed Methane*)
- CMG Computer Modelling Group (nazwa własna)

CPS – ilość cykli na sekunde przy pomiarze z użyciem sondy promieniowania gamma (z ang. *Cycles Per Second*)

- DAF- suchy węgiel bez zawartości popiołu (z ang. *Dry Ash Free*)
- DAF GC gazonośność dla czystego węgla (z ang. *Dry Ash Free Gas Content*)
- DCR zdyskontowana całkowita produkcja odwiertu (z ang. *Discounted Cumulative Recovery*)
- DLS promień krzywizny odwiertu (z ang. *Dog Leg Severity*)
- DT oznaczenie wartości odczytu z sondy dźwiękowej, jednostka µs/m
- DT czas odwadniania (z ang. *Dewatering Time*)
- EOS równanie stanu (z ang. *Equation of State*)
- EUR szacowane całkowite wydobycie (z ang. *Estimated Ultimate Recovery*)
- GC zawartość gazu w węglu, gazonośność (z ang. *Gas Content*)
- GIIP zasoby geologiczne gazu (z ang. *Gas Initially In Place*)
- GR promieniowanie gamma (z ang. *Gamma Ray*)
- GWR współczynnik gazu do wody (z ang. Gas Water Ratio)
- HDEN oznaczenie wyników sondy gęstości o wysokiej częstotliwości pomiaru (z ang. *High Density*)
- IRR wewnętrzna stopa zwrotu (z ang. *Internal Rate of Return*)
- LDEN oznaczenie wyników konwencjonalnej sondy gęstości (z ang. *Low Density*)
- LWP uśredniony potencjał wydobycia gazu z odwiertu (z ang. *Levelized Well Potential*)
- LEC uśredniony koszt energii (z ang. *Levelized Energy Cost*)
- NPV wartość bieżąca netto (z ang. *Net Present Value*)
- PG maksymalny wydatek gazu (z ang. *Peak Gas*)
- PL ciśnienie Langmuira (z ang. *Langmuir Pressure*)
- RF współczynnik sczerpania złoża (z ang. *Recovery Factor*)
- RHOB oznaczenie wyników konwencjonalnej sondy gęstości ( z ang. *Bulk Density*)
- Scf stopa szcześcienna w warunkach standardowych (z ang. Standard Cubic Feet)
- SGS sekwencyjna symulacja gaussowska (z ang. Sequential Gaussian Simulation)
- T2P czas do osiągnięcia maksymalnego wydatku gazu (z ang. *Time To Peak*)
- TVD głębokość do której dowiercono odwiert (z ang. *True Vertical Depth*)
- UR całkowita produkcja odwiertu (z ang. *Ultimate Recovery*)
- URC jednostkowy koszt wydatku odwiertu (z ang. *Unit Rate Cost*)
- UVC jednostkowy koszt objętości wyprodukowanego gazu (z ang. *Unit Volume Cost*)
- VL objętość Langmuira (z ang. *Langmuir Volume*)
- VSP pionowe profilowanie sejsmiczne (z ang. *Vertical Seismic Profiling*)

## <span id="page-17-0"></span>**1. Wprowadzenie**

W ostatnich latach metan z pokładów węgla (CBM) jest postrzegany przede wszystkim jako źródło energii, a nie tylko jako zagrożenie w górnictwie, jak miało to miejsce jeszcze kilkadziesiąt lat temu [\[12,](#page-122-1) [63,](#page-124-1) [85\]](#page-126-0). Ilość metanu związanego z pokładami węglowymi jest duża i reprezentuje zasób czystej energii, która jest w coraz większej mierze wykorzystywana na światowych rynkach energetycznych [\[4,](#page-122-2) [5,](#page-122-3) [46,](#page-124-0) [65,](#page-125-0) [79,](#page-125-1) [93\]](#page-126-1). W Stanach Zjednoczonych Ameryki Północnej produkcja metanu z pokładów węgla wzrastała nieprzerwanie od początku lat 90-tych aż do roku 2007 osiągając wartość ponad 50 miliardów metrów sześciennych, później zaś zmalała nieznacznie [\[30,](#page-123-1) [32,](#page-123-2) [33,](#page-123-3) [41\]](#page-123-4).

Eksploatacja metanu z pokładów węgla różni się jednak od produkcji metanu ze źródeł konwencjonalnych w wielu aspektach takich jak techniki zagospodarowywania złóż i prognozowania produkcji. Te różne charakterystyki projektów wydobycia powodują konieczność wprowadzenia nowych technik planowania zagospodarowania złóż, oraz zarządzania nimi. Rzeczone techniki muszą uwzględniać zarówno prognozy produkcji, jak i wydatki kapitału będące skrajnie różne od tych występujących w przypadku konwencjonalnych złóż gazu [\[3,](#page-122-4) [6,](#page-122-5) [9,](#page-122-6) [10,](#page-122-7) [37,](#page-123-0) [98\]](#page-126-2).

W pracy autor przeprowadził próbę przygotowania uogólnionego cyklu obliczeń, który jest pomocny w usprawnieniu planowania procesu zagospodarowania i zarządzania niejednorodnym złożem metanu w pokładach węgla. W niniejszej pracy ukazany jest opracowany przez autora innowacyjny schemat wraz z kluczowymi elementami analizy danych, konstrukcji modelu statycznego, symulacji dynamicznej, rozwoju koncepcji kształtu odwiertów, jak również programu nadzoru nad złożem. Znaczna część prac wykonywana jest z wykorzystaniem stworzonego przez autora oprogramowania, które pozwala na integrację indywidualnych elementów proponowanego procesu planowania zagospodarowania złóż metanu w pokładach węgla. Prace te zaowocowały stworzeniem metodologii przygotowania planów zagospodarowania złóż CBM.

Wśród przygotowanych przez autora narzędzi należy wymienić: program służący do analizy statystycznej dostępnych danych złożowych, program do prognozowania produkcji metanu (symulator analityczny wykonany w oparciu o koncepcję autora) , program do szacowania wartości odwiertów i złóż (wykorzystujący stworzone przez autora elementy analizy służące np. do określania najkorzystniejszej odległości pomiędzy odwiertami), oraz narzędzia do statystycznej analizy danych produkcyjnych. Wyżej wymienione zostały zintegrowane w jednym pakiecie oprogramowania pozwalającym na odtwarzanie proponowanego schematu prac dla różnych złóż.

Analizy i obliczenia, które autor pokazuje w niniejszej pracy są oparte o dane z rzeczywistego złoża "A" – dużego, niejednorodnego, wielowarstwowego złoża CBM. Złoże "A" obecnie znajduje się we wczesnej fazie zagospodarowania, a w przyszłości zostanie na nim wywierconych kilka tysięcy odwiertów. Całkowita powierzchnia analizowanego złoża wynosi około 10 000 kilometrów kwadratowych, a zakres jego głębokości mieści się w przedziale od kilkuset metrów do ponad kilometra.

Dla badanego złoża autor oszacował zakresy wartości kluczowych parametrów, oraz zależności pomiędzy niektórymi z nich, co pozwoliło odkryć wiele interesujących związków między danymi różnych typów (np. zależność pomiędzy przepuszczalnością strefy przyodwiertowej, a pozorną objętością złoża połączoną z odwiertem), scharakteryzować zasoby złoża i prognozować wydatki gazu i wody możliwe do uzyskania z indywidualnych odwiertów, jak rownież z grup odwiertów. Autor przygotował szereg prognoz produkcji dla całego złoża, jak również zidentyfikował kluczowe decyzje odnośnie jego zagospodarowania.

Wykonane przez autora analizy i obliczenia reprezentują podejście wielodyscyplinarne i jego wpływ na możliwość planowania i zarządzania produkcją metanu ze złoża CBM.

## <span id="page-19-0"></span>**2. Dotychczasowe metodologie zagospodarowywania złóż CBM**

Istnieje duża różnorodność metodologii zagospodarowania złóż CBM [\[31,](#page-123-5) [58,](#page-124-2) [85\]](#page-126-0), jednakże występuje też wiele elementów spójnych dla każdej z nich. Typowy schemat postępowania zawiera następujące etapy [\[90\]](#page-126-3):

- rozpoznanie regionalne pokładów węglowych,
- oszacowanie sąsiadujących zagospodarowanych złóż,
- wczesny etap rozpoznania i zagospodarowania,
- zasadniczy etap zagospodarowania,
- końcowy etap eksploatacji.

W przypadku większości projektów zagospodarowania złoża CBM wykonywana jest znaczna ilość odwiertów badawczych w celu określenia potencjału produkcji poszczególnych złóż kandydujących do zagospodarowania. W lokalizacjach zidentyfikowanych jako najbardziej obiecujące odwiercane są grupy odwiertów w równych odległościach od siebie. Najczęściej stosuje się grupy pięciu odwiertów, gdzie cztery odwierty znajdują się na narożach kwadratu powstałego w wyniku wiercenia, zaś piąty w jego części centralnej [\[10,](#page-122-7) [50,](#page-124-3) [59\]](#page-124-4). W przypadku gdy okazuje się, ze wiercenie w danym miejscu wydaje się ekonomicznie opłacalne, w pobliżu już istniejącej grupy wykonywane są dodatkowe grupy odwiertów. Nowe odwierty wykonywane są w tych samych odległościach od siebie, co w przypadku pierwszej grupy, o ile nie istnieją czynniki uniemożliwiające osiągnięcie takiego ich rozmieszczenia. Rozpoznanie takie wiąże się z pilotową eksploatacją. Najczęściej każdy odwiert wiercony jest z nowej lokalizacji napowierzchniowej, a odległości pomiędzy odwiertami są wybierane na podstawie doświadczeń z innych projektów. W przypadkach, gdy przy oryginalnie wybranej odległości pomiędzy odwiertami potencjał produkcyjny złoża nie jest wystarczająco wykorzystany - wiercone są dodatkowe odwierty w połowie odległości pomiędzy już istniejącymi.

Przy dalszym wierceniu wykorzystuje się tylko pobieżną analizę danych uzyskanych z dotychczasowych odwiertów. Dla części odwiertów określa się podstawowe własności pokładu takie jak: miąższość, zawartość gazu, własności izotermy adsorpcji metanu w węglu i przepuszczalność. Decyzje odnośnie lokalizacji kolejnych odwiertów podejmuje się zaś w oparciu o liniową interpolację danych z sąsiednich odwiertów i powstałe w ten sposób mapy własności złoża [\[92\]](#page-126-4). Podejście to jest spójne z podejściem proponowanym przez firmy audytujące zasoby [\[16\]](#page-122-8), jednakże prowadzi ono do niepełnego wykorzystania możliwości produkcyjnych złoża.

Autor proponuje podejście alternatywne określane w literaturze mianem '*sweet-spotting*' [\[5\]](#page-122-3). Termin ten może być zdefiniowany jako poszukiwanie lokalizacji o wyższym potencjale produkcyjnym, niż w obszarze sąsiadującym [\[87\]](#page-126-5). W przypadku opisywanego podejścia analiza dostępnych danych złożowych służy do wskazania miejsc, gdzie można spodziewanać się poprawy parametrów złożowych. Konsekwencją powyższego jest zwiększenie produktywności danego odwiertu. Wyboru lokalizacji dla nowych odwiertów dokonuje się na podstawie odnalezionych w danych złożowych trendów tzn. zmian kluczowych parametrów. Z uwagi na trudności w opisie spowodowane n.p. wysoką niejednorodnością pokładów węgla, słabym zrozumieniem wielu czynników wpływających na parametry złożowe, ograniczoną dostępnością danych [\[100\]](#page-126-6) , itp. - '*sweet-spotting*' jest często krytykowany jako metoda nie przynosząca oczekiwanych korzyści [\[92\]](#page-126-4). Prace mające na celu poprawę produktywności odwiertów w pokładach węgla ograniczane są zaś do wskazania alternatywnych technik udostępnienia złoża [\[22,](#page-122-9) [39,](#page-123-6) [42\]](#page-123-7). Chociaż wykorzystywane są różnorakie techniki wiertnicze, to trajektorie odwiertów nie są wybierane pod kątem np. naprężeń istniejących w węglu. Azymut i trajektoria kolejnych odwiertów są takie same, jak odwiertów z nimi sąsiadujących i przy ich opracowywaniu nie uwzględnia się anizotropii i zmian przepuszczalności, jakie mogą występować w danych lokalizacjach [\[92,](#page-126-4) [73\]](#page-125-2).

Z uwagi na wysoką liczbę odwiertów towarzyszącą zazwyczaj projektom produkcji gazu z pokładów węgla (często wynoszącą wiele tysięcy), symulacja numeryczna złoża również spotyka się z krytyką i wskazywana jako nieefektywna dla określania potencjału produkcyjnego całego złoża [\[92\]](#page-126-4). Często wykonuje się symulację pojedynczych odwiertów, lub grup odwiertów, zaś rzadko spotyka się szczegółowe modelowanie całego złoża [\[92\]](#page-126-4). W przypadku, gdy nie przeprowadza się symulacji całego złoża, trudne jest planowanie wydobycia i określenie wydatku złoża w funkcji czasu. Ogranicza się ono do prognozy uśrednionej opartej na modelach analitycznych dla wybranego odwiertu, oraz na przemnożeniu wyników dla ilości pracujących odwiertów.

Autor podjął próbę przeprowadzenia symulacji kilkuset odwiertów planowanych na złożu "A" z wykorzystaniem symulatora numerycznego GEM [\[8\]](#page-122-10). Na podstawie przeprowadzonych prac ustalono, iż (nawet w przypadku siatki o niewielkich wymiarach i niskiej dokładności iteracji) czas potrzebny na modelowanie produkcji jest zbyt długi, by można było w efektywny sposób wykonać serię symulacji. Z uwagi na powyższe analizy autor sugeruje wykorzystanie obliczeń analitycznych z lokalnymi danymi, które są wielokrotnie szybsze, niż symulacja numeryczna, a przy ograniczonym rozpoznaniu złoża są wystarczające.

W dotychczasowych projektach zagospodarowania złóż CBM mało uwagi przykładano do określania wpływu niejednorodności, rozkładu i zakresu poszczególnych parametrów złożowych na produkcję z odwiertów [62]. W miejsce dokładnego określenia ważności poszczególnych parametrów i traktowania ich niezależnie, przygotowywane są jedynie trzy modele: pesymistyczny, podstawowy i optymistyczny, w których zmieniane są wszystkie wartości obarczone niepewnością [\[92\]](#page-126-4). Dopiero w ostatnich latach zaczęto analizować złoża CBM z wykorzystaniem statystyczneego rozkładu wartości parametrów złożowych [\[31\]](#page-123-5).

Dane na temat złoża gromadzone są w sposób, który często uniemożliwia ich poprawną analizę. Powszechna jest praktyka pobierania danych na poziomie wielu warstw węgla, co uniemożliwia rozpoznanie własności poszczególnych warstw [\[92\]](#page-126-4). Znacznie więcej uwagi przykładane jest do kwestii operacyjnych, niż do analizy danych. Z tego powodu zdarzają się sytuacje, gdy część zgromadzonych informacji w ogóle nie jest wykorzystana (n.p. dane sejsmiczne często pomijane są w procesie planowania trajektorii odwiertów), lub wykonywana jest tylko podstawowa ich analiza. Podobnie bagatelizuje się znaczenie planowania zagospodarowania złoża, kolejności wiercenia i (w niektórych przypadkach) wykorzystywanych technologii [\[92\]](#page-126-4).

## <span id="page-21-0"></span>**3. Nowa metodologia zagospodarowywania złóż CBM**

Główne różnice pomiędzy metodologiami dotychczas używanymi, a nową metodologią proponowaną przez autora są pokazane w [Tab. 1.](#page-22-0) Krótki opis poszczególnych elemtentów z uwzględnieniem wprowadzonych zmian jest pokazany w kolejnych akapitach. W kolejnych rozdziałach autor opisuje przykłady wykonanej przez siebie (zgodnie z założeniami proponowanej metodologii) pracy, która pozwoliła na uzyskanie dobrego zrozumienia oraz stworzenie planu rozwoju dla złoża "A".

1) Gromadzenie danych

W przeciwieństwie do ogólnego trendu poboru danych na poziomie wielu warstw węgla [[92\]](#page-126-4) autor proponuje gromadzenie danych na poziomie pojedynczych warstw węgla. Zwłaszcza w początkowym etapie eksploatacji należy gromadzić wysoką liczbę pomiarów danego typu. Wybór danych do pobrania powinien być dokonywany na podstawie analizy ich przydatności.

2) Analiza danych

Autor zwraca uwagę na konieczność analizy wszystkich dostępnych danych dla danego złoża jak również danych regionalnych, danych z podobnych złóż i ogólnie dostępnych danych opublikowanych w źródłach literaturowych. Następujące dane były analizowane: zawartość popiołu i wilgoci, zawartość gazu w węglu (tzw. gazonośność), izoterma adsorbcji, przepuszczalność, przepuszczalność względna, kompakcja i własności geomechaniczne, miąższość i ciągłość warstw.

Analiza tych danych pozwala na wyciągnięcie wniosków dotyczących korelacji, istnienia trendów, określenia rozkładu poszczególnych własności i ich zakresów.

Przykładami dogłębnej analizy danych wykonanej przez autora jest badanie przepuszczalności i własności izotermy adsorpcji metanu w węglu. W tych dwóch przypadkach autor przeanalizował, porównał i określił korelacje pomiędzy danymi pochodzącymi z różnych źródeł w celu odnalezienia trendów i interakcji pomiędzy nimi (rozdział [4.8\)](#page-44-0).

Analiza kluczowych parametrów powinna zawsze być dokonywana z wykorzystaniem analizy statystycznej [\[23\]](#page-122-11). Ma to kluczowe znaczenie dla podejmowania trafnych decyzji odnośnie zagospodarowania złoża. Autor pokazuje przykłady, gdzie można zastosować analizę statystyczną i opisuje własne podejście do wykorzystania rozkładu wartości dostępnych danych dla zidentyfikowania możliwego zakresu potencjału produkcyjnego złoża (rozdział [4\)](#page-26-0).

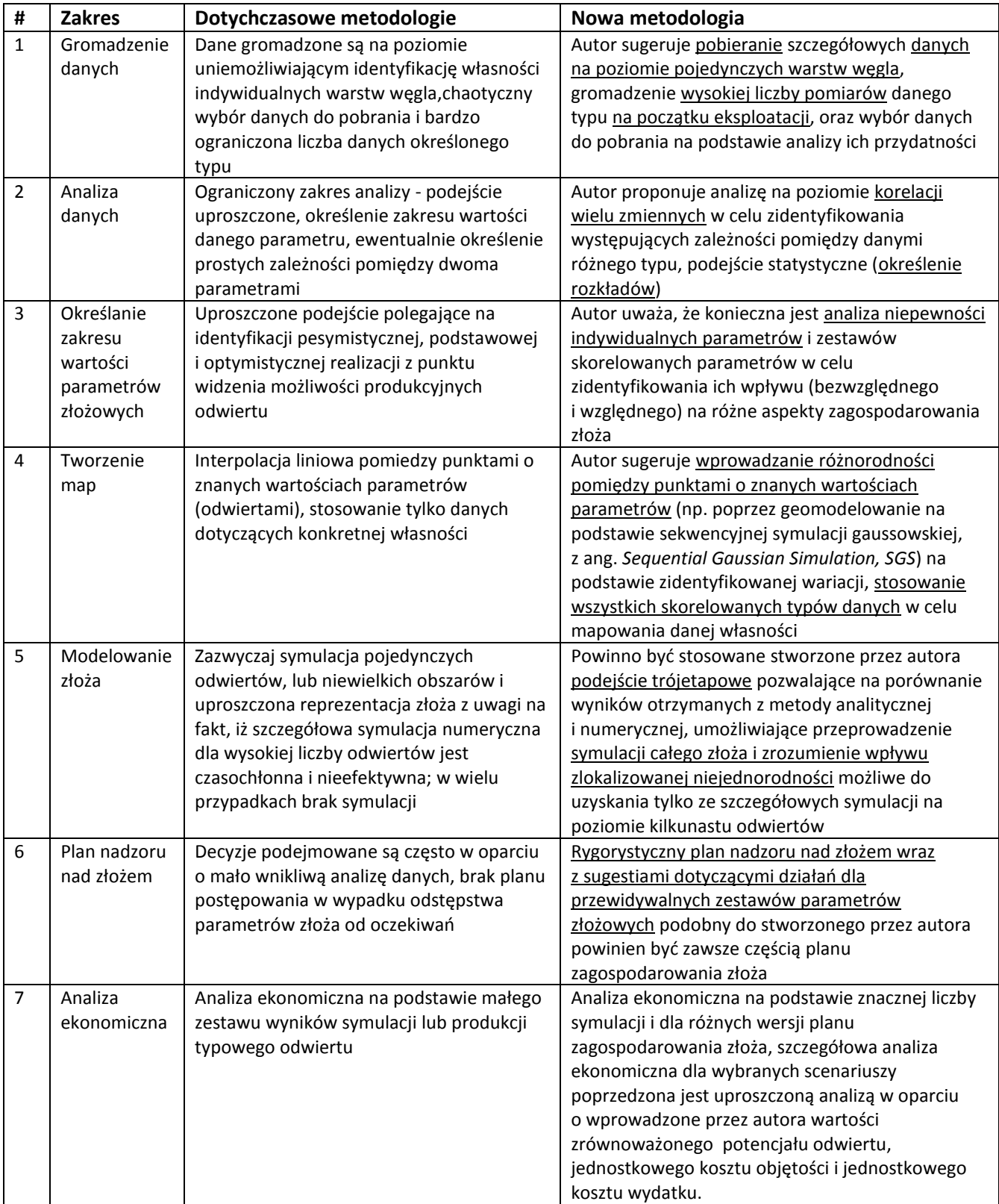

<span id="page-22-0"></span>**Tab. 1: Różnice pomiędzy poprzednio stosowanymi metodologiami, a nową metodologią (koncepcja autora)**

Klasyczne podejście zakłada uproszczoną analizę danych [\[10\]](#page-122-7). Pogląd ten jest zweryfikowany obecnie powinno się dążyć do maksymalnego wykorzystania danych poprzez przeprowadzenie dokładnej analizy wszystkich dostępnych punktów pomiarowych [\[23\]](#page-122-11). Umożliwia to odnalezienie korelacji pomiędzy danymi różnego rodzaju i wykorzystanie tych analiz dla zidentyfikowania trendów istniejących w złożu. Zwiększa to szansę wywiercenia odwiertów o wyższym potencjale produkcji. Przykładem gdzie nacisk powinien być kładziony na właściwą interpretację i wykorzystanie danych są dane sejsmiczne. Często w projektach CBM występuje tendencja do pomijania danych sejsmicznych i pomimo ich dostępności nie są one wykorzystywane przy lokalizacji odwiertów [\[92\]](#page-126-4).

Kluczowym przykładem konieczności wykonywania analizy wielu skorelowanych ze sobą rodzajów danych jest analiza izotermy adsorpcji metanu w węglu. Analiza danych dotyczących izotermy Langmuira [\[19,](#page-122-12) [20\]](#page-122-13) przeprowadzona przez autora umożliwiła zidentyfikowanie zależności pomiędzy parametrami takimi jak: wilgotność, zawartość popiołów, temperatura, ciśnienie Langmuira i objętość Langmuira. W takich przypadkach istnieje możliwość, iż zmiany wartości różnych parametrów mogą ukrywać efekty różnic w innych własnościach. To pokazuje, iż w wielu przypadkach podstawowa analiza danych, która zazwyczaj jest wykonywana, nie jest wystarczająca dla wyciągania wniosków.

3) Zakresy wartości parametrów złożowych

W celu określenia zakresów zmienności parametrów złożowych wykorzystywane są wyniki analizy tych danych. W przypadku złóż konwencjonalnych, powszechnie w tym celu używane są tabele z zakresami wartości parametrów złożowych, lecz w przypadku złóż CBM źródła literaturowe nie wspominają o ich stosowaniu. Autor prezentuje zakres prac, który pozwala na zidentyfikowanie zakresów wartości dla indywidualnych parametrów i na określenie ich wpływu na charakterystykę produkcji odwiertów – rozdział [5.](#page-64-0) Parametry definiujące złoże (miąższość, przepuszczalność, zawartość gazu itp.), oraz parametry bezpośrednio wpływające na wartość ekonomiczną odwiertów (czas odwadniania, całkowite wydobycie, maksymalny wydatek gazu itp.) są zidentyfikowane i użyte jako podstawa do przygotowania zestawu modeli złoża. Jest to innowacja w stosunku do typowego dla CBM podejścia polegającego na przygotowaniu zestawu składającego się z trzech symulacji: podstawowej, pesymistycznej i optymistycznej [\[92\]](#page-126-4). Tymczasem niektóre parametry złożowe nie są ze sobą skorelowane i w związku z tym powinny być zawsze tworzone modele, gdzie różne grupy parametrów są traktowane niezależnie (rozdział [8\)](#page-87-0).

4) Przygotowanie modelu statycznego złoża

Po przeprowadzeniu szczegółowej analizy danych jej wyniki powinny być wykorzystane do przygotowania odpowiednich modeli statycznych. W przeciwieństwie do klasycznej praktyki [\[16\]](#page-122-8) mapy poszczególnych własności powinny wskazywać nie tylko zmienność w dużej skali, lecz także zmiany na niewielkich odległościach w oparciu o zidentyfikowane zakresy danych i zależności pomiędzy różnymi własnościami. W miejsce obecnie stosowanej interpolacji liniowej pomiędzy wartościami z poszczególnych odwiertów [\[16\]](#page-122-8) autor proponuje wykorzystywanie geomodelowanie z wykorzystaniem

sekwencyjnej symulacji gaussowskiej (Sequential Gaussian Simulation - SGS) [\[35\]](#page-123-8). Istotą tego modelowanie jest:

- a) odwzorowanie histogramu,
- b) odtworzenie zmienności przestrzennej danego parametru [[18\]](#page-122-14).
- 5) Nowa procedura określania lokalizacji odwiertów

Zazwyczaj z danej lokalizacji na powierzchni wiercony jest tylko jeden odwiert, ewentualnie jeden odwiert multilateralny. Następnie podejmowana jest decyzja o wierceniu kolejnych odwiertów z nowych lokalizacji powierzchniowych [\[6,](#page-122-5) [39,](#page-123-6) [59](#page-124-4) [87\]](#page-126-5). Wybór ten dokonywany jest w oparciu o rezultaty dotychczasowych wierceń, nie zaś w oparciu o rachunek ekonomiczny porównujący przypadek wiercenia pojedynczych odwiertów i grup odwiertów z danej lokalizacji na powierzchni.

Problem optymalizacji kosztów wiercenia jest bardzo istotny, gdy z jednej lokalizacji powierzchniowej wiercone są grupy odwiertów pod dużym kątem, jak to często ma miejsce współcześnie [\[72,](#page-125-3) [77,](#page-125-4) [78\]](#page-125-5). Autor proponuje nowy sposób wyznaczania liczby odwiertów jakie mogą być odwiercone z pojedynczej lokalizacji powierzchniowej przy założonej odległości pomiędzy odwiertami w strefie produkcyjnej. Autor pokazuje wymogi dla wyznaczenia ich trajektorii umożliwiające wiercenie wielu odwiertów z pojedynczej lokalizacji powierzchniowej (rozdział [7\)](#page-76-0).

6) Nowa metodologia dla symulacji złożowej

Na podstawie zidentyfikowanych parametrów złożowych można obliczyć i wskazać prawdopodobny potencjał eksploatacyjny odwiertów w różnych miejscach złoża, a w konsekwencji opracować lepszy plan wierceń. Właściwa identyfikacja rozkładu danych pozwala również na określenie możliwych wariantów optymistycznych i pesymistycznych, oraz na przygotowanie strategii działania w przypadku ich wystąpienia. W pokazanej metodologii zastosowano trójetapowe podejście do symulacji przygotowane przez autora (rozdział [8\)](#page-87-0). Polega ono na:

- a) wykonaniu symulacji pojedynczego odwiertu z wykorzystaniem symulacji numerycznej i analitycznej,
- b) wykonaniu symulacji kilku do kilkunastu sąsiadujących odwiertów (wycinek modelu całego złoża o powierzchni ograniczonej do kilkunastu km<sup>2</sup>),
- c) wykonaniu symulacji całego złoża z wykorzystaniem symulacji analitycznej na podstawie uproszczonego modelu statycznego).
- 7) Plan ograniczenia ryzyka nowe podejście do zarządzania złożem

Jako część pracy autor stworzył schemat ograniczenia ryzyka inwestycyjnego dla złoża "A". Autor opisuje plan nadzoru nad złożem, który zawiera elementy takie jak strategia pozyskiwania danych, opcje diagnostyczne, możliwości wynikające z opracowania planu zarządzania złożem(rozdział [9\)](#page-103-0).

W projekcie zagospodarowania złoża CBM bardzo istotna jest identyfikacja możliwego zakresu wydatków z odwiertów już na początku jego trwania. Na podstawie wyników symulacji możliwe jest opracowanie strategii ograniczania ryzyka inwestycyjnego i porównanie potencjalnych korzyści z kosztami wprowadzenia poszczególnych rozwiązań. Plan zarządzania złożem zawiera również strategię pozyskiwania danych, testowanie i ocenę złoża zgodnie z tokiem działań umożliwiającym maksymalizację wartości pobranych danych (rozdział [9\)](#page-103-0).

8) Potencjał produkcyjny odwiertów i uproszczona analiza ekonomiczna

Ocena potencjału produkcyjnego odwiertów w oparciu o zaproponowaną przez autora zdyskontowaną całkowitą produkcję odwiertu (z ang. *Discounted Cumulative Recovery*, *DCR*) jest wykonana jako część nowej metodologii (rozdział [8.4\)](#page-96-0). *DCR* reprezentuje wartość całkowitego wydobycia odwiertu przeliczoną na wartość obecną. Autor wykonał również analizę zmiany wartości *DCR* w funkcji najwyższego wydatku gazu, jaki można osiągnąć z danego odwiertu, czasu potrzebnego na osiągnięcie maksymalnego wydatku gazu, oraz w funkcji całkowitej produkcji odwiertu. Autor wprowadza również pojęcie uśrednionego potencjału odwiertu (z ang. *Levelized Well Potential, LWP*) oraz terminy jednostkowego kosztu objętości wyprodukowanego gazu (z ang. *Unit Volume Cost, UVC*) i jednostkowego kosztu wydatku odwiertu (z ang. *Unit Rate Cost, URC*), które mogą być wykorzystywane jako elementy analizy ekonomicznej umożliwiając między innymi wstępne określenie pożądanej odległości pomiędzy odwiertami (rozdział [8\)](#page-87-0). Jest to istotną nowością prezentowanej pracy.

## <span id="page-26-0"></span>**4. Ocena danych i ich analiza**

Wszystkie dostępne dane zarówno dla samego złoża, jak również dane regionalne dla złóż porównywalnych powinny być badane i analizowane w celu zidentyfikowania ewentualnych trendów i zakresów wartości kluczowych parametrów [\[85\]](#page-126-0). W pracy zaprezentowany został proces identyfikacji trendów w przepuszczalności, porowatości, zawartości gazu (tzw. gazonośności), własności izotermy adsorpcji, zawartości popiołu i wilgoci w badanym złożu "A".

## **4.1.Źródła danych**

<span id="page-26-1"></span>Dla badanego złoża autor zidentyfikował następujące źródła danych [\(Rys. 1\)](#page-27-2):

- **Dostępne publikacje dotyczące badanego złoża i złóż porównywalnych**: Został opublikowany szereg prac na temat badanego regionu i jego odpowiedników [\[7,](#page-122-15) [34,](#page-123-9) [45,](#page-124-5) [47,](#page-124-6) [50,](#page-124-3) [55,](#page-124-7) [57,](#page-124-8) [75,](#page-125-6) [78\]](#page-125-5); zawarte są w nich dane dotyczące pokładów węgla w obszarze gdzie znajduje się badane złoże oraz w obszarach o zbliżonych charakterystykach pokładów węgla. W otoczeniu badanego złoża "A" zlokalizowane są bardziej dojrzałe złoża, gdzie produkcja odbywa się z tych samych poziomów. Duże ilości danych (np. dane o desorpcji) oraz informacje opisujące izotermę adsorpcji są dostępne w opublikowanej literaturze [\[19,](#page-122-12) [53,](#page-124-9) [55,](#page-124-7) [58,](#page-124-2) [70,](#page-125-7) [71,](#page-125-8) [76,](#page-125-9) [89,](#page-126-7) [94\]](#page-126-8). Dane te sugerują, iż własności węgla w złożach uznawanych za analogiczne są bardzo zbliżone do tych w badanym złożu "A". Pozwoliły one na porównanie złóż analogicznych i otrzymanie modelu izotermy dla badanego regionu. Historia produkcji jest również dostępna dla niektórych z otaczających złóż CBM i została ona wykorzystana do porównania z danymi produkcyjnymi ze złoża "A".
- **Dane z kopalń**: na obszarze będącym przedmiotem analizy znajduje się szereg kopalń węgla. Analizowane były dane z kopalń (nie publikowane) w odległości do 150km od badanego złoża. Zawierają one informacje dotyczące ilości i jakości węgla, liczby warstw węgla, oraz ich grubości, gęstości i miąższości.
- **Dostępne wyniki badań geologicznych:** Warstwy wchodzące w skład badanego złoża mają wychodnie w odległości kilkunastu kilometrów od niego, dzięki czemu możliwa jest identyfikacja własności tych samych warstw, z których ma się odbywać produkcja. Wychodnie te zostały zidentyfikowane jako potencjalne źródło dodatkowych informacji odnośnie np. ciągłości warstw, obecności uskoków, itp. [\[47,](#page-124-6) [86,](#page-126-9) [87\]](#page-126-5).

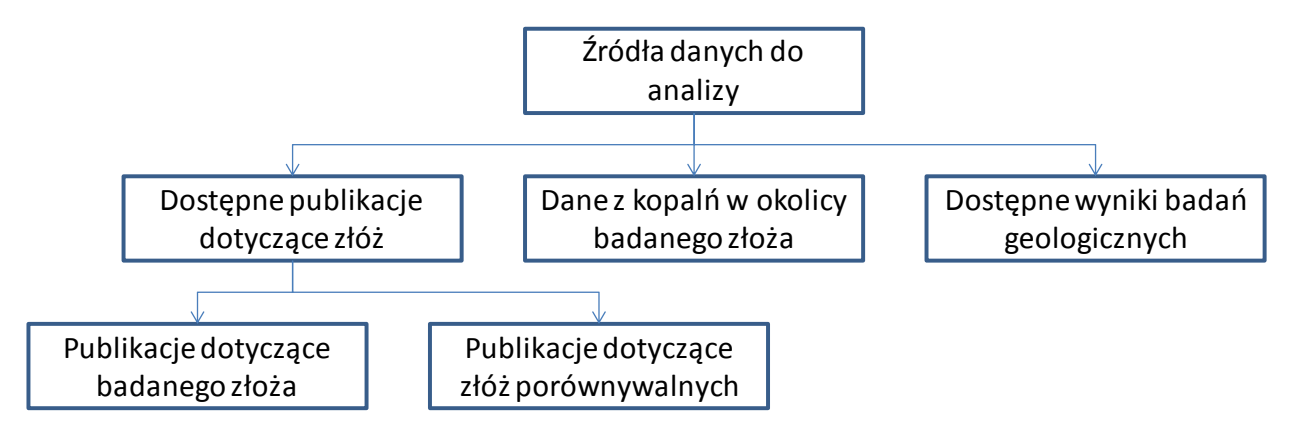

<span id="page-27-2"></span>**Rys. 1: Żródła danych dla wykorzystania w analizie dla złoża "A"**

### **4.2.Geologia regionalna**

<span id="page-27-0"></span>Usytuowanie warstw węgla jest w znacznej mierze następstwem procesów osadowych i ruchów tektonicznych [\[87\]](#page-126-5). Te czynniki wpływają na strukturę węgli i są odpowiedzialne za różną zawartość macerałów w węglu. Przebieg procesów zalegania i wystepujące naprężenia są odpowiedzialne za występujące nieciągłości i ich orientację. Historia głębokości zalegania warstw węgla i związane z nią zmiany temperatury są jednocześnie czynnikami wpływającymi na ilość gazu termogenicznego wygenerowanego w węglu. Opublikowanych zostało wiele pozycji literaturowych dotyczących określania rzędowości węgla, historii ich powstawania, składu macerałów i zawartości gazu w węglu [[79,](#page-125-1) [82,](#page-125-10) [85,](#page-126-0) [86,](#page-126-9) [87,](#page-126-5) [56,](#page-124-10) [34,](#page-123-9) [64,](#page-125-11) [95\]](#page-126-10).

### **4.3.Dane sejsmiczne**

<span id="page-27-1"></span>Geometria złoża, obecność uskoków oraz miejsca, w których warstwy węgla zanikają są niektórymi tylko z czynników wpływających na ciągłość warstw węgla, a co za tym idzie w pewnym stopniu na całkowitą produkcję gazu z odwiertu w danym miejscu [\[78,](#page-125-5) [91\]](#page-126-11). Jest możliwe częściowe zidentyfikowanie powyższych na podstawie danych sejsmicznych. Mapy strukturalne pokazują miejsca, które potencjalnie mogą mieć gazonośność wyższą od średniej [\[21,](#page-122-16) [87\]](#page-126-5).

W przypadku tworzenia projektu zagospodarowania złoża CBM powinno się wykonać analizę dostępnych danych sejsmicznych, sprawdzić jakość dostępnych informacji dla złoża i terenów do niego przyległych, jakość przetwarzania danych i jeśli to konieczne powtórzyć przetwarzanie danych o wątpliwej jakości.

W przypadku badanego złoża "A" dostępna była znaczna ilość danych sejsmiki 2D, lecz jakość poszczególnych linii była różnorodna z uwagi na ich technologię wykonania (dane o różnej częstotliwości i ilości szumów) i wiek (niektóre linie pochodziły z lat 70-tych i były uzupełniane podczas kolejnych akwizycji w latach 80-tych, 90-tych, oraz w ostatnich latach). Z uwagi na różnice pomiędzy technikami obróbki poszczególnych linii, jak i ich jakości, konieczne było powtórzenie interpretacji i zastosowanie spójnych głębokości odniesienia (reperów). Prace związane z powtórną interpretacją danych sejsmicznych pozwoliły na osiągnięcie znacznej poprawy jakości obrazu warstw węgla w badanym złożu. Umożliwiło to, po uwzględnieniu innych źródeł danych, wskazanie lokalizacji dla kolejnych odwiertów rozpoznawczych, jak również na zidentyfikowanie odwiertów, które mogły być

umiejscowione w korzystniejszych lokalizacjach z punktu widzenia np. przewierconej miąższości złoża. Przykład niewłaściwego umiejscowienia odwiertów rozpoznawczych na złożu "A" pokazano na [Rys. 2.](#page-28-0) Powodem wiercenia w tych lokalizacjach było niewykorzystanie dostępnych danych sejsmicznych we wcześniejszych analizach.

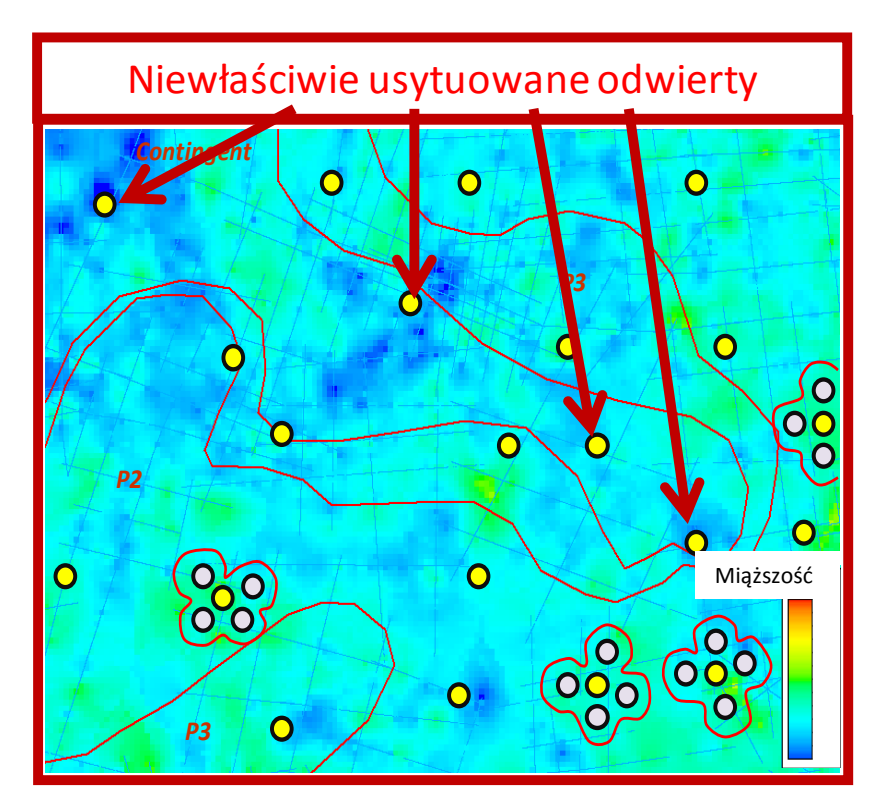

<span id="page-28-0"></span>**Rys. 2: Przykład niewłaściwego umiejscowienia odwiertów rozpoznawczych**

Na obszarze badanego złoża "A" znajdują się dużych rozmiarów uskoki. Mogą one mieć istotne znaczenie z perspektywy zawartości gazu w różnych częściach badanego złoża. Uskoki te mogły umożliwić migrację termogenicznego gazu wygenerowanego wewnątrz warstw węgla leżących poniżej badanych warstw [\[87\]](#page-126-5). Wiedza ta umożliwia określenie rozkładu zawartości gazu w węglu i przewidywania produktywności odwiertów w okolicach wspomnianych uskoków [\[101\]](#page-127-0).

Często w złożach węgla występują również niewielkich rozmiarów uskoki, których zasięg pionowy jest tylko nieznacznie wyższy, niż miąższość indywidualnych warstw węgla, lecz na tyle wysoki, by przerwać ich ciągłość [\[97\]](#page-126-12). Takie uskoki zostały również zauważone w przypadku badanego złoża "A". Nieciągłości są w tych przypadkach widoczne na podstawie danych sejsmicznych i dotyczą tylko pojedynczych warstw. Z uwagi na ich ograniczoną długość, często ich obecność daje się zauważyć tylko na pojedynczych przekrojach sejsmicznych, przez co nie jest możliwe określenie ich kierunku. W tych przypadkach autor proponuje określenie ich kierunku na podstawie kierunku innych uskoków w ich sąsiedztwie.

Lokalizacja opisanych powyżej niewielkich uskoków powinna być jednym z elementów uwzględnianych przy wyborze lokalizacji odwiertów. Z obserwacji dostępnych danych dotyczących zawartości gazu w odwiertach w złożu "A" wynika, iż odwierty lepiej umieszczać po podniesionej części uskoku, gdzie można się spodziewać wyższej zawartości gazu zgodnie z tendencją do odkładania się gazu w wyniesieniach strukturalnych [\[101\]](#page-127-0). Taka lokalizacja odwiertu powinna skutkować również krótszym czasem odwadniania. Obserwacje te są spójne z opisywanymi w literaturze [\[101\]](#page-127-0).

Analiza danych z testów DST w przypadku odwiertów usytuowanych w pobliżu uskoków zidentyfikowanych na podstawie danych sejsmicznych potwierdza, iż zwykle uskoki te stanowią barierę dla przepływu płynów złożowych na złożu "A".

W celu zmaksymalizowania efektywności sczerpania złoża rozważane powinno być zatem wiercenie po obu stronach uskoków. W przypadku badanego złoża "A" zostało zidentyfikowane takie miejsce, gdzie w sposób przypadkowy (bez wcześniejszej analizy danych sejsmicznych) odwiercono dwa odwierty po przeciwległych stronach uskoku. W przyszłości monitorowanie produkcji tych odwiertów umożliwi uzyskanie dodatkowej wiedzy na temat ciągłości przewierconych warstw węgla i potwierdzenie sugestii autora.

Na podstawie danych sejsmicznych istnieje również możliwość określenia lokalizacji dawnych koryt rzecznych [\[97\]](#page-126-12). W przypadku złoża "A" zidentyfikowano miejsca w których miąższość warstw węgla jest niska, co wskazuje na obecność takich paleo-koryt. Rozpoznanie tego typu struktur jest istotne z dwóch powodów: po pierwsze obniżona miąższość węgla wpływa na zmianę objętości gazu na kilometr kwadratowy złoża, po drugie kanały wypełnione piaskiem mogą być przepuszczalne i nasycone wodą, co może w znaczący sposób wydłużyć okres odwadniania [\[87\]](#page-126-5).

Z kolei wysoka miąższość warstw węgla wpływa zazwyczaj korzystnie na obecność rozległych obszarów, wewnątrz których możliwa jest migracja węglowodorów [\[87\]](#page-126-5). W badanym złożu "A" dostępne dane wskazują na duże zróżnicowanie miąższości warstw węgla i ich liczby w poszczególnych odwiertach. Trudno jest uzyskać korelację pomiędzy poszczególnymi warstwami węgla w różnych odwiertach [\(Tab.](#page-35-0)  [4\)](#page-35-0). Może to świadczyć o niskiej ciągłości poszczególnych pokładów.

### **4.4.Dane z odwiertów**

<span id="page-29-0"></span>Dane z odwiertów są ważnym źródłem wiedzy w przypadku planowania zagospodarowywania złóż. Opisywane złoże "A" zostało przewiercone znaczną liczbą odwiertów. Odwierty umiejscowione w północnej części złoża pokazane są na [Rys. 3.](#page-30-0) Ilość i jakość dostępnych danych geofizyki wiertniczej jest zróżnicowana dla różnych odwiertów. Jest to typowa sytuacja dla wielu złóż CBM na świecie [\[29\]](#page-123-10).

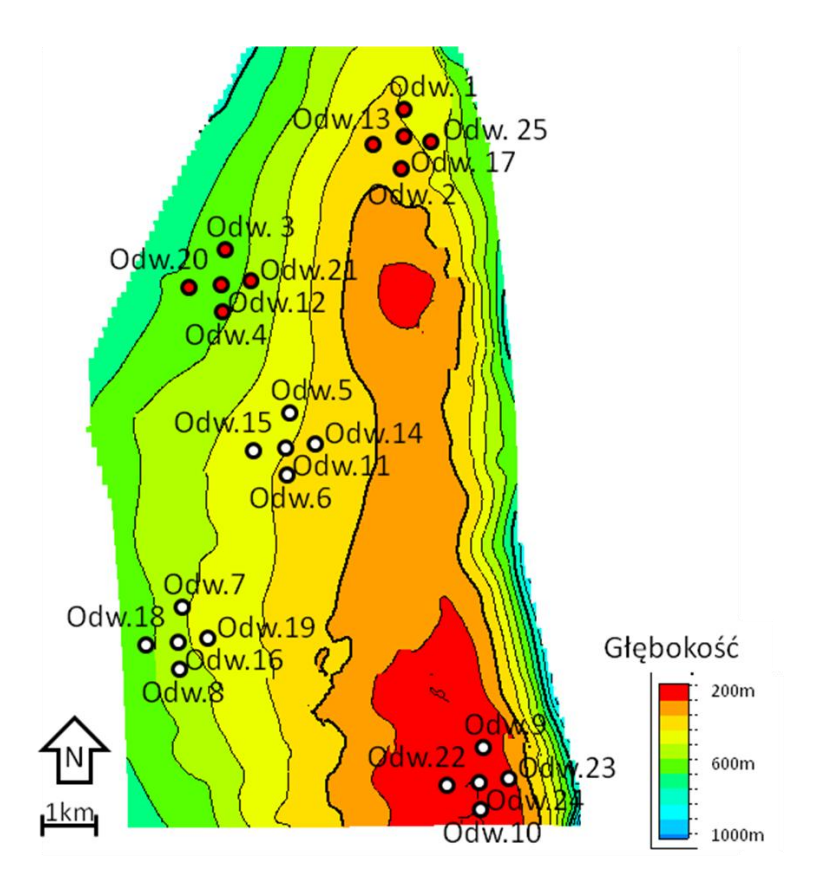

<span id="page-30-0"></span>**Rys. 3: Lokalizacja odwiertów w północnej części złoża "A"**

Na złożu "A" wywiercona została znaczna liczba odwiertów udostępniających znajdujące się poniżej warstw węgla złoża konwencjonalne, jak również rdzeniowych, oraz pilotarzowe odwierty CBM z kompletnym zestawem danych geofizyki wiertniczej (np. promieniowanie gamma, profilowanie gęstości, sonda akustyczna, itp.). Odwierty z odpowiednim zestawem badań posłużyły do skalibrowania miąższości węgla pomiędzy danymi geofizyki wiertniczej i dostępnymi rdzeniami. Dla uzyskania większej dokładności mapy miąższości węgla zostały również wykorzystane odwierty konwencjonalne, dla których dostępne były niezbędne dane geofizyki wiertniczej. Podsumowanie danych uzyskanych z odwiertów w przypadku złoża "A" pokazane jest w [Tab. 2.](#page-31-0)

#### <span id="page-31-0"></span>**Tab. 2: Dostępność danych z odwiertów dla złoża "A"**

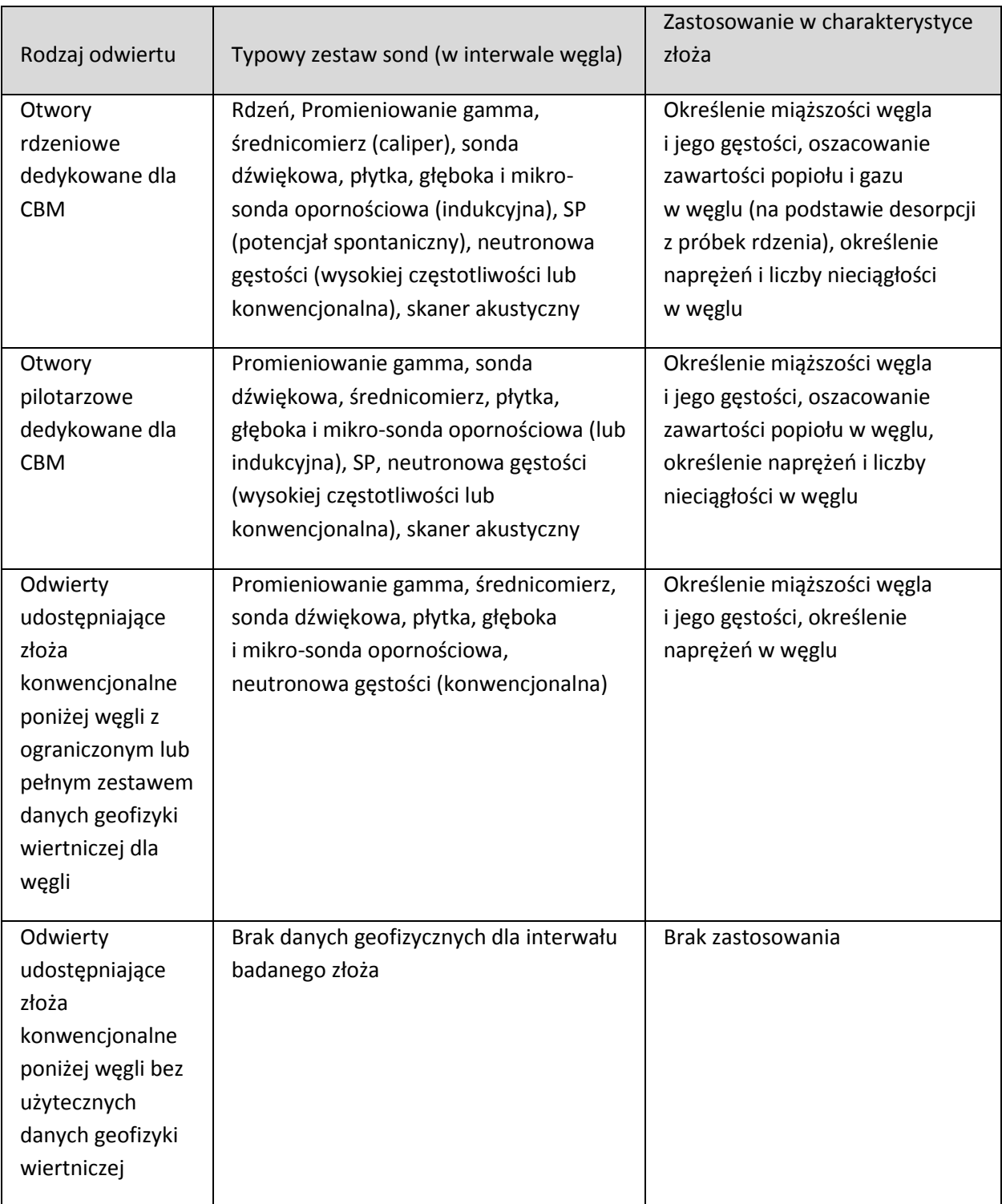

## <span id="page-32-0"></span>**4.5.Szacowanie miąższości warstw węgla na podstawie danych geofizyki wiertniczej**

Badanie gęstości metodami geofizyki wiertniczej zostało wykorzystane w celu identyfikacji poziomów złożowych, określenia gęstości węgla i oceny zawartości popiołów w węglu. W badanych odwiertach zastosowano dwa narzędzia:

- Tradycyjne narzędzia geofizyki wiertniczej (tzw. konwencjonalne) [\[96\]](#page-126-13),
- Narzędzia o wysokiej częstotliwości odczytu danych geofizyki wiertniczej [\[96\]](#page-126-13).

Szczegóły dotyczące oceny miąższości warstw węgla w oparciu o oba narzędzia oraz w oparciu o rdzenie zostały porównane dla badanego złoża "A". Gęstość masy węgla została obliczona z użyciem wyników z narzędzia o wysokiej częstotliwości odczytu, w tych przypadkach w których było to możliwe, a w pozostałych wykorzystany został odpowiednio skalibrowany odczyt z narzędzia konwencjonalnego.

Konwencjonalne sondy gęstości mają rozdzielczość około 60cm, a sondy gęstości o wysokiej częstotliwości odczytu pozwalają na uzyskanie rozdzielczości około 8cm [\[96\]](#page-126-13). Sondy o wysokiej częstotliwości odczytu zostały stworzone w celu rozpoznawania niskiej miąższości warstw i często wykorzystywane są do badań miąższości złóż węgla [\[96\]](#page-126-13). W przypadku cieńkich pokładów węgla odwierty, dla których dostępne są wyniki sondowania o wysokiej częstotliwości odczytu są znacznie bardziej miarodajne i użyteczne.

W przypadku braku sondy gęstości w celu zidentyfikowania obecności węgla można zastosować inne sondy np. dźwiękową, promieniowanie gamma i opornościową [[96\]](#page-126-13). Jednakże wspomniane uprzednio badania nie mogą być w łatwy sposób wykorzystane dla oszacowania właściwości węgla takich jak zawartość popiołu czy gęstość.

Pomimo opisanych powyżej ograniczeń, w celu maksymalnego wykorzystania dostępnych danych dla przygotowania mapy miąższości węgla wykorzystano zarówno sondy konwencjonalne gęstościowe (*RHOB density log*), jak również te o wysokiej częstotliwości pomiaru (*HDEN density log*). W przypadku odwiertów dla których sondowanie gęstości nie zostało przeprowadzone wykorzystano wyniki sondowania dźwiękowego i promieniami gamma. Dla odwiertów, dla których dostępne były wszystkie wspomniane "logi" wykonano porównanie wartości miąższości węgla otrzymanych z poszczególnych pomiarów (wynik w przypadku sondy gęstości o podwyższonej częstotliwości pomiaru został porównany do wyniku z konwencjonalnej sondy gęstości, oraz obrazu otrzymanego z sondy dźwiękowej i promieniowania gamma). Ponadto zostało wykonane porównanie wyników sondowania z obserwacją rdzeni. Na postawie powyższych analiz autor przygotował zestaw wartości krytycznych dla wyników miąższości otrzymanych z poszczególnych sond. Wybrane wartości krytyczne przedstawiono w [Tab. 3.](#page-33-0)

| Sonda gęstości o wysokiej<br>częstotliwości pomiarów<br>(HDEN) | Konwencjonalna sonda<br>gęstości (RHOB) | Promieniowanie gamma (GR)<br>sonda dźwiękowa<br>(Compressional Sonic - DT) |  |  |  |  |  |  |
|----------------------------------------------------------------|-----------------------------------------|----------------------------------------------------------------------------|--|--|--|--|--|--|
| HDEN < 1.75 $g/cm3$                                            | RHOB < $1.85$ g/cm <sup>3</sup>         | $GR < 62$ cps i<br>$DT > 35 \mu s/m$                                       |  |  |  |  |  |  |

<span id="page-33-0"></span>**Tab. 3: Wartości krytyczne wykorzystane dla określenia miąższości węgla na podstawie wyników sondowania**

Prezentowane w [Tab. 3](#page-33-0) wartości zostały wybrane na podstawie porównania miąższości (w przypadku 10 odwiertów w złożu "A") otrzymanej na podstawie konwencjonalnej sondy gęstości, sondy gęstości o wysokiej częstotliwości pomiarów, sondy promieniowania gamma, sondy dźwiękowej, oraz obserwacji rdzeni. W przypadku sondy gęstości o wysokiej częstotliwości pomiaru badano wartości miąższości otrzymane dla zakresu maksymalnej wartości odczytu interpretowanej jako węgiel w zakresie od 1.65 g/cm<sup>3</sup> i 2.10 g/cm<sup>3</sup>, przy kroku równym 0.05 g/cm<sup>3</sup>. W przypadku konwencjonalnej sondy gęstości testowano wartości krytyczne w zakresie 1.70 g/cm $^3$  do 2.20 g/cm $^3$  przy kroku 0.01 g/cm $^3$ .

Testowi zostały poddane cztery główne grupy warst węgla występujące w złożu "A". Dla każdej grupy zostały zsumowane wartości miąższości otrzymane dla indywidualnych warstw węgla wchodzących w skład danej stratygrafii. Proces ten był powtarzany osobno dla każdego z badanych źródeł danych poszczególne sondy i obserwacje rdzeni. Wartości krytyczne podane w [Tab. 3](#page-33-0) zostały otrzymane na podstawie najniższej różnicy w sumie miąższości wszystkich warstw węgla (we wszystkich grupach warstw) otrzymanych na podstawie wyników dla poszczególnych sond i obserwacji rdzeni. Przykład porównania wyników dla sondy gęstości o wysokiej częstotliwości pomiarów przy wartości krytycznej równej 1.75 g/cm<sup>3</sup> i dla konwencjonalnej sondy gęstości przy wartości krytycznej równej 1.87 g/cm<sup>3</sup> pokazano w [Tab. 4](#page-35-0) i [Tab. 5](#page-35-1) (pokazano obliczenia dla trzech najwyżej położonych warstw węgla). Umiejscowienie odwiertów wybranych do analizy pokazano na [Rys. 5.](#page-36-0)

Wartości różnic w miąższości węgla wskazanej w przypadku wykorzystania sondy gęstości o wysokiej częstotliwości odczytu i konwencjonalnej sondy gęstości zostały wyszczególnione w [Tab. 6](#page-37-0). Dla każdej rozważanej wartości krytycznej w przypadku sondy gęstości o wysokiej częstotliwości pomiaru została obliczona różnica pomiędzy miąższością węgla wykazaną na jej podstawie, a wartościami miąższości węgla wykazanymi w całym badanym zakresie wartości krytycznych dla konwencjonalnej sondy gęstości. W ten sposób odnaleziona została minimalna różnica w odczytanej miąższości w przypadku obu sond (przedstawia w [Tab. 3\)](#page-33-0).

Dla określenia zakresu miąższości węgla w oparciu o badanie gęstości z wykorzystaniem sondy o wysokiej częstotliwości pomiaru obliczone zostały całkowite miąższości wszystkich przewierconych badanymi odwiertami warstw w testowanym zakresie wartości krytycznych. Wykonana została również analiza średniej miąższości indywidualnych warstw węgla w badanym zakresie wartości krytycznych [\(Rys.](#page-34-0)  [4\)](#page-34-0).

Otrzymane wyniki dały podstawę dla określenia minimalnej, podstawowej i maksymalnej wartości krytycznej w przypadku sondy o wysokiej częstotliwości pomiaru. Na podstawie tych trzech wartości przygotowano pesymistyczny, optymistyczny oraz podstawowy model miąższości węgla w złożu "A". Wyniki pokazano na [Rys. 4.](#page-34-0) Dla każdej ze wskazanych trzech wartości krytycznych w przypadku sond gęstości o wysokiej częstotliwości pomiaru odszukano na podstawie [Tab. 6](#page-37-0) wartość krytyczną dla konwencjonalnej sondy gęstości, skutkującą minimalną różnicą w zidentyfikowanej miąższości węgla. Wartości te zastosowano dla odwiertów, w przypadku których została wykorzystana tylko konwencjonalna sonda gęstości.

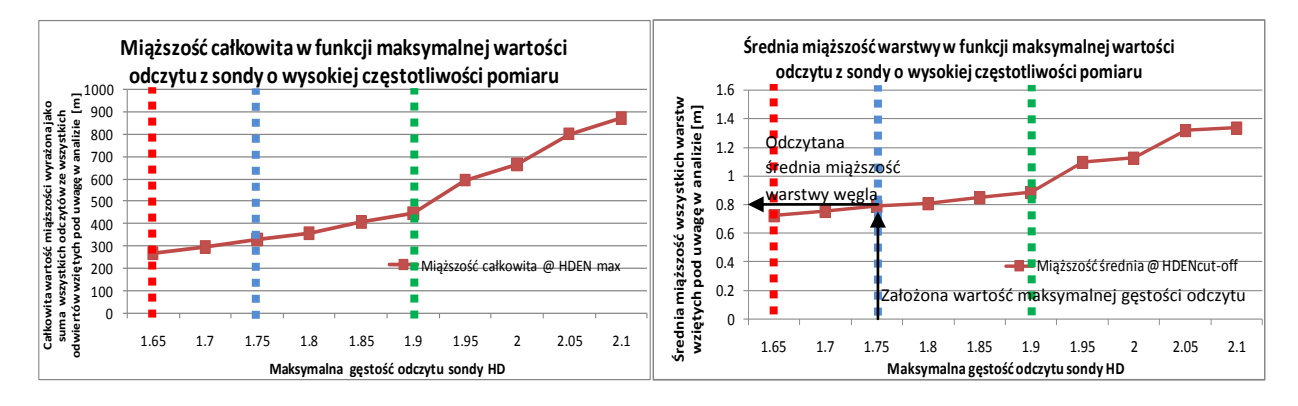

Wartość pesymistyczna

Wartość podstawowa

Wartość optymistyczna .........

<span id="page-34-0"></span>**Rys. 4: Suma wszystkich odczytów miąższości węgla ze wszystkich badanych odwiertów (po lewej) i średnia miąższość warstw węgla (po prawej) we wszystkich badanych odwiertach w funkcji wartości krytycznej dla sondy gęstości o wysokiej częstotliwości pomiaru**

**Tab. 4: Miąższość węgla określona na podstawie odczytu sondy gęstości o wysokiej częstotliwości odczytu (HDEN) i konwencjonalnej (LDEN) dla wartości krytycznych**  równych 1.75 g/cm<sup>3</sup> dla sondy o wysokiej częstotliwości odczytu (HDEN) i 1.87 g/cm<sup>3</sup> dla sondy konwencjonalnej (LDEN); w tabeli pokazano wartości dla trzech wybranych **warstw węgla**

| $H$ DEN=            | <b>I</b> Odwiert 2<br>1.75 Odwiert 1 |       | <b>Odwiert 3</b>                                                                                                |       | <b>I</b> Odwiert 4 |      | Odwiert 5        |                   | <b>I</b> Odwiert 6 |      | Odwiert 7 |      | <b>Odwiert 8</b> |      | Odwiert 9        |          | Odwier 10 |       |                                                                                                    |      |
|---------------------|--------------------------------------|-------|----------------------------------------------------------------------------------------------------|-------|--------------------|------|------------------|-------------------|--------------------|------|-----------|------|------------------|------|------------------|----------|-----------|-------|----------------------------------------------------------------------------------------------------|------|
| $LDEN =$            |                                      |       | 1.87IHDEN ILDEN IHDEN ILDEN IHDEN ILDEN IHDEN ILDEN IHDEN ILDEN IHDEN ILDEN IHDEN ILDEN IHDEN ILDEN IHDEN ILDEN |       |                    |      |                  |                   |                    |      |           |      |                  |      |                  |          |           |       | I IHDEN ILDEN                                                                                                    |      |
|                     |                                      |       |                                                                                                    |       |                    |      |                  |                   |                    |      |           |      |                  |      |                  |          |           |       | Miąższość m Miąższość m Miąższość m Miąższość m Miąższość m Miąższość m Miąższość m Miąższość m Miąższość m Miąższość m |      |
| Warstwa 1           | 0.61                                 | 0.48  |                                                                                                    | 1.16I | 1.41               | 1.44 | 1.2              | 1.18              | 0.9                | 1.04 | 1.2       | 1.11 |                  | 1.21 | 0.8I             | $0.80\,$ | 1.2       | 1.16I |                                                                                                    | 0.67 |
| Warstwa 2           |                                      | 1.14I | 1.3'                                                                                                    | 0.91  | 1.1                | 1.08 | 1.3I             | 1.14              | 0.6                | 0.67 | 1.1       | 1.12 |                  | 1.09 | 0.8I             | $0.80\,$ | 1.1       | 1.091 | 0.91                                                                                                    | 0.79 |
| Warstwa 3           | 0.8 <sub>l</sub>                     | 0.70  |                                                                                                    | 0.86  |                    | 0.92 |                  | 0.00 <sub>l</sub> |                    | 0.00 | 0.8I      | 0.76 |                  | 1.07 | 0.9 <sub>l</sub> | 1.07     | 1.1       | 0.971 | 0.1                                                                                                    | 0.00 |
| Całkowita miaższość | 2.6                                  | 2.32  | 3.4                                                                                                    | 2.93  | 3.5 <sub>1</sub>   | 3.44 | 2.5 <sub>l</sub> | 2.32'             | 1.5                | 1.71 |           | 2.99 | 3.4              | 3.36 | 2.51             | 2.67     | 3.4       | 3.22  |                                                                                                    | 1.46 |

**Tab. 5: Różnica w miąższości węgla określonej na podstawie odczytu sondy gęstości o wysokiej częstotliwości odczytu (HDEN) i konwencjonalnej (LDEN) dla wartości**  krytycznych równych 1.75 g/cm<sup>3</sup> dla sondy o wysokiej częstotliwości odczytu (HDEN) i 1.87 g/cm<sup>3</sup> dla sondy konwencjonalnej (LDEN); w tabeli pokazano wartości dla trzech **wybranych warstw węgla**

<span id="page-35-1"></span><span id="page-35-0"></span>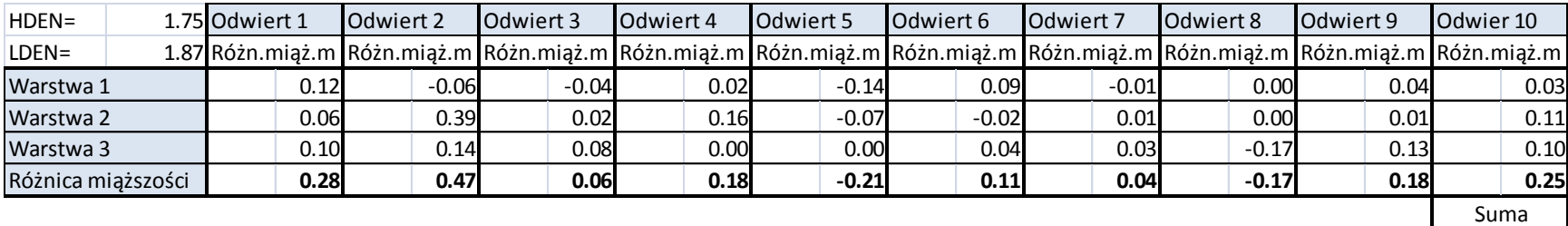

*1.19*
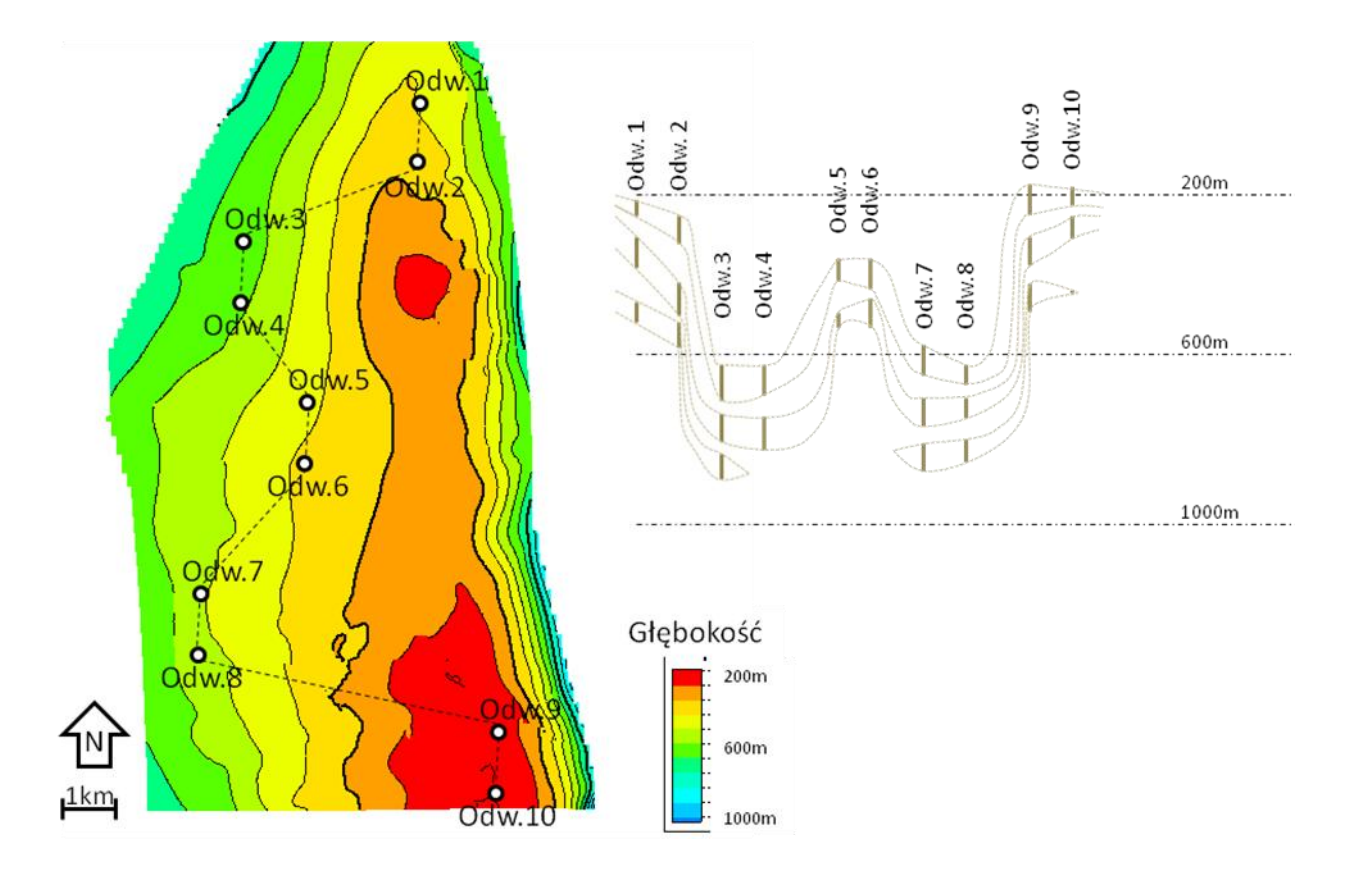

**Rys. 5: Lokalizacja odwiertów wykorzystanych w porównaniu miąższości węgla otrzymanej na podstawie pomiarów sondą gęstości o wysokiej częstotliwości pomiaru (HDEN) i konwencjonalną sondą gęstości (LDEN); szkic przekroju geologicznego nie odwzorowuje rzeczywistych wymiarów złoża, miąższość warstw została wyolbrzymiona**

**Tab. 6: Różnice pomiędzy odczytami miąższości węgla z wykorzystaniem sondy gęstości o wysokiej częstotliwości pomiaru (HDEN) i konwencjonalnej sondy gęstości (LDEN) w całym zakresie badanych wartości krytycznych; dla każdego zestawu wartości miąższości HDEN i LDEN autor obliczył ich różnicę, a wyniki zostały pokazane w tabeli, czcionką pogrubioną wskazano najniższe otrzymane różnice dla poszczególnych wartości HDEN (odpowiadające im wartości gęstości krytycznej LDEN należy odczytać po lewej stronie w rzędzie, w której wskazana jest owa najniższa różnica)**

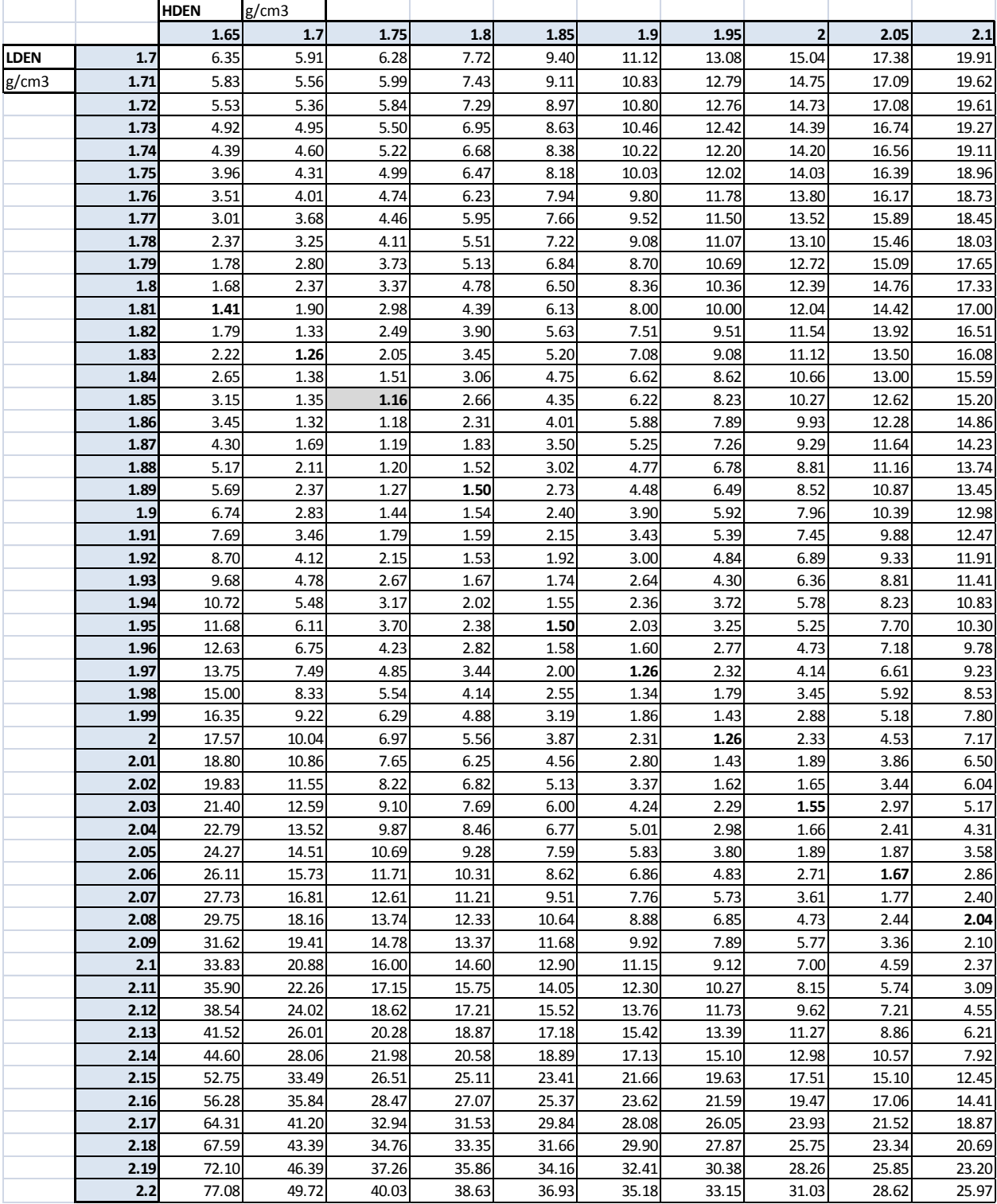

Dane z sondowania gęstości zostały porównane z dostępnymi danymi z rdzeni. Dla opisanych powyżej wartości krytycznych w przypadku sond gęstości o wysokiej częstotliwości odczytu i konwencjonalnych sond gęstości zinterpretowano wartości miąższości węgla, które następnie porównano do wartości określonych na podstawie oględzin rdzeni. Dla każdej testowanej wartości krytycznej w przypadku sond gęstości obliczono różnicę w zidentyfikowanej miąższości węgla w oparciu o wynik sondowania i obserwację rdzeni. W porównaniu tym wykorzystano 8 rdzeni.

Na podstawie obserwacji poszczególnych rdzeni zidentyfikowano całkowitą miąższość węgla dla każdego z nich i odjęto te wartości od wyników odczytu miąższości z sondy gęstości dla tego samego interwału przy różnych wartościach krytycznych. Zsumowano różnice w miąższości zidentyfikowanej na podstawie rdzeni i na podstawie sondowania gęstości, a uzyskane wyniki pokazano w [Tab. 7](#page-38-0) i na [Rys. 6.](#page-39-0) Na wykres prezentowany n[a Rys. 6](#page-39-0) naniesiono poprzednio wybrane wartości krytyczne w przypadku sondy gęstości o wysokiej częstotliwości pomiaru dla pesymistycznej, optymistycznej i podstawowej wartości miąższości węgla. Badanie to potwierdza trafność wyboru poprzednio obranych wartości krytycznych przy zastosowaniu sondy gęstości o wysokiej częstotliwości pomiaru (HDEN).

| HD max $g/cm3$      | 1.65 | 1.7  | 1.75 | 1.8                | 1.85 | 1.9 <sub>1</sub> | 1.95  |       | 2.05  | 2.1   |
|---------------------|------|------|------|--------------------|------|------------------|-------|-------|-------|-------|
| LD max $g/cm3$      | 1.81 | 1.83 | 1.85 | 1.89               | 1.95 | 1.97             |       | 2.03  | 2.06  | 2.08  |
| Rdzeń 1             | 1.Z  | 0.8  | 0.7  | 0.6                | 0.3  | 0.1              | 0.4   | 1.0   | 1.5   | 2.2   |
| Rdzeń 2             | 1.6  | 1.5  | 1.5  | 1.41               | 1.2  | 1.1              | 1.0   | 0.9   | 0.7   | 0.5   |
| Rdzeń 3             | 4.7  | 3.2  | 2.0  | 0.3                | 1.4  | 3.6              | 5.5   | 7.8   | 10.2  | 12.5  |
| Rdzeń 4             | 1.41 | 0.5  | 2.4  | 4.0                | 5.7  | 8.3              | 11.2  | 13.6  | 16.9  | 19.4  |
| Rdzeń 5             | 7.3  | 6.2  | 3.7  | $1.5$ <sup>1</sup> | 3.2  | 4.1              | 97.3  | 97.8  | 143.6 | 138.3 |
| Rdzeń 6             | 21.8 | 10.0 | 0.8  | 9.6                | 20.2 | 27.4             | 37.2  | 47.6  | 57.0  | 68.0  |
| Rdzeń 7             | 0.6  | 0.9  | 1.6  | 1.9'               | 3.0  | 3.4 <sub>1</sub> | 4.1   | 4.6   | 5.4   | 5.9   |
| Rdzeń 8             | 0.1  | 0.4  | 0.7  | 1.0 <sub>l</sub>   | 1.4  | 1.7 <sup>′</sup> | 2.2   | 2.6   | 3.2   | 3.7   |
| Całkowita różnica[m | 38.8 | 23.7 | 13.4 | 20.3               | 36.3 | 49.7             | 158.9 | 176.0 | 238.5 | 250.5 |

<span id="page-38-0"></span>**Tab. 7 Różnica pomiędzy miąższością węgla określoną na podstawie oględzin rdzeni i na podstawie sondowania gęstości [m]**

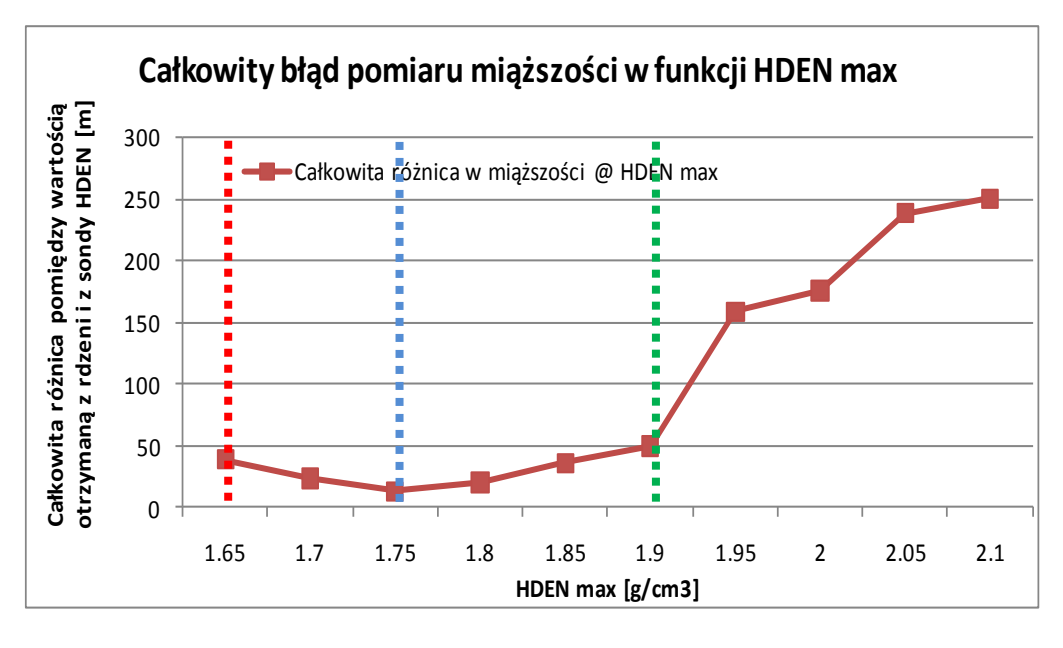

Wartość pesymistyczna

Wartość podstawowa

Wartość optymistyczna

<span id="page-39-0"></span>**Rys. 6: Niepewność pomiaru miąższości warstw węgla otrzymanej na podstawie oględzin rdzeni i sondowania gęstości w funkcji maksymalnej wartości odczytu gęstości dla warstw węgla (całkowity błąd pomiaru w oparciu o sumę wszystkich różnic w pomiarze miąższości w oparciu o wyniki sondy HDEN i oględzin rdzeni)**

Gęstość węgla jest jednym z parametrów kontrolujących całkowitą zawartość gazu (z ang. *Gas Initially In*  Place, GIIP) w złożach CBM (zasoby) [\[11\]](#page-122-0). W przypadku większości złóż, jak również badanego złoża "A" dane odnośnie gęstości węgla pochodzą w znacznej mierze z danych geofizycznych [\[85\]](#page-126-0).

#### **4.6.Zawartość popiołu i wilgoci w węglu**

Ilośc gazu w złożu węglowym jest zawsze odniesiona do wartości dla węgla bez zanieczyszczeń (*z ang. Dry Ash Free Gas Content, DAF GC*), stąd też potrzeba dokładnego określenia zawartości popiołu w węglu. Zależność pomiędzy zawartością gazu w czystym węglu i w zanieczyszczonym węglu została określona dla badanego złoża "A".

Dla złoża "A" określono zawartość popiołu. Została ona określona na podstawie pomiarów geofizycznych i porównana względem zmiennych takich jak np. głębokość i wilgotność. Zauważalna korelacja istnieje w badanym złożu tylko pomiędzy zawartością popiołu, a miąższością warstw węgla. W warstwach o niskiej miąższości daje się zauważyć szybkie obniżanie się zawartości popiołu wraz ze wzrostem miąższości. W przypadku warstw węgla o wyższej miąższości zawartość popiołu pozostaje mniej więcej na stałym poziomie [\(Rys. 7\)](#page-40-0).

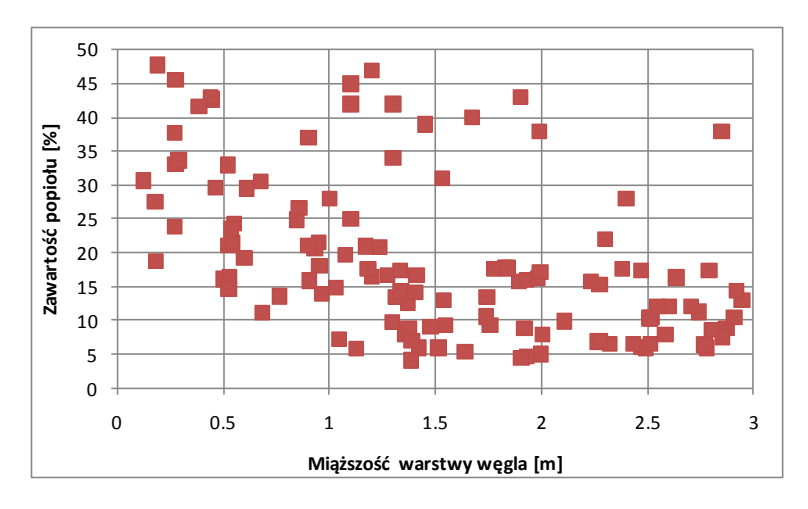

<span id="page-40-0"></span>**Rys. 7: Zależność zawartości popiołu od miąższości warstw węgla**

Zawartość wilgoci w węglu powinna zostać określona z tych samych powodów, co zawartość popiołów – dla zapewnienia poprawnego określenia zawartości gazu dla węgla bez zanieczyszczeń [\[11\]](#page-122-0).

Duża ilość danych regionalnych była dostępna w przypadku złoża "A" i została wykorzystana w celu odnalezienia ewentualnych odchyleń w zawartości popiołów i wilgoci. Dla każdego z pomiarów zawartości gazu została określona jego objętość zarówno dla węgla bez zanieczyszczeń (*DAF GC*), jak też zanieczyszczonego węgla (*GC*). W pracy przedstawiono zawartość gazu dla węgla bez zanieczyszczeń (rodział [4.7\)](#page-40-1).

Przygotowano wykresy zmiany wilgotności w funkcji różnych parametrów w badanym złożu "A". Zauważona została jedynie słaba korelacja pomiędzy zawartością wilgotności, a głębokością zalegania warstw węgla.

#### **4.7.Zawartość gazu w węglu**

<span id="page-40-1"></span>Zawartość gazu (z ang. *Gas Content, GC*) jest najbardziej niepewnym parametrem przy określaniu zasobów geologicznych gazu w pokładach węgla (GIIP) i jednostkowych zasobów metanu GIIP/km<sup>2</sup> [\[11\]](#page-122-0). Czynniki związane z historią struktury, osadzania się i zalegania warstw, migracją gazu i danymi hydrogeologicznymi mogą przynieść jedynie identyfikację trendów obecnych w regionie, nie zaś określenie lokalnej zmienności [\[43,](#page-123-0) [84,](#page-126-1) [85\]](#page-126-0).

W literaturze można odnaleźć przykłady złóż CBM, gdzie wykryto podwyższoną zawartość gazu w węglu w miejscach występowania lokalnych obniżeń głębokości zalegania warstw, czyli w lokalnych wyniesieniach [\[44\]](#page-123-1). Fenomen ten można wytłumaczyć w oparciu o zjawisko przemieszczania się gazu w złożach konwencjonalnych, gdzie najwyższa koncentracja gazu występuje w szczytowej części złoża z uwagi na segregację grawitacyjną.

Dla badanego złoża "A" zostało określone pochodzenie gazu zaadsorbowanego w warstwach węgla. Podstawą do określenia pochodzenia gazu były:

- **sposób wytworzenia gazu:** został określony na podstawie danych izotopowych (zarówno regionalnych, jak też specyficznych dla badanego złoża); pochodzenie gazu może być termogeniczne, biogeniczne, lub mieszane [\[34,](#page-123-2) [40](#page-123-3) , [84\]](#page-126-1); dla dowolnego złoża CBM na podstawie zakresu zawartości izotopu  $\delta$  <sup>13</sup>C możliwe jest określenie pochodzenia gazu; wykorzystuje się w tym celu wykresy izotopowe [\[86,](#page-126-2) [87, 87,](#page-126-3) [95\]](#page-126-4),
- **migracja gazu:** w zależności od stopnia uwęglenia (z ang. *coal rank*) może on wytworzyć pewną ilość gazu termogenicznego - np. w węglach niskiego rzędu wątpliwe jest wytworzenie jakiegokolwiek gazu termogenicznego, w miarę wzrostu rzędowości wzrasta też ilość gazu generowanego w procesach termogenicznych [\[87\]](#page-126-3); jeżeli obecna jest znaczna objętość gazu termogenicznego w przypadku węgla niskiego rzędu, jak w badanym złożu "A", świadczy to o migracji ze źródeł zewnętrznych – w przypadku złoża "A" z zalegających poniżej badanego złoża pokładów węgla.

Należy mieć na względzie, iż w przypadku obecności gazu z wielu źródeł otrzymane wartości dla izotopu δ <sup>13</sup>C mogą być mylące, dlatego też należy zawsze porównać wskazane wartości z danymi geologicznymi i hydrogeologicznymi dla odrzucenia błędnych hipotez [\[87\]](#page-126-3).

Zawartość gazu w węglu została zmierzona w znacznej ilości odwiertów i przeliczona na wartość dla suchego węgla bez zawartości popiołu (z ang. *Dry-Ash Free, DAF*) zgodnie z ogólnie stosowaną praktyką [\[87\]](#page-126-3). Autor zauważył, iż w badanym złożu istnieje trend wzrostowy ilości gazu zaadsorbowanego w węglu wraz ze wzrostem głębokości i że jest on zgodny z trendem obecnym w złożach w regionie – jak pokazano na [Rys. 8](#page-42-0). Jest to zjawisko, które zostało zaobserwowane również w przypadu wielu innych złóż CBM [[84,](#page-126-1) [87\]](#page-126-3).

Analizując wyniki pomiarów zawartości gazu w węglu należy również mieć na względzie źródła literaturowe mówiące o zaniżonych zazwyczaj wynikach pomiarów ilości gazu w węglu [\[57\]](#page-124-0). Problem tzw. gazu utraconego jest zwykle analizowany metodą Amoco i metodą opracowaną przez Bureau of Mines w Stanach Zjednoczonych [\[100\]](#page-126-5).

W celu obniżenia niepewności w pomiarach zawartości gazu powinny być zastosowane szczególne techniki pobierania i analizy danych przy wierceniu kolejnych odwiertów [\[100\]](#page-126-5). Autor rekomenduje pobieranie wielu próbek z tych samych warstw węgla lub nawet powtarzanie pomiarów z tego samego węgla w tym samym odwiercie.

Dodatkowo autor sugeruje pobieranie próbek z jak największej liczby odwiertów w danym rejonie złoża z tej samej warstwy węgla. Przedstawiony tok postępowania wskazywałby jak bardzo zmienia się zawartość gazu w skali lokalnej.

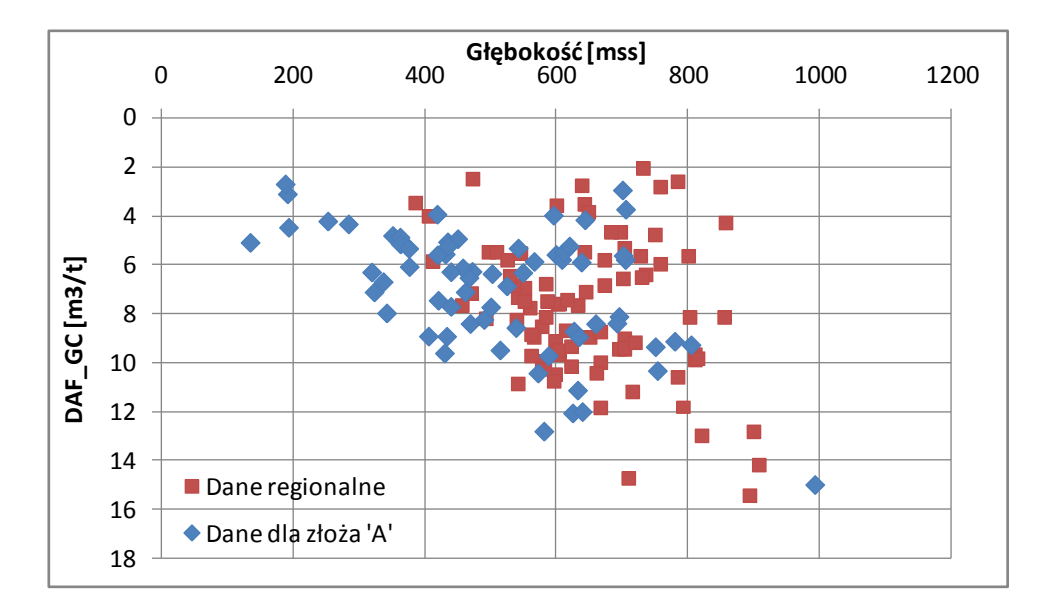

<span id="page-42-0"></span>**Rys. 8: Zmiana ilości gazu w węglu w funkcji głębokości**

Została zbadana zawartości gazu w węglu dla złoża "A". Dostrzeżono słaby trend wzrostowy wraz ze wzrostem głębokości. Dane pokazują jednak, ze lokalne zróżnicowanie zawartości gazu jest bardziej znaczące niż funkcja głębokości. Następujące cztery efekty wydają się wpływać na zmianę zawartości gazu w węglu:

- **Izoterma adsorpcji**: wraz ze wzrostem głębokości (dla danego typu węgla) w pełni nasycone warstwy będą miały coraz to wyższą zawartość gazu (do pewnej głębokości); autor zaobserwował iż wzraz ze wzrostem ciśnienia wzrasta wartość objętości Langmuira  $(V_1)$ , ponadto kształt izotermy powoduje szybki wzrost poziomu saturacji w niskim zakresie ciśnień i późniejsze zahamowanie lub nawet cofnięcie tego trendu związane ze zmniejszeniem objętości Langmuira wraz ze wzrostem temperatury podobne do opisywanego w literaturze [\[87\]](#page-126-3). Sam efekt izotermy Langmuira nie może być odpowiedzialny za znaczne obniżenie lub podwyższenie zawartości gazu ze wzrostem głębokości.
- **Kontrola stratygraficzna**: niektóre poziomy stratygraficzne w zakresie złóż CBM mogą wykazywać obniżanianie się zawartości gazu wraz ze wzrostem głębokości [\[87,](#page-126-3) [86\]](#page-126-2). Ten efekt nie jest spowodowany opisanym powyżej trendem izotermy, lecz najprawdopodobniej spadki te są wynikiem zmiany własności węgli i tym samym izotermy. W takich przypadkach by stworzyć miarodajny model konieczne jest zastosowanie dużej ilości danych z wielu odwiertów i stratygrafii.
- **Kontrola strukturalna**: lokalne wywyższenia mogą być jednym z czynników wpływających na zmianę koncentracji gazu. Punkty pomiarowe pochodzące z lokalnych wywyższeń wskazują znacznie wyższe zawartości gazu, niż otaczające je obniżenia. Te obserwacje sugerują, że gaz z niżej położonych miejsc migruje do płytszych lokalizacji i jest uwięziony w pułapce strukturalnej, podobnie jak ma to miejsce w złożach konwencjonalnych.
- **Efekt występowania warstw gazonośnych poniżej badanego złoża**: wyniki wiercenia rozpoznawczego wskazują, że w badanym złożu zawartość gazu zmienia się w kierunku jednej

z krawędzi złoża. Zauważono, iż pokrywa się to z zanikiem znajdujących się poniżej badanego złoża warstw węgla na tej części jego powierzchni (gaz z niższych warstw może migrować do warstw znajdujących się powyżej).

Opisane dane oraz źródła literaturowe [\[23,](#page-122-1) [80,](#page-125-0) [84\]](#page-126-1) świadczą o tym, iż lokalna różnorodność może dominować nad globalnym trendem zmiany zawartości gazu w funkcji głębokości. Na podstawie danych zebranych na [Rys. 8](#page-42-0) przygotowano pesymistyczny, podstawowy i optymistyczny model zmiany zawartości gazu wraz z głębokością. Modele te zostały następnie wykorzystane przy tworzeniu map zawartości gazu za pomocą funkcji geostatystycznych programu "Petrel" firmy Schlumberger [\[17\]](#page-122-2). Dodatkowo uwzględniono trend przestrzenny zmienności danych z uwagi na obecność wyższych wartości zawartości gazu w podwyższeniach strukturalnych i w miejscu występowania warstw węgla położonych poniżej badanego złoża.

Dla niektórych próbek gazu z badanego złoża "A" dostępna była analiza jego składu - w tych przypadkach znana jest zawartość CH<sub>4</sub>, C<sub>2</sub>H<sub>6</sub>, CO<sub>2</sub> i N<sub>2</sub>. Wartości składników gazu dla poszczególnych odwiertów zostały porównane i naniesione na mapę. Ewentualne nagłe zmiany składu ilościowego gazu świadczyłyby o braku połączenia pomiędzy odwiertami wykazującymi odchyłki. Sporządzoną mapę pokazano na [Rys. 9](#page-44-0). Na podstawie tego rodzaju mapy, w połączeniu z danymi dotyczącymi uskoków istniejących w złożu można też wyciągnąć wnioski odnośnie ciągłości złoża.

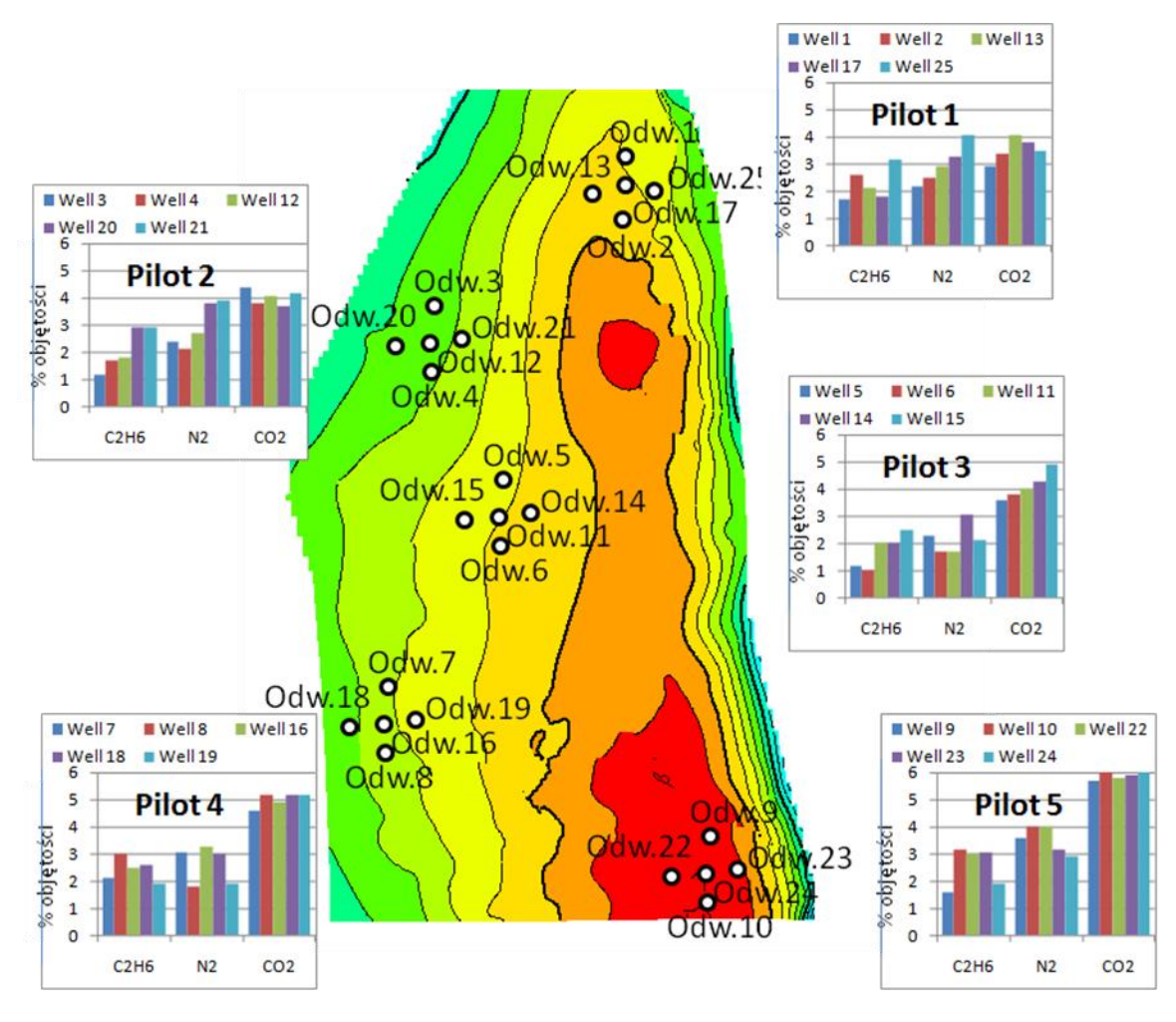

<span id="page-44-0"></span>**Rys. 9: Rozkład przestrzenny zmienności składu gazu w złożu "A"**

#### **4.8.Izoterma adsorbcji**

Zostały określone wartości objętości i ciśnienia Langmuira (V<sub>L</sub> i P<sub>L</sub>)dla węgli obecnych w badanym złożu "A". Duża liczba danych dotyczących izotermy Langmuira dostępna dla samego złoża została uzupełniona ponad 100 pomiarami pochodzącymi z regionu. Te dane pomiarowe były następnie użyte w celu przygotowania modelu izotermy Langmuira dla całego badanego złoża.

Zbadano zależności pomiędzy właściwościami izotermy Langmuira, danymi na temat zawartości popiołów i wilgoci oraz temperatury złoża. Prace z tym związane zawierały kompilację danych, sprawdzanie ich reprezentatywności, identyfikację samych zależności, sprawdzenie otrzymanych korelacji z opublikowanymi danym i dopasowanie modelu do danych złożowych. Po przygotowaniu podstawowego modelu (P50) opracowano również model optymistyczny (P10) i pesymistyczny (P90). Diagram przebiegu prac pokazany jest n[a Rys. 10.](#page-45-0)

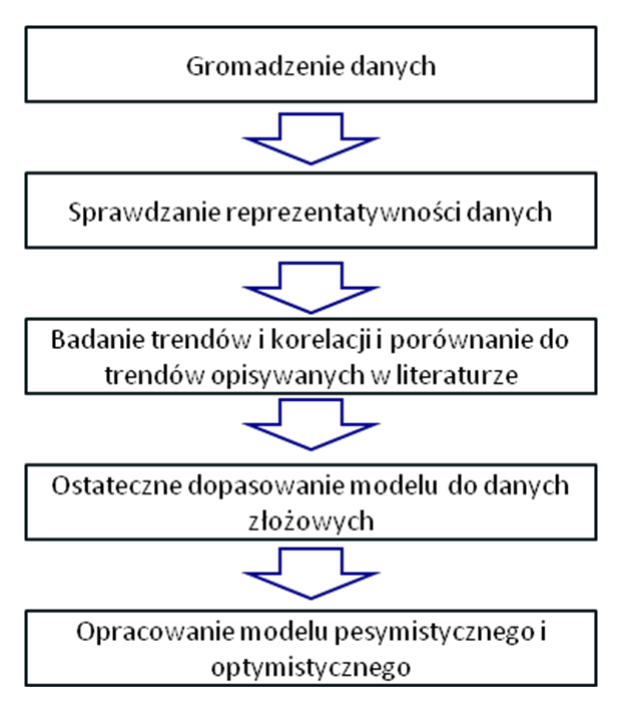

<span id="page-45-0"></span>**Rys. 10: Przebieg prac nad modelowaniem izotermy Langmuira**

Model izotermy Langmuira jest opisywany przy pomocy dwóch parametrów – objętości Langmuira  $(V<sub>L</sub>)$ i ciśnienia Langmuira  $(P<sub>L</sub>)$  i określony jest następującym równaniem:

$$
GC(P) = V_L \frac{P}{P_L + P}
$$
 (1)

Gdzie:

GC(P) – maksymalna objętość gazu zaadsorbowanego w funkcji ciśnienia [m $^3$ /t]

V $_L$  – objętość Langmuira [m $^3/$ t]

P<sup>L</sup> – ciśnienie Langmuira [kPa]

P – ciśnienie złożowe [kPa]

Analizując kształt izotermy Langmuira należy mieć na względzie, iż objętość Langmuira zmienia się wraz ze zmianą rzędowości węgla, zawartości popiołów i wilgoci oraz temperatury, zaś ciśnienie Langmuira jest skorelowane z temperaturą [\[11,](#page-122-0) [37\]](#page-123-4).

W swojej analizie autor zauważył również, iż wraz ze wzrostem objętości Langmuira wzrasta ciśnienie Langmuira. Trend ten występuje zarówno w badanym złożu "A", jak również w złożach analogicznych. Wykres zmiany objętości Langmuira w funkcji ciśnienia Langmuira dla badanego złoża "A" pokazano na [Rys. 11.](#page-46-0)

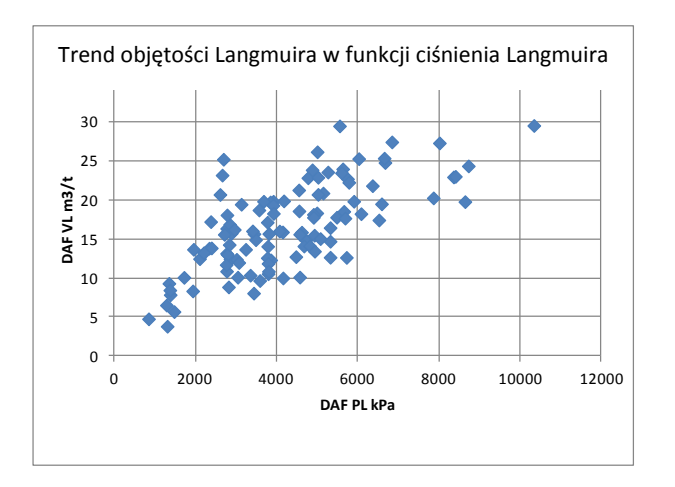

<span id="page-46-0"></span>**Rys. 11: Zmiana ciśnienia Langmuira w funkcji objętości Langmuira w badanym złożu**

Zbadano korelację pomiędzy objętością Langmuira, a temperaturą panującą w złożu. Wykres ukazujący te dwa parametry wskazuje na brak zależności pomiędzy nimi [\(Rys. 12\)](#page-46-1). Jest to zaskakujące z uwagi na to, iż ciśnienie Langmuira jest skorelowane z temperaturą - na co istnieją zarówno dowody teoretyczne, jak również eksperymentalne [\[11,](#page-122-0) [37,](#page-123-4) [53\]](#page-124-1). A jak wynika z [Rys. 11](#page-46-0) objętość Langmuira jest skorelowana z ciśnieniem Langmuira.

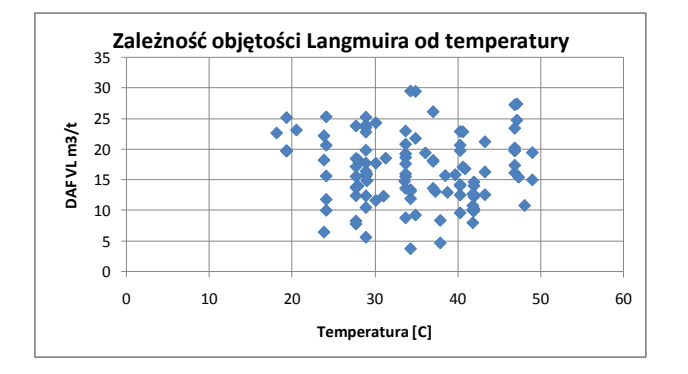

<span id="page-46-1"></span>**Rys. 12: Zależność pomiędzy temperaturą, a objętością Langmuira**

Została zbadana zależność pomiędzy ciśnieniem Langmuira, a temperaturą dla badanego złoża "A". Zgodnie z oczekiwaniami, istnieje relacja pomiędzy tymi dwoma parametrami, jednakże w przypadku, gdy naniesiono na wykres wszystkie dostępne punkty pomiarowe widoczny był jedynie słaby trend [\(Rys.](#page-47-0)  [13\)](#page-47-0). Znacznie bardziej zarysowany trend pojawił się, gdy na wykres naniesiono część danych wyselekcjonowaną na podstawie spójnego zakresu zawartości popiołu i wilgotności. Po ograniczeniu zakresu zawartości popiołów i wilgotności, w każdym ich zakresie zawartości, ukazuje się trend wzrostowy ciśnienia Langmuira wraz ze wzrostem temperatury. Przykład dla zakresu popiołu od 15-20% i wilgotności od 6-9% pokazano na [Rys. 13.](#page-47-0)

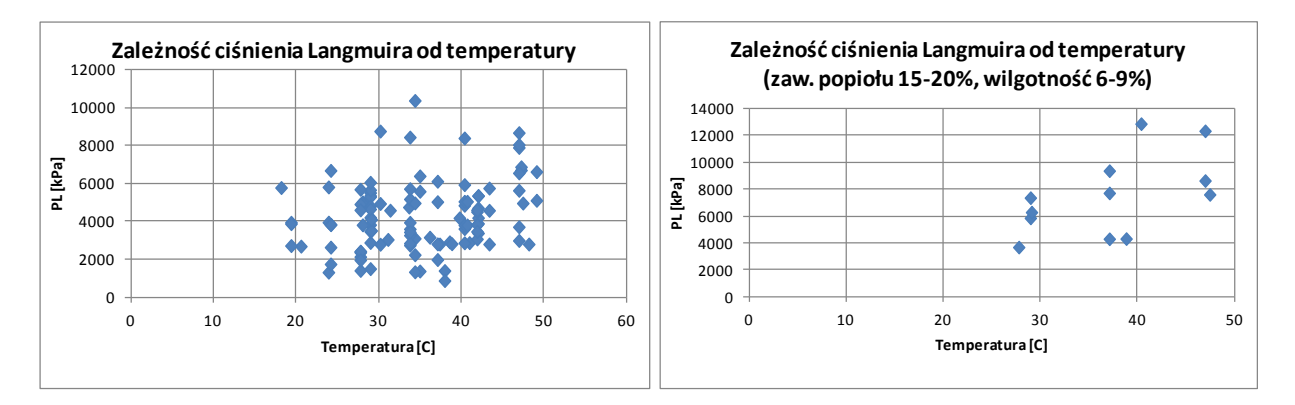

<span id="page-47-0"></span>**Rys. 13: Zależność pomiędzy temperaturą, a ciśnieniem Langmuira; pełny zestaw danych po lewej; wyselekcjonowany zakres danych dla zakresu zawartości popiołu 15-20% i wilgotności 6-9% po prawej**

## **4.9.Przepuszczalność**

<span id="page-47-1"></span>Autor zbadał przepuszczalność na podstawie zestawu danych pochodzących z testów DST, obrazów spękań w odwiertach, danych geofizyki wiertniczej, danych sejsmicznych i źródeł literaturowych [\[52,](#page-124-2) [33\]](#page-123-5). Choć udało się wskazać trendy w danych takie jak np. zwiększona szansa uzyskania wyższej przepuszczalności w przypadku wysokiej miąższości węgla, wpływ szczelin w węglu na wzrost wartości przepuszczalności i obniżenie przepuszczalności w pobliżu uskoków, nie udało się uzyskać modelu (na poziomie poszczególnych warstw) dla całego złoża. Dostępne dane pozwoliły jednak na zidentyfikowanie trendu zmniejszania przepuszczalności wraz ze wzrostem głębokości typowego także dla innych złóż CBM [\[87\]](#page-126-3). Został też określony zakres zmienności wartości przepuszczalności wokół wspomnianego trendu.

Jak zauważa Scott [\[87\]](#page-126-3) zazwyczaj jest bardzo mało informacji dotyczących przepuszczalności i danych hydrogeologicznych w przypadku złóż CBM we wczesnym etapie zagospodarowania. Do miarodajnych pomiarów przepuszczalności potrzebne są testy złożowe [\[87\]](#page-126-3). Istnieje jednak możliwość wskazania miejsc o wyższej średniej przepuszczalności na podstawie występujących naprężeń in-situ, kierunku głównych szczelin, ich gęstości i głębokości zalegania warstw [\[87\]](#page-126-3). Pozwala to wskazać prawdopodobne zmiany wartości parametryów złożowych i umożliwia to uzyskanie poprawy średniej przepuszczalności. Jednakże duża niepewność zawsze pozostaje w skali lokalnej, co może mieć krytyczne znaczenie, gdyż w przypadku przepuszczalności mniejszej niż 1mD wydajność produkcji i całkowita objętość wyprodukowana z odwiertu są zbyt niskie by umożliwić zwrot poniesionych nakładów finansowych [\[87\]](#page-126-3).

Jak wspomniano w raporcie Research Partnership to Secure Energy for America - RPSEA [\[66\]](#page-125-1) przepuszczalność in-situ w warstwach węgla, która kieruje procesami odwadniania i produkcji gazu – nie może zostać wiarygodnie określona przed rozpoczęciem wiercenia. Autor przeprowadził jednak analizę dostępnych danych w celu określenia ewentualnych trendów w przepuszczalności, które mogą być obecne w złożu CBM.

Zostały przeprowadzone badania nad zależnością pomiędzy dostępnymi dla złoża "A" testami DST, a parametrami węgla takimi jak zawartość popiołów, wilgotność, miąższość, głębokość zalegania, liczba warstw, ich grubość, stratygrafia, liczba różnego rodzaju nieciągłości, itp. Wyniki tej analizy mogą się znacznie różnić w przypadku różnych złóż. Z tego powodu analiza danych powinna być powtarzana

w rejonie poszczególnych złóż CBM. Podejście polegające na rygorystycznej analizie danych w celu zidentyfikowania ewentualnych korelacji pomiędzy różnego rodzaju wartościami jest jednym ze wskazań proponowanej metodologii planowania zagospodarowania złóż CBM.

Na podstawie kilkuset pomiarów przepuszczalności ze zinterpretowanych testów DST zestawionych z danymi różnego rodzaju (m.in. miąższość warstw, liczba warstw, zawartość popiołu i wilgoci, zawartość gazu, głębokość zalegania warstw itp.) szukano ewentualnych korelacji. Stwierdzono generalny brak korelacji z wyjątkiem słabego trendu spadkowego przepuszczalności wraz ze wzrostem głębokości (patrz [Rys. 14](#page-48-0)) oraz zawężenia zakresu przepuszczalności wraz ze wzrostem liczby testowanych warstw węgla (patrz [Rys. 15](#page-48-1)) i ze wzrostem miąższości węgla (patrz [Rys. 16](#page-49-0)), pozostałe parametry nie wykazuja korelacji z przepuszczalnością.

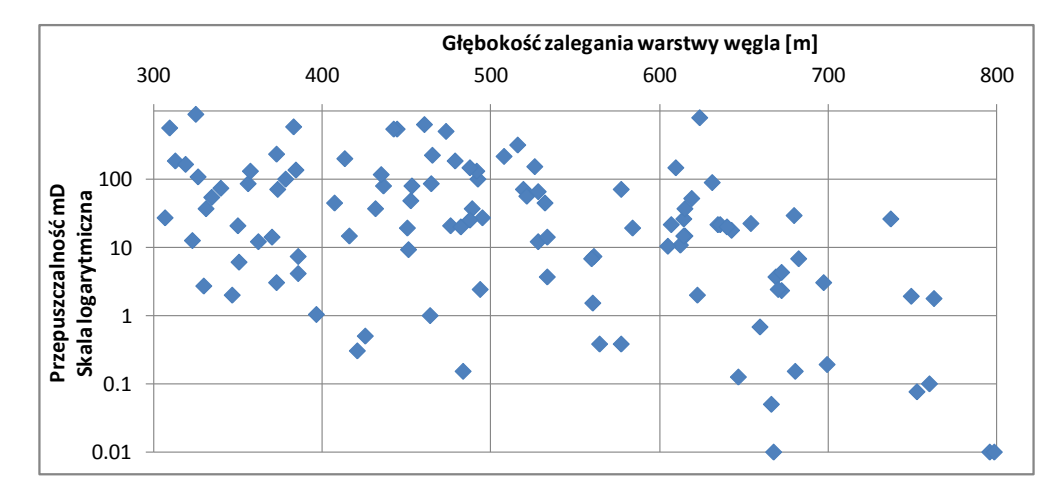

<span id="page-48-0"></span>**Rys. 14: Trend spadkowy przepuszczalności w funkcji głębokości**

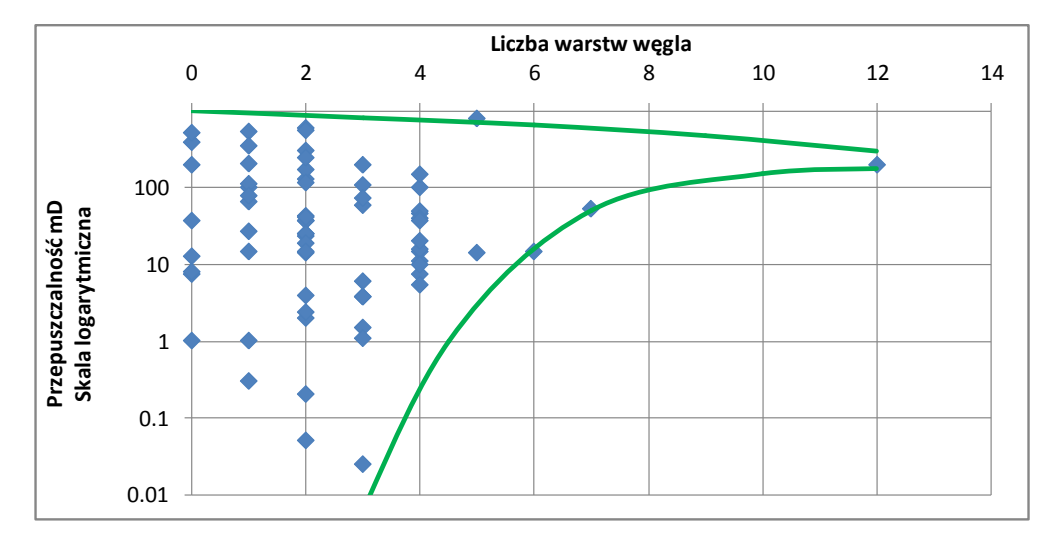

<span id="page-48-1"></span>**Rys. 15: Przepuszczalność w funkcji liczby warstw węgla uczestniczących w teście DST**

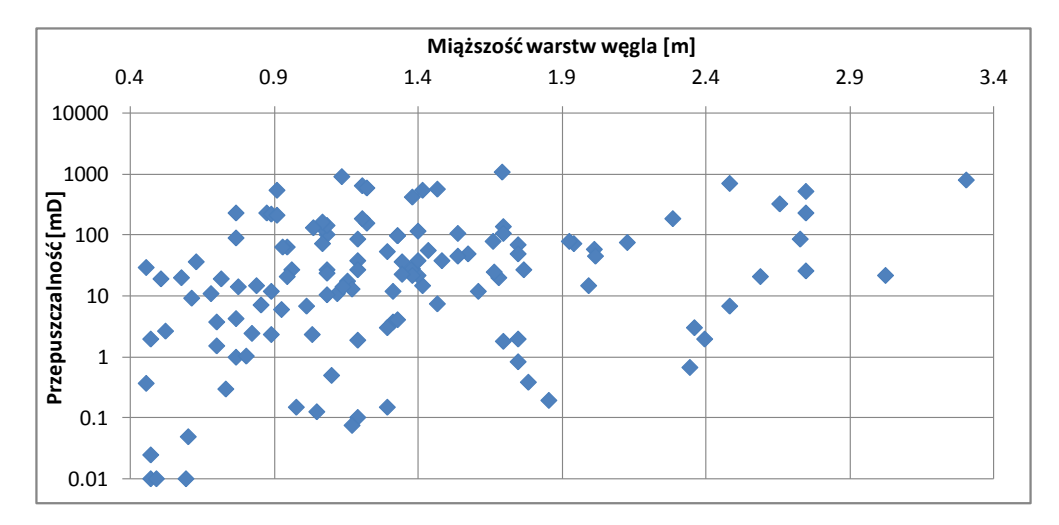

<span id="page-49-0"></span>**Rys. 16: Przepuszczalność w funkcji całkowitej miąższości węgla poddanej testowi DST**

Wyższe wartości przepuszczalności są generalnie obserwowane w płytko zalegających warstwach węgla [\[4\]](#page-122-3). Typową praktyką w rozwiercaniu złóż CBM jest unikanie wiercenia na głębokość wyższą niż 2km z uwagi na fakt, iż przy tej głębokości wysokie ciśnienie nadkładu redukuje przepuszczalność w węglu poniżej opłacalności ekonomicznej [\[86\]](#page-126-2). Większość odwiertów CBM jest wierconych na głębokości do 1000m [\[86\]](#page-126-2).

Wykonana została próba określenia zależności pomiędzy przepuszczalnością, a głębokością w badanym złożu "A" [\(Rys. 14\)](#page-48-0). Z uzyskanych danych ,można zaobserwować, iż istnieje jednak duża rozpiętość wartości przepuszczalności w każdym zakresie głębokości. Fakt ten odzwierciedla różnorodność własności węgla i różnice w jakości połączeń pomiędzy szczelinami.

Stwierdzono również, że choć istnieją pewne prawidłowości w badanym złożu "A" (np. obniżanie się przepuszczalności wraz ze wzrostem głębokości), to zakres zmienności przepuszczalności jest bardzo duży i daje się zauważyć w całym zakresie głębokości – patrz [Rys. 14](#page-48-0). Choć można określić średnią wartość dla danej głębokości, duży przedział przepuszczalności sprawia iż poszczególne obserwowane wartości mogą znacznie różnić się od średniej. To powoduje , że przepuszczalność w miejscach nowych odwiertów pozostaje trudna do określenia. Nie zmienia to jednak faktu, iż generalnie wraz ze wzrostem głębokości maleją szanse na odwiercenie komercyjnego odwiertu.

Autor przeanalizował również zależność pomiędzy przepuszczalnością, a liczbą różnego rodzaju nieciągłości w węglu. Przepuszczalność określona na podstawie testów DST została naniesiona na wykres względem ilości nieciągłości poszczególnych typów - szczelin, uskoków, mikro-uskoków i luster tektonicznych (z ang. *slickenside*). Różnica w trendach przepuszczalności w funkcji ilości nieciągłości poszczególnych typów powinna pozwolić w przypadku wystarczająco dużego zestawu danych na określenie ich wpływu na przepuszczalność. W badanym złożu zauważono jedynie słaby trend wzrostu średniej przepuszczalności wraz ze wzrostem liczby nieciągłości, co pokazano na [Rys. 17.](#page-50-0)

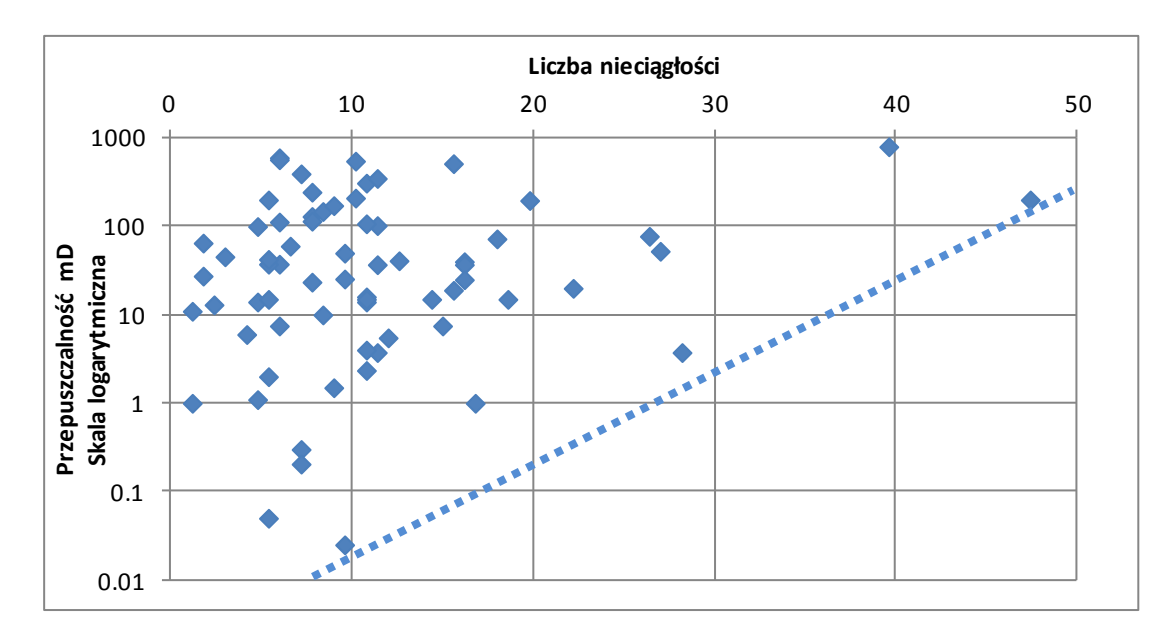

<span id="page-50-0"></span>**Rys. 17: Przepuszczalność w funkcji całkowitej liczby wszystkich nieciągłości** 

Klasyczne modele analityczne opisujące związek pomiędzy przepuszczalnością szczelin w węglu, ich rozwartością i gęstością, oparte są na systemach płaszczyzn równoległych, np. model Poiseuille'a [\[54,](#page-124-3) [74\]](#page-125-2). Model taki został wykorzystany w celu obliczenia teoretycznego zakresu przepuszczalności w przypadku badanego złoża.

Podstawą modelu Poiseuille'a jest następujące równanie:

$$
K_{fract}\,=84.4e^5\frac{W^3}{\text{Z}}
$$

**(2)**

Gdzie:

K<sub>fract</sub> – przepuszczalność systemu szczelin [D]

W – rozwartość szczelin [cm]

Z – odległość pomiędzy szczelinami [cm]

Metoda ta umożliwia obliczenie teoretycznego zakresu przepuszczalności w oparciu o rozwartości i ilości szczelin zaobserwowane na rdzeniach i zinterpretowanych wynikach badania skanerem akustycznym. Wyniki obliczeń pokazano w [Tab. 8.](#page-51-0) Zakres otrzymanych w ten sposób wartości porównano do wyników uzyskanych z testów DST (wartości wyszczególnione [w Tab. 8\)](#page-51-0).

|                                                                      |                | Rozwartość szczelin W (mm) |                |                |          |              |              |              |              |              |              |              |              |
|----------------------------------------------------------------------|----------------|----------------------------|----------------|----------------|----------|--------------|--------------|--------------|--------------|--------------|--------------|--------------|--------------|
|                                                                      |                | 0.005                      | 0.01           | 0.025          | 0.05     | 0.1          | 0.25         | 0.5          | $\mathbf{1}$ | 2.5          | 5            | 10           | 25           |
| szczelinami (cm)<br>pomiędzy<br>Odległość<br>$\overline{\mathsf{N}}$ | 0.01           | 106                        | 844            | $1.32E + 04$   | 1.06E+05 |              |              |              |              |              |              |              |              |
|                                                                      | 0.02           | 53                         | 422            | 6594           | 5.28E+04 | $4.22E + 05$ |              |              |              |              |              |              |              |
|                                                                      | 0.05           | 21                         | 169            | 2638           | 2.11E+04 | 1.69E+05     | $2.64E + 06$ |              |              |              |              |              |              |
|                                                                      | 0.1            | 11                         | 84             | 1319           | 1.06E+04 | 8.44E+04     | 1.32E+06     | 1.06E+07     |              |              |              |              |              |
|                                                                      | 0.2            | 5                          | 42             | 659            | 5275     | 4.22E+04     | $6.59E + 05$ | 5.28E+06     | $4.22E + 07$ |              |              |              |              |
|                                                                      | 0.5            | $\overline{2}$             | 17             | 264            | 2110     | 1.69E+04     | $2.64E + 05$ | 2.11E+06     | 1.69E+07     | $2.64E + 08$ |              |              |              |
|                                                                      | 1              |                            | 8              | 132            | 1055     | 8440         | $1.32E + 05$ | 1.06E+06     | 8.44E+06     | 1.32E+08     | 1.06E+09     |              |              |
|                                                                      | $\overline{2}$ |                            | $\overline{4}$ | 66             | 528      | 4220         | 6.59E+04     | 5.28E+05     | $4.22E + 06$ | 6.59E+07     | 5.28E+08     | $4.22E + 09$ |              |
|                                                                      | 5              | $\bf{0}$                   | $\overline{2}$ | 26             | 211      | 1688         | $2.64E + 04$ | 2.11E+05     | 1.69E+06     | 2.64E+07     | 2.11E+08     | 1.69E+09     | 2.64E+10     |
|                                                                      | 10             | $\bf{0}$                   | $\mathbf{1}$   | 13             | 106      | 844          | $1.32E + 04$ | $1.06E + 05$ | 8.44E+05     | $1.32E + 07$ | $1.06E + 08$ | $8.44E + 08$ | $1.32E+10$   |
|                                                                      | 20             | $\bf{0}$                   | $\mathbf{0}$   | $\overline{7}$ | 53       | 422          | 6594         | 5.28E+04     | $4.22E + 05$ | 6.59E+06     | 5.28E+07     | 4.22E+08     | 6.59E+09     |
|                                                                      | 50             | $\bf{0}$                   | $\bf{0}$       | 3              | 21       | 169          | 2638         | $2.11E + 04$ | 1.69E+05     | $2.64E + 06$ | $2.11E+07$   | $1.69E + 08$ | $2.64E + 09$ |
|                                                                      | 100            | $\mathbf{0}$               | $\bf{0}$       | $\mathbf 1$    | 11       | 84           | 1319         | 1.06E+04     | 8.44E+04     | 1.32E+06     | $1.06E + 07$ | 8.44E+07     | 1.32E+09     |
|                                                                      | 200            | 0.0                        | 0.0            |                | 5        | 42           | 659          | 5275         | $4.22E + 04$ | 6.59E+05     | 5.28E+06     | 4.22E+07     | 6.59E+08     |
|                                                                      | 500            | 0.0                        | 0.0            | 0.3            | 2        | 17           | 264          | 2110         | 1.69E+04     | $2.64E + 05$ | 2.11E+06     | 1.69E+07     | $2.64E + 08$ |
|                                                                      | 1000           | 0.0                        | 0.0            | 0.1            | 1        | 8            | 132          | 1055         | 8440         | 1.32E+05     | 1.06E+06     | 8.44E+06     | 1.32E+08     |

<span id="page-51-0"></span>**Tab. 8: Teoretyczny zakres przepuszczalności w badanym złożu "A" w oparciu o model Poiseuille'a**

Zostały wyszczególnione cztery strefy głębokościowe dla złoża "A" (min-350m, 350m-500m, 500m-650m, 650m-max). W każdej strefie określono rozkład wartości przepuszczalności i oszacowano wartości średniej przepuszczalności, oraz wartości prawdopodobnych przepuszczalności P10, P50 i P90 (w oparciu o rozkład prawdopodobieństwa). Na podstawie otrzymanych wyników przygotowano pesymistyczny, podstawowy i optymistyczny model zmiany przepuszczalności wraz z głębokością [\(Rys. 18\)](#page-52-0). Dla zakresu głębokości powyżej maksymalnej wartości dostępnej z pomiarów DST dokonano ekstrapolacji trendu pomiędzy dwoma zakresami dla najgłębiej położonych węgli. Zależność przepuszczalności od głębokości w przypadku badanego złoża opisano następującymi równaniami:

$$
K_{ref} = IF(TVD < 560m, 164.4014e^{-0.0041TVD}, 29454.1697e^{-0.0135TVD})\tag{3}
$$

$$
K_{high} = IF(TVD < 560m, 447.4623e^{-0.0038TVD}, 30285.9525e^{-0.0115TVD})\tag{4}
$$

$$
K_{low} = IF(TVD < 560m, 28.2729e^{-0.0035TVD}, 122413.12e^{-0.0184TVD})
$$

Gdzie:

K<sub>ref</sub> – przepuszczalność, model podstawowy [mD]

Khigh – przepuszczalność, model optymistyczny [mD]

K<sub>low</sub> – przepuszczalność, model pesymistyczny [mD]

TVD – głębokość zalegania węgla (z ang. *True Vertical Depth, TVD*) [m]

(5)

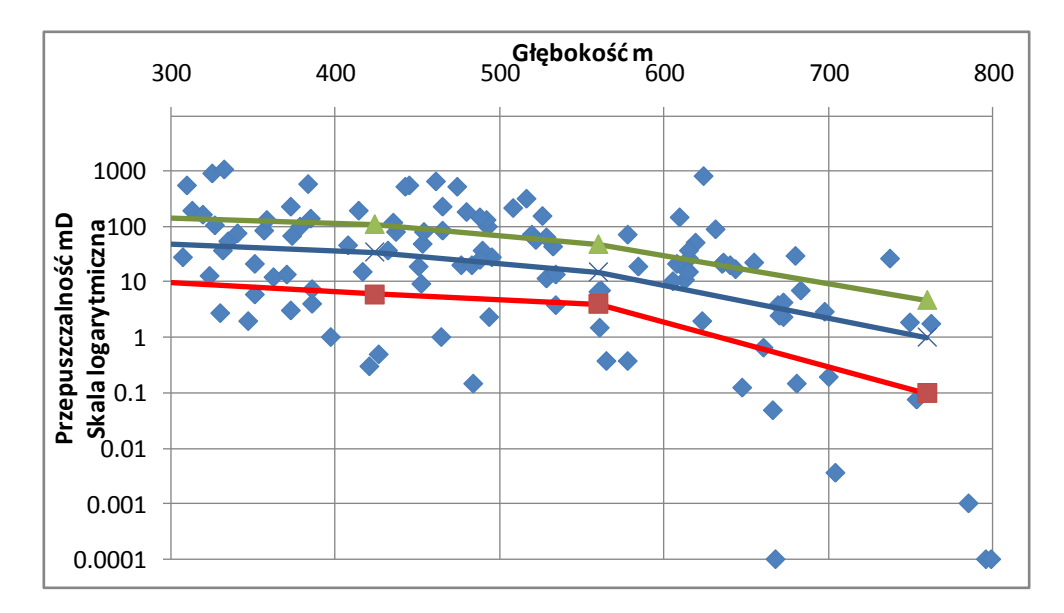

<span id="page-52-0"></span>**Rys. 18: Modele zmiany przepuszczalności w funkcji głębokości**

Z danych dla złoża "A" wynika, iż zmienność przepuszczalności pozostaje na podobnym poziomie w całym zakresie głębokości, a jej zakres przewyższa siłę trendu spadku przepuszczalności wraz ze wzrostem głębokości – jak pokazano na [Rys. 18.](#page-52-0) Pomimo, że można ustalić średnią wartość przepuszczalności dla danej głębokości, duża niepewność prezentowanego modelu powoduje iż indywidualne wartości mogą się znacznie różnić od średniej.

Na podstawie powyżej opisanych modeli i dostępnych danych stworzono mapy przepuszczalności. Pomiędzy punktami o znanych wartościach (t.j. odwierty, w których przeprowadzono testy DST) zastosowano funkcje geostatystyczne dostępne w programie "Petrel" firmy Schlumberger [\[17\]](#page-122-2) w celu stworzenia map. Wybrano sekwencyjną symulację gaussowską (z ang. Sequential Gaussian Simulation), gdzie każdy punkt mapy otrzymuje losową wartość parametru wybraną w ten sposób, że na mapie odzwierciedlony zostaje normalny rozkład prawdopodobieństwa występowania poszczególnych wartości danego parametru [\[28\]](#page-123-6).

Wykorzystano opracowane trendy zmiany przepuszczalności wraz z głębokością oraz nałożono na nie różnorodność przepuszczalności określoną na podstawie rozkładu jej wartości w indywidualnych przedziałach głębokości.

## **4.10. Przepuszczalność względna**

Dla złoża "A" wykonano kilka pomiarów przepuszczalności względnej, które uzupełniono danymi ze źródeł literaturowych [62, [83\]](#page-126-6). Dane te pozwoliły na określenie minimalnego nasycenia wodą i gazem, wykładników wg Corey'a [\[37,](#page-123-4) [38\]](#page-123-7) dla wody i gazu i maksymalnej wartości przepuszczalności względnej dla wody i gazu. Z uwagi na fakt, iż przepuszczalność względna w węglu jest słabo poznana [\[61,](#page-124-4) [45\]](#page-124-5) przygotowano alternatywne modele przepuszczalności względnej, które obejmują zakres prawdopodobnych wartości.

#### **4.11. Porowatość**

Gęstość powierzchniowa szczelin i ich rozwartość kontrolują zarówno porowatość, jak też przepuszczalność. Powinna zatem istnieć zależność pomiędzy tymi parametrami. Zbadana została korelacja pomiędzy porowatością, a przepuszczalnością w oparciu o model Poiseuille'a. Pomiary przepuszczalności oparte na testach DST zostały wykorzystane w oszacowaniu zakresów porowatości dla złoża "A", a następnie użyte w modelowaniu 3D . Przygotowane również zostały modele (pesymistyczny, podstawowy i optymistyczny) zależności pomiędzy porowatością, a przepuszczalnością.

W oparciu o model Poiseuille'a [\[54,](#page-124-3) [74\]](#page-125-2) i związek między odległością pomiędzy szczelinami, ich rozwartością i przepuszczalnością został określony zakres porowatości węgla zgodny z zaobserwowanymi wartościami w badanym złożu. Dane dotyczące ilości szczelin i ich rozwartości, jak również porowatości pochodzą z rdzeni oraz z interpretacji odczytu sondy akustycznej.

Dla określenia porowatości na podstawie ilości szczelin i ich rozwartości został wykorzystany następujący wzór:

 $\Phi_{\text{fract}} = W/Z$  (6)

Gdzie:

Фfract – porowatość szczelinowa [-]

W – rozwartość szczelin [cm]

Z – odległość pomiędzy szczelinami [cm]

Ta metoda obliczeń pozwala uzyskać zakres wartości porowatości warstw węgla w badanym złożu "A" na podstawie zaobserwowanych rozwartości szczelin i gęstości szczelin [\[54\]](#page-124-3). Wyniki obliczeń porowatości z wykorzystaniem powyższego wzoru w szerokim zakresie odległości pomiędzy szczelinami i ich rozwartości zawarto w [Tab. 9.](#page-53-0) Zakres porowatości dla wartości Z i W występujących w złożu "A" przedstawiono na szarym tle.

<span id="page-53-0"></span>**Tab. 9: Teoretyczna porowatość węgla w zależności od gęstości szczelin i ich rozwartości, porowatość w %**

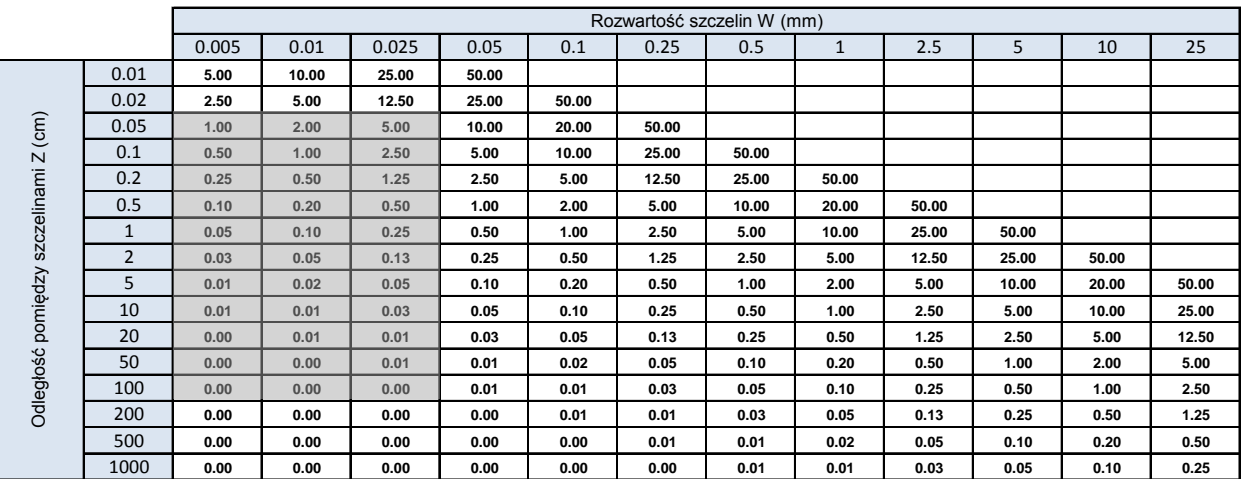

Autor obliczył średnią wartość porowatości otrzymanych na podstawie powyższego wzoru dla wszystkich dostępnych próbek i porównał ją do zakresu porowatości otrzymanej z badań latoratoryjnych dostępnych rdzeni. Wartości otrzymane na oba sposoby porównano na [Rys. 19.](#page-54-0)

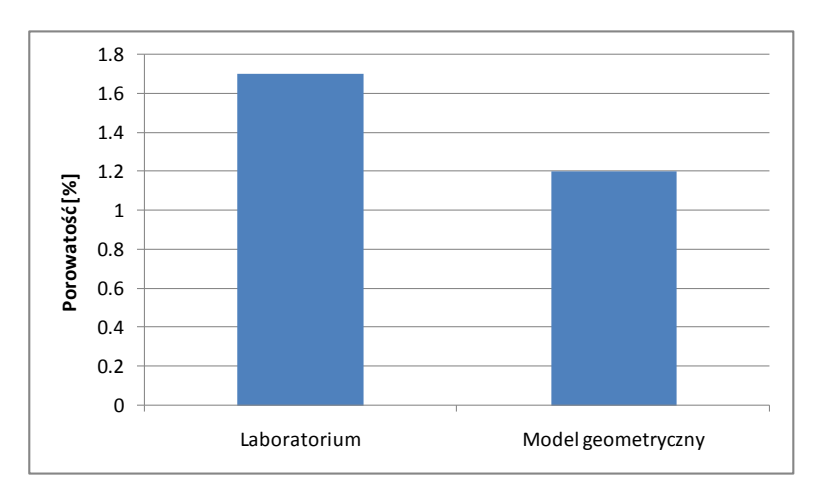

<span id="page-54-0"></span>**Rys. 19: Średnia porowatość obliczona na podstawie wzoru 6 oraz otrzymana z pomiarów laboratoryjnych rdzeni**

Wykonując analizę autor zauważył również, iż niektóre laboratoryjne wyniki pomiarów porowatości pokazują wartości znacznie wyższe, niż podaje literatura dla węgli o porównywalnej rzędowości [\[99\]](#page-126-7). Może to świadczyć o tym, iż uśredniona wartość pomiarów laboratoryjnych pokazana na [Rys. 19](#page-54-0) jest zawyżona.

Porowatość ma duży wpływ na czas odwadniania złoża. Przebieg początkowej fazy produkcji w znacznej mierze redukuje niepewność w zakresie porowatości. Jednakże istnieje możliwość, iż owa porowatość będzie oszacowana na niewłaściwym poziomie jeżeli nie weźmie się pod uwagę ewentualnych porowatych i przepuszczalnych skał występujących w sąsiedztwie węgla. Dlatego też w każdym przypadku koniecznym jest zbadanie ich objętości, porowatości i własności w celu określenia możliwego udziału w produkcji sąsiadujących z nimi odwiertów. Analiza danych geofizycznych wspomagana analizą rdzeni powinna być przeprowadzona w celu oszacowania własności skał otaczających i komunikujących się z odwiertem.

## **4.12. Kompakcja i własności geomechaniczne**

W naturalnie szczelinowanych złożach (jak np. CBM) kompakcja pokładów odgrywa ważną rolę w określaniu wydatków odwiertów [\[73\]](#page-125-3). W środowiskach skalnych porowo-sprężystych pod wpływem naprężeń zmianie ulega porowatość i przepuszczalność [[89\]](#page-126-8). Podczas procesu odwadniania, kiedy produkcja wody powoduje obniżanie ciśnienia złożowego, ciężar nadkładu powoduje równocześnie zaciskanie szczelin redukując ich przepuszczalność. Po okresie odwadniania rozpoczyna się proces desorpcji gazu z matrycy węgla, co z kolei powoduje jej kurczenie (z ang. *matrix shrinkage*) i zwiększa przepuszczalność [\[73\]](#page-125-3). Dwa modele opisujące zmiany porowatości i przepuszczalności spowodowane w wyżej opisany sposób zostały wykorzystane w modelowaniu produkcji metanu z badanego złoża "A":

- model Seidle i Huitt'a [\[88\]](#page-126-9),
- model Palmer'a i Mansoori'ego [\[73\]](#page-125-3).

## **4.13. Dane produkcyjne**

Dla badanego złoża dostępna jest ograniczona ilość danych produkcyjnych w początkowym okresie eksploatacji. Aktualnie eksploatowane odwierty mają historię produkcji sięgającą trzech lat. Wyraźnie zaznacza się w danych produkcyjnych fakt, iż istnieją duże różnice pomiędzy zachowaniem sąsiadujących ze sobą otworów produkcyjnych. Dane ujawniają wielowarstwowy charakter złoża oraz różnice własności poszczególnych warstw węgla.

Warto zaznaczyć, iż w procesie analizy danych powinno się zawsze brać pod uwagę następujące czynniki:

- **Niejednorodność**: dla wielu krytycznych parametrów takich jak zawartość gazu lub przepuszczalność należy spodziewać się dużej zmienności. Przepuszczalność może zmieniać się co najmniej o dwa rzędy wielkości (+/- dziesięciokrotność) niezależnie od trendu zmiany przepuszczalności wraz z głębokością [\(Rys. 14\)](#page-48-0). Duża różnorodność występuje także w zawartości gazu w węglu. Choć w przypadku miąższości warstw węgla istnieje możliwość przewidywania trendów w jej zakresie, to tylko w przypadku dobrej jakości danych sejsmicznych możliwe jest określenie lokalnej zmienności. Ciągłość warstw pozostaje obarczona dużą niepewnością.
- **Niepewność danych**: z perspektywy rozkładu statystycznego niepewność jest funkcją zakresu danych i liczby punktów pomiarowych. Połączenie pomiędzy tymi dwoma wartościami następuje za pośrednictwem tzw. błędu standardowego [\[23\]](#page-122-1). W przypadkach niskiej liczby punktów pomiarowych mamy do czynienia z wysoką niepewnością.

Na podstawie powyższych definicji można wnioskować, iż zakres niepewności dla danego parametru na poziomie całego złoża może być o wiele niższy niż ogólna niejednorodność, szczególnie w miejscach złoża, gdzie ilość danych jest wysoka. W związku z tym istotne jest zrozumienie różnicy pomiędzy niejednorodnością, a niepewnością.

Definicje niejednorodności i niepewności estymacji parametrów złożowych z perspektywy interpretacji danych złożowych daje Alessio et al [\[23\]](#page-122-1). Wedlug Alessio niejednorodność definiować należy jako różnice w wartościach danego parametru występujące w małej i średniej skali (nie większej niż odległość pomiędzy poszczególnymi odwiertami). Różnice te mogą być znaczne – nawet kilka rzędów wartości (jak w przypadku przepuszczalności w złożach CBM). Niejednorodność jest cechą złoża i nie zmienia się z czasem ani z ilością dostępnych punktów pomiarowych. Jej całkowite zrozumienie często pozostaje na niskim poziomie.

Niepewność danych definiowana jest przez Alessio et al [\[23\]](#page-122-1) jako wartość określana dla dużej skali (złoże lub sektor złoża), gdzie zostanie lub zostało odwierconych wiele odwiertów. W danym momencie rozwoju złoża reprezentuje ona to, do jakiego stopnia zostały zrozumiane istniejące w tym złożu zakresy i trendy poszczególnych parametrów. Zazwyczaj niepewność danych zmniejsza się z czasem w miarę udostępniania kolejnych punktów pomiarowych. Można powiedzieć, że niepewność wartości parametów złożowych (np. średnia porowatość, zasoby geologiczne metanu - GIIP, itp.) jest konsekwencją braku dostatecznej liczby pomiarów [\[23\]](#page-122-1).

Bez względu na to jak wiele danych różnego rodzaju jest dostępnych, nigdy nie zlikwidują one niepewności całkowicie. Istotną kwestią jest koszt pozyskania dodatkowych danych. We wstępnej fazie życia złoża ilość pobieranych danych powinna być zmaksymalizowana w celu poprawienia przewidywalności zachowania złoża podczas produkcji.

Jednym z parametrów złoża, którego oszacowanie jest możliwe na podstawie danych produkcyjnych z odwiertów jest ciągłość warstw węgla. W obecnym stadium zagospodarowania złoża ciągłość warstw jest jednak w znacznej mierze niewiadomą. Na podstawie interakcji pomiędzy odwiertami oraz dostępności niewielkiej ilość danych produkcyjnych z odwiertów można tylko w ograniczonym stopniu wnioskować o ciągłości warstw węgla. W przypadku badanego złoża "A" zauważono przypadki obniżenia ciśnienia w nowych odwiertach wywołane produkcją z sąsiadujących odwiertów, jednakże ich liczba jest znikoma (w porównaniu do wielkości złoża).

## **4.14. Miąższość i ciągłość warstw węgla**

Miąższość warstw węgla i ich rozległość może być zmierzona i oszacowana za pomocą danych geofizyki wiertniczej i korelacji pomiędzy informacją dostępną z poszczególnych odwiertów oraz danych sejsmicznych [\[48\]](#page-124-6). Jest to kluczowa informacja z punktu widzenia przewidywania obecności węgla i jego ciągłości w miejscach, gdzie ilość odwiertów jest ograniczona. Grubość warstw węgla w różnych rejonach złoża została określona dla złoża "A" za pomocą:

- modelu statycznego złoża: obserwacji logów i map stworzonych na ich podstawie w programie "Petrel" [\[17\]](#page-122-2), jak również map obecności węgla w regionie otrzymanych ze źródeł literaturowych [\[84,](#page-126-1) [87\]](#page-126-3),
- danych sejsmicznych,
- analizy historii produkcji z odwiertów, która jest istotna zwłaszcza z punktu widzenia określania ciągłości warstw.

Autor wykonał analizę liczby i miąższości warstw węgla w poszczególnych stratygrafiach badanego złoża "A". Warstwy węgla zostały oznaczona na podstawie profilowania gęstości. Maksymalny odczyt dla warstw uznawanych za węgiel w przypadku tradycyjnych sond gęstości wynosił 1.75g/cm<sup>3</sup>, zaś dla sond gęstości o wysokiej częstotliwości odczytu 1.85g/cm<sup>3</sup> (jak opisano w sekcji "Szacowanie miąższości [warstw węgla na podstawie danyc](#page-32-0)h geofizyki wiertniczej").

Istnieje możliwość zastosowania histogramów w celu określenia zakresu miąższości węgla w nowoodwierconych otworach. Histogram miąższości całkowitej dla wszystkich warstw węgla w badanym złożu "A" pokazano na [Rys. 20.](#page-57-0)

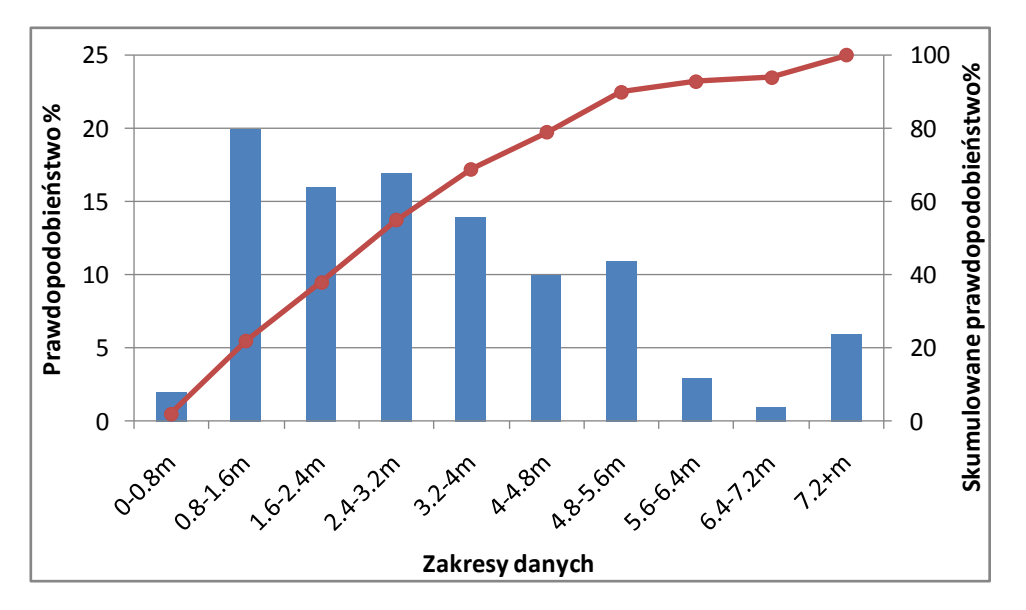

<span id="page-57-0"></span>**Rys. 20: Histogram miąższości całkowitej węgla w badanym złożu "A"** 

Z dostępnych danych dla złoża "A" wynika, iż wraz ze wzrostem całkowitej miąższości węgla wzrasta liczba przewierconych warstw, jak pokazano na [Rys. 21.](#page-57-1) Po porównaniu [Rys. 21](#page-57-1) z ryciną miąższości złoża z [Rys. 2](#page-28-0) autor zauważa, iż w przypadku silnej zależności pomiędzy miąższością całkowitą, a ilością warstw, gdy miąższość całkowita zmienia się znacznie na niewielkich odcinkach, mogą być spodziewane lokalne soczewki węgla. To z kolei może niekorzystnie wpływać na wielkość strefy wpływu poszczególnych odwiertów.

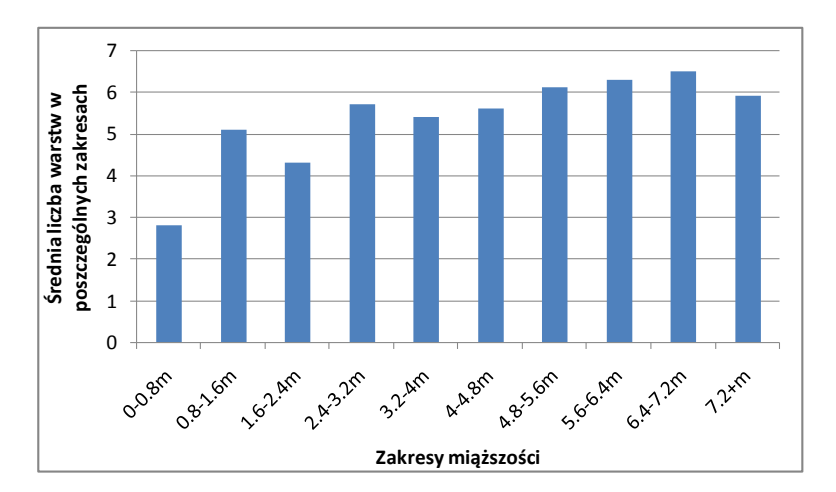

<span id="page-57-1"></span>**Rys. 21: Ilość warstw węgla w funkcji całkowitej przewierconej miąższości węgla**

Również wraz z obniżeniem miąższości warstw węgla istnieje ryzyko obniżenia ich ciągłości. W celu zredukowania niepewności odnośnie ciągłości warstw węgla autor proponuje stosowanie następujących technik:

 Dodatkowe odwierty obserwacyjne we wskazanych lokalizacjach, gęstsze umiejscawianie odwiertów, pionowe profilowanie sejsmiczne (*VSP*) w jednym lub więcej otworach rdzeniowych w celu otrzymania obrazu węgla z dala od odwiertu. Pobieranie obrazu VSP i jego interpretacja powinny być połączone z późniejszym wierceniem w miejscach objętych zinterpretowanym obrazem w celu potwierdzenia wniosków otrzymanych z danych sejsmicznych.

- Identyfikacja i nanoszenie na mapy miejsc, w których następuje zanik indywidualnych warstw w oparciu o dane sejsmiczne oraz określanie lokalizacji o szczególnie wysokiej miąższości węgla. Na podstawie zinterpretowanych danych (linii) sejsmicznych istnieje możliwość tworzenia szczegółowych map miąższości warstw. Mapy te są pomocne w wybieraniu lokalizacji dla odwiertów pozwalając na przewiercenie złoża w miejscach największej jego miąższości.
- Wpływ ciągłości indywidualnych warstw węgla może być ilościowo określony za pomocą symulacji komputerowej. Szczególnym przypadkiem takiej symulacji jest tzw. history-matching, czyli dopasowywanie wyników symulacji do historycznych danych produkcyjnych. W takim przypadku dla różnej wielkości strefy oddziaływania odwiertu (w najbardziej prawdopodobnym jej zakresie) należy określić zakres danych wejściowych dla symulacji, który skutkuje wynikami o wysokim poziomie zgodności z danymi produkcyjnymi. Otrzymane zakresy parametrów złożowych powinny być porównane ze spodziewanymi wartościami w celu zawężenia niepewności odnośnie ciągłości warstw.

Przeprowadzono analizę siatki szczelin w badanym złożu "A", czego celem bylo:

- zdefiniowanie prawdopodobnego zakresu gęstości występowania sieci szczelin i ich azymutu w badanym złożu,
- analiza objętości szczelin i charakterystyki przepływu w sieci szczelin,
- umożliwienie przewidywania układu i własności sieci szczelin w skali całego złoża.

W węglu mogą być obecne różne rodzaje nieciągłości [[20\]](#page-122-4) i nie wszystkie z nich w równym stopniu wpływają na przepływ płynów w węglu. W celu lepszego zrozumienia systemu przepuszczalności szczelinowej w węglu autor analizował z osobna poszczególne grupy nieciągłości. Na podstawie wyników badań skanera akustycznego w otworach przygotowano statystyki dotyczące ilości, gęstości, ciągłości i rozwartości poszczególnych rodzajów nieciągłości. Obserwacje te zostały uzupełnione danymi pochodzącymi z rdzeni. W wyniku nałożenia obserwacji z tych dwóch różnych źródeł danych zauważono, iż skaner akustyczny nie wykrywał najmniejszych szczelin. Świadczy to o tym, iż interpretacja danych ze skanera akustycznego daje zaniżoną gęstość szczelin.

Należy wspomnieć, iż gęstość występowania szczelin w węglu jest zazwyczaj spójna z dojrzałością węgla [\[87\]](#page-126-3). Gęstość nieciągłości w węglu w funkcji stopnia uwęglenia (rzędowości węgla) podana jest przez Ammossova i Eremina [\[25\]](#page-122-5) i pokazana na [Rys. 22.](#page-59-0) W literaturze można również znaleźć informacje dotyczące dużej niejednorodności gęstości szczelin w węglach, zwłaszcza w przypadkach gdy występuje w nich duże zróżnicowanie zawartości witrynitu i substancji lotnych [\[25,](#page-122-5) [51\]](#page-124-7).

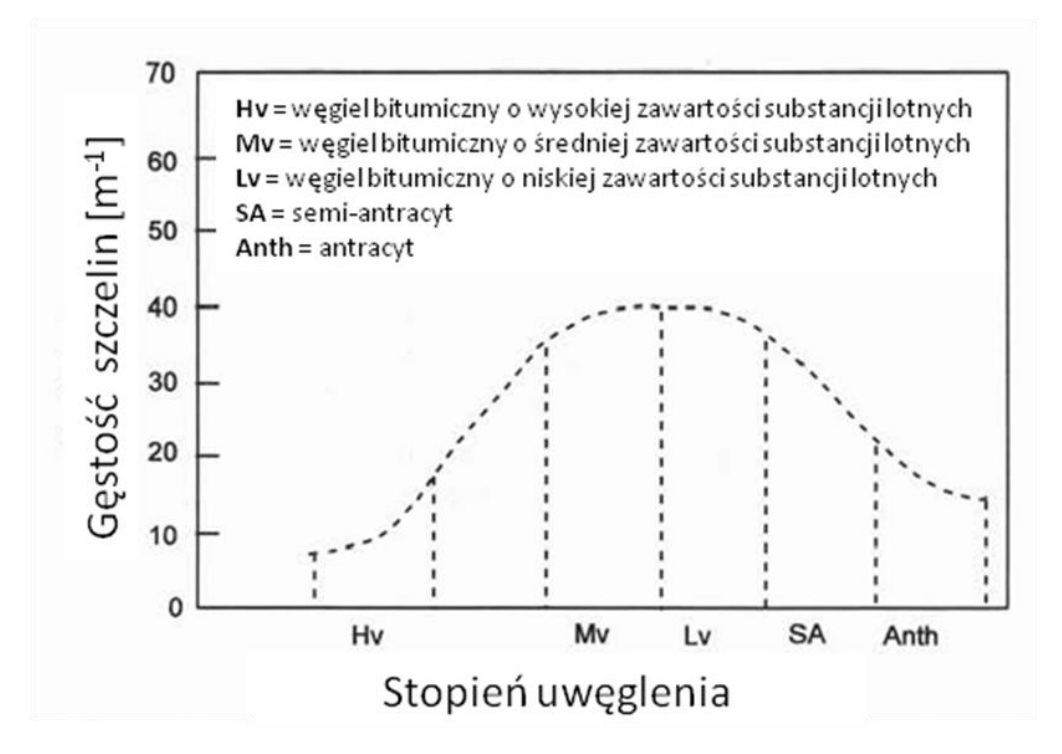

<span id="page-59-0"></span>**Rys. 22: Gęstość nieciągłości w węglu w funkcji stopnia uwęglenia (rzędowości węgla) wg Ammosov'a et al [\[25\]](#page-122-5)**

Dla złoża "A" zbadano stopień uwęglenia na podstawie refleksyjności witrynitu, ilości substancji lotnej i wilgotności węgla z wykorzystaniem klasyfikacji dostępnych w literaturze [\[60,](#page-124-8) [51,](#page-124-7) [89\]](#page-126-8):

- 1) Schemat klasyfikacji węgla w oparciu o parametry petrograficzne (z ang. *Petrography parameters and classification scheme for coal* - Mc Cune, 2006),
- 2) Gęstość szczelin w funkcji stopnia uwęglenia (z ang. *Cleat frequency versus coal rank -* Ammosov and Emin, 1960).

Dla zidentyfikowanego stopnia uwęglenia określono prawdopodobną gęstość szczelin w węglu na podstawie wykresu przygotowanego przez Ammossova i Eremina [\(Rys. 22](#page-59-0)). Wynik został porównany do danych otrzymanych na podstawie interpretacji wyników skanera akustycznego.

Na podstawie danych regionalnych przyjmuje się, iż maksymalne naprężenia w odwiertach układają się w jednym dominującym kierunku. Jest zatem prawdopodobne, iż szczeliny przebiegające w tym kierunku będą miały większą rozpiętość i będą bardziej przepuszczalne. Kierunki naprężeń w badanym złożu "A" zostały zbadane na podstawie danych z obrazu wyłomów w odwiertach i ich porównania z danymi regionalnymi [\(Rys. 24\)](#page-61-0).

Nakładanie na siebie danych ze źródeł takich jak sonda akustyczna, obrazy wyłomów w odwiercie (z ang. *borehole images – BHI*), sejsmika, opisy rdzeni i testy DST pozwalają na zwiększenie dokładności modelu geologicznego (poprzez ograniczenie niepewności w zakresie miejscowej przepuszczalności i jej anizotropii), określenie geometrii warstw i wskazanie korzystnej lokalizacji odwiertów, szczególnie w przypadku odwiertów kierunkowych.

Dla każdego odwiertu, dla którego dostępne były dane dotyczące ilości, kierunku i nachylenia nieciągłości zostały przygotowane tzw. diagramy Rose'a. Ponadto, w przypadkach, w których dostępne były obrazy wyłomów (*BHI*) - do diagramów dodawano także informacje na temat kierunku głównych naprężeń. Dla odwiertów w których przeprowadzono testy DST zaznaczono również przepuszczalność otrzymaną w procesie interpretacji wykonanych testów hydrodynamicznych. Diagramy zostały przygotowane na poziomie poszczególnych poziomów stratygraficznych aby wykluczyć możliwość błędnej interpretacji w przypadku, gdyby pojawiły się zmiany pomiędzy poszczególnymi strefami. Na [Rys. 23](#page-60-0) przedstawiono diagram Rose'a wraz z opisem poszczególnych danych na nim zawartych.

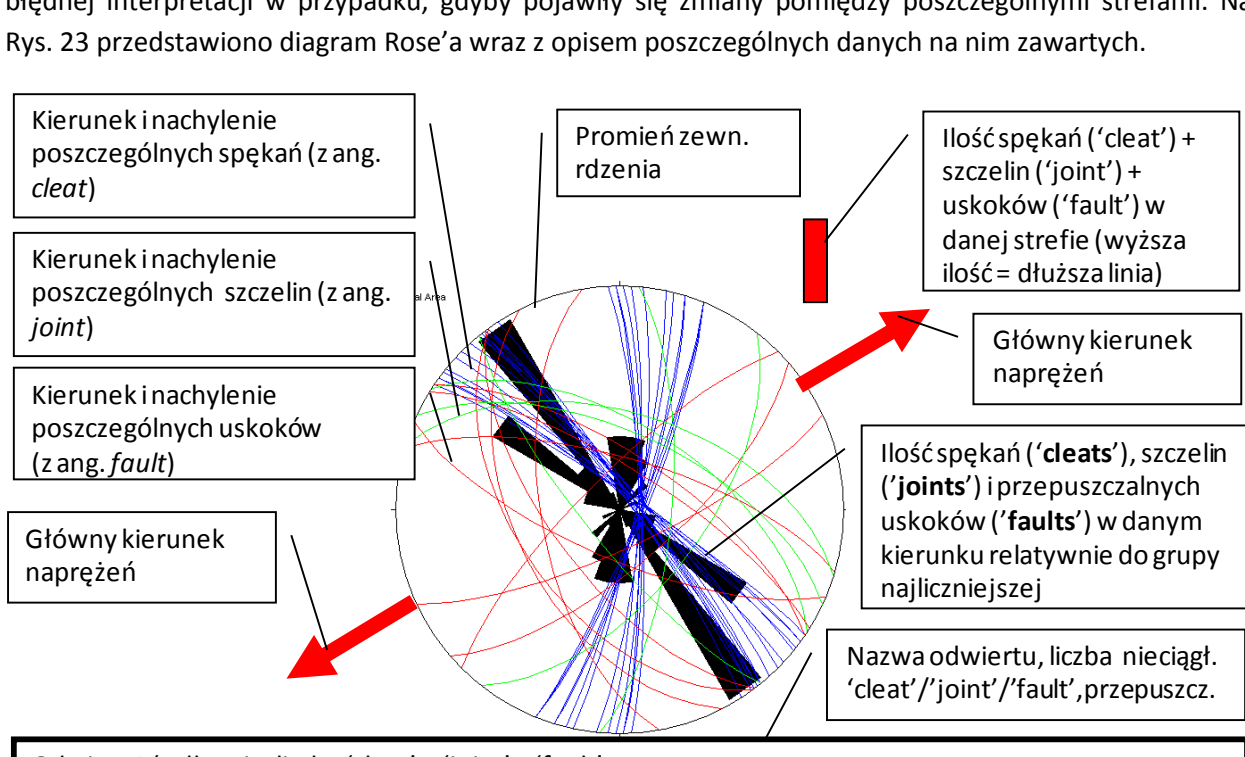

Odwiert 1 (całkowita liczba 'cleat' + 'joint' + 'fault' Strefa 1; x<sub>1</sub>, x<sub>2</sub>...x<sub>n</sub> vita liczba 'cleat' + 'joint' + 'fault'<br>
; (liczba spękań (cleats) + szczelin (joints) + uskoków (faults) = **cleats** + **joints** + **faults**)<br>
a w diagramie Rose); y<sub>1</sub>, y<sub>2</sub>...y<sub>n</sub>; (liczba cleats + **joints** + **faults** = cl **Strefa 2 (pokazana w diagramie Rose)**; y<sub>1</sub>, y<sub>2</sub>...y<sub>n</sub> (**lical)**<br>
(**lic**)<br>
(**liczbacleats** + **joints** + faults = **cleats** + **joints** + faults<br>
(**liczbacleats** + **joints** + faults)<br>
(**liczbacleats** + **joints** + faults) Strefa 3; z<sub>1</sub>, z<sub>2</sub>...z<sub>n</sub> wita liczba 'cleat' + 'joint' + 'fault'<br>
;; (liczba spękań (cleats) + szczelin (joints) + uskoków (fa<br> **na w diagramie Rose)**; y<sub>1</sub>, y<sub>2</sub>...y<sub>n</sub>; (**liczba cleats + joints + faults**)<br>; (liczba cleats + joints + faults = **cl** 

x<sub>1</sub>, x<sub>2</sub>...x<sub>n</sub>, y<sub>1</sub>, y<sub>2</sub>...y<sub>n</sub>, z<sub>1</sub>, z<sub>2</sub>...z<sub>n</sub> – wartości przepuszczalności otrzymane z testów DST

#### <span id="page-60-0"></span>**Rys. 23: Diagram Rose'a wraz z opisem zawartych w nim informacji**

Po nałożeniu na mapy złoża diagramów Rose'a dla poszczególnych odwiertów można określić główne kierunki anizotropii. Na [Rys. 24](#page-61-0) zaprezentowano przykład zastosowania diagramów Rose'a w celu określenia:

- rozkładu i zmienności głównego kierunku naprężeń,
- korelacji pomiędzy naprężeniami, gęstością szczelin w poszczególnych warstwach węgla i przepuszczalnością,
- rozkładu i zmienności przepuszczalności szczelinowej.

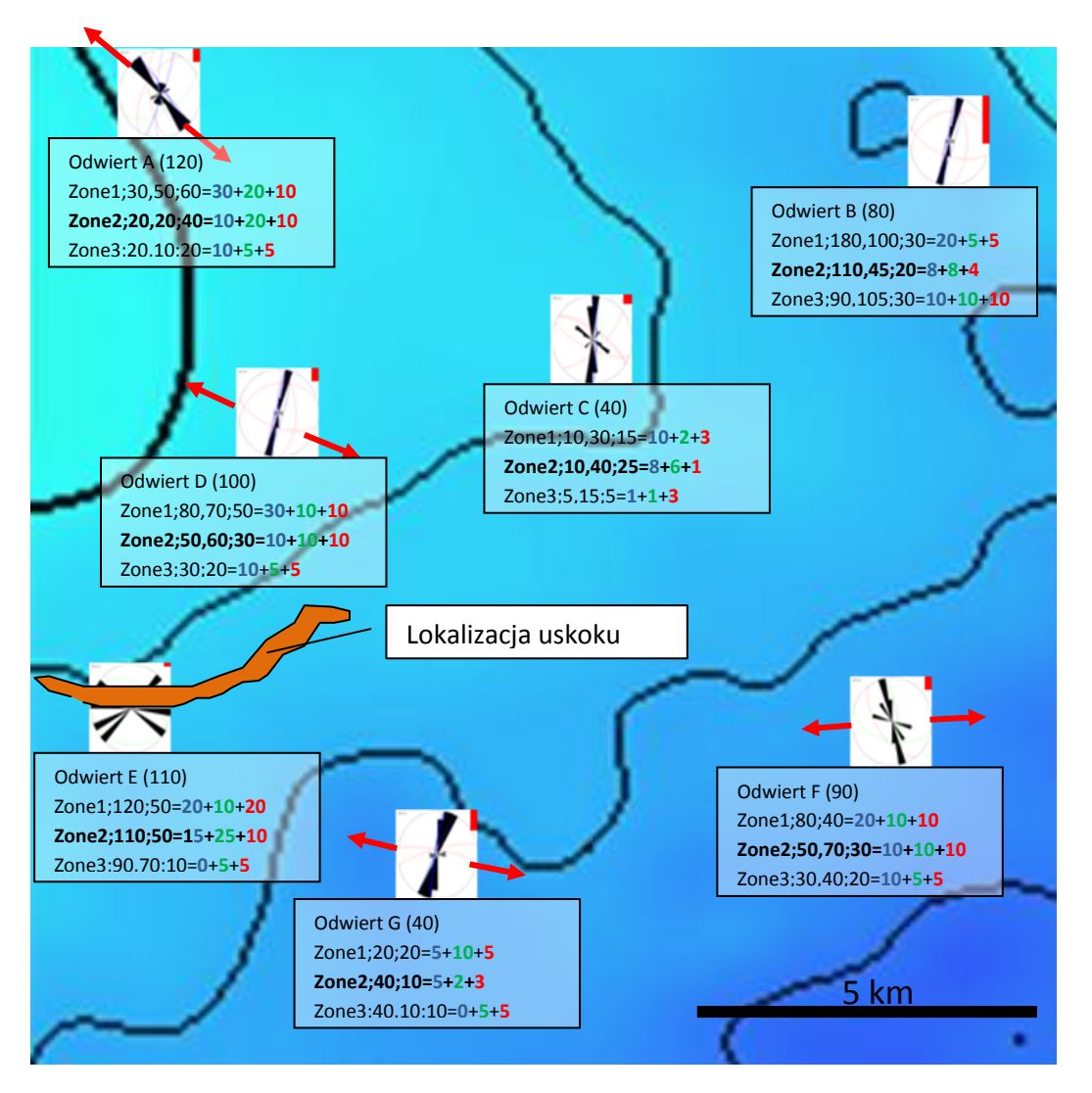

<span id="page-61-0"></span>**Rys. 24: Mapa strukturalna fragmentu złoża z naniesionymi danymi ze źródeł takich jak BHI, DST, skaner akustyczny (przedstawionych w formie diagramów Rose'a) i położenie uskoku określone na podstawie interpretacji danych sejsmicznych**

Na podstawie obserwacji map strukturalnych badanego złoża "A" z naniesionymi na nie w postaci diagramów Rose'a informacjami dotyczącymi gęstości szczelin, naprężeń w węglu i przepuszczalności wyciągnięto następujące konkluzje:

- przepuszczalność zależy od liczby (gęstości), rozwartości, ciągłości i wypełnienia szczelin istniejących w węglu,
- rozwartość szczelin w węglu jest wysoka w przypadku, kiedy główny kierunek naprężeń w węglu jest równoległy do kierunku samych nieciągłości (hipotetyczne wyjaśnienie graficznie przedstawiono na [Rys. 25\)](#page-62-0),
- rozwartość szczelin w węglu jest niska kiedy kierunek głównych naprężeń jest prostopadły do nieciągłości (hipotetyczne wyjaśnienie graficznie przedstawiono na [Rys. 25\)](#page-62-0).

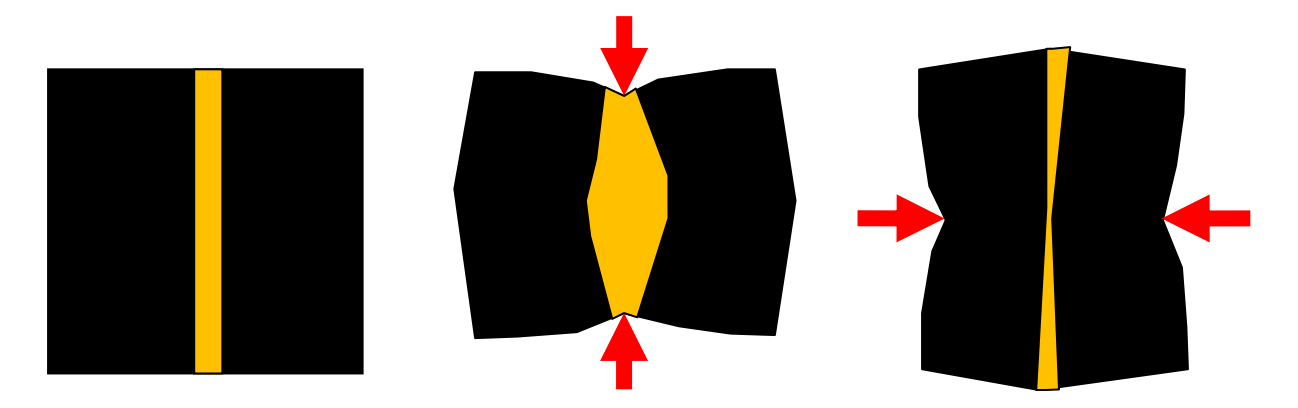

<span id="page-62-0"></span>**Rys. 25: Zmiana rozwartości szczelin związana ze zmianą głównego kierunku naprężeń (po wytworzeniu się szczelin); główny kierunek naprężeń pokazano za pomocą czerwonych strzałek; po lewej układ bez głównego kierunku naprężen, na środku pokazano stan gdy główny kierunek naprężeń jest równoległy do szczelin, po prawej sytuacja gdy główny kierunek naprężeń jest prostopadły do szczelin**

Wnioski jakie zostały wyciągnięte dla badanego złoża,pozwalają jednak na poprawę potencjału produkcyjnego odwiertów tylko w niewielkim stopniu z uwagi na słabą korelację pomiędzy użytymi danymi (jak opisano w rozdziale ["Przepuszczalność"](#page-47-1)).

Główne przyczyny dla których korelacje te są słabe to:

- **niepewność interpretacji testów DST**: testy typu DST są interpretowane przy użyciu typowych programów komputerowych, które stosowane są dla złóż konwencjonalnych w celu odnalezienia wartości przepuszczalności i skin efektu w oparciu o dane odnośnie ciśnienia i wydatków przepływu podczas relatywnie krótkiego testu otworowego; podwójna przepuszczalność (wykorzystywany jest zazwyczaj uproszczony model Warrena-Roota, nie zaś rozszerzony model uwzględniający wpływ czynników takich jak desorpcja, magazynowanie gazu w matrycy, dyfuzja z matrycy do szczelin i przepływ filtracyjny w szczelinach węglowych zwany jako model potrójnej porowatości [[89\]](#page-126-8)) i niejednorodność w przypadku węgla może prowadzić do otrzymania błędnych wartości,
- **możliwe wypełnienie szczelin** może prowadzić do ograniczania przepuszczalności, często nie ma możliwości określenia stopnia wypełnienia (cementacji) szczelin,
- **testowana jest mała powierzchnia**: powierzchnia rozwiercona odwiertem rdzeniowym jest nieskończenie mniejsza niż powierzchnia, która ma być przez ten rdzeń reprezentowana, w tych okolicznościach szczeliny obserwowane w rdzeniu mogą nie odzwierciedlać sytuacji z dala od odwiertu,
- **różnice w wielkości powierzchni połączonej siecią szczelin**: uskoki, szczeliny i spękania w węglu mogą tworzyć systemy o różnym rozmiarze (rozmiar rdzenia jako minimum, powierzchnia złoża jako maksimum) i w związku z tym mogą w różny sposób oddziaływać na dopływ płynów złożowych do odwiertu,
- **interpretacja danych ze skanera akustycznego może być częściowo błędna**: interpretacja szczelin oparta jest na identyfikacji sygnałów ze skanera akustycznego w skale wokół odwiertu

i tylko szczeliny o pewnej minimalnej rozwartości są wychwytywane, zaś możliwe wypełnienie nieciągłości musi być potwierdzone z wykorzystaniem próbek rdzenia z danego interwału.

# **5. Wybór kluczowych parametrów złożowych obarczonych niepewnością**

W badanym złożu "A" występuje duże zróżnicowanie zwłaszcza w zakresie przepuszczalności i miąższości węgla. Daje się jednak zauważyć ogólne prawidłowości - np. obniżanie miąższości węgla i zawartości gazu w kierunku północnej granicy złoża, czy też wzrost zawartości gazu wraz z głębokością. Przy dużej ilości dostępnych danych dla złoża "A" niepewność w określeniu zasobów złoża (GIIP) jest stosunkowo niska. Jednakże niepewność w oszacowaniu potencjału zasobów gazu i wydajności indywidualnych odwiertów pozostaje wysoka.

Na podstawie analizy danych złożowych można wykazać, iż podstawowymi niepewnymi parametrami z punktu widzenia zagospodarowania złoża są:

- a) parametry, które silnie wpływają na początkową produkcję i sposób odwadniania złoża; te parametry są najbardziej istotne z punktu widzenia ogólnej wartości ekonomicznej; do parametrów tych należy zaliczyć:
	- produktywność odwiertów na którą w największej mierze wpływa różnorodność przepuszczalności, miąższość netto w rejonie odwiertu, ilość wysoko przepuszczalnych szczelin, itp.
	- poziom saturacji węgla decyduje o tym, jak dalece musi zostać obniżone ciśnienie zanim nastąpi desorpcja,
	- ilość wody w połączeniu z odwiertem jako funkcja średniej porowatości w węglu i dopływu spoza warstw węgla;
- b) parametry, które mają wpływ na eksploatację w dłuższym terminie (3-10 lat); mają one wpływ drugorzędny ponieważ zmieniają wielkość wydobycia ze złoża dopiero w dalszym etapie skracając okres produkcji ze stałym wydatkiem, ale dyktują one ile odwiertów będzie potrzebnych w celu zagospodarowania złoża; do parametrów tych zaliczamy:
	- ciągłość warstw węgla wpływa ona na ilość odwiertów potrzebnych w celu dotarcia do zasobów gazu zakładając, że produktywność odwiertów jest wystarczająco wysoka by wyprodukować gaz z całego połączonego z odwiertem obszaru; ma ona także wpływ na końcową produkcję ze złoża,
	- istnienie uskoków ograniczających przepływ i zasoby gazu udostępnione przez odwiert;
- c) parametry, które wpływają na ostateczne, całkowite wydobycie gazu z indywidualnych odwiertów; ich wpływ będzie widoczny dopiero po wielu latach, kiedy to wartość produkcji przeliczona na stan aktualny (wartość bieżąca netto - NPV) jest bardzo ograniczona; parametry te to:
	- ilość gazu w złożu (zasoby geologiczne) zarówno średnia miąższość węgla jak też zawartość gazu i ciągłość złoża są czynnikami wpływającymi na określenie zasobów geologicznych i zasobów wydobywalnych połączonych z indywidualnymi odwiertami,

 ciągłość warstw (wiąże się z zasobami geologicznymi i wydobywalnymi - jak opisano powyżej).

Priorytetem w opisie złoża powinno być określenie wczesnej produkcji odwiertów na podstawie szczegółowej analizy charakteryzujących ją parametrów.

Została zdefiniowana wstępna lista czynników, które mogą mieć wpływ na produkcję gazu. Następnie listę tę ograniczono do tych parametrów, które w istotny sposób, wpływają na wydobycie gazu. Dla każdego ze zidentyfikowanych parametrów został określony przedział wartości danej zmiennej w badanym złożu "A". W ten sposób sporządzona została tabela pokazująca zakresy parametrów złożowych [\(Tab. 10\)](#page-67-0).

Określono wpływ na zasoby, czas odwadniania, ostateczne całkowite wydobycie/współczynnik sczerpania (UR) i nakłady kapitałowe (CAPEX) dla następujących parametrów:

- a) miąższość węgla,
- b) ilość warstw węgla,
- c) zawartość gazu,
- d) zawartość popiołu,
- e) zawartość wilgoci,
- f) zawartość dwutlenku węgla i azotu w węglu,
- g) własności izotermy Langmuira,
- h) współczynnik nasycenia matrycy gazem,
- i) ciśnienie krytyczne desorpcji,
- j) ciśnienie początkowe w złożu,
- k) stopień nasycenia szczelin gazem,
- l) zasolenie wody złożowej,
- m) kurczenie się matrycy i kompakcja szczelin,
- n) własności geomechaniczne węgla,
- o) ciągłość warstw,
- p) gęstość uskoków,
- q) przepuszczalność szczelinowa,
- r) anizotropia przepuszczalności szczelinowej,
- s) przepuszczalność szczelinowa pionowa,
- t) zróżnicowanie przepuszczalności,
- u) porowatość,
- v) przepuszczalność względna,
- w) głębokość zalegania węgla,
- x) uszkodzenia strefy przyodwiertowej,
- y) objętość i przepuszczalność skał porowatych w kontakcie z odwiertami i z węglem.

Posługując się otrzymaną tabelą wykonano serie testów z wykorzystaniem symulacji złoża w celu ograniczenia liczby niepewności do tych czynników, które mają istotny wpływ na produkcję z odwiertów. Badano wpływ zmiany poszczególnych parametrów złożowych na następujące elementy charakterystyczne wykresu produkcji odwiertów:

- czas odwadniania (z ang. *Dewatering Time, DT*),
- czas do osiągnięcia maksymalnego wydatku gazu (z ang. *Time To Peak, T2P*),
- maksymalny wydatek gazu (z ang. *Peak Gas, PG*),
- całkowita produkcja odwiertu (z ang. *Cumulative Production* lub *Ultimate Recovery, UR*),
- współczynnik sczerpania złoża (z ang. *Recovery Factor, RF*).

W powyższym celu zostały użyte modele eksploatacji dla pojedynczych odwiertów, dla grup odwiertów oraz model całego złoża z wykorzystaniem różnych pakietów oprogramowania (CMG GEM, Fekete F.A.S.T. CBM, Felete F.A.S.T. Piper, oprogramowanie przygotowane przez autora)

Po wyeliminowaniu parametrów o niskim wpływie na produkcję powstała ostateczna wersja tabeli [\(Tab.](#page-67-0)  [10](#page-67-0)) ukazująca wpływ poszczególnych parametrów na podstawowe aspekty zagospodarowania złoża z punktu widzenia:

- zasobów (GIIP),
- czasu odwadniania,
- maksymalnego wydobycia,
- nakładów inwestycyjnych (z ang. *Capital Expenditure, CAPEX*).

**Tab. 10: Tabela pokazująca wpływ poszczególnych parametrów złożowych na aspekty takie jak GIIP, czas odwadniania, UR i CAPEX**

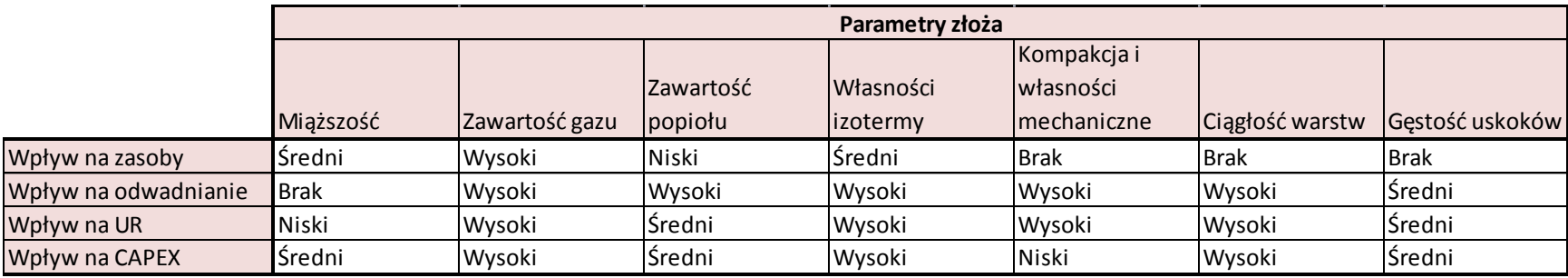

<span id="page-67-0"></span>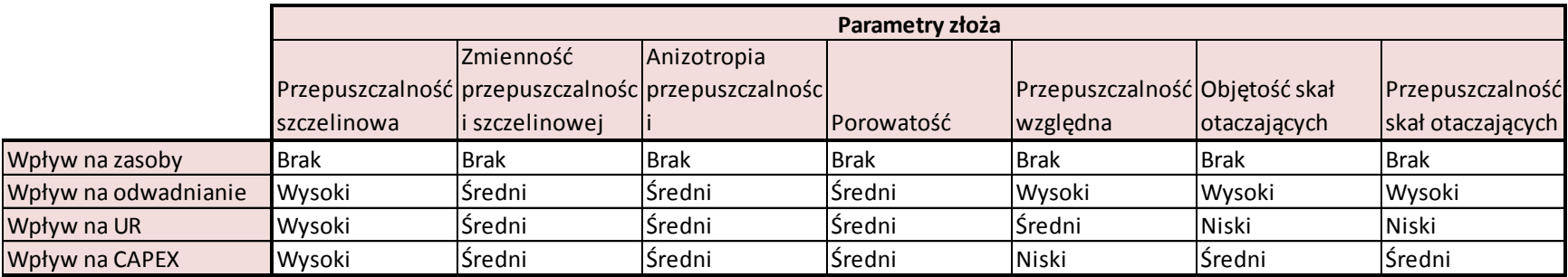

Listę branych pod uwagę parametrów obarczonych niepewnością zredukowano do tych, które mają najwyższy wpływ na poszczególne aspekty zagospodarowania badanego złoża "A". Należą do nich:

- miąższość pokładów węgla,
- zawartość gazu,
- zawartość popiołów,
- własności izotermy Langmuira,
- kurczenie się matrycy i kompakcja szczelin,
- ciągłość warst węgla i gęstość uskoków,
- przepuszczalność złoża w głównym kierunku,
- różnorodność przepuszczalności,
- anizotropia przepuszczalności,
- porowatość,
- objętość porowatych i przepuszczalnych skał przylegających do pokładów węgla.

Poprzez ograniczenie ilości zmiennych parametrów złożowych możliwe było stworzenie wariantów modeli symulacyjnych złoża celem określenia istotnych cech charakterystyki produkcji oraz określenie wersji optymistycznych lub pesymistycznych wydobycia całkowitego, zmienności wydobycia, i nakładów inwestycyjnych . W ten sposób został stworzony zestaw modeli, który posłużył dla testowania scenariuszy zagospodarowania złoża w obliczu niepewności w parametrach złożowych. Przebieg prac pokazano na [Rys. 26.](#page-68-0)

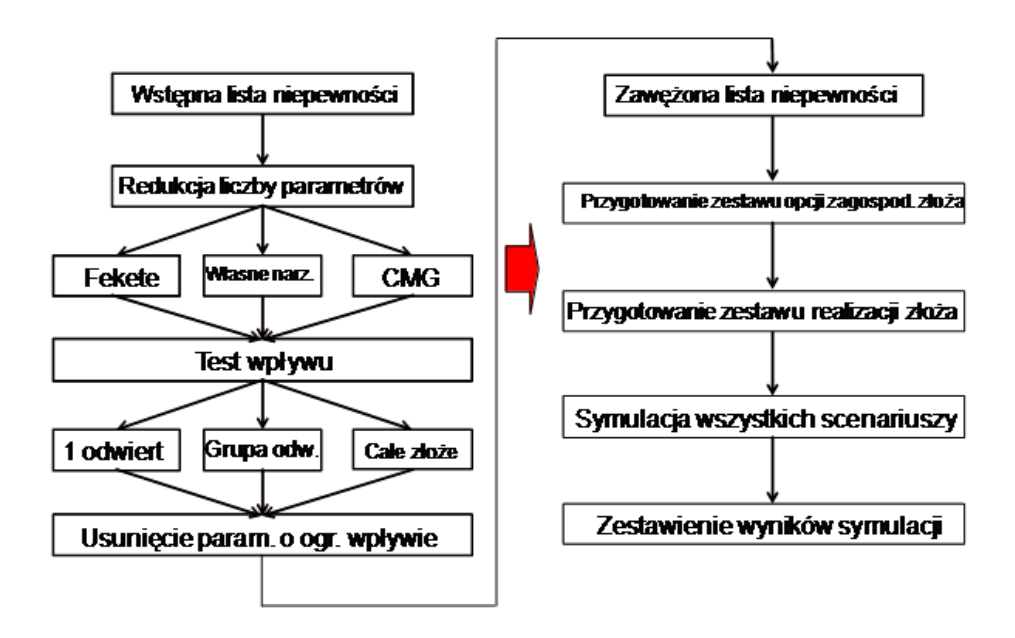

<span id="page-68-0"></span>**Rys. 26: Metodologia wyboru kluczowych parametrów złożowych obarczonych niepewnością** 

Przygotowane realizacje mogą być podzielone na tematy przewodnie takie jak:

- niskie/wysokie zasoby geologiczne (GIIP),
- krótki/długi czas odwadniania,
- niska/wysoka produktywność,
- niska/wysoka ciągłość złoża.

Z powyższej listy całkowita objętość gazu w złożu ma najmniejszy wpływ na wartość ekonomiczną projektu z uwagi na to, iż będzie wywierała wpływ głównie w późnym okresie produkcji. Podobnie ciągłość złoża i idąca za nią ewentualna ograniczona powierzchnia połączona z poszczególnymi odwiertami będzie prowadzić do obniżenia całkowitej produkcji z odwiertu, co ujawni się dopiero podczas późnego etapu produkcji z poszczególnych odwiertów. Ograniczona strefa złoża połączona z odwiertem może w pozytywny sposób wpłynąć na wyniki ekonomiczne z uwagi na możliwość skrócenia czasu odwadniania.

Czas odwadniania i produktywność mają zdecydowanie największy wpływ na analizę ekonomiczną złoża CBM. Czas odwadniania jest istotny z dwóch względów. Po pierwsze opóźnia moment rozpoczęcia produkcji gazu, a po drugie zwiększa koszty zagospodarowywania wody złożowej pochodzącej z odwadniania. Z oczywistych względów pożądana jest wysoka produktywność odwiertów. Pozwala ona na zwiększenie wydatków gazu, lecz równocześnie powoduje zwiększenie produkcji wody złożowej i jej napływu w okolice odwiertu, co może prowadzić do trudności w obniżeniu ciśnienia w strefie przyodwiertowej.

Wpływ poszczególnych parametrów pokazany został m.in. na wykresach typu "tornado" (zob. rozdział [6.3](#page-71-0)) wskazujących na dodatni lub ujemny wpływ poszczególnych parametrów na:

- a) zasoby geol. (GIIP),
- b) czas odwodnienia złoża,
- c) wspólczynik sczerpania (RF, EUR),
- d) nakłady inwestycyjne na wiercenie i infrastrukture (CAPEX).

## **6. Przygotowanie modeli statycznych i analiza wolumetryczna**

Zostały przygotowane modele statyczne złoża "A" w następujących celach:

- uzyskanie trójwymiarowej reprezentacji istotnych własności złoża (np. dystrybucja miąższości warstw),
- zrozumienie w jaki sposób przestrzenne zróżnicowanie różnych parametrów złożowych i ich niepewność oszacowania wpływa na zasoby (GIIP),
- określenie jak niepewność w oszacowaniu parametrów złożowych może wpłynąć na decyzje związane z zagospodarowaniem złoża (np. kolejność zagospodarowania segmentów złoża, względna atraktywność różnych obszarów złoża),
- przygotowania dynamicznego modelu symulacji złoża.

Wykonano oszacowanie zasobów (GIIP) i analizę niepewności z wykorzystaniem modułu wolumetrycznego programu "Petrel" firmy Schlumberger [\[17\]](#page-122-2). Następnie wykonano porównanie wyników otrzymanych w ten sposób z wynikami symulacji Monte Carlo wygenerowanymi w arkuszu kalkulacyjnym Excel z zastosowaniem modułu statystycznego @Risk firmy Palisade [\[14\]](#page-122-6), jak również oprogramowania przygotowanego przez autora.

W następnej kolejności przygotowano kilkadziesiąt modeli statycznych, w tym model podstawowy i wspomniane wcześniej warianty optymistyczne i pesymistyczne dla różnych parametrów. Część modeli została wykorzystana w celu stworzenia scenariuszy zagospodarowania złoża na podstawie symulacji w programie F.A.S.T. Piper [\[11\]](#page-122-0) i oprogramowaniu stworzonym przez autora. Pozostałe modele posłużyły dla określenia zakresu wartości GIIP dla złoża "A".

#### **6.1.Modele statyczne o różnym poziomie szczegółowości**

Do demonstracji metodyki został wybrany przykład złoża o dużej powierzchni, umożliwiający ilustrację wielopoziomowego modelowania zaproponowanego przez autora. Dla symulacji całego złoża w przypadku złóż o dużej powierzchni niemożliwe jest osiagniety wysoki poziom szczegółowości. Związane to jest z ograniczeniami programów komputerowych, jak również z mocą obliczeniową obecnej generacji komputerów (nawet wieloprocesorowych serwerów). Podejście autora umożliwia skoncentrowanie się na różnym poziomie szczegółowości w zależności od zadanych celów, oraz na płynnym przejściu pomiędzy szczegółową symulacją pojedynczych odwiertów i uproszczoną symulacją całego złoża.

Sam rozmiar badanego złoża zarówno z punktu widzenia jego powierzchni (tysiące km<sup>2</sup>) jak również miąższości interwałów złoża (miąższość całkowita kilkuset metrów) złożonego z wielu warstw węgla o bardzo dużej różnorodności powoduje, iż niemożliwe jest zachowanie wszystkich szczegółów w przypadku modelu całego złoża. Z tego też powodu zastosowano modelowanie oparte na różnej wielkości skali:

- a) całe złoże wszystkie warstwy węgla w danej stratygrafii zostały aproksymowane jako jedna warstwa, w ten sposób otrzymano 5 warstw reprezentujących węgiel i dodatkową warstwę reprezentującą skały porowate, przepuszczalne pozostające w kontakcie z warstwami węgla; rozmiar elementu siatki wyniósł 200m\*200m, dla celów późniejszej symulacji analitycznej koniecznym było zwiększenie rozmiaru elementów siatki do wartości równej odległości pomiędzy odwiertami,
- b) kilka do kilkunastu sąsiadujących odwiertów wycinek modelu całego złoża o powierzchni ograniczonej do kilkunastu km<sup>2</sup>, reprezentacja pionowa na poziomie pojedynczych warstw i na poziomie poszczególnych stratygrafii,
- c) pojedynczy odwiert będący fragmentem modelu dla kilku lub kilkunastu sąsiadujących odwiertów.

## **6.2.Alternatywne modele statyczne złoża**

W celu określenia wpływu poszczególnych parametrów na rozwój złoża został przygotowany model podstawowy oraz zestaw modeli optymistycznych i pesymistycznych. Zostały wybrane cztery kategorie modeli w zależności od rodzaju wpływu wywoływanego przez dane parametry złożowe. Autor zdefiniował następujące kategorie i modele dla przygotowania symulacji badanego złoża "A":

- Kategoria: czas odwadniania:
	- o Minimalny czas odwadniania,
	- o Maksymalny czas odwadniania,
- Kategoria: objętość gazu w złożu:
	- o Minimalna objętość gazu w złożu,
	- o Maksymalna objętość gazu w złożu,
- Kategoria: produktywność odwiertów:
	- o Minimalna przepuszczalność,
	- o Maksymalna przepuszczalność,
- Pożądana minimalna gęstość odwiertów i ciągłość warstw:
	- o Niska ciągłość warstw,
	- o Wysoka ciągłość warstw.

## **6.3.Obliczanie objętości gazu w złożu**

<span id="page-71-0"></span>Określono wpływ poszczególnych parametrów złożowych na całkowitą objętość gazu w złożu "A". Zakresy zmienności dla poszczególnych parametrów zostały opracowane na podstawie opisanego wcześniej procesu charakterystyki złoża. Określono wartości GIIP w przypadku zamiany poszczególnych map własności złoża z podstawowej na pesymistyczną lub optymistyczną. Otrzymano w ten sposób wykres typu "tornado" ukazujący wpływ poszczególnych czynników na objętość gazu w złożu [\(Rys. 27\)](#page-72-0).
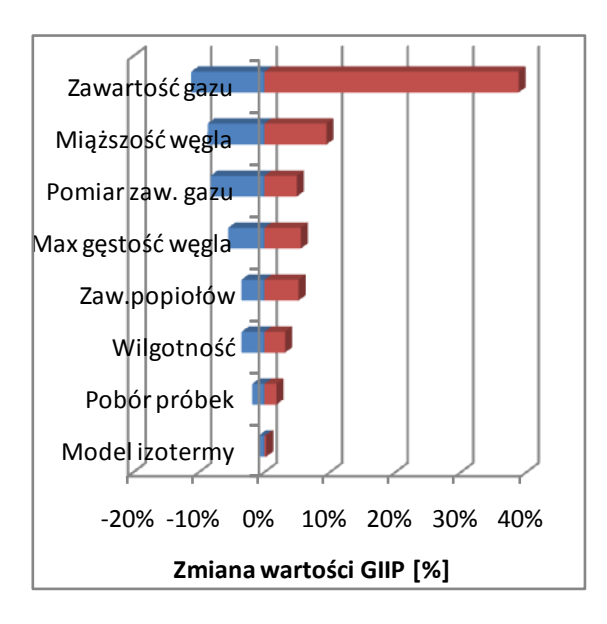

**Rys. 27: Wykres zmiany wartości GIIP wywołanej przez poszczególne parametry złożowe**

Następnie na podstawie czterech parametrów powodujących największą zmianę w wartości GIIP przygotowano serię 81 (3\*3\*3\*3) modeli, w których zmieniono mapy poszczególnych w sposób pokazany w [Tab. 11.](#page-73-0)

### **Tab. 11: Zestaw modeli dla określenia deterministycznego zakresu wartości GIIP**

<span id="page-73-0"></span>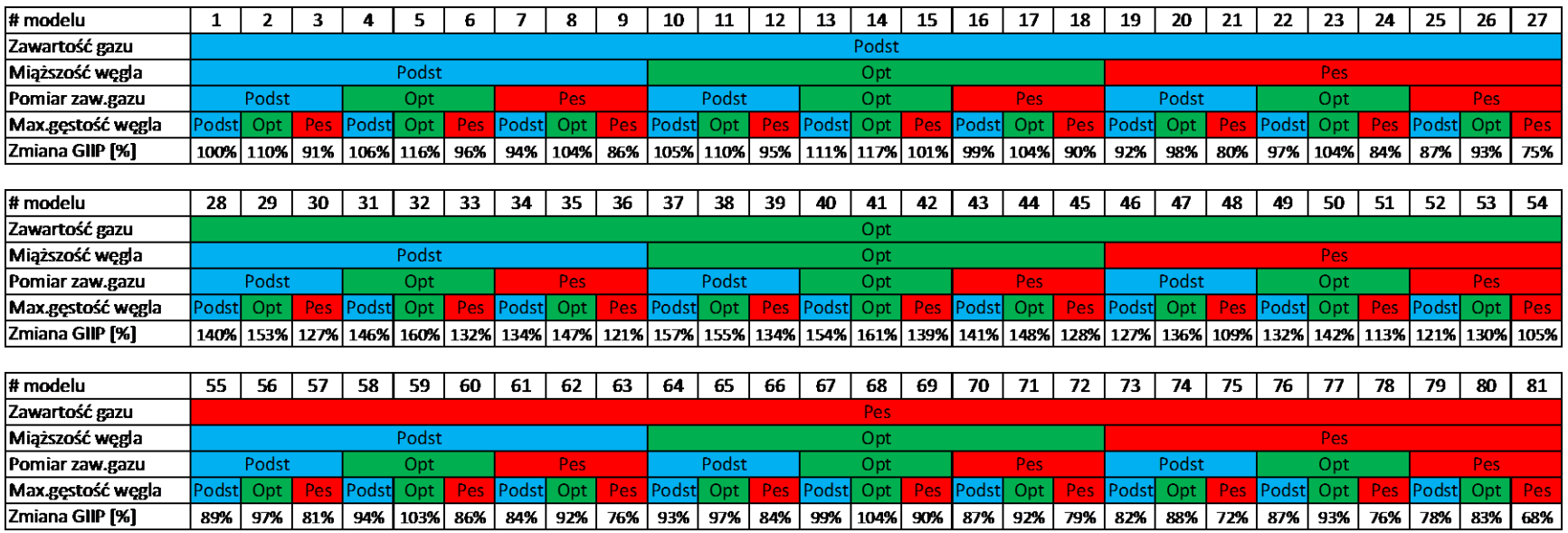

Zestaw wyników otrzymany na podstawie [Tab. 11](#page-73-0) umożliwił przygotowanie rozkładu prawdopodobieństwa dla wartości zasobów (GIIP) w badanym złożu "A" w funkcji badanych parametrów. Wyniki pokazano na [Rys. 28.](#page-74-0)

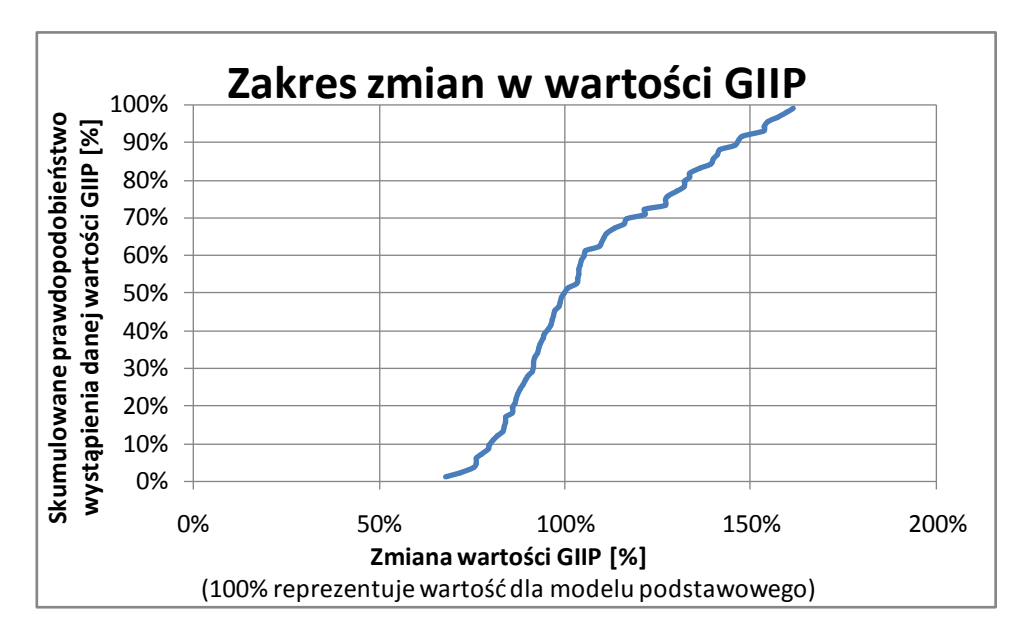

<span id="page-74-0"></span>**Rys. 28: Zakres prawdopodobieństwa dla wartości GIIP**

Dla badanego złoża "A" wykonano również analizę rozkładu wartości zasobów (GIIP) metodą Monte Carlo [\[14\]](#page-122-0). Dla statystycznych rozkładów podstawowych wartości definiujących zasoby (obszar złoża, zawartość gazu w węglu, miąższość węgla, zawartość popiołów, wilgotność) został obliczony zakres wartości całkowitej objętości gazu w złożu. W tym też celu wykorzystany został program stworzony przez autora, a otrzymane wyniki porównano z wynikami pochodzącymi z komercyjnego programu @Risk. W wyniku powyższego uzyskano zbliżoną wartość P50 całkowitej objętości gazu w złożu. Zakres wartości GIIP uzyskany na podstawie metody probabilistycznej Monte Carlo jest szerszy, niż ten z analizy deterministycznej – co pokazano na [Rys. 29.](#page-75-0)

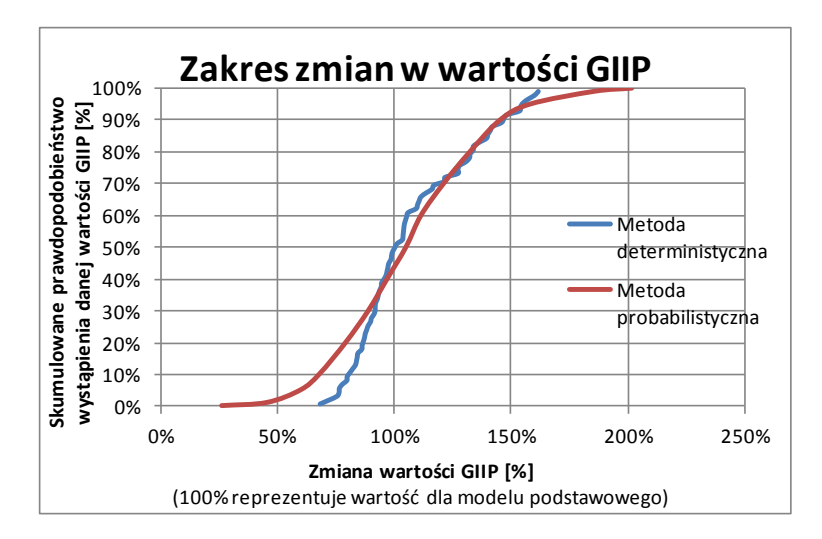

<span id="page-75-0"></span>**Rys. 29: Porównanie zakresu zmian w zasobach (GIIP) na podstawie metody deterministycznej i probabilistycznej**

# **7. Opcje technologiczne**

Z perspektywy projektowania procesu wiercenia zagospodarowanie złoża CBM powoduje konieczność kompromisu pomiędzy nakładami finansowymi i zaawansowaną technologią, oraz inżynierią złożową. Konieczna jest analiza powiązana z:

- a) aspektami powierzchniowymi: ograniczenie ilości lokalizacji odwiertów, ilości instalacji napowierzchniowych i kosztów,
- b) aspektami związanymi z wierceniem odwiertów takimi jak trajektoria i wybór wiertni (wiercenie pochyłe od powierzchni terenu, odwierty pionowe lub odwierty wwiercane pionowo i następnie wykrzywiane).

Przy znanej strukturze kosztów wiercenia i udostępniania złoża i po zrozumieniu wpływu powierzchniowej lokalizacji odwiertów na całkowity koszt zagospodarowania złoża można podjąć próbę podniesienia wartości projektu poprzez analizę ekonomiczną i oszacowanie ryzyka.

Jeżeli planowane jest wiercenie kierunkowe z wykorzystaniem pojedynczej lokalizacji na powierzchni dla wielu odwiertów, to w przypadku płytkich złóż liczba odwiertów z danej lokalizacji jest bardzo ograniczona poprzez ograniczenia w maksymalnym wykrzywieniu trajektorii (z ang. *Dog-Leg Severity, DLS*) z uwagi na obecność pompy [\[24,](#page-122-1) [72\]](#page-125-0). Pochylenie odwiertu pozwala również na poprawę produktywności odwiertu za sprawą zwiększonej powierzchni kontaktu ze złożem i ze szczelinami obecnymi w węglu.

Różne trajektorie odwiertu skutkują różnym dystansem pomiędzy koordynatami głowicy odwiertu, a koordynatami odwiertu na poziomie złoża dla założonej maksymalnej wartości DLS [\[15\]](#page-122-2). Odwierty mogą być odwiercane z wiertni pionowej lub z wiertni pochyłej, co skutkuje różnym kątem początkowym odwiertu. Przy wykorzystaniu wiertni pochyłej (z ang. *slant hole drilling*) zazwyczaj osiąga się kąt początkowy do 45 stopni [\[13\]](#page-122-3). W zależności od kąta początkowego, rodzaju trajektorii i promienia krzywizny odwiertu można uzyskać różną odległość pomiędzy lokalizacją powierzchniową odwiertu, a miejscem przewiercenia złoża (z ang. *stepout*). Kształty trajektorii odwiertów kierunkowych rozważane dla złoża "A" pokazane są na [Rys. 30.](#page-77-0) Na rycinie nie uwzględniono odwiertów poziomych, multilateralnych i układów wielu połączonych odwiertów (np. odwierty typu *Surface to In-Seam*).

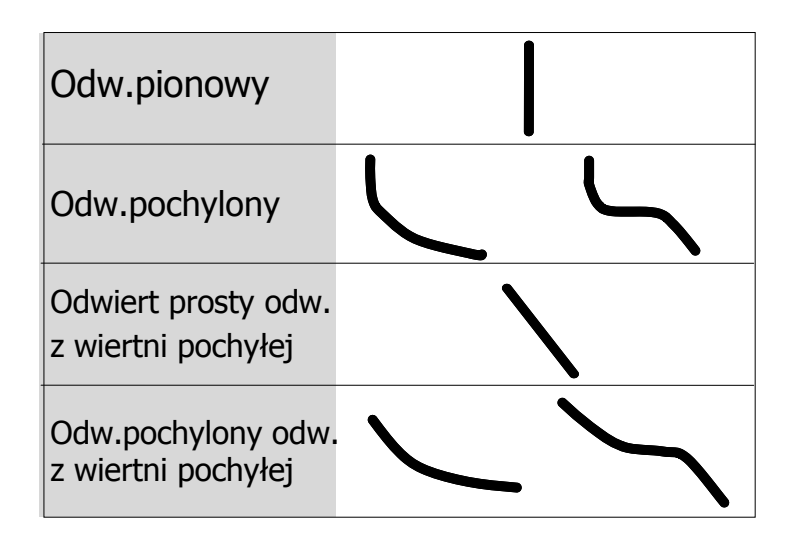

<span id="page-77-0"></span>**Rys. 30: Rozważane typy trajektorii**

W przypadku, gdy pożądane jest uzyskanie danej minimalnej różnicy pomiędzy powierzchniową, a wgłębną lokalizacją współrzędnych odwiertu (tzw. *stepout* - różnica pomiędzy koordynatami odwiertu na powierzchni i w złożu) konieczne jest oszacowanie optymalnej trajektorii przy odwierceniu założonej liczby odwiertów z jednej lokalizacji powierzchniowej. Dla zakładanej odległości pomiędzy miejscami przewiercenia złoża można łatwo obliczyć konieczną minimalną odległość pomiędzy częściami wgłębnymi odwiertu (*stepout*) dla poszczególnych odwiertów w przypadku, gdy więcej niż jeden odwiert wiercony ma być z pojedynczej lokalizacji na powierzchni. Sposób obliczania koniecznej odległości pomiędzy lokalizacją na powierzchni, a miejscem przewiercenia złoża pokazany jest na [Rys. 31.](#page-77-1) Układy odwiertów ukazane na [Rys. 31](#page-77-1) (układ 2, 4 i 5 odwiertów) reprezentują jedynie trzy z kilkunastu rozpatrywanych przez autora przypadków.

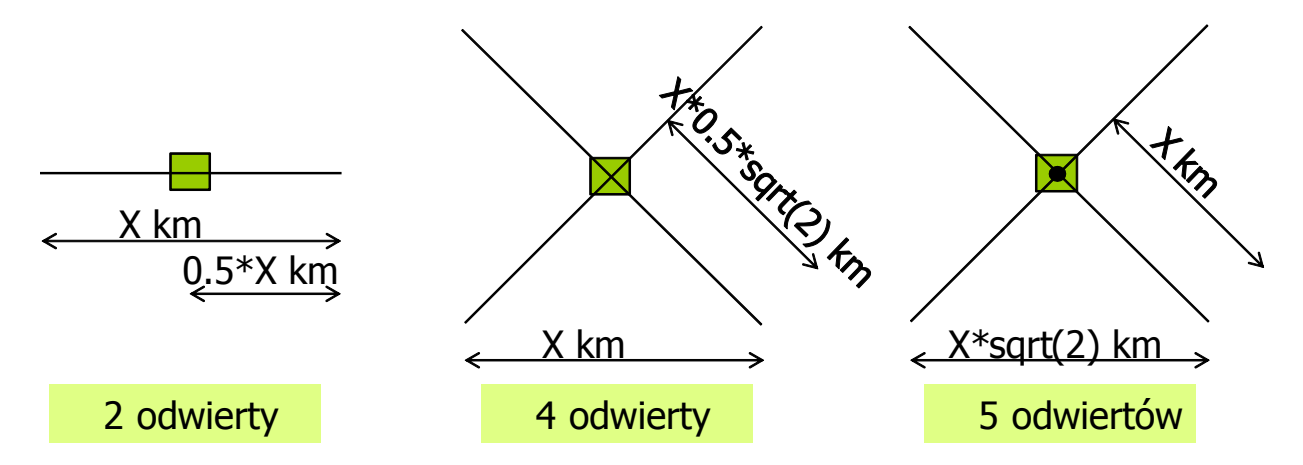

<span id="page-77-1"></span>**Rys. 31: Sposób obliczania wartości 'stepout' dla otrzymania odległości między odwiertami w złożu wynoszącej X km w przypadku wiercenia wielu odwiertów z pojedynczej lokalizacji napowierzchniowej**

Dla ilustracji sposobu określenia wymaganej trajektorii odwiertów wierconych z pojedynczej lokalizacji powierzchniowej wybrano scenariusz, w którym wymagana odległość pomiędzy odwiertami w złożu

wynosi 1.25km. W tym przypadku wartość odległości pomiędzy wgłębną, a powierzchniową lokalizacją odwiertu (*stepout*) równa jest odpowiednio:

- 0.725km w przypadku dwóch odwiertów wywierconych z pojedynczej lokalizacji napowierzchniowej,
- 0.884km w przypadku czterech odwiertów wywierconych z pojedynczej lokalizacji napowierzchniowej,
- 1.25km w przypadku pięciu odwiertów wywierconych z pojedynczej lokalizacji napowierzchniowej.

Autor wykorzystał przygotowany przez siebie arkusz kalkulacyjny umożliwiający obliczanie trajektorii odwiertów w oparciu o zestaw definiujących je parametrów. Parametry konieczne dla określenia trajektorii odwiertu to:

- promień zmiany krzywizny odwiertu (tj.DLS),
- nachylenie początkowe,
- nachylenie maksymalne,
- maksymalne nachylenie w warstwach węgla,
- głębokość od której rozpoczyna się wykrzywianie odwiertu,
- azymut wiercenia,
- · odległość od punktu zerowego w osi X,
- odległość od punktu zerowego w osi Y,
- głębokość zalegania najwyżej położonej warstwy złoża w danej lokalizacji,
- głębokość zalegania najniżej położonej warstwy złoża w danej lokalizacji.

Po zdefiniowaniu powyższych parametrów dla wszystkich odwiertów jakie mają zostać odwiercone z danej lokalizacji napowierzchniowej otrzymywany jest obraz położenia odwiertów względem siebie. Przykład dla czterech odwiertów wywierconych z pojedynczej lokalizacji na powierzchni przedstawiono n[a Rys. 32.](#page-79-0)

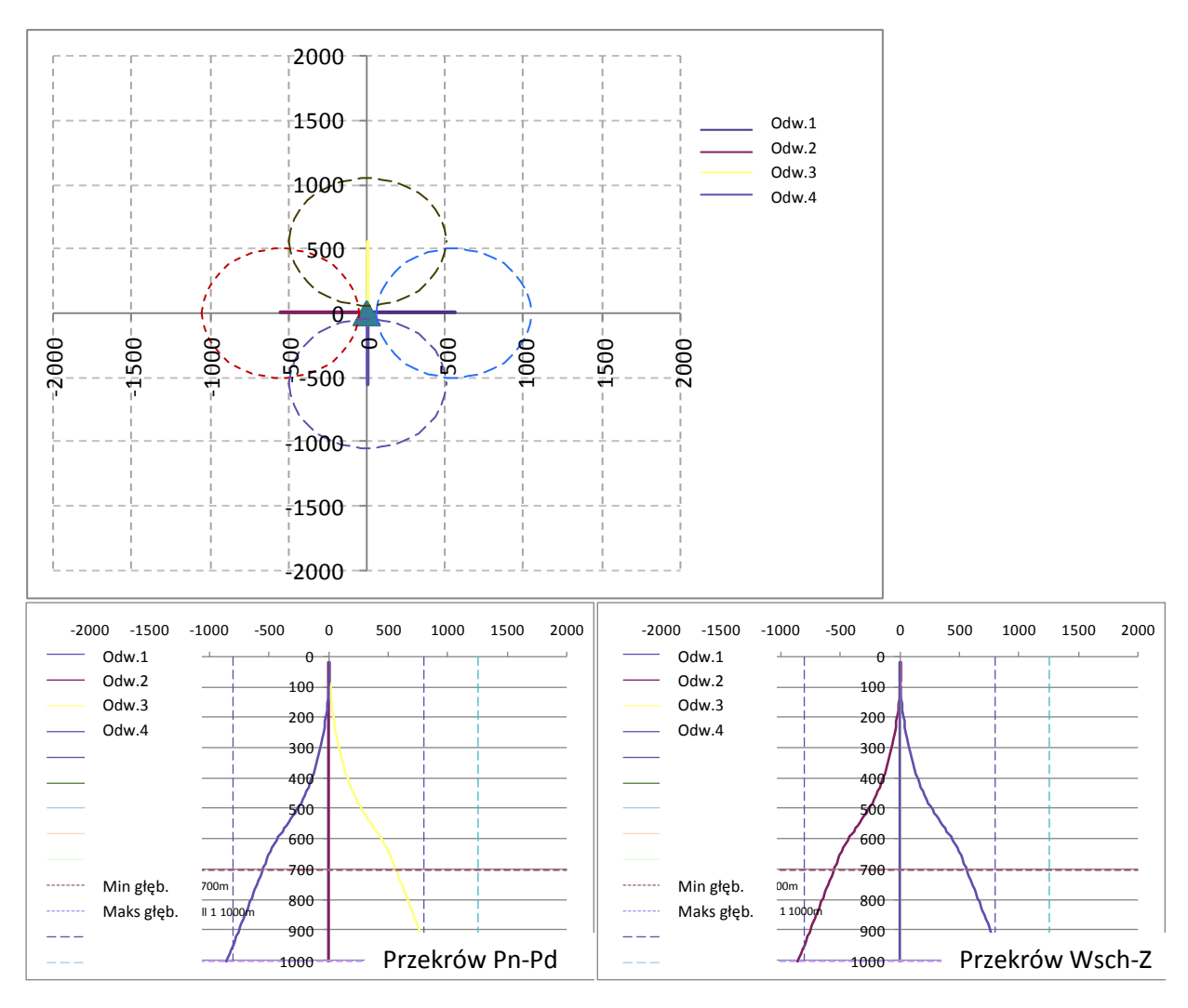

<span id="page-79-0"></span>**Rys. 32: Względne położenie czterech odwiertów wywierconych z jednej lokalizacji napowierzchniowej (rozwiązanie autora)**

Autor zdefiniował minimalną krzywiznę odwiertów konieczną dla uzyskania pożądanej odległości pomiędzy poszczególnymi odwiertami wywierconymi z pojedynczej lokalizacji napowierzchniowej równej 1.25km. Przygotowane rozwiązania dotyczą głębokości najwyżej położonej warstwy węgla w zakresie pomiędzy 250m, a 850m. Na [Rys. 33,](#page-80-0) [Rys. 34](#page-81-0) i [Rys. 35](#page-82-0) ukazano przykłady minimalnej krzywizny odwiertu odpowiednio dla układu dwóch, czterech i pięciu odwiertów wywierconych z jednej lokalizacji napowierzchniowej (dla układów odwiertów pokazanych na [Rys. 31\)](#page-77-1). Jak pokazano na [Rys. 33,](#page-80-0) [Rys. 34](#page-81-0) i [Rys. 35](#page-82-0) w celu uzyskania zadanych wartości "*stepout"* w przypadku płytko położonych warstw węgla konieczne jest zastosowanie odwiertów o dużej krzywiźnie, które niosą za sobą duże ryzyko podczas wiercenia. We wszystkich przypadkach ograniczono kąt przewiercenia złoża do 45 stopni w celu uzyskania w miarę równomiernej odległości pomiędzy odwiertami w poszczególnych warstwach węgla.

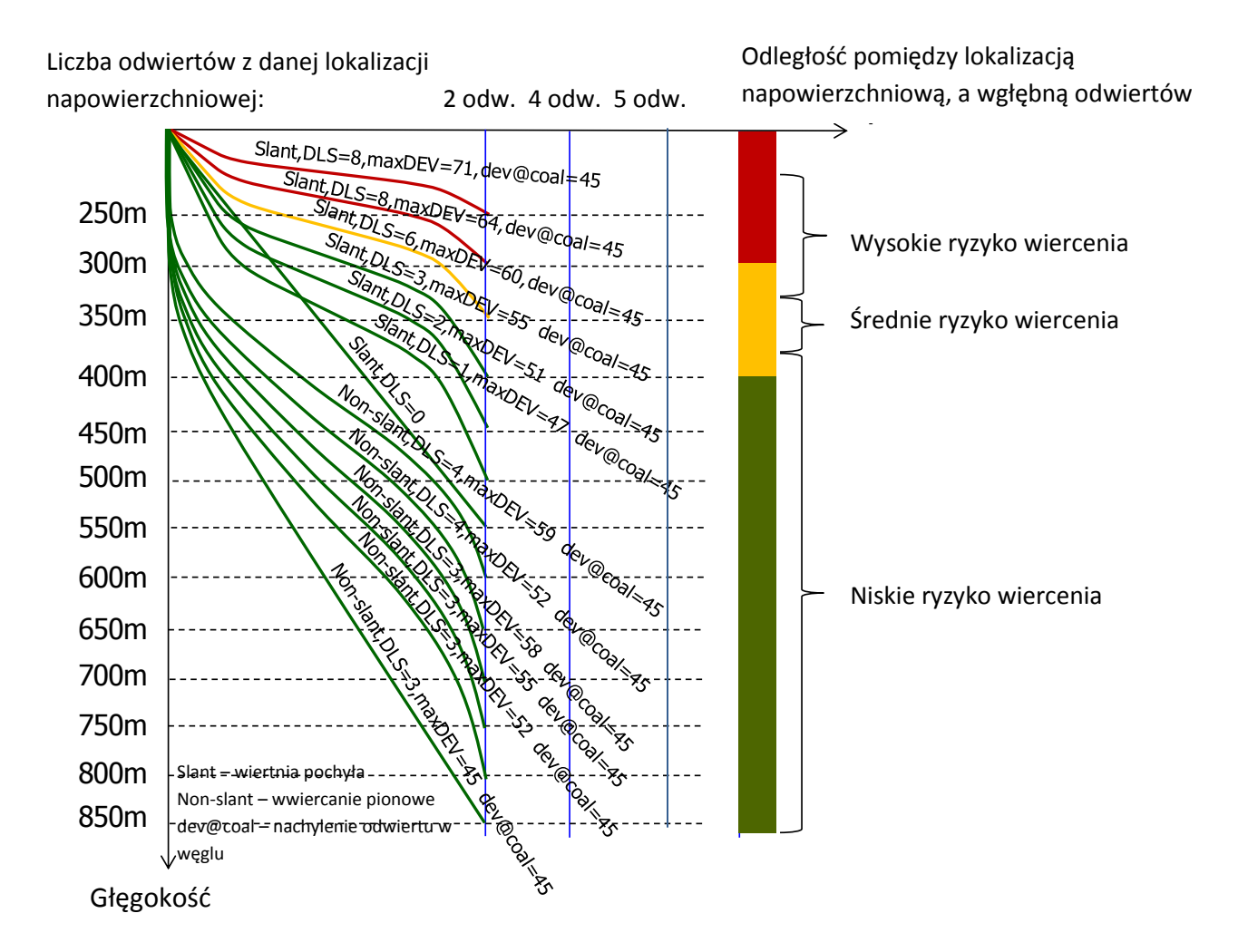

<span id="page-80-0"></span>**Rys. 33: Trajektoria dla dwóch odwiertów o identycznej krzywiźnie wywierconych z pojedynczej lokalizacji napowierzchniowej w przypadku wymaganej odległości pomiędzy punktami penetracji złoża wynoszącej 1.25km w zakresie głębokości złoża pomiędzy 250m i 850m; analiza autora**

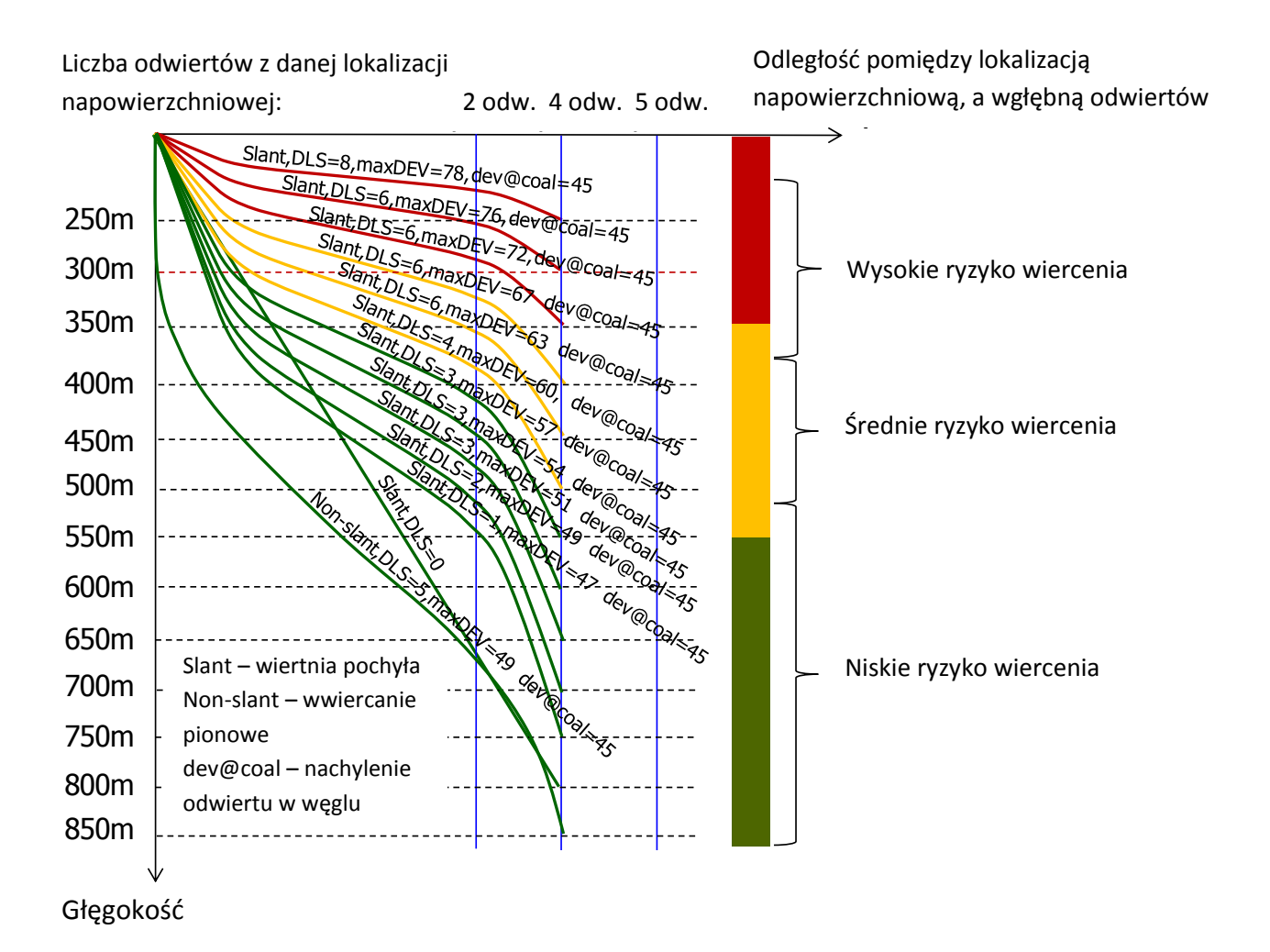

<span id="page-81-0"></span>**Rys. 34: Trajektoria dla czterech odwiertów o identycznej krzywiźnie wywierconych z pojedynczej lokalizacji napowierzchniowej w przypadku wymaganej odległości pomiędzy punktami penetracji złoża wynoszącej 1.25km w zakresie głębokości złoża pomiędzy 250m i 850m; analiza autora**

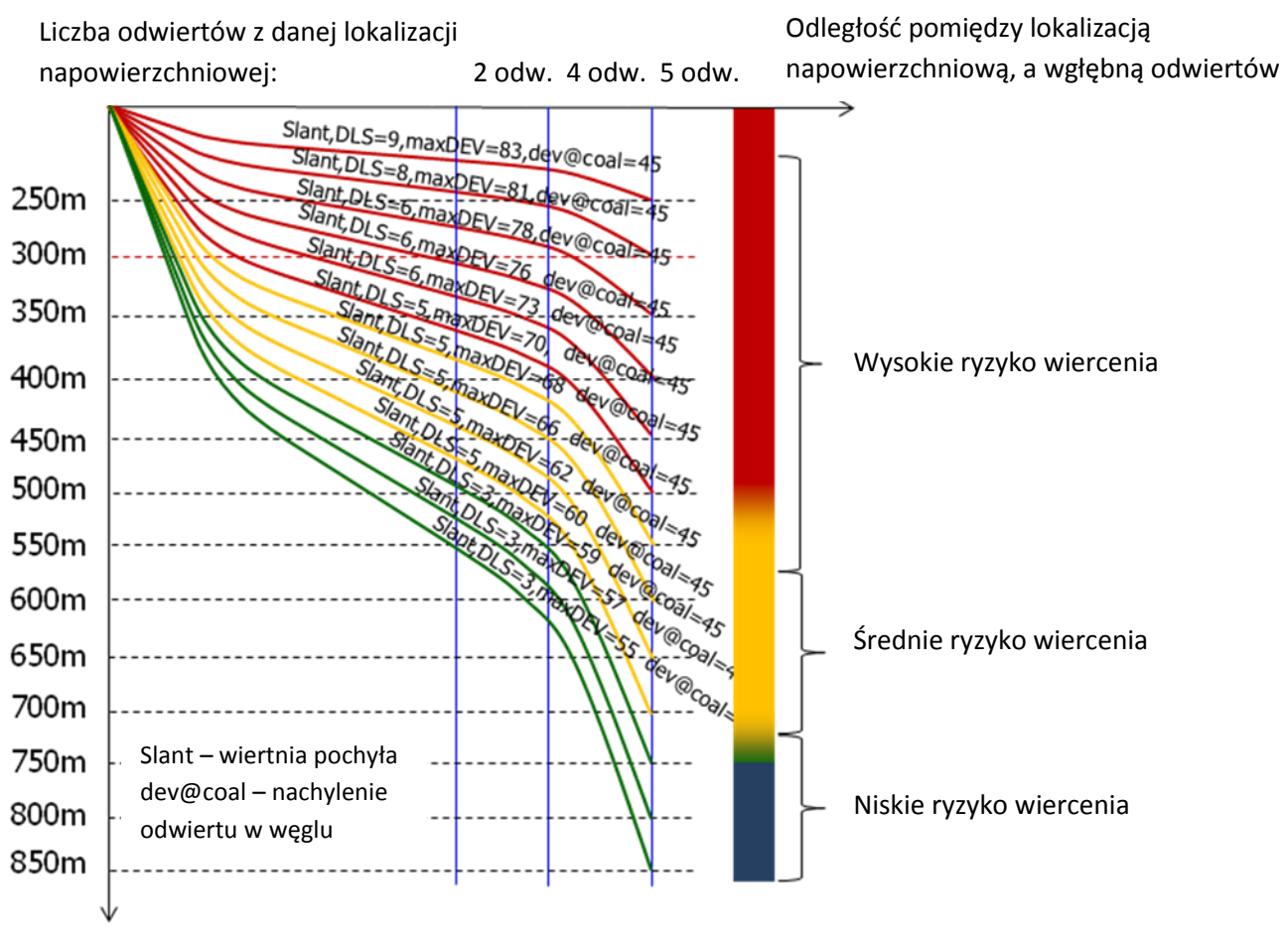

Głęgokość

<span id="page-82-0"></span>**Rys. 35: Trajektoria dla pięciu odwiertów (jednego pionowego i czterech o identycznej krzywiźnie) wywierconych z pojedynczej lokalizacji napowierzchniowej w przypadku wymaganej odległości pomiędzy punktami penetracji złoża wynoszącej 1.25km w zakresie głębokości złoża pomiędzy 250m i 850m; analiza autora**

Na podstawie przygotowanych trajektorii określono stosunek całkowitej długości odwiertu do głębokości przewiercenia złoża (z ang. *Along Hole Depth, AHD*) w funkcji głębokości zalegania złoża (równej rzeczywistej głębokości najwyżej położonej warstwy złoża, z ang. *True Vertical Depth, TVD*) i ilości odwiertów odwierconych z pojedynczej lokalizacji napowierzchniowej (dla danej minimalnej odległości pomiędzy punktami penetracji złoża). Z uwagi na koszt i zagrożenia związane ze stosowaniem technik wiertniczych z wykorzystaniem wysokich wartości DLS i maksymalnego nachylenia odwiertu autor proponuje dla badanego złoża zastosowanie kryterium maksymalnej wartości AHD/TVD równej 2. Ma to na celu określenie maksymalnej liczby odwiertów możliwych do wywiercenia z jednej lokalizacji napowierzchniowej w przypadku danej głębokości zalegania złoża. Sytuacja pokazana jest na [Rys. 36.](#page-83-0)

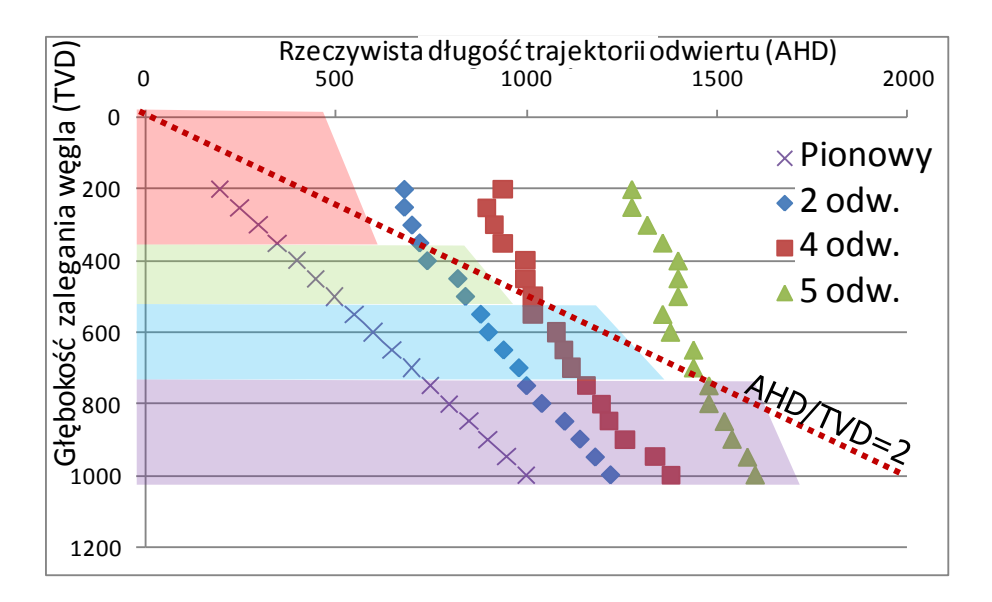

<span id="page-83-0"></span>**Rys. 36: Stosunek całkowitej długości do głębokości przewiercanych warstw (AHD dla górnej warstwy złoża w funkcji głębokości zalegania złoża - równej TVD do najwyżej położonej jego warstwy); analiza autora**

Produkcja z odwiertów kierunkowych może skutkować zwiększeniem ilości wydobytego gazu, a ewentualna poprawa wydajności zależy od co najmniej dwóch czynników. Pierwszy z nich to zwiększony iloczyn przepuszczalności i miąższości (k\*H), a drugi to dodatkowe szczeliny przecięte przez odwiert (tym samym zwiększona szansa otrzymania wyższej przepuszczalności szczelinowej). Poprawa wynikająca z ilości przewierconych szczelin może być obliczona z użyciem prostych zależności trygonometrycznych – wyższy kąt powoduje wzrost przewierconej miąższości złoża (przy danej miąższości rzeczywistej). Sytuację pokazano na [Rys. 37.](#page-83-1)

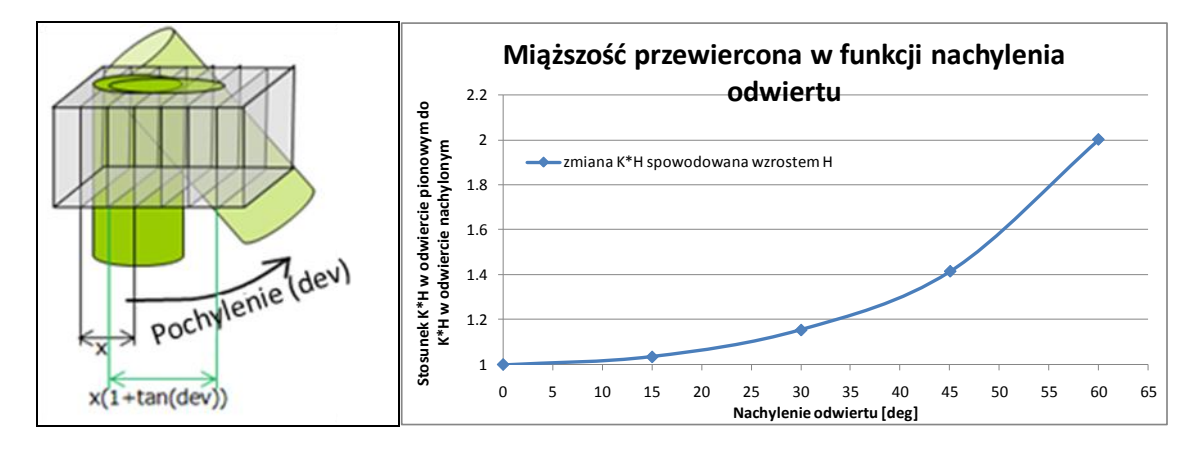

<span id="page-83-1"></span>**Rys. 37: Wzrost przewierconej miąższości złoża w funkcji zmiany kąta nachylenia odwiertu**

Analizę liczby szczelin w pokładzie węgla w funkcji miąższości przewierconej odwiertem pokazano na [Rys. 38.](#page-84-0) Jak widać na rysunku, liczba nieciągłości wzrasta wraz ze wzrostem miąższości. Z kolei każda ze szczelin może skutkować podwyższeniem wartości przepuszczalności – co również pokazano na [Rys. 38.](#page-84-0)

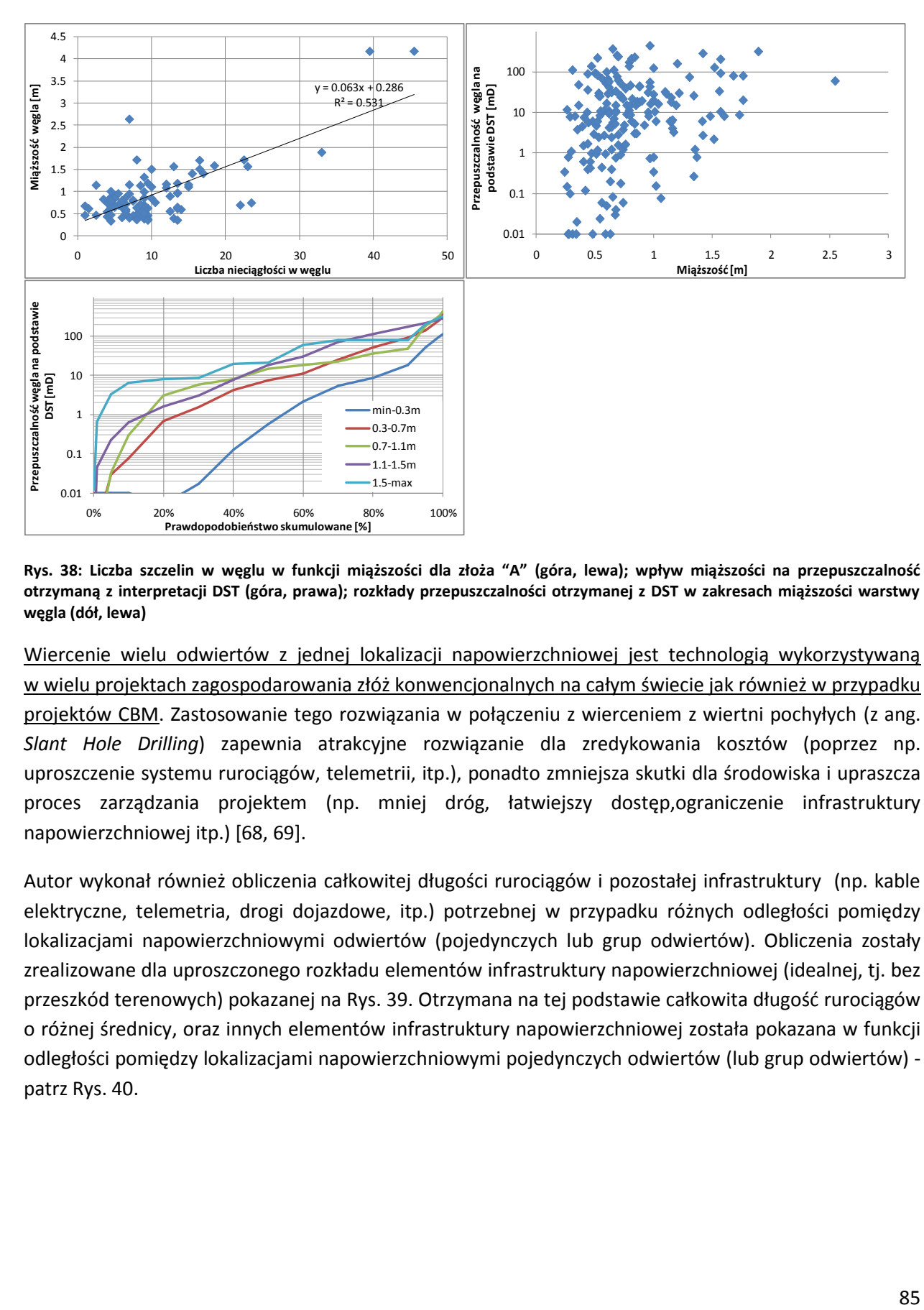

<span id="page-84-0"></span>**Rys. 38: Liczba szczelin w węglu w funkcji miąższości dla złoża "A" (góra, lewa); wpływ miąższości na przepuszczalność otrzymaną z interpretacji DST (góra, prawa); rozkłady przepuszczalności otrzymanej z DST w zakresach miąższości warstwy węgla (dół, lewa)**

Wiercenie wielu odwiertów z jednej lokalizacji napowierzchniowej jest technologią wykorzystywaną w wielu projektach zagospodarowania złóż konwencjonalnych na całym świecie jak również w przypadku projektów CBM. Zastosowanie tego rozwiązania w połączeniu z wierceniem z wiertni pochyłych (z ang. *Slant Hole Drilling*) zapewnia atrakcyjne rozwiązanie dla zredykowania kosztów (poprzez np. uproszczenie systemu rurociągów, telemetrii, itp.), ponadto zmniejsza skutki dla środowiska i upraszcza proces zarządzania projektem (np. mniej dróg, łatwiejszy dostęp,ograniczenie infrastruktury napowierzchniowej itp.) [\[68,](#page-125-1) [69\]](#page-125-2).

Autor wykonał również obliczenia całkowitej długości rurociągów i pozostałej infrastruktury (np. kable elektryczne, telemetria, drogi dojazdowe, itp.) potrzebnej w przypadku różnych odległości pomiędzy lokalizacjami napowierzchniowymi odwiertów (pojedynczych lub grup odwiertów). Obliczenia zostały zrealizowane dla uproszczonego rozkładu elementów infrastruktury napowierzchniowej (idealnej, tj. bez przeszkód terenowych) pokazanej na [Rys. 39.](#page-85-0) Otrzymana na tej podstawie całkowita długość rurociągów o różnej średnicy, oraz innych elementów infrastruktury napowierzchniowej została pokazana w funkcji odległości pomiędzy lokalizacjami napowierzchniowymi pojedynczych odwiertów (lub grup odwiertów) patrz [Rys. 40.](#page-85-1)

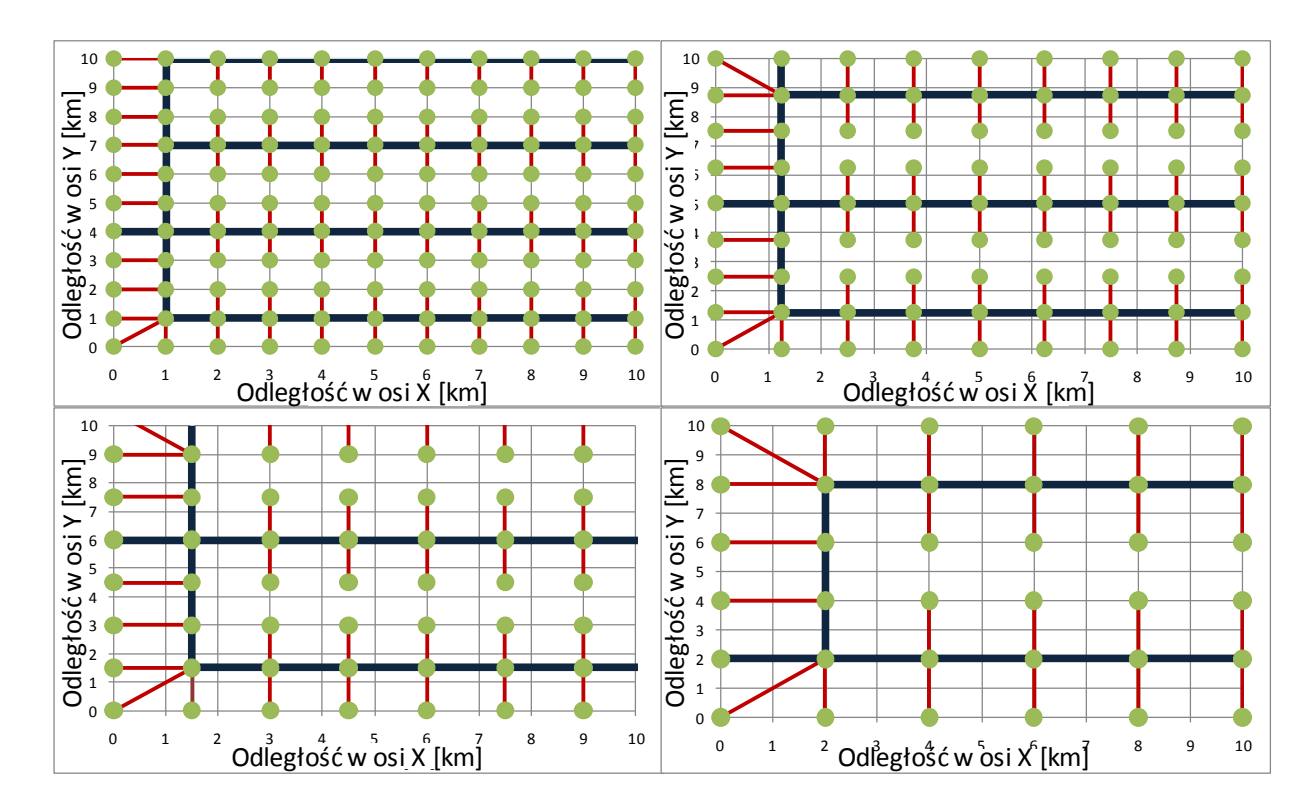

<span id="page-85-0"></span>**Rys. 39: Uproszczony układ (idealnej) infrastruktury napowierzchniowej dla odległości pomiędzy lokalizacjami napowierzchniowymi odwiertów (pojedynczych lub wielu) wynoszącej 1km (góra, lewa), 1.25km (góra, prawa), 1.5km (dół, lewa) i 2km (dół, prawa); koncepcja autora**

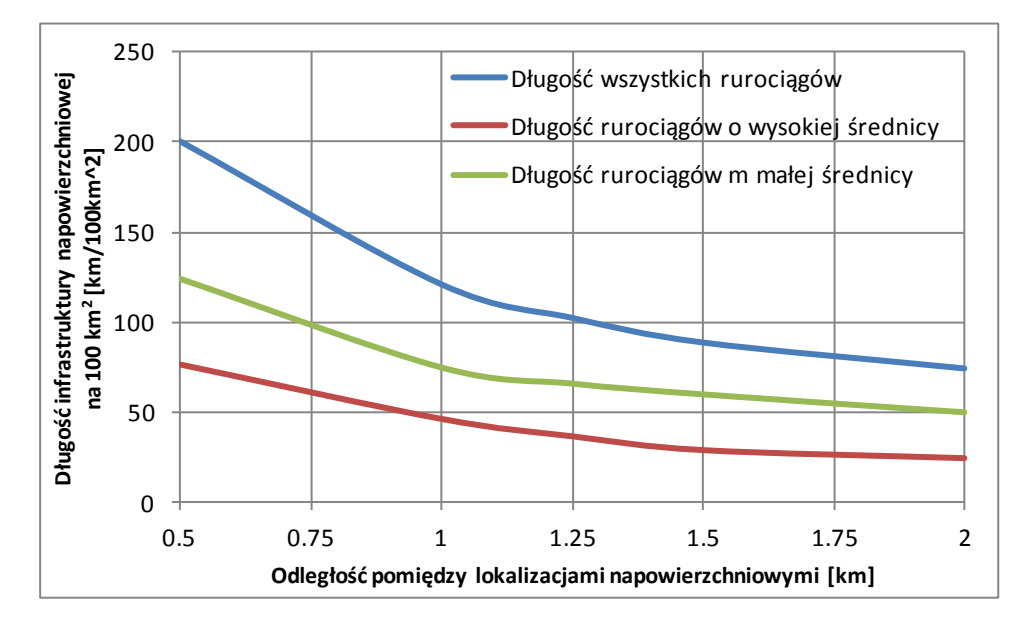

<span id="page-85-1"></span>**Rys. 40: Całkowita długość infrastruktury napowierzchniowej na 100km<sup>2</sup> powierzchni terenu w funkcji odległości pomiędzy lokalizacjami napowierzchniowymi odwiertów**

Wraz ze zwiększeniem odległości pomiędzy lokalizacjami napowierzchniowymi pojedynczych odwiertów lub grup odwiertów zmniejszeniu ulega długość infrastruktury napowierzchniowej. Dla założonej odległości pomiędzy punktami przewiercenia złoża decyzja odnośnie ilości odwiertów jakie powinny być odwiercone z poszczególnych lokalizacji napowierzchniowych powinna być zatem podjęta w oparciu o porównanie oszczędności uzyskanych poprzez zwiększenie odległości pomiędzy lokalizacjami napowierzchniowymi odwiertów, oraz dodatkowych kosztów wynikających ze stosowania różnego rodzaju trajektorii odwiertów. Dla złoża "A" stosowanie wiercenia kierunkowego i ograniczenie liczby lokalizacji powierzchniowych oznaczać będzie redukcję kosztów zagospodarowania.

## **8. Model symulacyjny złoża gazu w pokładach węgla**

W przypadkach gdy rozpatrywane są duże złoża zagospodarowywane z wykorzystaniem znacznej liczby odwiertów, a ich stopień zróżnicowania jest wysoki - szczegółowa symulacja całego złoża staje się niemożliwa. Dla badanego złoża przygotowano podejście trójetapowe: symulacja eksploatacji pojedynczego odwiertu, modelowanie produkcji grup odwiertów i modelowanie wydobycia z całego złoża. Założenia tej metodyki pokazane są na [Rys. 41.](#page-87-0)

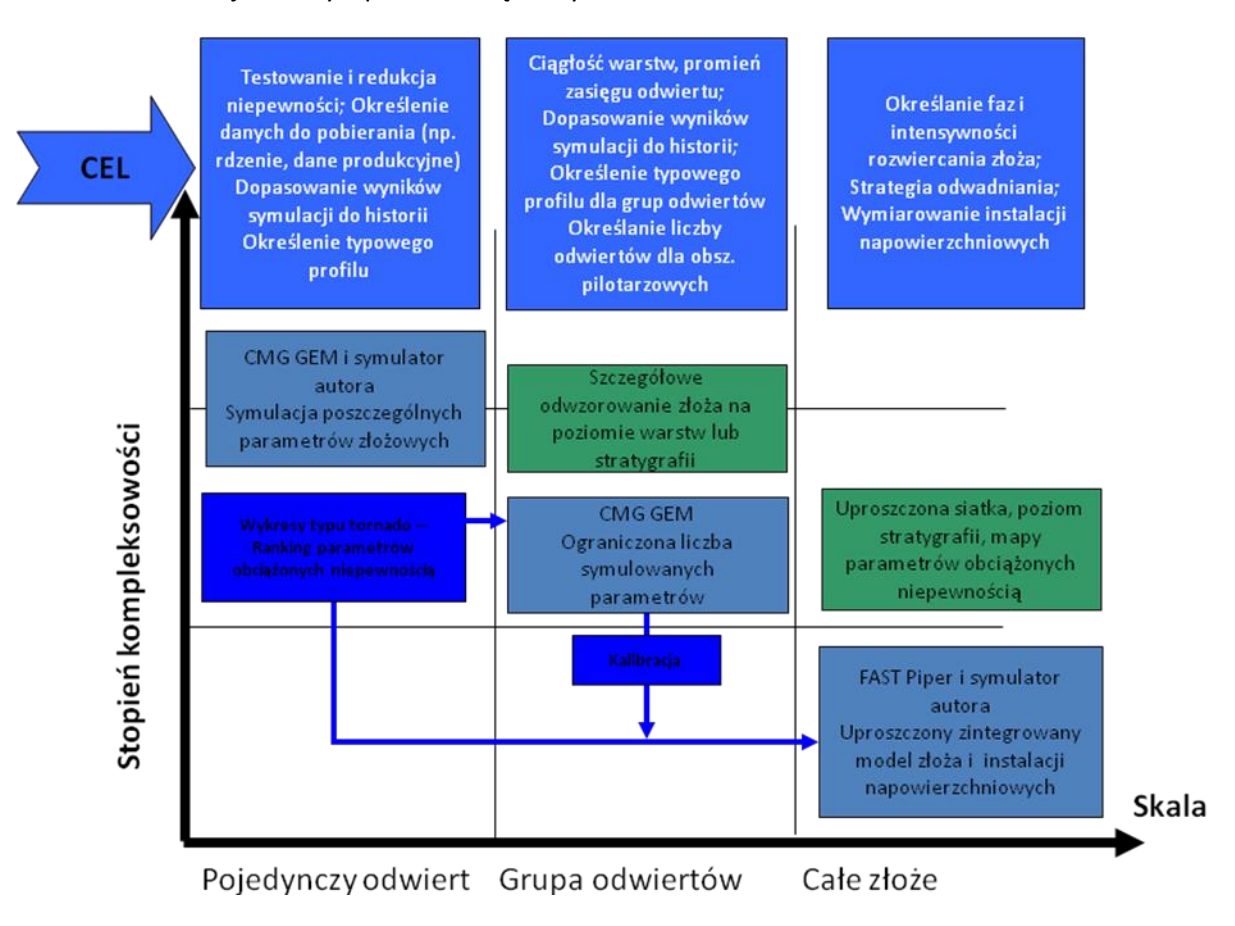

### <span id="page-87-0"></span>**Rys. 41: Podejście trójetapowe do symulacji złóż CBM (koncepcja autora)**

Kluczowe parametry złożowe zostały uwzględnione w modelowaniu przy zastosowaniu stopnia szczegółowości zgodnego z danym etapem symulacji. W przypadku modelowania pojedynczego odwiertu zastosowano symulator oparty na równaniu stanu (*EOS*) o nazwie GEM - Computer Modelling Group (*CMG* [\[8\]](#page-122-4)). Wykorzystano w tym celu również symulator analityczny przygotowany przez firmę Fekete o nazwie F.A.S.T. CBM [\[11\]](#page-122-5) oraz symulator analityczny opracowany przez autora (opisywany w dalszej części pracy). Wyniki zostały porównane dla uzyskania pewności odnośnie ich zgodności. Zestaw symulacji dla jednego odwiertu i dla całego złoża został również przygotowany z wykorzystaniem programu Fekete F.A.S.T. Piper [\[11\]](#page-122-5).

## **8.1.Symulacja pojedynczego odwiertu**

Zostały przygotowane trzy modele o różnym stopniu szczegółowości odzwierciedlenia złoża. Sporządzono znaczną liczbę symulacji dla jednego odwiertu. Pozwoliło to na zrozumienie wpływu zlokalizowanych zmian przepuszczalności, porowatości, nasycenia gazem i innych parametrów złożowych na produkcję odwiertów. Symulacje te zostały również wykorzystane w określeniu właściwego sposobu udostępnienia złoża.

Stworzenie rankingu parametrów obarczonych niepewnością jest jednym z celów modelowania na poziomie pojedynczego odwiertu. Wykonany zestaw modeli dla zakresu parametrów złożowych pozwolił na zidentyfikowanie kluczowych parametrów mających największy wpływ na produkcję ze złoża. Należy mieć na względzie fakt, iż różne parametry wpływają w rozmaity sposób na poszczególne części charakterystyki produkcji z odwiertu CBM. Charakterystyka produkcji odwiertów CBM pokazana jest na [Rys. 42](#page-89-0). Ranking parametrów obarczonych niepewnością wykonano dla sześciu głównych parametrów:

- **czas do pojawienia się gazu w odwiercie**: czas potrzebny do otrzymania produkcji gazu z odwiertu (za moment pojawienia się gazu w odwiercie uznaje się osiągnięcie wydatku równego  $10 \text{ m}^3/\text{d}$ ),
- **czas do dominującej produkcji gazu**: czas, jaki musi minąć do otrzymania współczynnika gazu do wody (z ang. *Gas Water Ratio, GWR*) równego 20 m<sup>3</sup>/m<sup>3</sup>; jest to jednocześnie moment, w którym produkcję gazu można uznać za stabilną,
- **czas do osiągnięcia maksymalnego wydatku gazu**: czas, jaki mija od momentu uruchomienia odwiertu; to momentu uzyskania maksymalnej produkcji gazu,
- **wydatek maksymalny gazu**: maksymalna wartość dziennej produkcji w historii danego odwiertu,
- **skumulowana produkcja gazu**: całkowita objętość gazu wyprodukowanego przez dany odwiert,
- **współczynnik sczerpania złoża**: wyrażony w % stosunek skumulowanej objętości gazu wyprodukowanego przez odwiert do całkowitej objętości gazu połączonej z tym odwiertem.

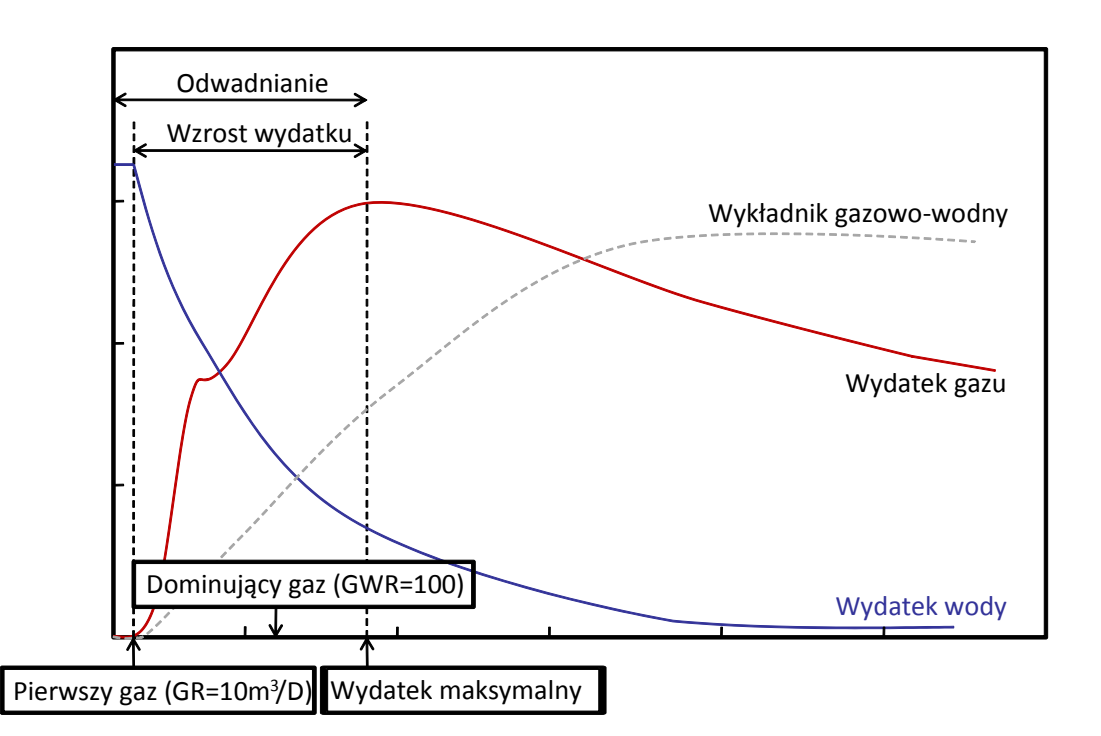

### <span id="page-89-0"></span>**Rys. 42: Charakterystyka produkcji odwiertu CBM**

Autor zauważył następujące prawidłowości:

- Wysoka przepuszczalność powoduje przyspieszoną produkcję gazu, wyższą wartość maksymalnego wydatku gazu, szybszy spadek ciśnienia i wyższe całkowite wydobycie, zwiększa jednak również wydatek wody we wczesnej fazie produkcji, co może powodować trudności w zagospodarowaniu wody złożowej;
- Wraz ze wzrostem zawartości gazu i nasycenia węgla gazem skraca się okres odwadniania złoża oraz zwiększa się maksymalny wydatek gazu; zaskakująco, nasycenie gazem (gazonośność) może mieć większy wpływ na maksymalny wydatek, niż przepuszczalność złoża;
- Wyższa ciągłość warstw powoduje dłuższy czas odwadniania, który w wielu przypadkach powoduje obniżenie całkowitej wartości odwiertu pomimo faktu zwiększenia skumulowanej produkcji z odwiertu;
- Efekt kompakcji szczelin i zmniejszania/kurczenia się matrycy węglowej (opisany np. modelem Palmera i Mansoori'ego) może mieć znaczny wpływ na produkcję gazu z odwiertów CBM w przypadku, kiedy w węglu występuje wysoka wartość modułu Younga, oraz niski współczynnik Poissona; w takim przypadku spodziewać się należy znacznego spadku przepuszczalności i związanego z nim wydłużenia okresu odwadniania złoża, oraz obniżenia maksymalnego wydatku gazu.

## **8.2.Symulacja na poziomie systemu połączonych odwiertów**

Autor przygotował również model segmentu złoża zawierający kilkanaście sąsiadujących ze sobą odwiertów. W tym przypadku została odwzorowana duża liczba szczegółów (zostały odzwierciedlone wszystkie warstwy węgla występujące w badanym złożu, a ilość szczegółów w modelu statycznym

wynika bezpośrednio z ilości informacji dostępnych z danych geofizyki wiertniczej i rdzeni). Modelowaniu poddano część złoża w zagospodarowaniu i eksploatacji. Wyniki symulacji zostały dopasowane do danych historycznych odnośnie produkcji odwiertów (z ang. *history matching*). Po osiągnięciu zadowalającego dopasowania do historii przeprowadzono symulacje przyszłej produkcji i wpływu na nią ewentualnego wprowadzenia kolejnych odwiertów.

Opisana powyżej metodyka pozwala na lepsze zrozumienie kwestii związanych z ciągłością złoża i przewidywaniem interakcji pomiędzy odwiertami przy przyszłej produkcji gazu. Wyniki dla poszczególnych odwiertów mogą być porównane z wynikami pochodzącymi z modeli pojedynczych odwiertów i użyte przy tworzeniu modelu analitycznego całego złoża w celu określenia żądanej sumarycznej eksploatacji połączonych poszczególnymi odwiertami segmentów złoża.

## **8.3.Symulacja całego złoża**

Kolejny (trzeci) etap symulacji to symulacja całego złoża. W związku z bardzo dużą liczbą odwiertów (kilka tysięcy) cała powierzchnia złoża musiała zostać podzielona na kilka sektorów, które były symulowane oddzielnie. Opracowano serię symulacji w celu określenia produkcji odwiertów w szerokim zakresie różnych parametrów złożowych.

Dane wykorzystane w przygotowaniu symulacji całego złoża pochodzą z analizy dostępnych źródeł zarówno dla samego badanego złoża, jak też ze źródeł regionalnych. Model statyczny został przygotowany z użyciem programu "Petrel" firmy Schlumberger [\[17\]](#page-122-6), zaś w samej symulacji został zastosowany pakiet F.A.S.T. Piper w wersji 5.581 firmy Fekete [\[11\]](#page-122-5). Dane otworowe i eksploatacyjne zostały włączone do programu z wykorzystaniem aplikacji przygotowanej przez autora (ze względu na ilość otworów i czasochłonność). Aplikacja autora pozwala na reprodukcję wyników otrzymanych w symulatorach komercyjnych i umożliwia wykonywanie potrzebnych analiz.

Modelowanie całego złoża zostało przeprowadzone z wykorzystaniem symulacji analitycznej. Głównymi powodami wyboru modelowania analitycznego były następujące przesłanki:

- modelowanie analityczne jest prostszą alternatywą w stosunku do symulacji dynamicznej w której liczba bloków musiałaby być ograniczona (tzw. *upscaling*); jednocześnie modelowanie analityczne pozwala na uzyskanie akceptowalnej zgodności z wynikami symulacji dynamicznej przy znacznie krótszym czasie symulacji,
- symulacja całego złoża z wykorzystaniem podejścia numerycznego (np. z wykorzystaniem GEM, Eclipse, itp.) jest nieefektywna gdy w grę wchodzi duża liczba odwiertów (kilka tysięcy) i wiele warstw węgla z uwagi na czasochłonność i wymagania sprzętowe dla przeprowadzenia symulacji; doświadczenie zdobyte podczas przygotowywania symulacji potwierdza ten fakt; numeryczna symulacja mniejszych elementów złoża może być wykonywana jako opisany powyżej drugi krok symulacji w celu pełniejszego rozpoznania heterogeniczności w małej i średniej skali.

Kilka aplikacji zostało stworzonych przez autora w celu przeprowadzania symulacji analitycznej, analizy danych wejściowych, automatycznego przygotowywania plików wsadowych F.A.S.T. Piper i analizy wyników symulacji, jak również tworzenia alternatywnych scenariuszy.

Ilość czasu potrzebna na stworzenie plików wsadowych dla programu F.A.S.T. Piper spowodowała potrzebę znalezienia alternatywnego rozwiązania w celu przygotowania symulacji. Cel ten został osiągnięty na dwa sposoby:

- stworzenie przez autora symulatora analitycznego, będącego alternatywą dla F.A.S.T. Piper,
- przygotowanie w środowisku Microsoft Excel arkusza umożliwiającego tworzenie plików wsadowych do symulacji w programie F.A.S.T. Piper (rozwiązanie tymczasowe stosowane podczas prac nad przygotowaniem symulatora analitycznego).

Przy dużej liczbie odwiertów (kilka tysięcy), dużym obszarze modelowania, heterogeniczności warstw węglowych i wysokiej liczbie warstw węgla przygotowanie zestawu symulacji numerycznych jest bardzo czasochłonne, lub wręcz niemożliwe. Został przeprowadzony ograniczony zestaw testów z wykorzystaniem symulatora GEM firmy CMG [\[8\]](#page-122-4). Na ich podstawie autor stwierdził, iż symulacja dynamiczna dla przypadku dużego złoża CBM jest nieefektywna z uwagi na wysoki czas potrzebny na przeprowadzenie każdej z symulacji. Czas ten okazuje się być proporcjonalny nie tylko do liczby bloków w siatce, ale również do liczby odwiertów w symulacji.

W przypadku złoża "A" do symulacji numerycznej wykorzystywano cztero-procesorowy serwer o architekturze 64-bitowej, który w przeciągu 48 godzin pozwolił jedynie na przesymulowanie pierwszych 15 lat produkcji ze złoża "A", podczas których wprowadzono pierwszych 750 odwiertów. Z każdym kolejnym odwiertem czas potrzebny na kolejny krok symulacji wydłużał się. W modelowaniu została wykorzystana bardzo prosta siatka z sześcioma poziomami i rozmiarem bloku równym 1/3 odległości pomiędzy sąsiadującymi odwiertami. To przekonało autora do wybrania alternatywy w postaci symulacji analitycznej, która skutkuje wynikami bardzo zbliżonymi do wyników symulacji numerycznej [\[11,](#page-122-5) [62\]](#page-124-0).

W celu potwierdzenia informacji znajdujących sie w literaturze [\[11,](#page-122-5) [62,](#page-124-0) [27\]](#page-123-0) autor wykonał serię testów porównujących wyniki obu typów symulacji i otrzymał zbliżone wyniki. W literaturze można spotkać opinie, iż w przypadku dużej niepewności lub ograniczonej ilości danych, symulacja numeryczna okazuje się często mniej miarodajna, niż prostsze sposoby analizy [\[27\]](#page-123-0).

F.A.S.T. Piper jest programem umożliwiającym obliczanie wydatku gazu i wody z odwiertów połączonych z jednym lub wieloma tzw. "zbiornikami" (z ang. *tank model*). Każdy ze "zbiorników" jest całkowicie odseparowany od sąsiadujących z nim zbiorników, zaś jego rozmiar równy jest mniejszej z dwóch poniższych wartości:

- ciągłości warstw węgla,
- odległości pomiędzy sąsiadującymi odwiertami.

Każdy ze "zbiorników" opisany jest zestawem parametrów złożowych. Dla poszczególnych parametrów złożowych możliwe jest wprowadzenie jednej wartości dla całego zbiornika. Wartości parametrów złożowych dla opisu indywidualnych zbiorników zostały wyeksportowane z programu "Petrel", w którym uprzednio przygotowano mapy statyczne. W skład zestawu danych określających własności każdego ze zbiorników wchodzą następujące parametry:

- porowatość szczelin,
- przepuszczalność szczelin,
- głębokość,
- miąższość,
- powierzchnia,
- objętość Langmuira,
- ciśnienie Langmuira,
- objętość gazu zaadsorbowanego,
- ciśnienie początkowe,
- temperatura złożowa,
- gęstość węgla,
- początkowe nasycenie szczelin wodą [\[55\]](#page-124-1),
- parametry opisujące kompresję szczelin i kurczenie się matrycy węgla w funkcji zmiany ciśnienia.

Poszczególne parametry opisujące zbiorniki zostały wyeksportowane z programu "Petrel" i zaimportowane do przygotowanego uprzednio arkusza w programie Excel. W celu przygotowania symulacji został też dodany opis poszczególnych odwiertów, odległości pomiędzy nimi jak również zdefiniowano sektory symulacji. Następnie została przeprowadzona symulacja z podstawowym zestawem parametrów.

Została także przygotowana seria symulacji alternatywnych zestawów parametrów złożowych i scenariuszy dla całego złoża. Decyzję o wyborze parametrów podjęto na podstawie opisanej wcześniej tabeli parametrów obarczonych niepewnością [\(Tab. 10\)](#page-67-0). Zidentyfikowano cztery zestawy parematrów skutkujące przygotowaniem odmiennych modeli symulacji (jak opisano w rozdziale [6.3\)](#page-71-0):

- ciągłość warstw,
- przepuszczalność szczelin,
- ilość gazu w złożu,
- czas odwadniania.

Kolejnym etapem prac było określenie wartości ekonomicznej badanego złoża CBM dla poszczególnych symulacji. To z kolei dało podstawy do określenia najkorzystniejszego rozmieszczenia odwiertów, technologii wiercenia, ilości odwiertów wywierconych w kolejnych latach i sekwencji zagospodarowania poszczególnych części złoża. Przebieg prac związanych z symulacją całego złoża pokazano na [Rys. 43.](#page-93-0)

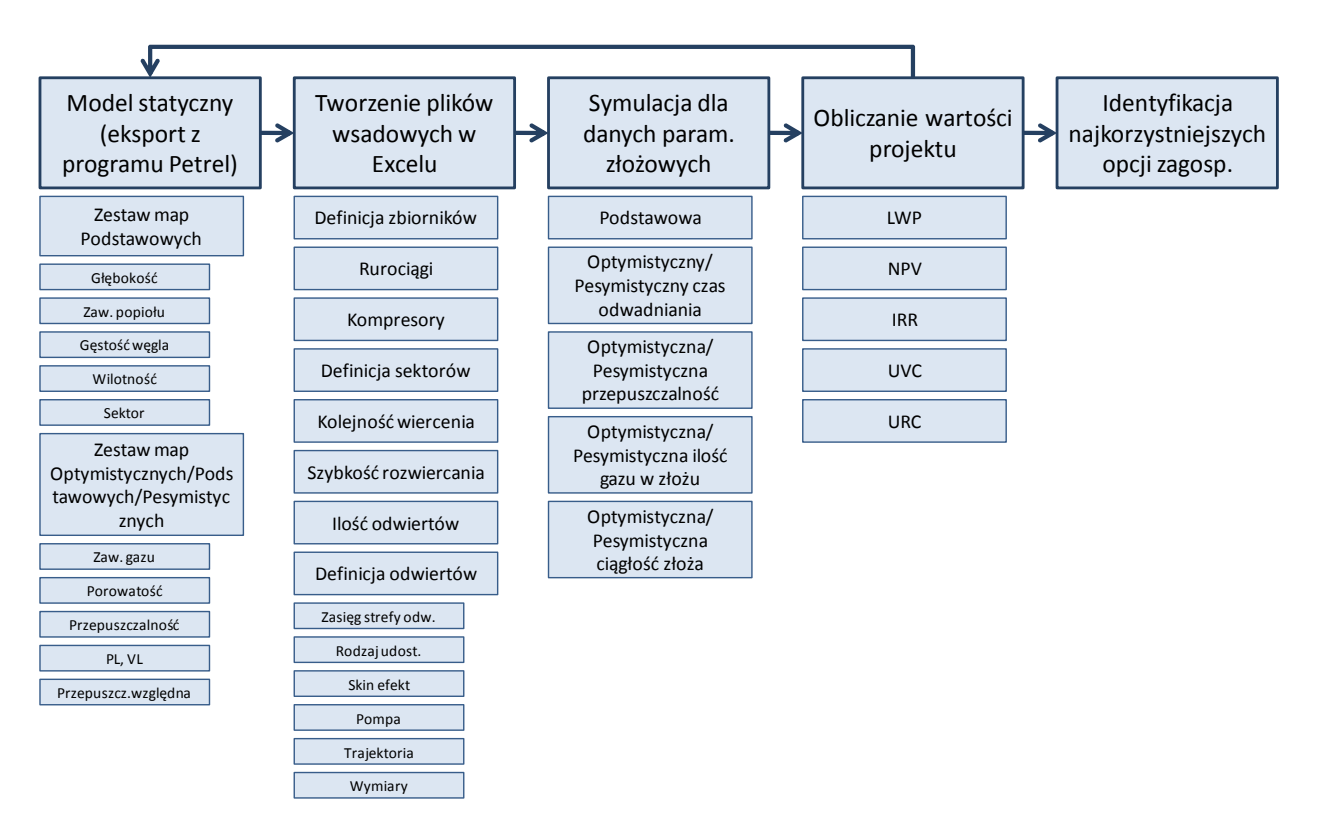

#### <span id="page-93-0"></span>**Rys. 43: Przebieg przygotowania symulacji całego złoża**

Na podstawie wyników symulacji autor przygotował statystyki i przeprowadził analizy otrzymanych wartości. Dla poszczególnych symulacji stworzono wykresy wydatku gazu w funkcji czasu w przypadku najgorszego, najlepszego, średniego odwiertu w złożu, oraz dla odwiertów reprezentujących wartość P10, P50 i P90 rozkładu prawdopodobieństwa wystąpienia poszczególnych elementów charaketrystyki produkcji odwiertu. Wartości brane pod uwagę przy zestawianiu wyników to:

- początkowy wydatek wody,
- maksymalny wydatek gazu,
- czas do uzyskania maksymalnego wydatku gazu,
- całkowite wydobycie odwiertu.

Przykładowe zestawienie wykresów produkcji odwiertów i rozkładu maksymalnego wydatku produkcji z odwiertu pokazano na [Rys. 44.](#page-94-0)

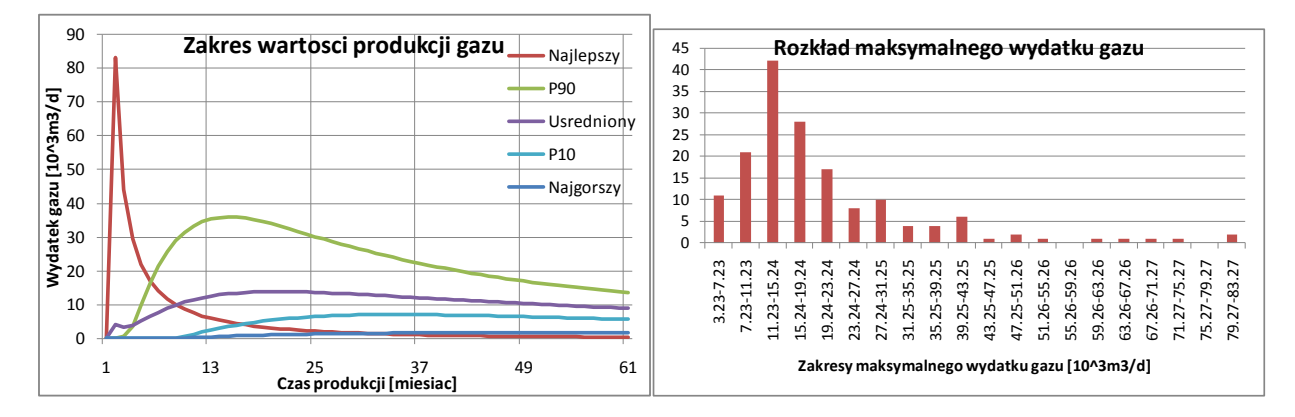

<span id="page-94-0"></span>**Rys. 44: Zakres profili produkcji gazu (lewa) i rozkład wartości maksymalnego wydatku gazu dla fragmentu badanego złoża "A" (model autora)**

Na podstawie wyników dla odwiertów w danym sektorze złoża uzyskuje się rozkłady wartości poszczególnych parametrów. Symulacja umożliwia również odnalezienie korelacji pomiędzy poszczególnymi charakterystykami produkcji odwiertów. Przykłady pokazano na [Rys. 45.](#page-94-1)

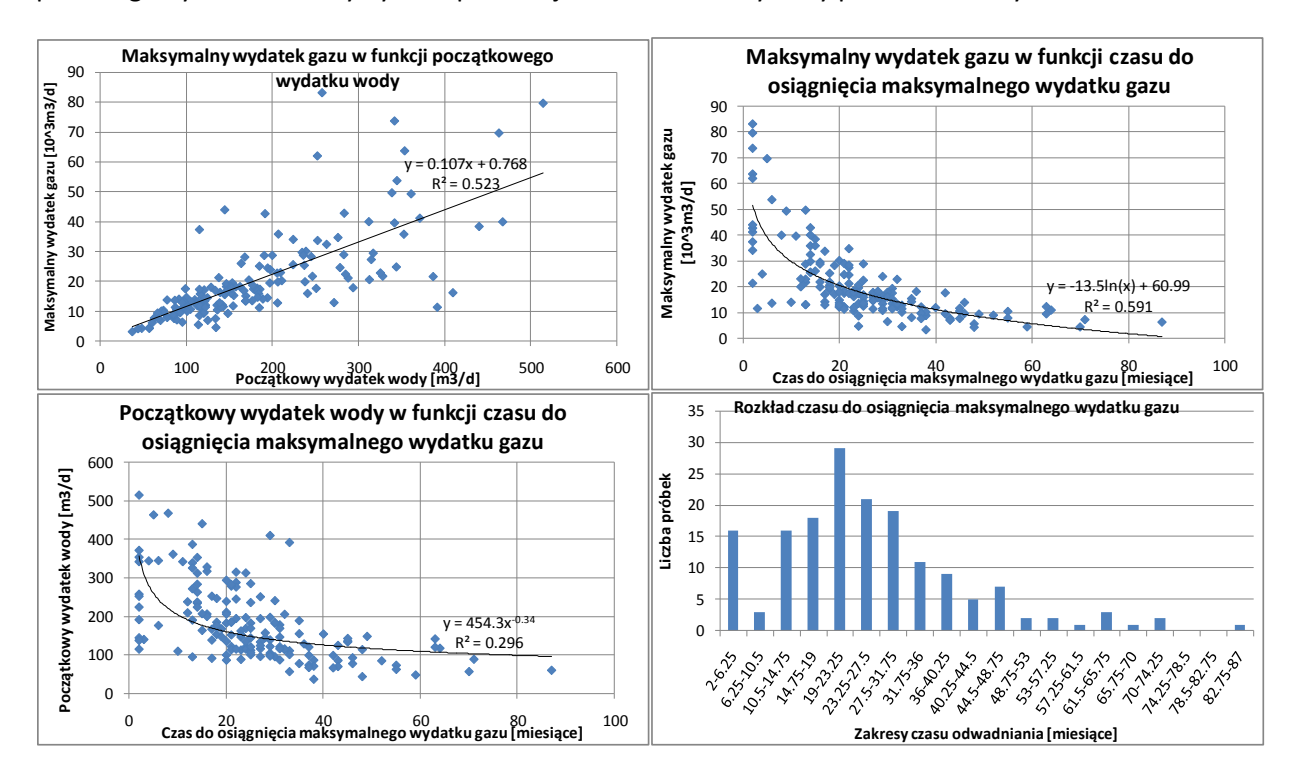

<span id="page-94-1"></span>**Rys. 45: Korelacja pomiędzy maksymalnym wydatkiem gazu, a początkowym wydatkiem wody (góra, lewa); korelacja pomiędzy maksymalnym wydatkiem gazu, a czasem do osiągnięcia maksymalnego wydatku gazu (góra, prawa), korelacja pomiędzy początkowym wydatkiem wody, a czasem do osiągnięcia maksymalnego wydatku gazu (dół, lewa), rozkład wartości czasu do osiągnięcia maksymalnego wydatku gazu (dół, prawa)**

Autor przeprowadził dodatkowe symulacje w celu sprawdzenia wpływu na produkcję parametrów takich jak:

- zmiany ciśnienia głowicowego,
- wpływu przerw w produkcji z indywidualnych odwiertów,

udoskonalania technologii wraz z upływem czasu.

Każda zmiana technologii w czasie będzie miała wpływ na poprawę wyników produkcji ze złoża, zmiana technologii z czasem będzie skutkować prawdopodobnie zwiększeniem produkcji gazu z odwiertów. Jest to proces znany z prawdopodobnie wszystkich długotrwałych projektów zagospodarowania złóż [\[46\]](#page-124-2), a zmiana w sposobie postrzegania CBM (zagrożenie w kopalnictwie do niedawna, dziś sposób ekonomicznego pozyskiwania gazu) jest jednym z przykładów tego jak technologia wpływa na zrozumienie i zagospodarowanie złóż.

Choć technologia wydobycia gazu z węgla (CBM) znana był od początku klasycznego górnictwa podziemnego, produkcja gazu z pokładów węgla na szeroką skalę rozpoczęła się dopiero w 1989 roku [\[22\]](#page-122-7). Stało się to za sprawą między innymi usprawnień w technologii wierceń i udostępnienia złoża [\[22,](#page-122-7) [25,](#page-122-8) [39,](#page-123-1) [42\]](#page-123-2). Jak stwierdzają autorzy raportu RPSEA [\[66\]](#page-125-3): " nowe technologie będą jednym z najważniejszych czynników wpływających na cenę i produkcję gazu ziemnego".

Holditch et al [\[46\]](#page-124-2) przeprowadzili analizę wpływu nowych technologii będących obecnie w fazie opracowywania i możliwego wpływu jakie mogą one wywrzeć na wartość ekonomiczną złóż niekonwencjonalnych. Technologie podzielono na grupy w zależności od ich ważności i potencjalnej daty wprowadzenia ich na rynek. Porównanie produkcji gazu ze złóż niekonwencjonalnych przy zastosowaniu nowatorskich i obecnie stosowanych technologii dla USA i Kanady opracowane przez Holditch'a i współautorów [\[46\]](#page-124-2) pokazano n[a Rys. 46.](#page-95-0)

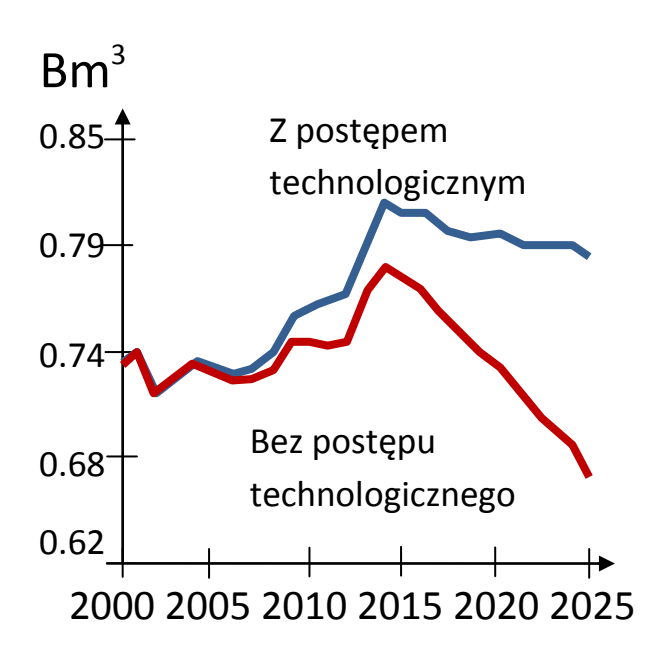

<span id="page-95-0"></span>**Rys. 46: Wpływ zmiany technologii na produkcję gazu ziemnego w USA i w Kanadzie [Holditch et al, 2007)**

Holditch et al [\[46\]](#page-124-2) pokazują również w swoim opracowaniu ilościowe zmiany w efektywności ekonomicznej wydobycia w przypadku wprowadzania nowatorskich rozwiązań, a ich obliczenia oparte są na dotychczasowych doświadczeniach w branży naftowej. Podane przez nich wartości można

wykorzystać dla określenia spodziewanej poprawy w produktywności nowych odwiertów CBM i uwzględnić w analizie ekonomicznej projektów [\[26\]](#page-123-3).

Jednym z parametrów, który w znacznym stopniu może wpływać na produkcję z odwiertów CBM jest skin efekt [\[42\]](#page-123-2). W aspekcie skutków zmian technologii na wydajność (produktywność) odwiertów zbadano wpływ obniżenia skin efektu na produkcję ze złóż CBM. W procesie interpretacji wyników testów DST określono rozkład wartości skin efektu i oszacowano jego średnią wartość jako równą 10. Na [Rys. 47](#page-96-0) przedstawiono wpływ obniżania wartości skin efektu na maksymalny wydatek gazu. Zobrazowane na [Rys. 47](#page-96-0) zmiany zostały wprowadzone w modelu symulacyjnym. Szybkość zmiany skin efektu dla danego rodzaju odwiertów określona została na podstawie danych podanych przez Holditch'a [\[46\]](#page-124-2).

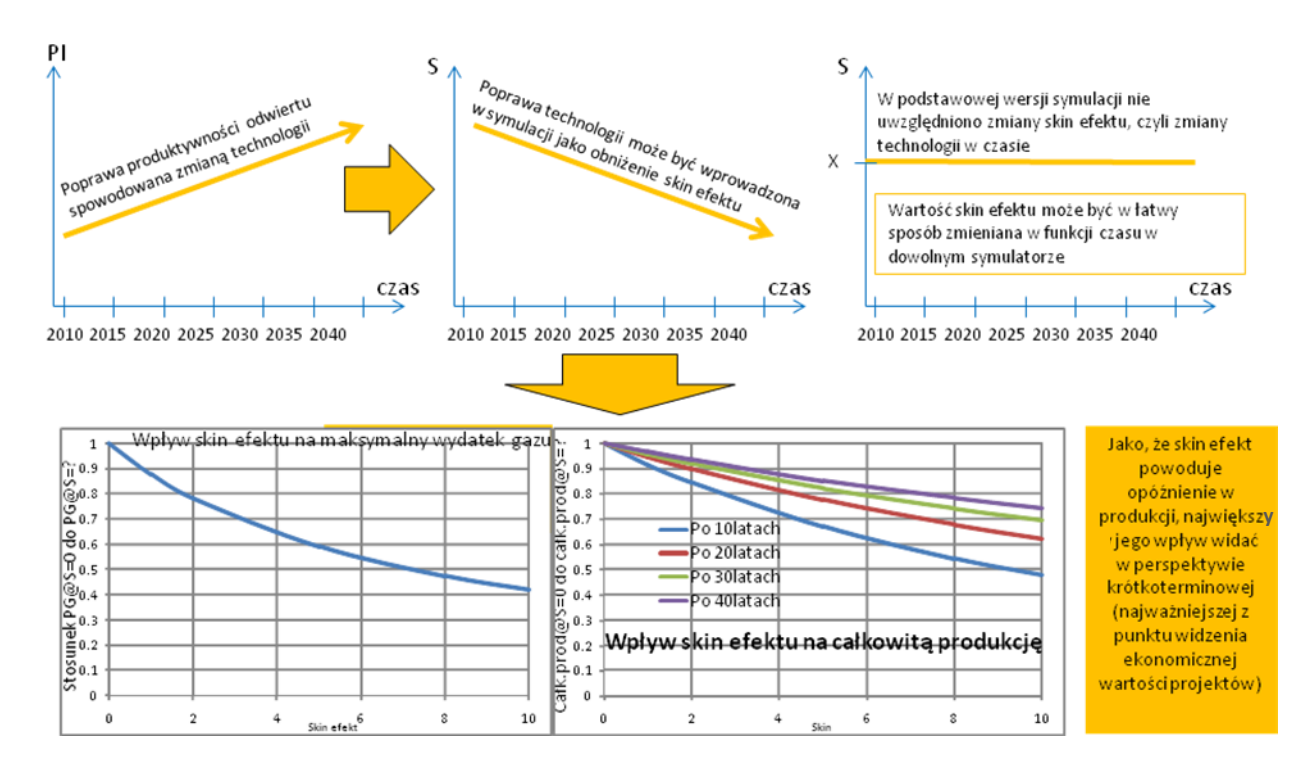

<span id="page-96-0"></span>**Rys. 47: Wpływ skin efektu na produkcję z odwiertów CBM jako sposób wprowadzenia spodziewanej poprawy produktywności odwiertów w przypadku stosowania nowych technologii (koncepcja autora)**

# **8.4.Szacowanie wartości odwiertów w oparciu o uśredniony potencjał odwiertu (LWP)**

Istnieje wiele sposobów oszacowania korzyści płynących z produkcji z odwiertów [\[6\]](#page-122-9). Autor wykonał obliczenie całkowitego zdyskontowanego wydobycia (z ang. *Discounted Cumulative Recovery*, *DCR*). Podejście to pozwala na połączenie informacji takich jak maksymalny wydatek gazu, czas do jego osiągnięcia i całkowita produkcja odwiertu w jedną wartość. Wartość ta, po pomnożeniu przez jednostkową cenę gazu pozwala na wstępną identyfikację korzyści możliwych do uzyskania z danego odwiertu.

Autor przygotował także wykresy pokazujące całkowite zdyskontowane wydobycie dla różnych wartości maksymalnego wydatku gazu, całkowitej produkcji odwiertu i w przypadku różnego czasu do osiągnięcia maksymalnego wydatku gazu [\(Rys. 48](#page-97-0) i [Rys. 49\)](#page-98-0). Na tej podstawie możliwa jest identyfikacja odwiertów o zbliżonej wartości DCR. W kalkulacjach została wykorzystana stała stopa dyskontowa (i) równa 10%. Całkowite zdyskontowane wydobycie zostało obliczone z wykorzystaniem następującego równania:

$$
DCR = \sum \frac{GR \cdot t}{(1+i)^n}
$$
 (7)

Gdzie:

- DCR całkowite zdyskontowane wydobycie (z ang. *Discounted Cumulative Recovery*),
- GR wydatek gazu m 3 /d (z ang. *Gas Rate*),
- t ilość dni w danym roku,
- i stopa dyskontowa,
- n liczba lat produkcji.

Zostały przygotowane mapy rozkładu całkowitego zdyskontowanego wydobycia w funkcji maksymalnego wydatku gazu oraz całkowitego wydobycia [\(Rys. 48](#page-97-0)). Wpływ czasu potrzebnego dla osiągnięcia maksymalnego wydatku gazu (z ang. *Time to Peak Gas, T2P*) i wartości maksymalnego wydatku gazu (z ang. *Peak Gas, PG*) na całkowite zdyskontowane wydobycie jest pokazany na [Rys. 49.](#page-98-0) Sytuacja pokazana na [Rys. 48](#page-97-0) i [Rys. 49](#page-98-0) reprezentuje obliczenia wykonane dla stałej stopy dyskontowej równej 10%.

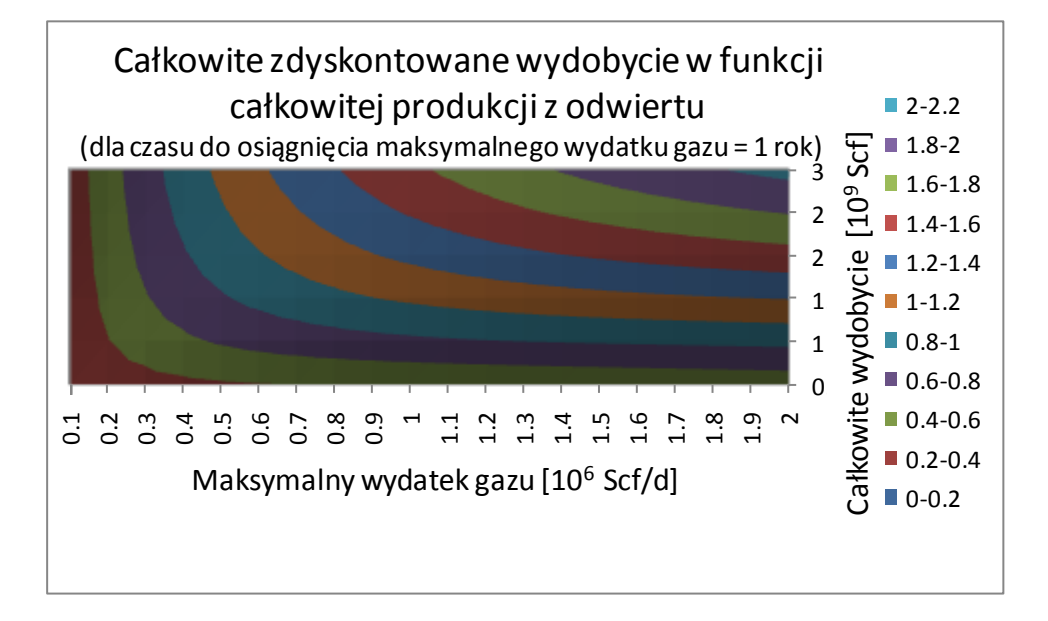

<span id="page-97-0"></span>**Rys. 48: Rozkład wartości całkowitego zdyskontowanego wydobycia w funkcji maksymalnego wydatku gazu i całkowitego wydobycia odwiertu; koncepcja autora**

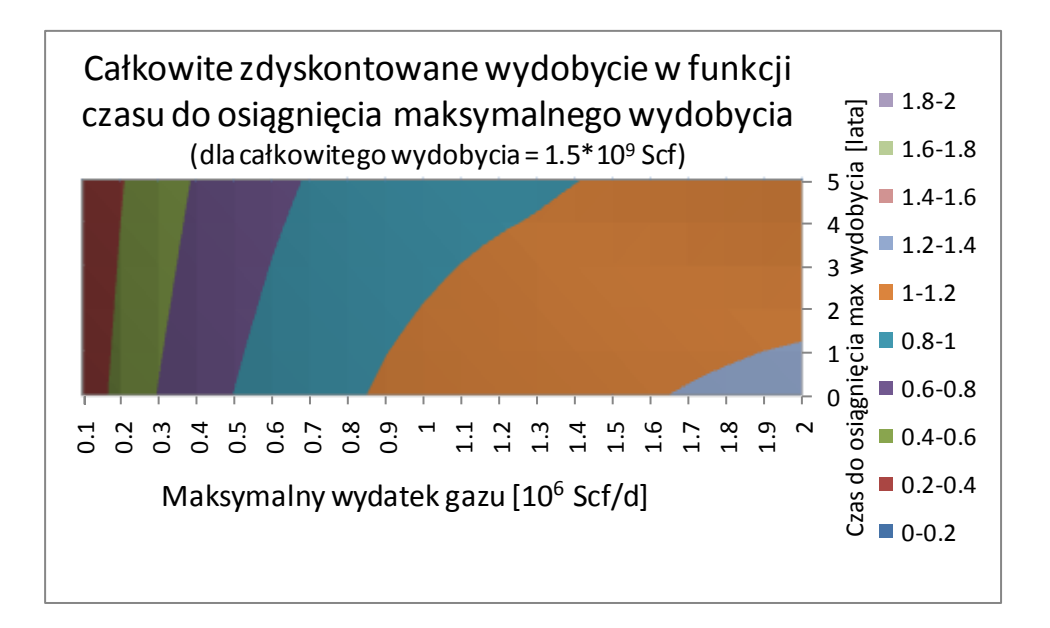

<span id="page-98-0"></span>**Rys. 49: Wpływ maksymalnego wydatku gazu i czasu do osiągnięcia maksymalnego wydatku gazu na całkowite zdyskontowane wydobycie; koncepcja autora**

Autor wprowadza pojęcie uśrednionego potencjału wydobycia gazu z odwiertu (z ang. *Levelized Well Potential, LWP*) będącego odpowiednikiem uśrednionego kosztu energii (z ang. *Levelized Energy Cost, LEC*) [\[1,](#page-122-10) [20,](#page-122-11) [36,](#page-123-4) [102\]](#page-127-0), lecz bardziej użytecznego z punktu widzenia prac nad projektami zagospodarowania złóż węglowodorów.

Wykorzystanie uśrednionego kosztu energii jest sposobem określania kosztu wytwarzania energii przy uwzględnieniu wydatków poniesionych na jej wytworzenie przez całe życie projektu (np. wstępna inwestycja, koszty operacyjne, koszty pozyskania surowca, koszt kapitału, itp.). LEC określane jest następującym wzorem:

$$
LEC = \frac{\sum_{t=1}^{n} \frac{I_t + M_t + F_t}{(1+r)^t}}{\sum_{t=1}^{n} \frac{E_t}{(1+r)^t}}
$$

**(8)**

Gdzie:

LEC –uśredniony koszt energii w okresie życia inwestycji,

 $I_t$  – wydatki inwestycyjne w roku t,

- $M_t$  koszty operacyjne w roku t,
- $F_t$  koszt pozyskania surowca energetycznego w roku t,
- $E_t$  ilość elektryczności wygenerowana w roku t,

r – stopa dyskontowa,

n – długość życia inwestycji.

Dla dowolnego odwiertu, lub dla grup odwiertów, autor proponuje obliczenie wartości uśrednionego potencjału odwiertu (*LWP*), zdefiniowanego jako wartość produkcji odwiertu zdyskontowaną do dnia obecnego podzieloną przez koszt odwiertu. Inne parametry mogą również być włączone do kalkulacji korzyści w zależności od wymaganej dogłębności analizy i dostępności danych ekonomicznych. Najprostsza kalkulacja LWP może być wykonana w oparciu o wartość całkowitego zdyskontowanego wydobycia (*DCR*) pomnożoną przez cenę gazu według poniższego wzoru:

$$
LWP = \frac{W_C}{DCR^* P_G} \tag{9}
$$

Gdzie:

LWP – uśredniony potencjał odwiertu,

 $W_c$  – koszt odwiertu,

DCR – całkowite zdyskontowane wydobycie,

 $P_G$  – cena gazu.

W oparciu o DCR i przewidywane koszty odwiertów w przypadku różnej trajektorii można zidentyfikować najbardziej korzystne ekonomicznie rozwiązania dla różnych wariantów wierceń. Uśrednione wyniki dla podstawowego przypadku symulacji złoża wskazują jednocześnie sugerowaną technologię wiercenia. Podobnie można wskazać najbardziej ekonomiczną technologię wiercenia dla alternatywnych modeli złoża. Wynik dla podstawowego modelu fragmentu złoża "A" pokazano na [Rys. 50.](#page-100-0) W tym przypadku, z uwagi na najkorzystniejszy współczynnik kosztów odwiertu do całkowitego zdyskontowanego wydobycia, powinna zostać wybrana technologia odwiertów poziomych. Po zastosowaniu wzoru 9 otrzymać można wartości LWP dla wszystkich pokazanych technologii. To z kolei stanowi wstępne oszacowanie uśrednionej wartości ekonomicznej odwiertów w złożu "A".

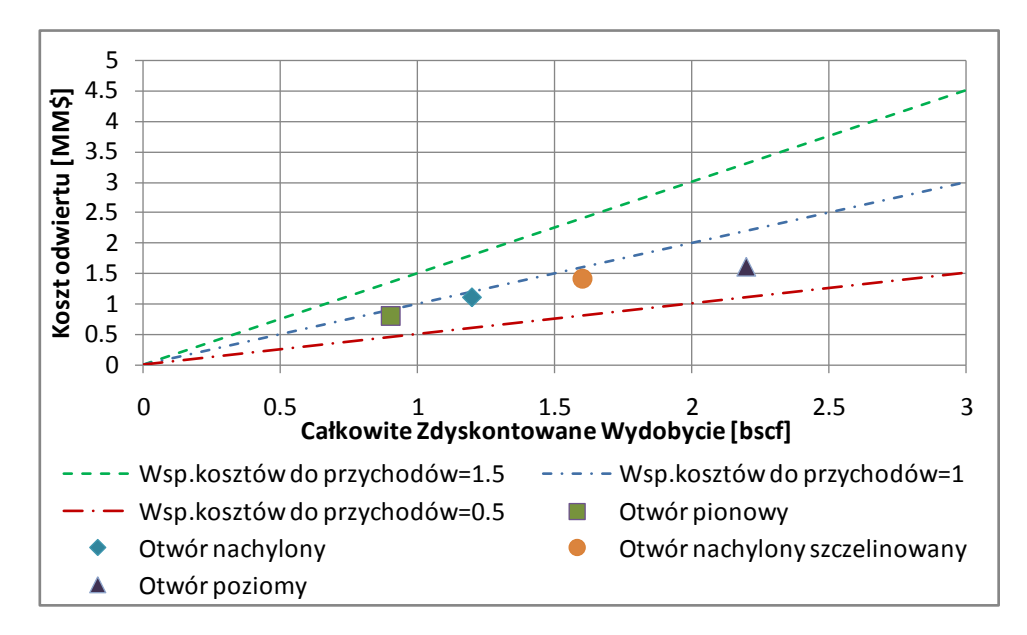

<span id="page-100-0"></span>**Rys. 50: Zrównoważony potencjał odwiertu (LWP, tj. iloraz DCR i kosztu odwiertu); koncepcja autora**

## **8.5.Wstępne szacowanie zalecanej odległości pomiędzy odwiertami**

Przy wykorzystaniu wyników symulacji istnieje możliwość tworzenia map podstawowych informacji dających wgląd w spodziewaną produkcją ze złoża,takich jak:

- mapa GIIP/km<sup>2</sup>, oparta na następujących parametrach: miąższość węgla, gęstość węgla, zawartość gazu, zawartość popiołu, zawartość wilgoci,
- mapa UR/km<sup>2</sup>, jako funkcja odległości między odwiertami (mniejsza odległość pomiędzy odwiertami wpływa korzystnie na UR), przepuszczalności i miąższości złoża,
- mapa maksymalnego wydatku gazu, związana z odległością pomiędzy odwiertami oraz przepuszczalnością i miąższością.

Dla danego ciśnienia złożowego i ciśnienia głowicowego, na podstawie zawartości gazu w węglu, przepuszczalności i miąższości złoża możliwa jest wizualizacja prawdopodobnego współczynnika sczerpania złoża w okresie życia projektu (*EUR*). Przy założeniu wystarczająco wysokiej ciągłości węgla można określić współczynnik sczerpania złoża dla danej odległości pomiędzy odwiertami.

Znajomość wartości całkowitych zasobów geologicznych na danej powierzchni złoża (GIIP/km<sup>2</sup>) dla określonej odległości pomiędzy odwiertami umożliwia oszacowanie całkowitej objętości gazu połączonej z poszczególnymi odwiertami. Ta wartość z kolei może być pomnożona przez wynikający z symulacji współczynnik sczerpania złoża w celu otrzymania spodziewanego całkowitego wydobycia z odwiertu.

Na podstawie symulacji złoża można również określić maksymalne wydobycie gazu w funkcji k\*h i gęstości zasobów (GIIP/km<sup>2</sup>). Zmiany gęstości zasobów symulowane były poprzez zmianę zawartości gazu w węglu przy zachowaniu stałej wartości objętości złoża, zawartości popiołu i wilgoci, oraz gęstości węgla. W tensposób liczba rozpatrywanych zmiennych ograniczona została do przepuszczalności i zawartości gazu w węglu. Przykład otrzymanych wyników pokazany jest na [Rys. 51.](#page-101-0)

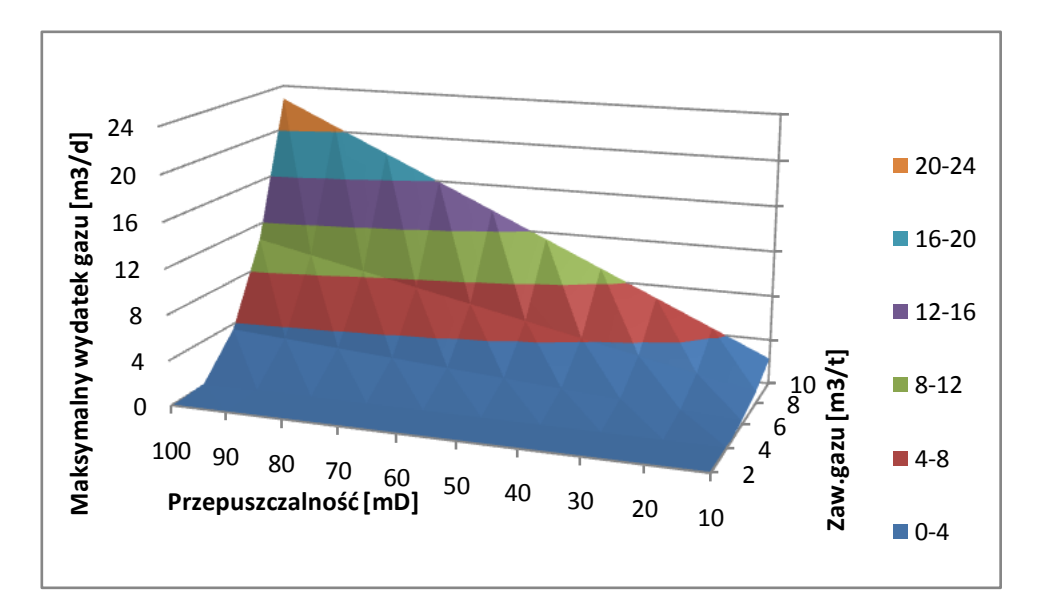

<span id="page-101-0"></span>**Rys. 51: Maksymalny wydatek gazu w funkcji przepuszczalności i zawartości gazu w węglu (t.j. gazonośności)**

W oparciu o opisane powyżej elementy możliwe jest określenie zalecanej odległości pomiędzy odwiertami. Autor określił dwa terminy w oparciu o które można przeprowadzić wstępne obliczenie sugerowanej odległości pomiędzy odwiertami. Te terminy to jednostkowy koszt wydobycia objętości gazu (z ang. *Unit Volume Cost, UVC*) i jednostkowy koszt wydatku odwiertu (z ang. *Unit Rate Cost, URC*).

Zestawiono koszty wiercenia i udostępnienia złoża, jak również koszty instalacji napowierzchniowych i określono ich zmianę w funkcji odległości pomiędzy odwiertami. Na podstawie wiedzy odnośnie całkowitego wydobycia (*EUR*) dla danej odległości między odwiertami możliwe jest określenie kosztu zagospodarowania złoża przypadającego na m $^3$  gazu wyprodukowanego dla różnych scenariuszy – czyli jednostkowy koszt wydobycia objętości gazu (z ang. *Unit Volume Cost, UVC*) wyrażony w [\$/m<sup>3</sup> ]. Jednostkowy koszt wydobycia objętości gazu określony został następującym wzorem:

$$
UVC = \frac{C*A}{UR_W*n_w}
$$
 (10)

Gdzie:

UVC – jednostkowy koszt wydobycia objętości gazu[\$/m<sup>3</sup>],

C – całkowity koszt zagospodarowania danej powierzchni złoża [\$/km<sup>2</sup>],

UR<sub>w</sub> – całkowite wydobycie odwiertu (lub odwiertów) z danej powierzchni złoża (*EUR*) [m<sup>3</sup>],

A – powierzchnia [km<sup>2</sup>],

 $n_w$  – liczba odwiertów na danej powierzchni.

W przypadku gdy znany jest maksymalny wydatek gazu dla odwiertów w danej lokalizacji, wartości otrzymane na podstawie powyżej opisanego jednostkowego kosztu wydobycia objętości gazu mogą być

porównane do kosztu przypadającego na dany wydatek gazu. Analizę maksymalnego wydatku w funkcji kosztów towarzyszących zagospodarowaniu danej części złoża autor wykonał z wykorzystaniem jednostkowego kosztu wydatku odwiertu (z ang. *Unit Rate Cost, URC*) wyrażonego jako koszt przypadający na dany obszar podzielony przez objętość gazu w warunkach normalnych możliwą do wyprodukowanania w ciągu doby i opisany następującym wzorem:

$$
URC = \frac{C*A}{q_{g\_max}*n_w} \tag{11}
$$

Gdzie:

URC – jednostkowy koszt wydatku odwiertu [\$ /  $\text{m}^3/\text{d}$ ],

C – całkowity koszt zagospodarowania danej powierzchni złoża [\$/km<sup>2</sup>],

A – powierzchnia [km<sup>2</sup>],

 $\mathsf{q}_{\mathsf{g\_max}}$ – maksymalny wydatek gazu z odwiertu [m $^3$ /d],

n<sub>w</sub> – liczba odwiertów w danej lokalizacji.

Zarówno URC jak też UVC otrzymane dla różnych odległości pomiędzy odwiertami będą się znacznie różnić w zależności od zastosowanych założeń dla kosztów.

Kiedy zarówno UVC, jak też URC są znane dla danego zestawu parametrów, te dwie wartości mogą zostać porównane dla różnych odległości pomiędzy lokalizacjami wgłębnymi odwiertów. W oparciu o wynik porównania określić można wpływ gęstości wiercenia odwiertów na wartość projektu. Ważenie pozwala na określenie zmian w punkcie przecięcia UVC i URC (określającej pożądaną odległość pomiędzy odwiertami) w zależności od relatywnej ważności wczesnej produkcji odwiertów do ich całkowitej produkcji (maksymalny wydatek występuje w pierwszych latach produkcji, podczas gdy całkowita objętość wyprodukowanego gazu podawana jest dla całego czasu trwania projektu). Należy też wspomnieć, iż z uwagi na opóźnienie wystąpienia maksymalnego wydatku gazu w przypadku wysokiej odległości pomiędzy odwiertami, wartość całkowitego zdyskontowanego wydobycia może ulec obniżeniu wraz ze spadkiem gęstości odwiertów.

Alternatywnie obliczanie sugerowanej odległości pomiędzy odwiertami może być przeprowadzane na podstawie porównania pomiędzy kosztem odwiertu, a jego zdyskontowaną całkowitą produkcją. Autor sugeruje zastosowanie w pierwszej kolejności opisanego wcześniej uśrednionego potencjału odwiertu (LWP).

# **9. Strategiczny plan zarządzania złożem gazu w pokładach węglowych**

Efektywny plan zarządzania złożem jest kluczowym elementem dla zapewnienia ciągłego wzrostu wartości projektu i wpływa na zagospodarowanie złoża na dwa sposoby:

- poprzez identyfikację elementów, które mają korzystny wpływ na ekonomiczną wartość projektu,
- poprzez rozpoznawanie niejednorodności złoża i zredukowanie niepewności zakresów parametrów złożowych, a także przez określenie i zmniejszenie ryzyka związanego z kontynuowaniem zagospodarowywania złoża.

Podstawowymi celami, które powinny być częścią planu zagospodarowania i zarządzania złożem są:

- zebranie dużej ilość danych w przemyślany sposób,
- utrzymanie bazy danych zawierającej zgromadzone punkty pomiarowe,
- zapewnienie ciągłego monitorowania odwiertów, ich grup i sektorów,
- wykorzystanie danych regionalnych od innych operatorów i danych ze złóż analogicznych,
- zapewnienie efektywnej komunikacji pomiędzy wszystkimi członkami zespołu badawczego.

Aby zmaksymalizować stopień rozpoznania złoża należy wypełniać następujące założenia:

- pobieranie danych i ich walidacja,
- diagnostyka (analiza danych),
- przewidywanie produkcji z odwiertów (integracja),
- planowanie interwencji (operacje).

Zaproponowany został szkielet planu zarządzania złożem, który integruje powyższe aspekty. Jego poszczególne elementy pokazane są na [Rys. 52.](#page-104-0)

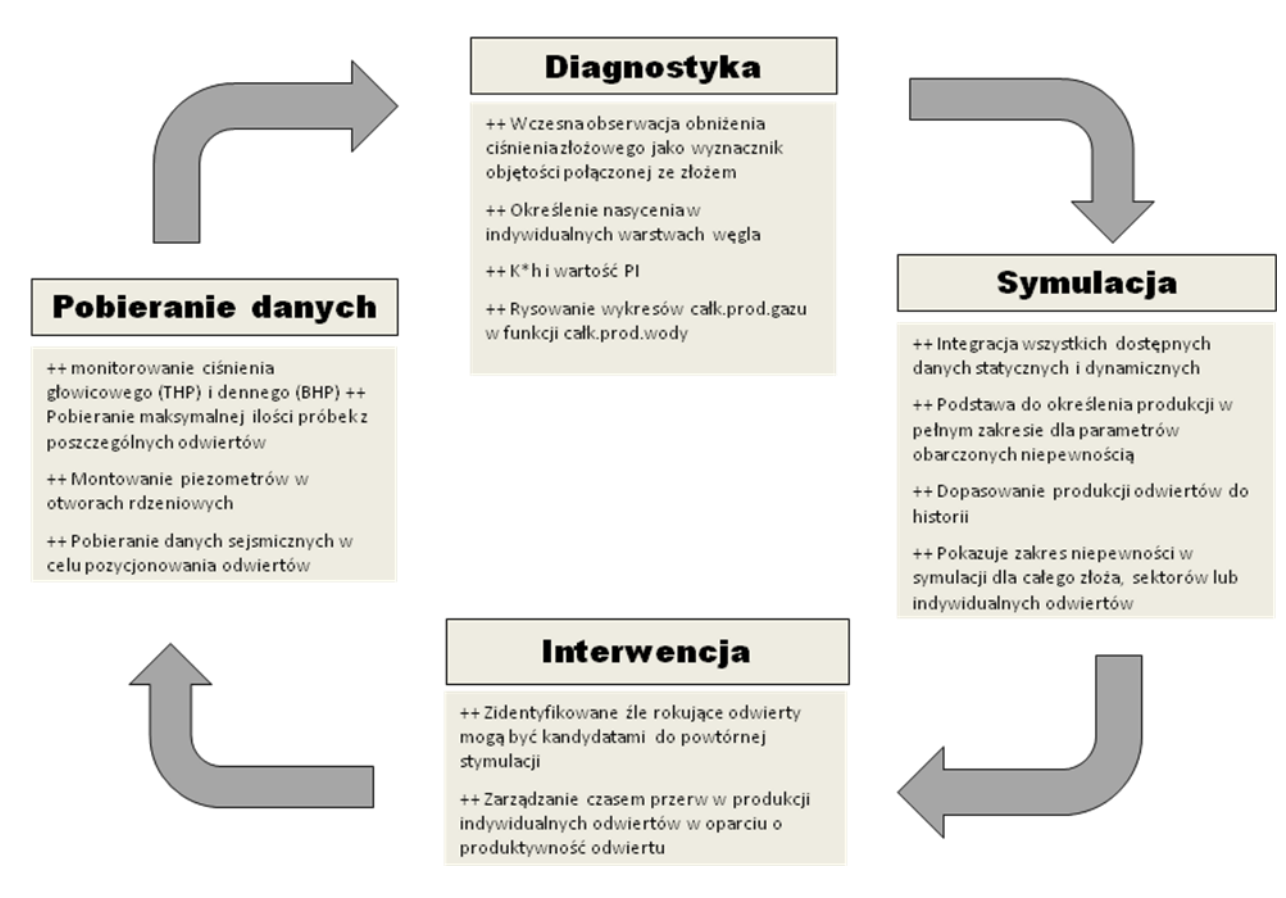

#### <span id="page-104-0"></span>**Rys. 52: Szkielet planu zarządzania złożem (koncepcja autora)**

Autor opracował zestaw narzędzi diagnostycznych i symulacyjnych. Zestaw ten może być użytkowany przy projektach związanych z CBM w celu szybkiej analizy danych, diagnostyki i identyfikacji ewentualnych odstępstw od przewidywanego zachowania złoża. Jest to niezbędne dla maksymalizacji wartości projektów.

### **9.1.Klasyfikacja odwiertów CBM**

Autor przygotował klasyfikację odwiertów w zależności od wydatków wody i gazu w początkowym okresie eksploatacji. W zależności od charakterystyki produkcji, odwierty podzielono na produkujące głównie gaz, produkujące głównie wodę, odwierty o dużym potencjale produkcyjnym i odwierty o małym potencjale produkcyjnym. Klasyfikację pokazano na [Rys. 53.](#page-105-0)

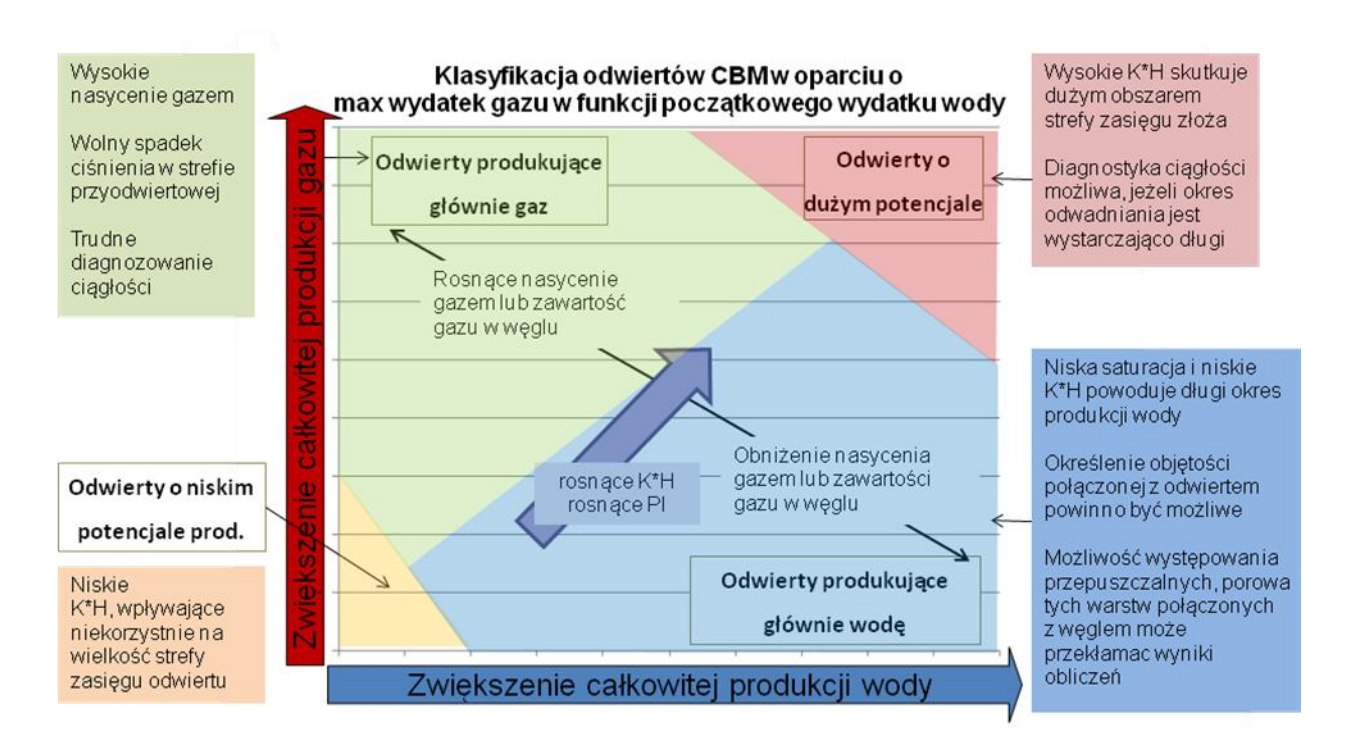

<span id="page-105-0"></span>**Rys. 53: Klasyfikacja odwiertów CBM w oparciu o maksymalny wydatek gazu w funkcji początkowego wydatku wody; koncepcja autora**

## **9.2.Oprogramowanie autorskie zbudowane do przygotowywania planów zarządzania złożem**

Jako narzędzie realizujące cele programu zarządzania złożem autor przygotował program komputerowy o roboczej nazwie RAPIT (z ang. *Reservoir Assessment and Production Identification Toolkit*). Program składa się z następujących elementów:

- dwie bazy danych jedna z nich zawiera dane statyczne dla badanego złoża, druga zawiera dane statyczne dla złóż regionalnych i analogicznych,
- moduł pozwalający na charakterystykę złoża, z jego wykorzystaniem:
	- o dokonuje się określenia rozkładów statystycznych wartości poszczególnych parametrów złożowych,
	- o podejmuje się próbe odnalezienia korelacji pomiędzy parametrami,
	- o dokonuje się porównania wyników otrzymanych dla bazy danych zawierającej tylko informacje z badanego złoża z wybranymi danymi z bazy danych ze złóż regionalnych i analogicznych,
- symulator analityczny pozwalający na symulowanie przyszłej produkcji poszczególnych odwiertów, jak również produkcji sektorów i całego złoża – ten moduł stanowi rdzeń programu,
- moduł ekonomiczny wykorzystujący wyniki serii symulacji opracowanych dla różnych modeli złoża i scenariuszy jego zagospodarowania; moduł ten pozwala na określenie zmian wartości ekonomicznej projektu w przypadku zastosowania alternatywnych map złoża, technologii, sekwencji wiercenia, odległości pomiędzy odwiertami, itp.; w module tym następuje też określenie zmian w wartości projektu w przypadku, gdy w badanym złożu zostały odwiercone

dodatkowe odwierty, które wpłynęły na zmianę rozkładów statystycznych wartości poszczególnych parametrów złożowych.

Przebieg prac z programem i opis poszczególnych jego elementów pokazano na [Rys. 54.](#page-107-0)

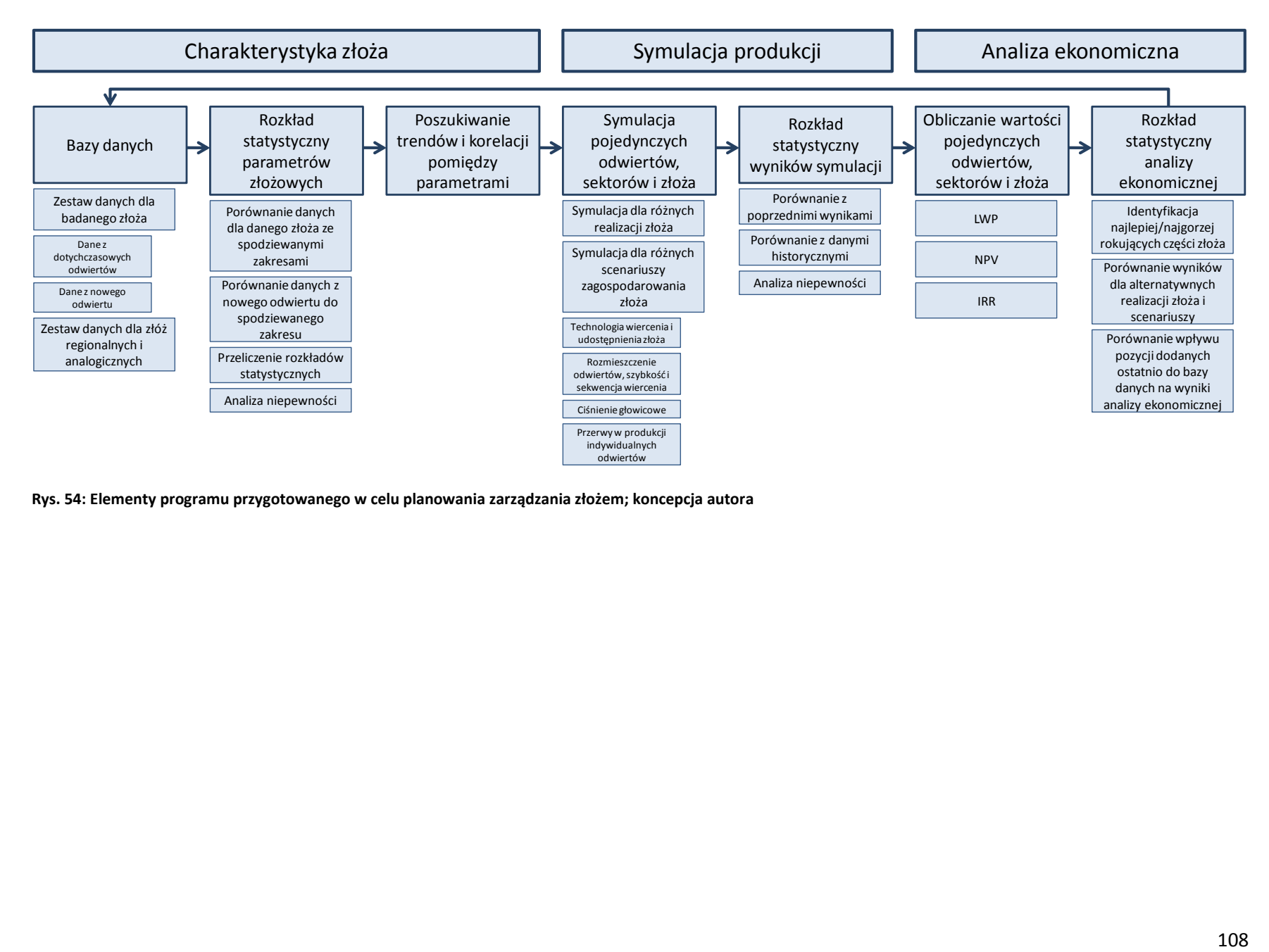

<span id="page-107-0"></span>**Rys. 54: Elementy programu przygotowanego w celu planowania zarządzania złożem; koncepcja autora**
#### **Analiza danych**

Dane zgromadzone dla każdego nowego odwiertu są analizowane i dodawane do bazy danych. Nowe dane są wykorzystane dla aktualizacji rozkładu własności parametrów złożowych. Następnie możliwe jest porównanie zakresu danych w zadanym złożu do złóż analogicznych. To pozwala na weryfikację założeń użytych w podstawym planie zagospodarowania złoża i obniża niepewność w przewidywaniu przyszłej produkcji ze złoża.

### **Symulacja analityczna**

Po zakończeniu analizy związanej z charakterystyką złoża (z wykorzystaniem nowych punktów pomiarowych), nowe dane są przekazywane do symulatora analitycznego stworzonego przez autora. W symulatorze tym zostały zastosowane równania dostępne w literaturze [\[11,](#page-122-0) [87,](#page-126-0) [49\]](#page-124-0) - pozwala on na wykonywanie obliczeń typowych dla produktów komercyjnych, jak również na wykonanie dodatkowych analiz (np. określenie zmiany saturacji w czasie, wprowadzenie ograniczeń w maksymalnym wydatku, itp.).

Podstawowym zadaniem autorskiej aplikacji jest kalkulacja wydatku wody i gazu z odwiertu CBM. Bilans masowy jest wykorzystywany w celu ewaluacji ciśnienia złożowego w dowolnym czasie. Określona jest desorpcja, nasycenie, przepuszczalność względna, własności płynów złożowych i ich wydatki. Kompresja skał, wody i gazu zostały wprowadzone jako część obliczeń. Lepkość gazu i wody, Bw, Bg i Z są obliczone z wykorzystaniem korelacji przedstawionej przez Carr et al [\[49\]](#page-124-0). Kompakcja szczelin i rozszerzanie się matrycy w oparciu o równania Palmera i Mansoori [\[73\]](#page-125-0) zostały wprowadzone do modelu aby umożliwić obliczenia zmiany przepuszczalności i porowatości w złożu po obniżeniu ciśnienia. Ciąg obliczeń wykonywanych w symulatorze przygotowanym przez autora pokazany jest na [Rys. 55.](#page-109-0) W [Tab. 12](#page-110-0) pokazano szczegóły związane z danymi wejściowymi i wyjściowymi wykorzystywanymi w poszczególnych krokach symulacji. Szczegóły równań wykorzystywanych w kolejnych krokach symulacji pokazane są na [Rys. 56](#page-111-0) do [Rys. 60.](#page-115-0)

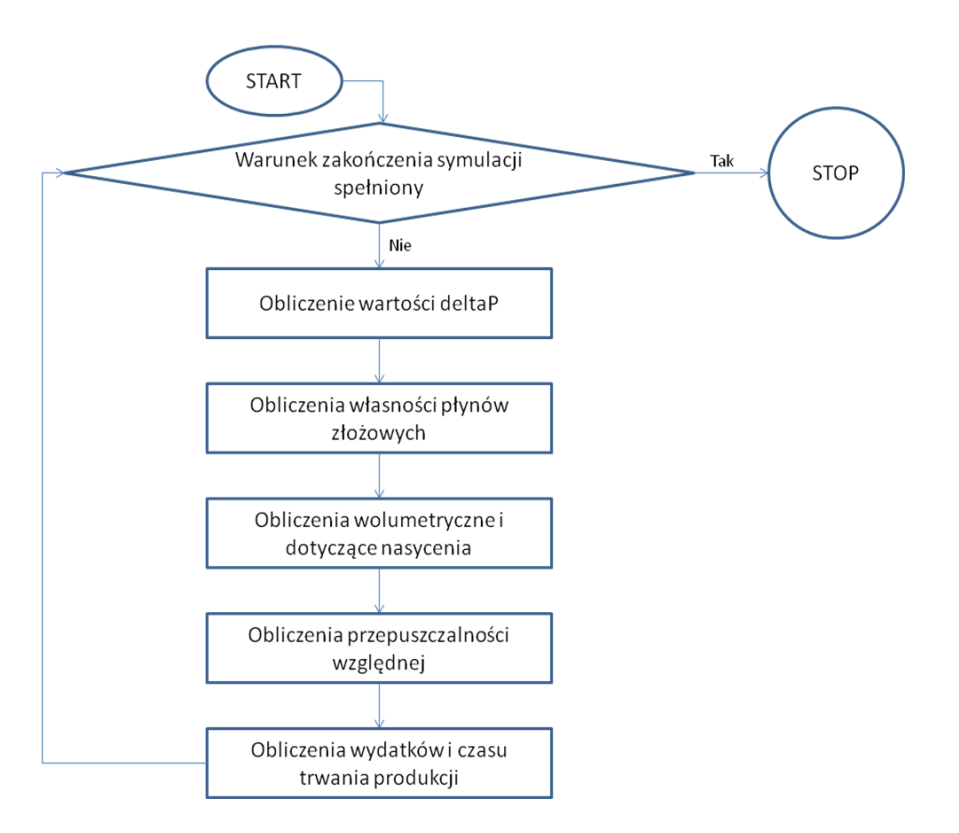

<span id="page-109-0"></span>**Rys. 55: Ciąg obliczeń dla kroku symulacji w programie autora**

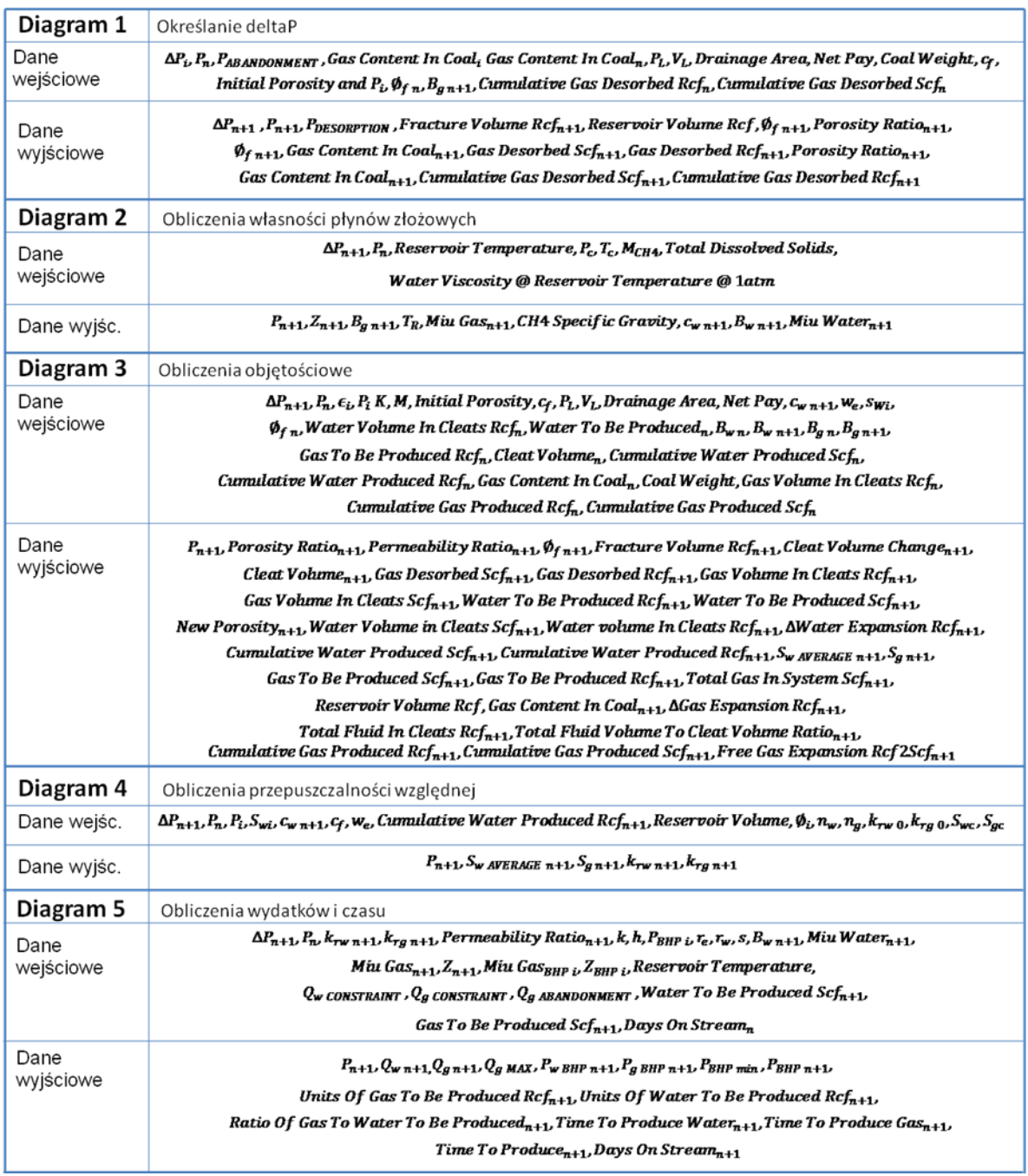

<span id="page-110-0"></span>**Tab. 12: Szczegóły danych wejściowych i wyjściowych wykorzystywanych w obliczeniach każdego kroku symulacji**

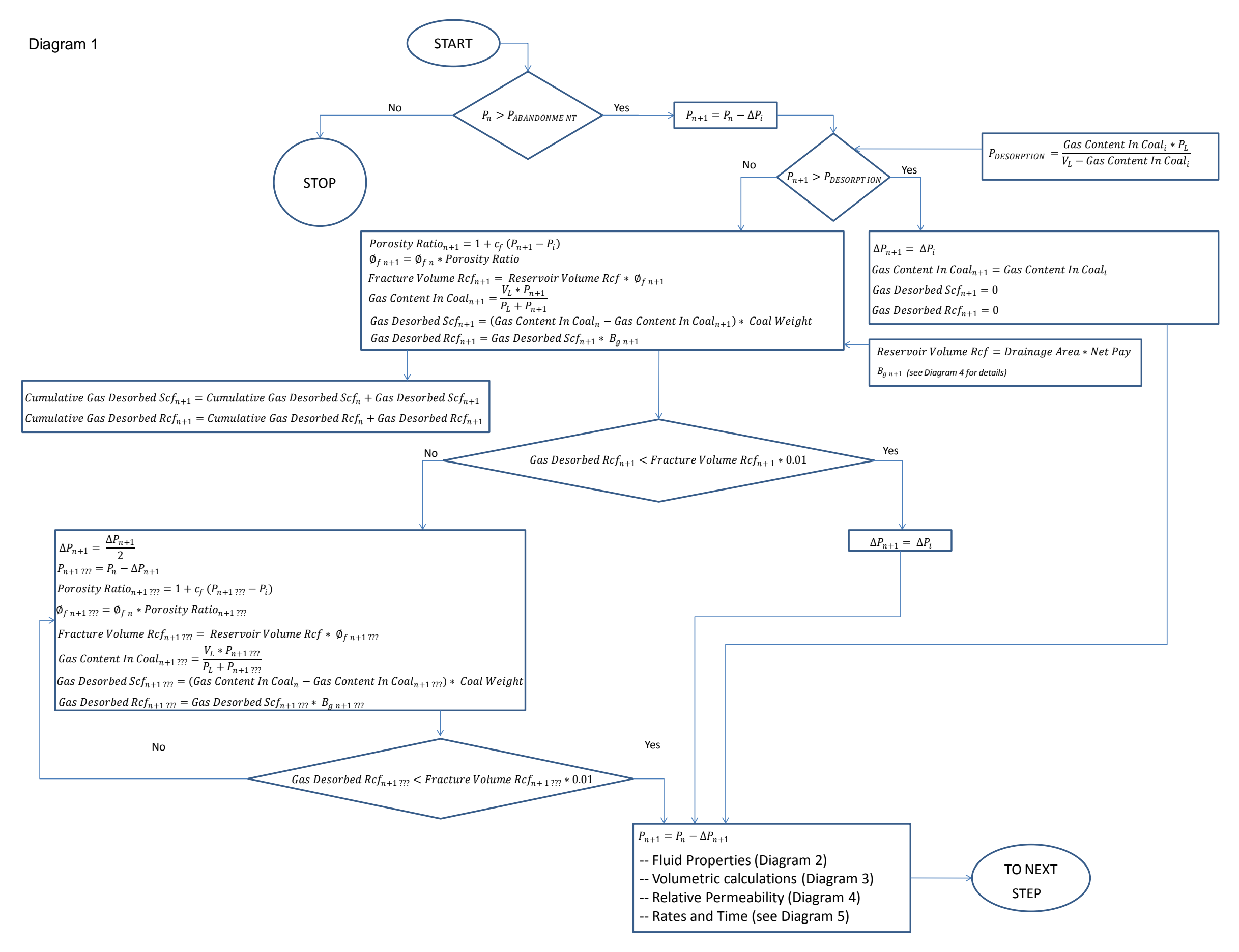

<span id="page-111-0"></span>**Rys. 56: Obliczenia dotyczące określania zmiany średniego ciśnienia złożowego w danym kroku symulacji**

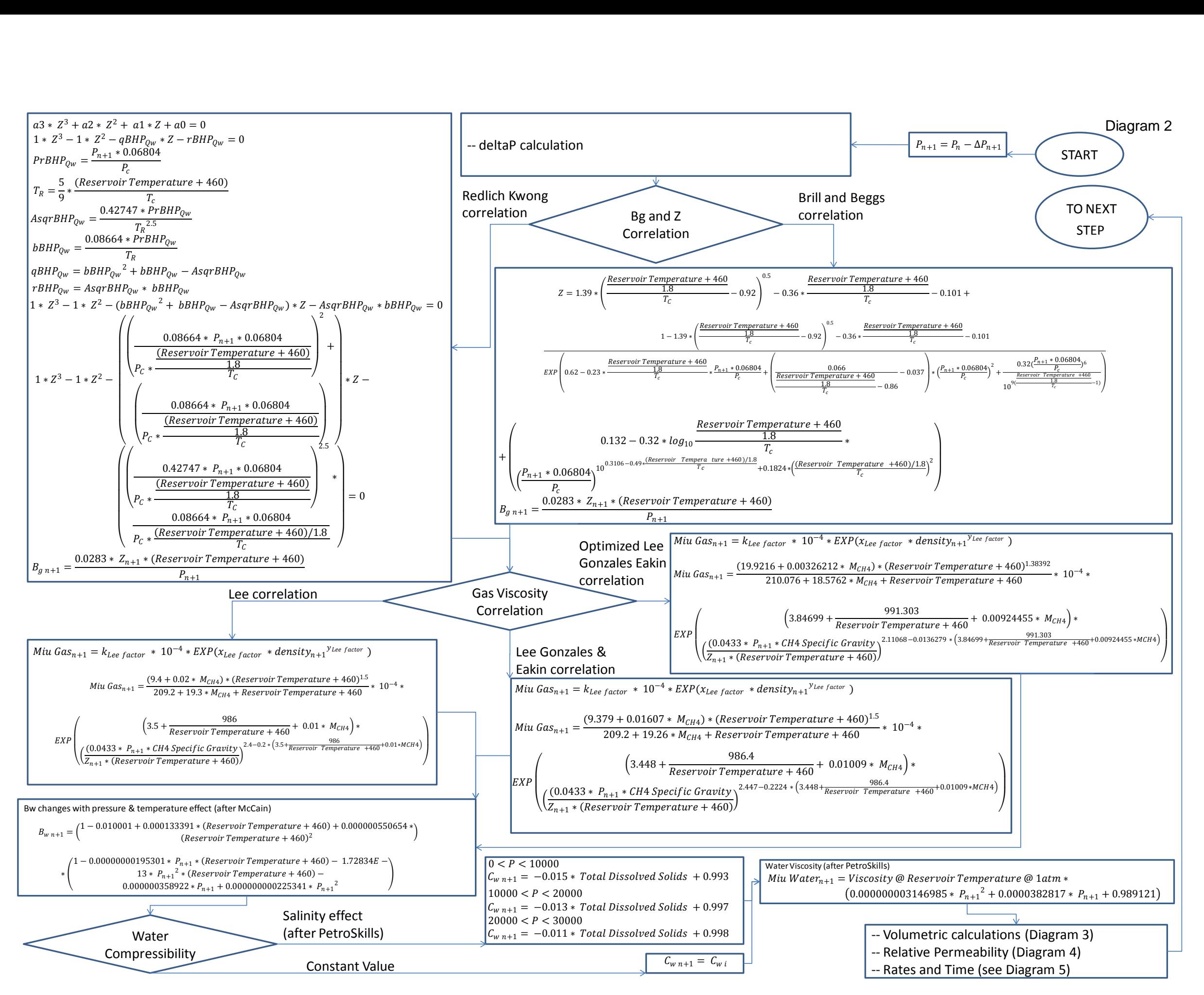

**Rys. 57: Obliczenia własności płynów złożowych w danym kroku symulacji** 

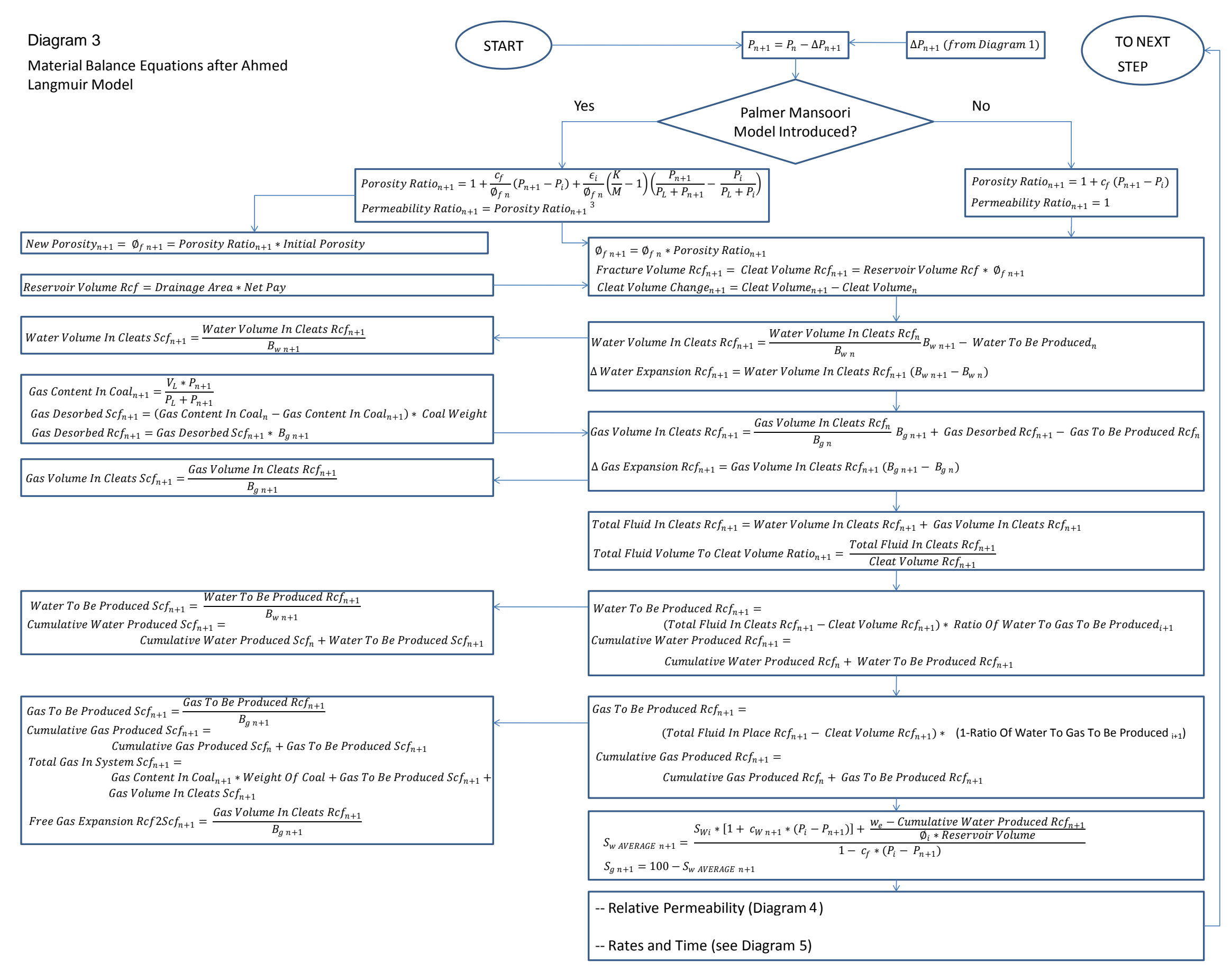

**Rys. 58: Równania bilansu masowego i izotermy Langmuira**

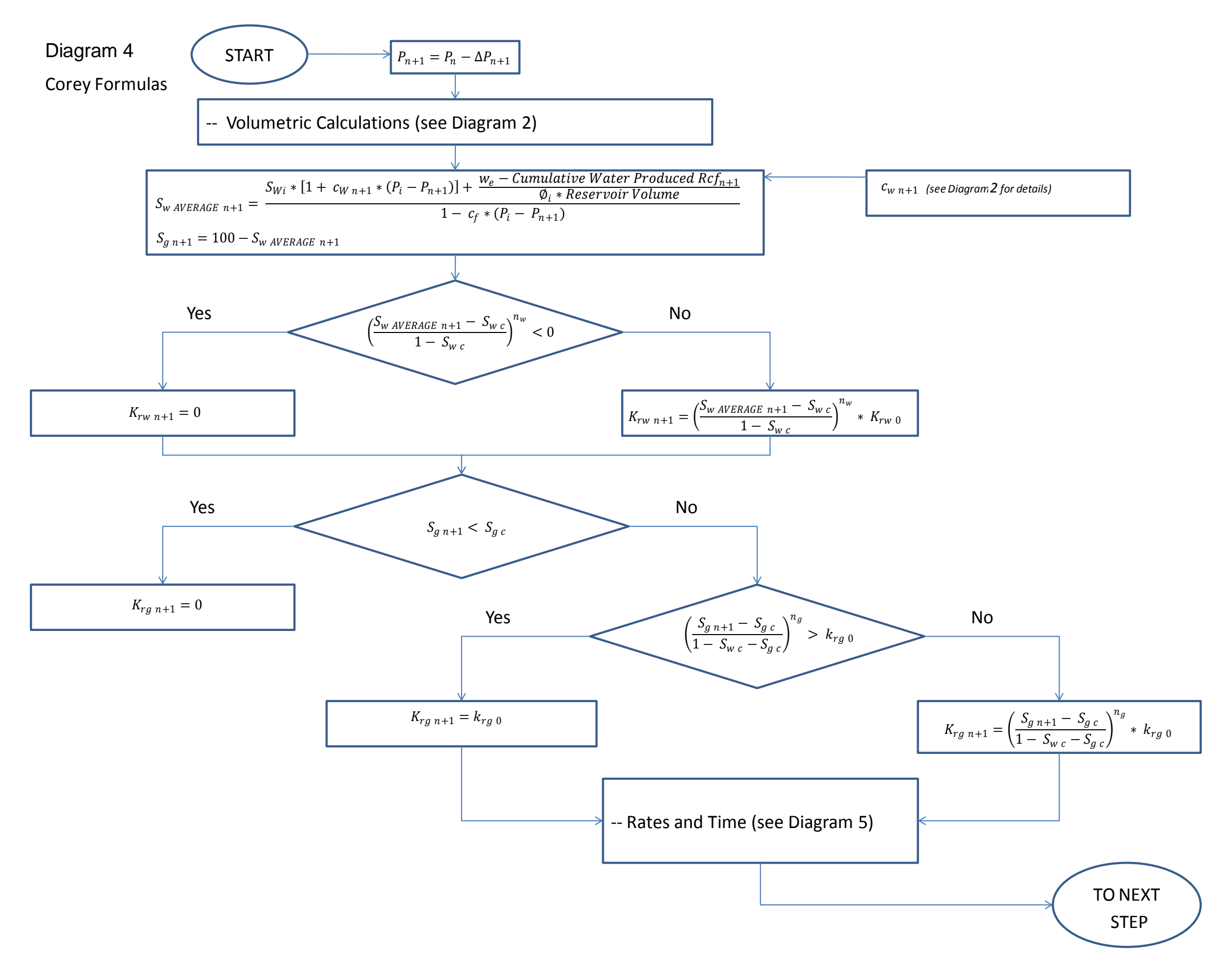

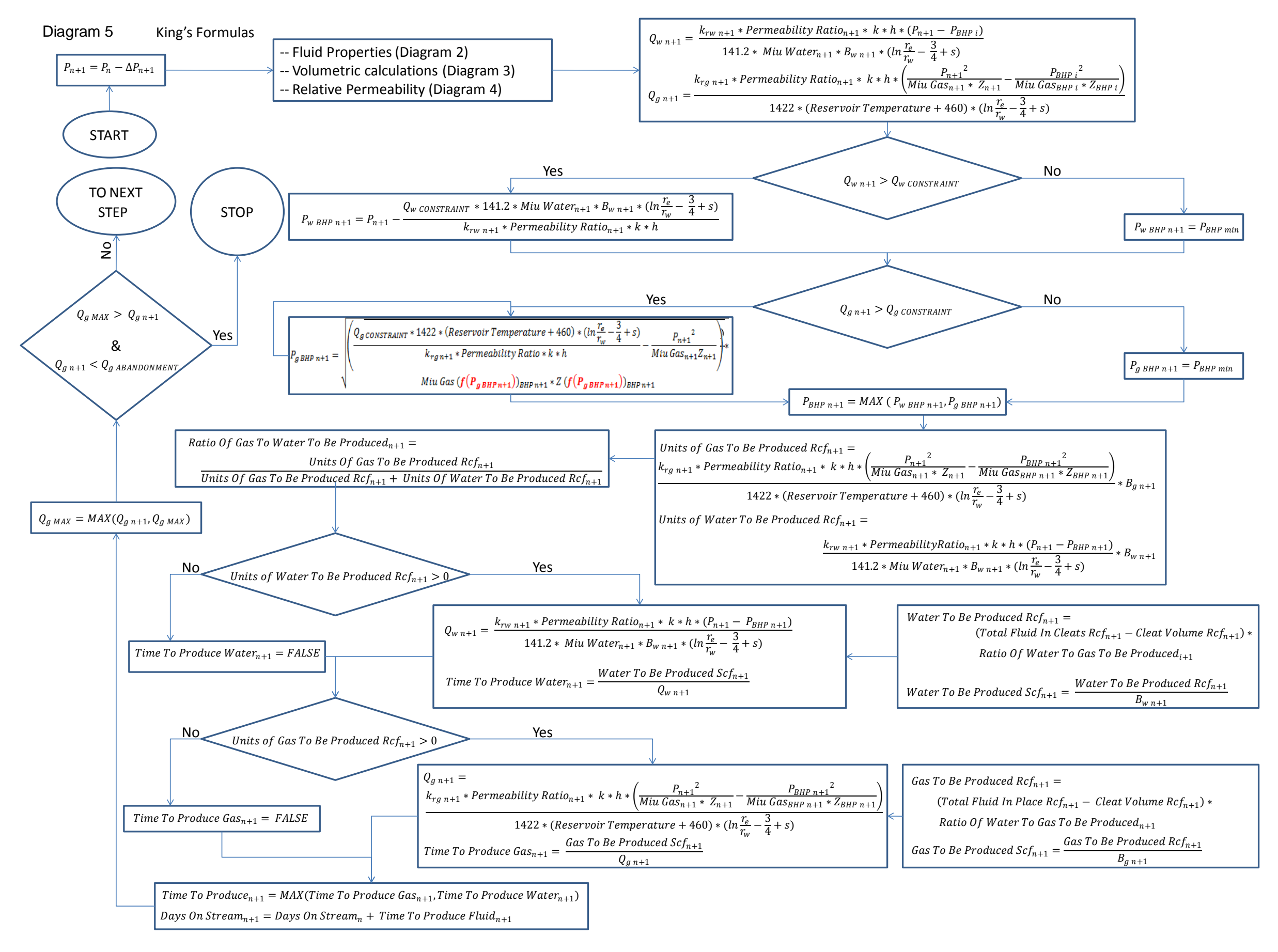

<span id="page-115-0"></span>**Rys. 60: Obliczenia wydatków i czasu trwania produkcji w danym kroku symulacji**

Autor proponuje również rozwiązanie analityczne umożliwiające określenie objętości gazu desorbującego z węgla w strefie przyodwiertowej dla wstępnego okresu eksploatacji złoża ([Rys. 61\)](#page-116-0) przy założeniu ekploatacji z małą ilością wody dopływającej do strefy desorpcji i strefy objętej drenażem sieci szczelin w matrycy węglowej. W tym okresie eksploaacji złoża zakłada się ograniczenie przepływu wody w odwiercie oraz rozpoczęcie procesu desorpcji metanu, jego dyfuzyjnego dopływu do sieci szczelin oraz do przepływu filtracyjnego w sieci szczelin. Dlatego do budowy modelu przyjęto szereg założeń, głównie związanych z jednofazowym przepływem. Poniżej autor przedstawia jedynie najistotniejsze elementy składowe rozwiązania pokazanego w [\[81\]](#page-125-1).

W przypadku złoża, które można opisać jako system w stanie ustalonym o ciśnieniu Pe w odległości re od odwiertu w danym czasie t wydatek obliczyć można na podstawie następującego wzoru:

$$
q_w = \frac{2\pi k h}{\mu} \frac{(p_e - p_w)}{\ln\left(\frac{r_e}{r_w}\right) - \frac{1}{2}}
$$
\n(12)

Ciśnienie w dowolnej odległości od odwiertu może zostać obliczone na podstawie wzoru podanego poniżej:

$$
P_{r2} = \frac{P_{wf} - P_e}{\ln \frac{r_w}{r_e}} \ln \frac{r_2}{r_w} + P_{wf}
$$
\n(13)

Z równania 13 możliwe jest określenie promienia desorpcji  $(r_d)$ , tj. największej odległości od odwiertu, w jakiej ciśnienie złożowe nie przekracza wartość krytycznej ciśnienia desorpcji (po podstawieniu  $r_d$  za  $r_2$ , czyli w przypadku, gdy  $P_{r2} = P_d$ ). Przy znanym promieniu desorpcji złoże można podzielić na dwie części – tę w której gaz desorbuje (pomiędzy rwird), oraz tę, w której desorpcja nie następuje (pomiędzy rdire). Sytuację pokazano na [Rys. 61.](#page-116-0)

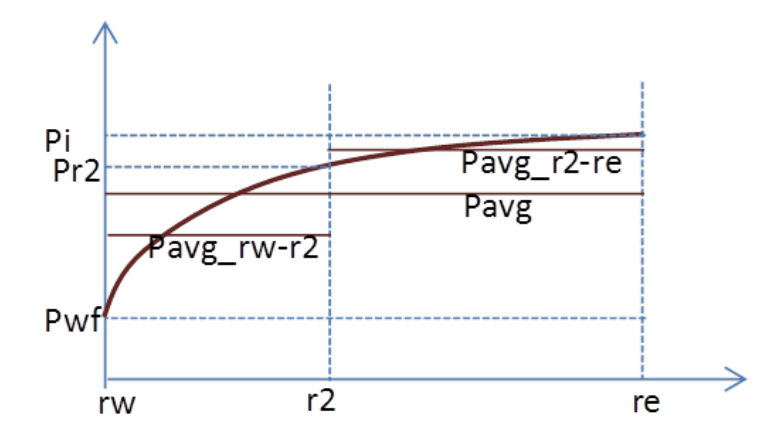

<span id="page-116-0"></span>**Rys. 61: Rozkład ciśnienia w złożu podczas produkcji z odwiertu o promieniu rw**

Średnie ciśnienia reprezentatywne dla strefy desorpcji i poza nią mogą zostać obliczone z następujących wzorów:

$$
A = \frac{P_{wf} - P_i}{\ln \frac{r_w}{r_e}}
$$
\n
$$
(14)
$$
\n
$$
P_{avg\_rw-r2} = P_{wf} + A\left(\frac{r_2^2}{r_2^2 - r_w^2}\right) \ln\left(\frac{r_2}{r_w}\right) - \frac{1}{2}
$$
\n
$$
(15)
$$
\n
$$
P_{avg\_r2-re} = P_{wf} + A\frac{1}{r_e - r_2} \left(r_e \left(\ln \frac{r_e}{r_w} - 1\right) - r_2 \left(\ln \frac{r_2}{r_w} - 1\right)\right)
$$
\n
$$
(16)
$$

Na podstawie różnicy pomiędzy krytycznym ciśnieniem desorpcji i średnim ciśnieniem w zakresie od promienia odwiertu do promienia desorpcji możliwe jest obliczenie objętości węgla biorącej udział w procesie desorpcji w strefie przyodwiertowej na podstawie następującego wzoru:

$$
V_{des} = (Pd - Pavg. dz)(rd^2 - rw^2)\pi
$$
 (17)

Na tej podstawie obliczyć można objętość gazu, jaka ulega desorpcji i zostaje wyprodukowana we wczesnym etapie produkcji z odwiertu CBM.

#### **Moduł ekonomiczny**

Kolejnym elementem pakietu jest moduł służący do uproszczonej analizy ekonomicznej. Dla każdego odwiertu można określić potencjał ekonomiczny. Na podstawie przewidywanej produkcji określone zostają korzyści związane ze sprzedażą gazu, jak również koszty operacyjne ponoszone w celu kontynuowania produkcji. Opisany wcześniej LWP, jak również wartość NPV i IRR są wykorzystywane w celu analizy wartości indywidualnych odwiertów.

### **Wybór technologii wykonania odwiertów**

W ramach pakietu RAPIT została także dodana funkcjonalność określenia sugerowanej technologii wykonania odwiertów i udostępnienia złoża. Choć w przypadku produkujących odwiertów ta wiedza przychodzi zbyt późno (zwłaszcza wiedza na temat proponowanej trajektorii), na podstawie tych informacji mogą zostać podejmowane decyzje dla kolejnych odwiertów.

W przypadku, kiedy decyzje są podejmowane tylko na podstawie produkcji poszczególnych odwiertów bez uwzględnienia ich produkcji względem innych odwiertów - trudne jest maksymalizowanie wartości finansowej projektu. W związku z tym jest koniecznym dokonywanie decyzji operacyjnych dla poszczególnych odwiertów w oparciu o analizy dla dużych grup odwiertów (często zawierających również dane dla złóż analogicznych). Na podstawie informacji (z grup odwiertów) istnieje możliwość poprawy wartości ekonomicznej projektu CBM. Dodatkowe działania mogą być podjęte w momencie

wystąpienia anomalii i zakłóceń w charakterystyce eksploatacyjnej złoża z punktu widzenia odwadniania, produktywności, ciągłości i połączonej z odwiertem części złoża. Kluczem do sukcesu jest w tym przypadku szybkie określenie przyczyn zmienionej charakterystyki. Taka analiza nie powinna być dokonanywana na poziomie analizy jednego odwiertu z uwagi na heterogeniczność węgla. Duża niejednorodność złoża może maskować prawdziwą średnią wartość danego parametru dla złoża lub jego części i prowadzić do błędnych wniosków w przypadku niewystarczającej liczby danych. Wraz ze wzrostem liczby analizowanych odwiertów zakres niepewności wartości parametrów złożowych maleje.

Autor ocenił zakres niepewności w określeniu wydatku wody z odwiertu w zależności od ilości dostępnych danych [\(Rys. 62\)](#page-118-0). Analiza pokazuje zmianę zakresu średniej wartości badanego parametru (w pokazanym przypadku jest to maksymalny wydatek wody ze złoża, ale może być to dowolny parametr, np. przepuszczalność) wraz ze zwiększaniem liczby punktów pomiarowych identyfikując w ten sposób ich istotność. Ocenę taką autor wykonał na podstawie metody pokazanej przez Alessio [\[23\]](#page-122-1). Przykład redukcji niepewności uzyskanej dzięki wykorzystaniu dodatkowych punktów pomiarowych dla maksymalnego wydatku wody pokazano n[a Rys. 62.](#page-118-0)

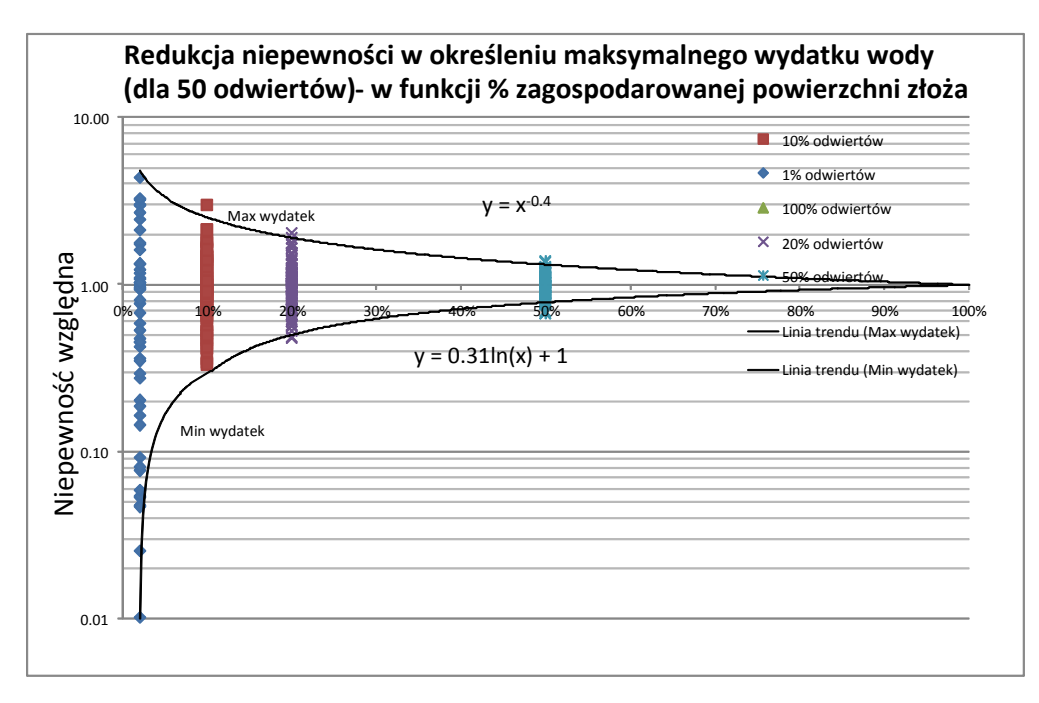

<span id="page-118-0"></span>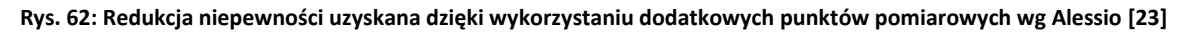

Jednym ze sposobów dla wczesnej identyfikacji odstępstw produkcji odwiertów od spodziewanej wielkości jest symulacja eksploatacji złoża i określenie wpływu dodawania kolejnych punktów pomiarowych na ograniczenie zakresu niepewności dla danego parametru, oraz późniejsze porównanie tej analizy z wynikami analizy wykonanej na podstawie danych historycznych. Jeżeli dane ze złoża zaczynają odbiegać od danych historycznych oznacza to, iż złoże nie reprezentuje podstawowego modelu i konieczne są zmiany w planie zagospodarowania w celu dopasowania programu wiercenia do sytuacji reprezentowanej przez aktualny zestaw danych. Oznacza to koniecznośc wykonania analizy przyczyn niezgodności oraz korekty modeli numerycznych i analitycznych.

# **10. Wnioski**

W niniejszej pracy autor pokazuje metodologię zagospodarowania i zarządzania procesem wydobycia metanu ze złóż CBM. Przedstawiona praca wskazuje, iż mylne jest stwierdzenie, iż tzw. *sweetspotting* (czyli wykrywanie miejsc o wyższych od średnich wartościach parametrów złożowych) w przypadku złóż CBM jest niemożliwy.

Autor wskazuje na istotność dokładnej analizy danych dla badanego złoża, jak również złóż występujących w regionie i analogicznych. Dane tego rodzaju często odnaleźć można nawet w ogólnodostępnej literaturze. Taka analiza umożliwia wyciąganie wniosków odnośnie różnego rodzaju korelacji, obecności trendów, oraz oszacowania rozkładu i zakresu danych złożowych. Tylko w oparciu o dokładną analizę danych można podejmować próbę wybierania korzystnych dla eksploatacji lokalizacji i trajektorii dla nowych odwiertów.

Sprawdzenie metodologii autora można zastosować w odniesieniu do złóż w dojrzałym stadium zagospodarowania. Dla takich przypadków można wykorzystać część dostępnych danych i przeprowadzić symulację dalszego rozwoju złoża, a następnie porównać wyniki.

W przypadku porównywania średnich parametrów złożowych wyznaczonych na podstawie dostępnych danych z parametrami rzeczywistymi – np. porównanie produktywności odwiertów - metodologia może być niedostatecznie dokładna (m.in. z uwagi na ilość dostępnych danych). Problem reprezentatywności i dostępności danych zawsze będzie kluczoym problem wiarygodności wszystkich analiz geologicznych.

Prace pokazane przez autora wskazują jednak jednoznacznie na poprawę produktywności w przypadku wykorzystania odwiertów pochyłych, lokalizowania ich w najbardziej obiecujących miejscach złoża i obierania właściwego azymutu wiercenia. Zaprezentowana metodyka umożliwia m.in. wyznaczenie zasobów złoża, oszacowanie współczynnika sczerpania złoża dla danych podstawowych parametrów złożowych oraz pozwala określić w przybliżeniu całkowite wydobycie odwiertu w danej lokalizacji. To z kolei może być wykorzystane dla określenia sugerowanej odległości pomiędzy odwiertami.

Autor wprowadził terminy jednostkowego kosztu objętości wydobytego gazu (*UVC*) i jednostkowego kosztu wydatku odwiertu (*URC*) w oparciu o które można wykonać wstępne oszacowanie odległości między odwiertami w części złożowej. W zależności od priorytetów danego projektu można nadać różną wagę dwóm powyższym parametrom (tj. wyższa waga UVC w przypadku chęci zmaksymalizowania zasobów wydobywalnych, lub wyższa waga URC w przypadku chęci zmaksymalizowania produkcji we wczesnej fazie wydobycia).

Wprowadzony termin uśrednionego potencjału odwiertu (*LWP*) został zaproponowany przez autora jako sposób oceny ekonomicznej wartości odwiertów. Ocena zmiany wartości LWP może również posłużyć dla określenia pożądanej odległości pomiędzy odwiertami w projektach CBM. W przypadku użycia LWP jako podstawy dla wstępnego określenia zalecanej odległości pomiędzy odwiertami konieczna jest wiedza na temat podstawowych elementów kosztotwórczych, a wybór pożądanej odległości pomiędzy odwiertami dokonywany jest na podstawie różnicy, lub też ilorazu przychodów i kosztów zdyskontowanych do dnia obecnego.

Zdyskontowanie przychodów do dnia obecnego można uzyskać na podstawie określenia zdyskontowanej całkowitej produkcji odwiertu (DCR) i pomnożenia jej przez cenę jednostkową gazu. Autor wykonał analizę DCR w funkcji maksymalnego wydatku odwiertu i całkowitej produkcji odwiertu, oraz czasu do osiągnięcia maksymalnego wydatku gazu. W przypadku odwiertów o niskim maksymalnym wydatku kluczowe okazuje się całkowite wydobycie, z kolei gdy maksymalny wydatek gazu jest wysoki, całkowite wydobycie staje się mniej istotne. Czas do osiągnięcia maksymalnego wydatku gazu jest parametrem o niższej ważności niż maksymalny wydatek gazu i całkowite jego wydobycie.

Przeprowadzona analiza pozwala na stwierdzenie, iż w przypadku odwiertów o niskim maksymalnym wydatku gazu konieczne jest wykorzystanie technik związanych z usprawnieniem wydobycia z odwiertu, co nie jest konieczne w przypadku odwiertów o wysokim maksymalnym wydatku gazu. W sytuacji niskiego całkowitego wydobycia należy w pierwszej kolejności szukać ewentualnych sposobów zwiększenia objętości strefy połączonej z odwiertem. W przypadku lokalizacji odwiertu i wyboru jego trajektorii, azymutu i sposobu udostępnienia złoża w oparciu o pokazaną w pracy analizę danych z różnych źródeł (np. dane sejsmiczne, dane ze skanera akustycznego, DST, itp.) powinna zostać uzyskana poprawa w rozkładzie potencjału produkcyjnego odwiertów.

Opóźnienie w zakresie uzyskania rzeczywistych wyników zagospodarowania złoża jest główną przesłanką, dla której powinno się stosować rygorystyczne podejście do symulacji złożowej i przygotowywać system zarządzania złożem. Te dwa elementy mogą pozwolić na wykrycie możliwych problemów związanych z błędnym określeniem rozkładu poszczególnych parametrów złożowych i wynikających z nich cech charakterystycznych produkcji odwiertów. Rozkłady poszczególnych parametrów charakteryzujących produkcję z odwiertów CBM, będące wynikiem symulacji złoża mogą być na bieżąco porównywane z rzeczywistymi pomiarami, a ewentualne odstępstwa weryfikowane w oparciu o analizę niepewności w funkcji liczby dostępnych punktów pomiarowych. Wczesne wykrycie anomalii powinno skutkować odpowiednimi zmianami w planie zagospodarowania złoża.

Zaproponowane przez autora trójstopniowe podejście do symulacji dużych złóż CBM może być standardem w zakresie metodologii zagospodarowania dużych złóż CBM. Symulacja pojedynczego odwiertu wykonana jest z wykorzystaniem symulatora analitycznego umożliwia określenie zmian w produkcji wywołanych zmianami w poszczególnych parametrach złożowych, co daje podstawę do opracowania tabeli parametrów obarczonych niepewnością wielkości produkcji. Ta z kolei pozwala na wyciągnięcie istotnych wniosków dotyczących relatywnej ważności poszczególnych parametrów dla zagospodarowania złoża.

Autor zwraca uwagę na konieczność znalezienia alternatywy dla symulacji numerycznej całego złoża jeżeli ma w nim zostać wywierconych kilka tysięcy odwiertów. W tym przypadku autor proponuje użycie obliczeń analitycznych i pokazuje sposób przeprowadzania obliczeń w proponowanym autorskim symulatorze analitycznym.

Do analizy i tworzenia wariantów zagospodarownia dużych złóż CBM konieczne jest posiadanie zarówno dobrego systemu zarządzania złożem, jak i programów komputerowych wspomagających taką analizę. Szkielet takiego systemu zarządzania złożem został wykonany w trakcie realizacji tej pracy. Pakiet ten umożliwia usprawnienie procesu decyzyjnego związanego z rozwojem złoża. Zostały zintegrowane narzędzia służące do charakterystyki złoża, prognozowania produkcji odwiertów, przygotowania rozkładów statystycznych dla parametrów złożowych i wyników symulacji, identyfikacji technologii wiercenia i udostępnienia złoża pożądanych dla danej lokalizacji, określenia sekwencji i szybkości wiercenia oraz odległości pomiędzy odwiertami.

Jednym z wyników badań autora jest wskazanie znaczenia wielowariantowej analizy sposobu zagospodarowania złóż CBM. Jest ona istotna z uwagi na niepewność parametrów wejściowych, strategię procesu zarządzania złożem jak i niepewność w zakresie możliwych scenariuszy fluktuacji cen sprzedaży gazu, czy określenia ryzyk inwestycyjnych. Wybór właściwych technik i sposobów wykorzystania złoża powinien być prowadzony z wykorzystaniem m.in. sugestii przedstawionych przez autora w prezentowanej pracy.

## **Literatura**

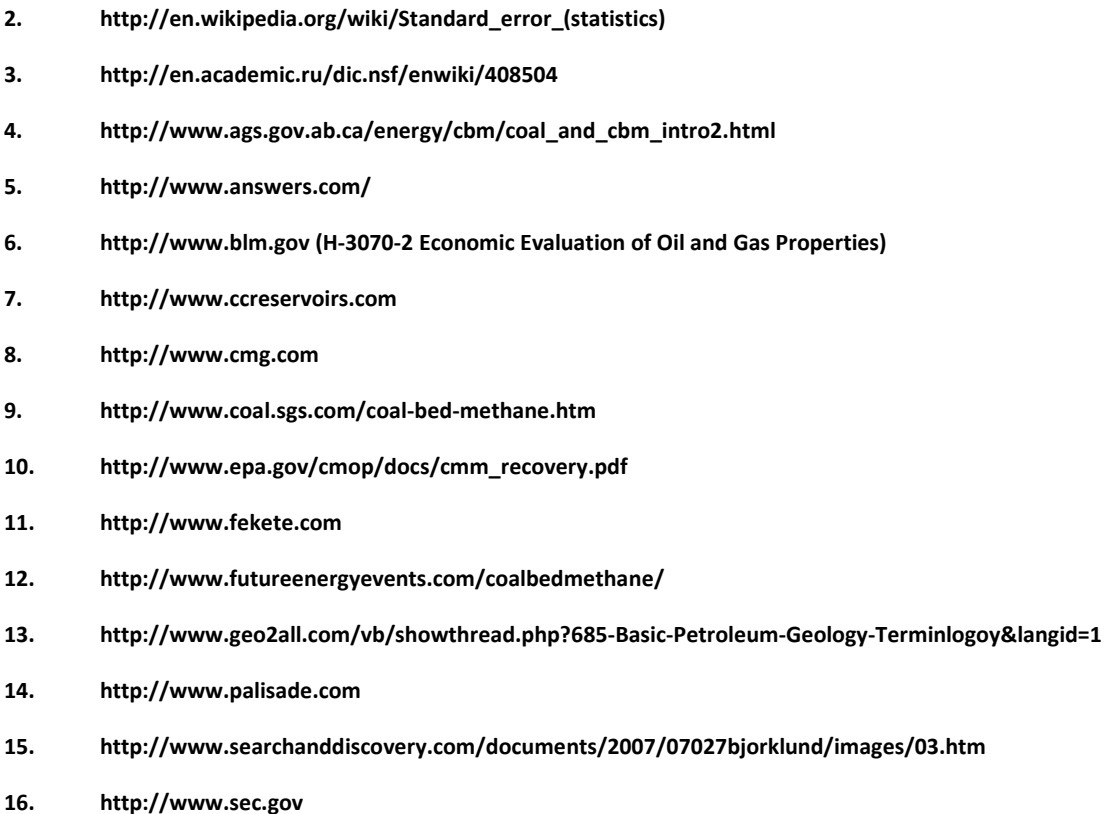

**1. http://en.wikipedia.org/wiki/Levelised\_energy\_cost**

- <span id="page-122-0"></span>**17. http://www.slb.com**
- **18. http://www.statios.com/Resources/08-sgsim.pdf**
- **19. http://www.xamplified.com/langmuir-adsorption-isotherm/**
- **20. http://www.wikipedia.com**
- **21. http://www.z-seis.com/applications/coalbedmethane.htm**
- **22. Aksland ,T.G, Andrews, J.S., 2006, Observations of Well Productivity and Skin in Sand-Control Completions Exposed to Precipitation of Sulfate Scales in the Near-Wellbore Area: A Case Study, SPE International Oilfield Scale Symposium, 31 May-1 June 2006, Aberdeen, UK**
- <span id="page-122-1"></span>**23. Alessio, L., Everts, A., Rahmat, F., 2010, Uncertainty management: A structured approach towards recognizing, quantifying and managing sampling biases in subsurface unknowns, SPE Paper 93164**
- **24. Amani, M., Juvkam-Wold, H.C., Dewatering of Coalbed Methane Wells with Hydraulic Gas Pump, SPE Eastern Regional Meeting, 18-20 September 1995, Morgantown, West Virginia, paper number 30982-MS**
- **25. Ammosov, I.I., Eremin, I.V., 1963. Fracturing in coal, IZDAT Publishers, Moscow. Office of Technical Services, Washington, DC, 109 pp.**
- **26. Atkins, B., 2003, Coal Bed Methane – From Resource to Reserves, Focus, Gaffney, Cline & Associates, Issue No. 34 – October 2003**
- **27. Badiu, V., Badiu, F. V., 1999, Use of the Integrated Software Systems for Modeling Hydrocarbon Reservoirs, Revista Romana de Petrol, Nr. 2, April-June 2002**
- **28. Bohling, G., 2005, Stochastic Simulation and Reservoir Modeling Workflow, Kansas Geological Survey, http://people.ku.edu/~gbohling/cpe940/Simulation.pdf**
- **29. Camacho V.R., Lobato B.G., Campos, S.B., Daal, A., Martell, B., Adams, D., 2006, Old And Modern Well Log Data And Its Reliability Through A Novel Certification Process, SPE 103902**
- **30. Chakhmakhchev, A., 2007, Worldwide Coalbed Methane Overview, SPE Hydrocarbon Economics and Evaluation Symposium, 1-3 April 2007, Dallas, Texas**
- **31. Clarkson, C. R., McGovern, J. M., 2005, Optimization of Coalbed-Methane-Reservoir Exploration and development strategies through integration of Simulation and Economics, SPE-88843-PA, SPE Reservoir Evaluation and Engineering Volume 8, Number 6, December 2005, pp. 502-519**
- **32. Conti, J.J., Holtberg, P.D., Beamon, J.A., Schaal,A.M., 2011, Annual Energy Outlook 2011 with Projections to 2035, US Energy Information Administration**
- **33. Creedy, D.P., Garner, K., Holloway, S., Ren, T.X., Armstrong, W., A review of the worldwide status of coalbed methane extraction and utilization, 2001, British Department of Trade and Industry's Cleaner Coal Technology Transfer Programme, Report No. COAL R210 DTI Pub URN 01/1040, 78p**
- **34. Diessel, C.F.K, and Smyth, M, 1995, Petrographic Constituents of Australian coals, Sydney, N.S.W.: Special Publication – Geological Society of Australia Coal Geology Group, v. 1, p 63-81**
- **35. Deutsch, C. V., Journel, A. G., 1998, GSLIB - Geostatistical Software Library and User's Guide, Applied Geostatistics Series, ISBN-13 978-0-19-510015-0**
- **36. Duda, M., Aspekty Ekonomiczne rozwoju elektrowni jądrowych, Artykuły Naukowe i Techniczne, Spektrum, Marzec-kwiecien 2010, www.spektrumsep.eu**
- **37. Fekete technical Videos and Papers, Coalbed Methane, Part 1: Reservoir Engineering Fundamentals, Morod, K., September 2007**
- **38. Fekete technical Videos and Papers, Coalbed Methane, Part 2: Reservoir Engineering Applications, Morod, K. , September 2007**
- **39. Finley, D., Shayegi, S., Ansah J. Gil, J., 2006, Reservoir Knowledge and Drilling—Benefits Comparison for Underbalanced and Managed Pressure Drilling Operations, SPE/IADC Indian Drilling Technology Conference and Exhibition, 16-18 October 2006, Mumbai, India**
- **40. Flores, R.M. (Ed.), 2008, Microbes, Methanogenesis, and Microbial Gas in Coal, International Journal of Coal Geology 76, 192p.**
- **41. Flores, R., 2008, Coalbed Methane: Gas of the Past, Present, and Future, http://www.scitopics.com/Coalbed\_Methane\_Gas\_of\_the\_Past\_Present\_and\_Future.html**
- **42. Gdanski, R., Fulton, D., Shen, C., 2009, Fracture-Face-Skin Evolution During Cleanup, Journal SPE Production & Operations, Volume Volume 24, Number 1, February 2009, Pages pp. 22-34**
- **43. Gogolewska, A., Winiarska, A., Zmienność zawartości dwutlenku węgla w górnokarbońskiej serii węglonośnej Niecki Noworudzkiej (Dolny Śląsk, Polska), Prace Naukowe Instytutu Górnictwa Politechniki Wrocławskiej, Nr 106, 2004**
- **44. Groshong, R.H., Cox, M. H., Pashin, J. C., Relationship Between Gas and Water Production and Structure in Southeastern Deerlick Creek Coalbed Methane Field, Black Warrior basin, Alabama, 2003**
- **45. Ham, Y., Kantzas, A., 2008, Measurement of Relative Permeability of Coal: Approaches and Limitations, CIPC/SPE Gas Technology Symposium 2008 Joint Conference, 16-19 June 2008, Calgary, Alberta, Canada, paper number 114994-MS**
- **46. Holditch, S. A. et al, 2007, Unconventional Gas, Working Document of the NPC Global Oil & Gas Study made Available July 18, 2007, www.npc.org**
- **47. Johnson, D. P., 1995, Palaeoclimate and Depositional Settings of Australian Coal Measures, in Ward, C. R, Harrington, H. J, Mallet, C. W and Beeston, J. W, eds., Geology of Australian Coal Basins, v. 1, Sydney, NSW, Australia, Geological Society of Australia, Coal Geology Group, p 17-39**
- **48. Karacan, C.Ö. Goodman, G.V.R., 2008, Coalbed Discontinuity Effects on the Production of Degasification Boreholes and on Emissions During Longwall Mining, SPE Eastern Regional/AAPG Eastern Section Joint Meeting, 11-15 October 2008, Pittsburgh, Pennsylvania, USA, paper number 117215-MS**
- <span id="page-124-0"></span>**49. King, G. R., 1990, Material Balance Techniques for Coal Seam and Devonian Shale Gas Reservoirs, SPE20730**
- **50. Lakeman, B., Alberta Research Council, Enhanced Coalbed, Methane Recovery Project in Alberta, Canada**
- **51. Laubach, S.E., Marrett, R.A., Olson, J.E., Scott, A.R., 1997, Characteristics and origins of coal cleat: A review, The University of Texas at Austin, USA**
- **52. Law, B.E., 1993, The relationship between coal rank and cleat spacing: implications for prediction of permeability in coal, The 1993 International Coalbed Symposium, Birmingham, Alabama, Abstract Paper 9341.**
- **53. Levy, J. H., Day, S.J. Killingley, J.S., 1997, Methane capacities of Bowen Basin coals related to coal properties, CSIRO Division of Coal and Energy Technology, Lucas Heights Research Laboratories, published by Elsevier Science Ltd.**
- **54. Lucia, F.J., 1999, Carbonate reservoir characterization, ISBN 3-540-63782-6 Springer-Verlag Berlin Heidelberg New York**
- **55. Mares, T.E., Moore, T.A., Moore, C. R, 2009, Uncertainty of gas saturation estimates in a subbituminous coal seam, International Journal of Coal Geology, Volume 77, Issues 3-4, 31 January 2009, Pages 320-327**
- **56. Mastalerz, M, and Bustin, R.M, 1997, Variation in the Chemistry of Macerals in Coals of the Mist Mountain Formation, Elk Valley Coalfield, British Columbia, Canada, International Journal of Coal Geology, v. 33, p 43-59**
- **57. Mavor, M, 1995, Coal Natural Gas Reservoir Properties and Formation Evaluation Techniques, Tessract, May 1995**
- **58. Mavor, M., Nelson, C.R., 1997, Coalbed reservoir gas-in-place analysis, Gas Research Institute, GRI–97/0263, 1.1– 1.11**
- **59. McCants, C.Y., Spafford, S., Stevens, S.H., 2001, Five-Spot Production Pilot on Tight Spacing: Rapid Evaluation of a Coalbed Methane Block in the Upper Silesian Coal Basin, Poland, The 2001 International Coalbed Methane Symposium University of Alabama, Tuscaloosa, May 2001, p. 193-204 (http://recopol.nitg.tno.nl/downloads/Alabama2001PolandTexacoARI.pdf)**
- **60. McCune, D. et al., 2003, Coalbed Methane Development in the Cherokee and Forest City Basins. Paper 0313 presented at The International Coalbed Methane Symposium, Tuscaloosa, Alabama, 7-8 May 2003.**
- **61. Meaney, K., Paterson, L., 1996, Relative Permeability in Coal, SPE Asia Pacific Oil and Gas Conference, 28-31 October 1996, Adelaide, Australia**
- **62. Mora, C. A., 2007, Comparison of Computation Methods for CBM Production Performance; A Thesis Submitted to the Office of Graduate Studies of Texas A&M University in partial fulfillment of the tequirements for the degree of Master of Science**
- **63. Morad, K., Mireault, R., Dean, L., 2008, Coalbed Methane Fundamentals, Reservoir engineering for geologists, Reservoir Issue 9, October 2008, pp 23-26**
- **64. Mukhopadhyay, P.K, and Hatcher, P.G, 1993, Composition of Coal, in B.E. Law and D.D. Rice, eds., Hydrocarbons from Coal, v. 1, Tusla, Oklahoma, U.S.A., The American Association of Petroleum Geologists, 1993, pp. 79-118**
- **65. Multiple authors (names not published), Coal Bed Methane Global Market Potential, January 2007, report published by Bharat Book Bureau**
- **66. Multiple authors (names not published), Research Partnership to Secure Energy for America (RPSEA), 2005, Technology Needs for U.S. Unconventional Gas Development, Final Report, Contract DE-RP26-04NT41817 TSK41817.211.01.05, December 2005**
- **67. Multiple authors (names not published), 2007, Coalbed Methane: Principles and Practices, Halliburton Technical Reference, June 2007**
- **68. Multiple authors (names not published), 1999, Coalbed Methane Development in The Northern San Juan Basin of Colorado A Brief History And Environmental Observations a Working Document, Compiled by The Bureau of Land Management San Juan Field Office, December 1999**
- **69. Multiple authors (names not published), 2007, CSCOP-TSOP-ICCP 2007 Selected papers from the 2007 joint meeting of CSCOP-TSOP-ICCP: Unconventional petroleum systems & advances in organic petrology and geochemistry**
- **70. Nawrat, S., Stopa, J., Napieraj, S., Marks, G., 2008, Badania Modelowe Odmetanowania Pokladow Wegla w Kopalniach , ROP 2008: Zagrozenia skojarzone – teoria i praktyka: XXI seminarium**
- **71. Oscik, J., 1982, "Adsorption", PWN Warsaw - Ellis Horwood Ltd., Publishers, Chichester 1982**
- **72. Parise, N., 2009, PCM VulcainTM Metal-to-Metal PCP Artificial Lift Systems, MEALF 2009 / Bahrain, http://www.mealf.com/pdf/conference%20programme/conference\_programme3.pdf**
- <span id="page-125-0"></span>**73. Palmer, Mansoori, 1998, How Permeability Depends on Stress and Pore Pressure in Coalbeds: A New Model, SPE 52607-PA**
- **74. Reiss, L. H., 1980, The reservoir engineering aspects of fractured formations, Editions Technip, Paris, ISBN 2-7108- 0374-7**
- **75. Rice, C.A., Bartos, T.T., Ellis, M.S., 2002, Chemical and isotopic composition of water in the Fort Union and Wasatch formations of the Powder River Basin, Wyoming and Montana: implications for coalbed methane development. In: Schwochow, S.D., and Nuccio, V.F. (Eds.), Coalbed Methane of North America, II. Rocky Mountain Association of Geologists ISBN 0–933979–26–6, 53–70.**
- **76. Richter, E., Schütz, W., Myers, A.L., 1989, Effect of adsorption equation on prediction of multicomponent adsorption equilibria by the ideal adsorbed solution theory, Chemical Engineering Science, Volume 44, Issue 8, 1989, Pages 1609-1616**
- **77. Rippon, 2003, Corrosion Control System Availability Management for Reduced Cost and Extended Life, Shell Global Solutions International BV NACE 03313 2003**
- **78. Robertson, E., 2009, Coalbed Methane Issues in U.S. Northern Rockiesand Canada, Forum on Unconventional Gas Development in the Western Energy Corridor, 12 May 2009, Idaho Falls, Idaho**
- **79. Rogner, H., 1997, An Assessment of World Hydrocarbon Resources, Institute for Integrated Energy System, University Of Victoria**
- **80. Ryba, A., Averts, A., Alessio, L., 2011, Methodologies and Tools for Coalbed Methane (CBM) Field Development Planning Studies, SPE-146545-MS**
- <span id="page-125-1"></span>**81. Ryba, A., Alessio, L., Buoy, R., New approach towards material balance and analytical well flow prediction in CBM reservoirs based on tank of variable size, artykuł oczekuje na publikacje w SPE**
- **82. Salehy, M.R, 1986. Determination of Rank and Petrographic Composition of Jurassic Coals from Eastern Surat Basin, Australia, International Journal of Coal Geology, 6:149-162**
- **83. Saulsberry, J. L., Schafer, P. S., Schraufnagel, R. A., 1996, A Guide To Coalbed Methane Reservoir Engineering, Published by Gas Reservoir Institute Chicago, Illinois, USA, GRI Reference No. GRI-94/0397**
- **84. Scott et al, 1994, Thermogenic and Secondary Biogenic Gases, San Juan Basin, Colorado and New Mexico— Implications for Coalbed Gas Producibility**
- **85. Scott, A.R., Zhou, N., 1995, A Modified Approach to Estimating Coal and Coal Gas Resources: Example from the Sand Wash Basin, Colorado; AAPG Bulletin, Volume 79, DOI: 10.1306/7834D4B8-1721-11D7-8645000102C1865D**
- **86. Scott, S., Crossdale, P., Anderson, 2004, Revised Geology and Coal Seam Gas Characteristics of the Walloon Subgroup, Surat Basin, Queensland, PESA Eastern Australasian Basins Symposium II, 2004**
- <span id="page-126-0"></span>**87. Scott, A. R., 2006, Targetting Sydney-Gunnedah Basin Coal Seam Methane Exploration Fairways and Sweetspots Based on a Coalbed Methane Exploration Model: Phase I Report, report prepared for NSW Department of Primary Industries Mineral Resources, May 2006**
- **88. Seidle and Huitt (Experimental Measurement of Coal Matrix Shrinkage Due to Gas Desorption and Implications for Cleat Permeability Increases Author Seidle, John R, Huitt, L. G., Amoco E&P Technology Group SPE 30010-MS 1995**
- **89. Siemek, J., Kidybiński, A. i inni, Praca zbiorowa Podziemne magazyny gazu w zaniechanych kopalniach węgla, Główny Instytut Górnictwa, Katowice, 2006, ISBN 83-87610-86-0**
- **90. Smith, M., Blauch, M. Welton, T., 2004, Production Enhancement Process Increases CBM Production, With tight margins driving every decision, coalbed methane (CBM) production enhancement has to be efficient and costeffective, E&P November 2004**
- **91. Smyth, M., 1990, Coal Petrology, in L. Paterson, ed., Methane Drainage from Coal, v. 1: Victoria, Australia, CSIRO Division of Geomechanics, 1990, pp. 12-18**
- **92. SPE Applied Technology Workshop, Krakow, 2010**
- **93. Stopa, J. Nawrat, S., Rychlicki, S., 2009, Perspectives of Methane Utilization from Working and Abandoned Coal Mines, 24th World Gas Conference proceedings: Nuenos Aires, Argentina, 5-9 October 2009, dokument wewnetrzny**
- **94. Stricker, G.D., Flores, R.M., McGarry, D.E, Stilwell, D.P., Hoppe, D.J., Stilwell, K.R., Ochs, A.M., Ellis, M.S., Osvald, K.S., Taylor, S.L., Thorvaldson, M.C., Trippi, M.H., Grose, S.D., Crockett, F.J. , Shariff, A.J., 2006, Gas desorption isotherm studies in coals in the Powder River Basin and adjoining basins in Wyoming and North Dakota, U.S. Geological Survey Open File Report 2006–1174, 273p.**
- **95. Suwarna, N., Sappal, K. K., 1992, Organic petrology of Hill River Coal, Perth Basin, Western Australia, Geological Society of Australia, Abstracts, 32 p.132**
- **96. Telford, W. M., Geldart, L. P., Sheriff, R. E., 1990, Applied geophysics, Cambridge University Press, ISBN 0-521- 32693-1**
- **97. Thomas, L., Bach, A., Escley, M., 2002, Coal Geology, John Wiley & Sons Ltd, ISBN 0-471-48531-4**
- **98. Traver, S.R., 2008, CBM's Production Value Relative to Conventional Gas Projects, IndoCBM 2008 Jakarta, June 26 2008**
- **99. Van Krevelen, D. W. , 1993, Typology-Physics-Chemistry-Constitution,third, completely revised edition; Elsevier Science; Amsterdam; ISBN 0-444-89586-8**
- **100. Waechter, N.B., Hampton, G.L., Shipps, J.C., 2004, Overview of Coal and Shale Gas Measurement: Field and Laboratory Procedures, Published in The Proceedings of the 2004 International Coalbed Methane Symposium, May 2004, The University of Alabama, Tuscaloosa, Alabama**
- **101. Xuehai Fu, Yong Qin, Yongguo Yang, Jinning Peng, 2004, Classification of CBM reservoirs based on hydrogeological conditions and productivity, Mining Science and Technology – Wang, Ge & Guo (eds.) 2004 Taylor & Francis Group, London, ISBN 04 1536 144 3, pp. 321-324**
- **102. Zaporowski, B., Analiza kosztów wytwarzania energii elektrycznej, 2008, Polityka Energetyczna, Tom 11, Zeszyt 1**